## **UNIVERSIDAD NACIONAL AUTÓNOMA DE MÉXICO INSTITUTO DE GEOFÍSICA POSGRADO EN CIENCIAS DE LA TIERRA**

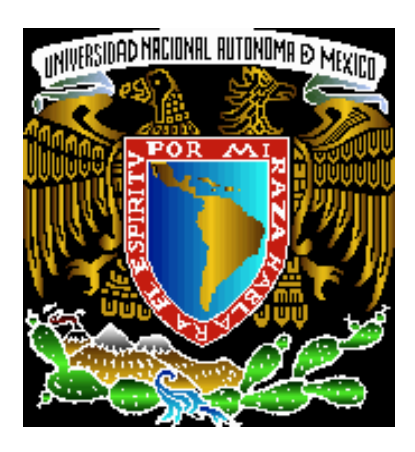

# *"MODELACIÓN MORFOLÓGICA DE SITIOS ARQUEOLÓGICOS DEL ÁREA MAYA EMPLEANDO IMÁGENES DE RADAR DE ALTA RESOLUCIÓN"*

**ALUMNO: PEDRO ANTONIO LÓPEZ GARCÍA** 

> **DIRECTOR DE TESIS: DR. JORGE LIRA CHAVEZ**

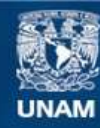

Universidad Nacional Autónoma de México

**UNAM – Dirección General de Bibliotecas Tesis Digitales Restricciones de uso**

### **DERECHOS RESERVADOS © PROHIBIDA SU REPRODUCCIÓN TOTAL O PARCIAL**

Todo el material contenido en esta tesis esta protegido por la Ley Federal del Derecho de Autor (LFDA) de los Estados Unidos Mexicanos (México).

**Biblioteca Central** 

Dirección General de Bibliotecas de la UNAM

El uso de imágenes, fragmentos de videos, y demás material que sea objeto de protección de los derechos de autor, será exclusivamente para fines educativos e informativos y deberá citar la fuente donde la obtuvo mencionando el autor o autores. Cualquier uso distinto como el lucro, reproducción, edición o modificación, será perseguido y sancionado por el respectivo titular de los Derechos de Autor.

## *Dedicatoria*

*Dedico esta tesis a mi esposa Denisse a quien adoro y a mi hermosa hija Marina que acaba de nacer este 9 de Diciembre de 2004*

### **Agradecimientos**

*Agradezco profundamente al Dr. Jorge Lira Chávez del Instituto de Geofísica que tuvo la paciencia y dedicación para dirigirme y orientarme durante todo mi trabajo doctoral.* 

*De la misma manera deseo agradecer a la Dra. Rosa María Prol y el Dr. Victor Manuel Velasco Herrera del Instituto de Geofísica, a los Dres. Miguel Moctezuma Flores, Francisco García Ugalde y Rogelio Alcantará del Instituto de Ingeniería, y al Dr. Fernando Cosio Arambula del CCADET, cuya experiencia y asesoría han sido invaluables para mi desarrollo académico y trabajo de tesis.*

*Un agradecimiento muy especial al Ing. Alejandro Martín Rodríguez Aguayo cuya gran ayuda y paciencia fueron vitales en la programación de los algoritmos, el desarrollo de las interfaces y el procesamiento de las imágenes.* 

*Al Dr. Enrique Nalda del Instituto Nacional de Antropología e Historia por brindarme su apoyo y facilitarme el trabajo de campo en las zonas arqueológicas del Sur de Quintana Roo, así como el haber compartido sus conocimientos y experiencia profesional.* 

*De igual manera un profundo agradecimiento al Dr. Oscar Campos, a la Dra. Leticia Flores y al Dr. Rene Chávez del Instituto de Geofísica. Al Dr. Gustavo Tolson del Instituto de Geología y de igual manera al Dr. Luis Barba del Instituto de Investigaciones Antropológicas.* 

*Agradezco los apoyos económicos otorgados por el CONACYT con no. de registro 159715 y el programa de DGAPA – PAPITT de la Universidad Nacional Autónoma de México (proyecto IN102302). Así mismo, agradezco el apoyo de RADARSAT con propuesta financiera número 30605.* 

*Y un especial reconocimiento a mi querida esposa Denisse Argote por su gran ayuda y paciencia, así como su apoyo y compañía en el trabajote campo y, en general, durante todo este trabajo de tesis.* 

## **Índice**

**Resumen** 

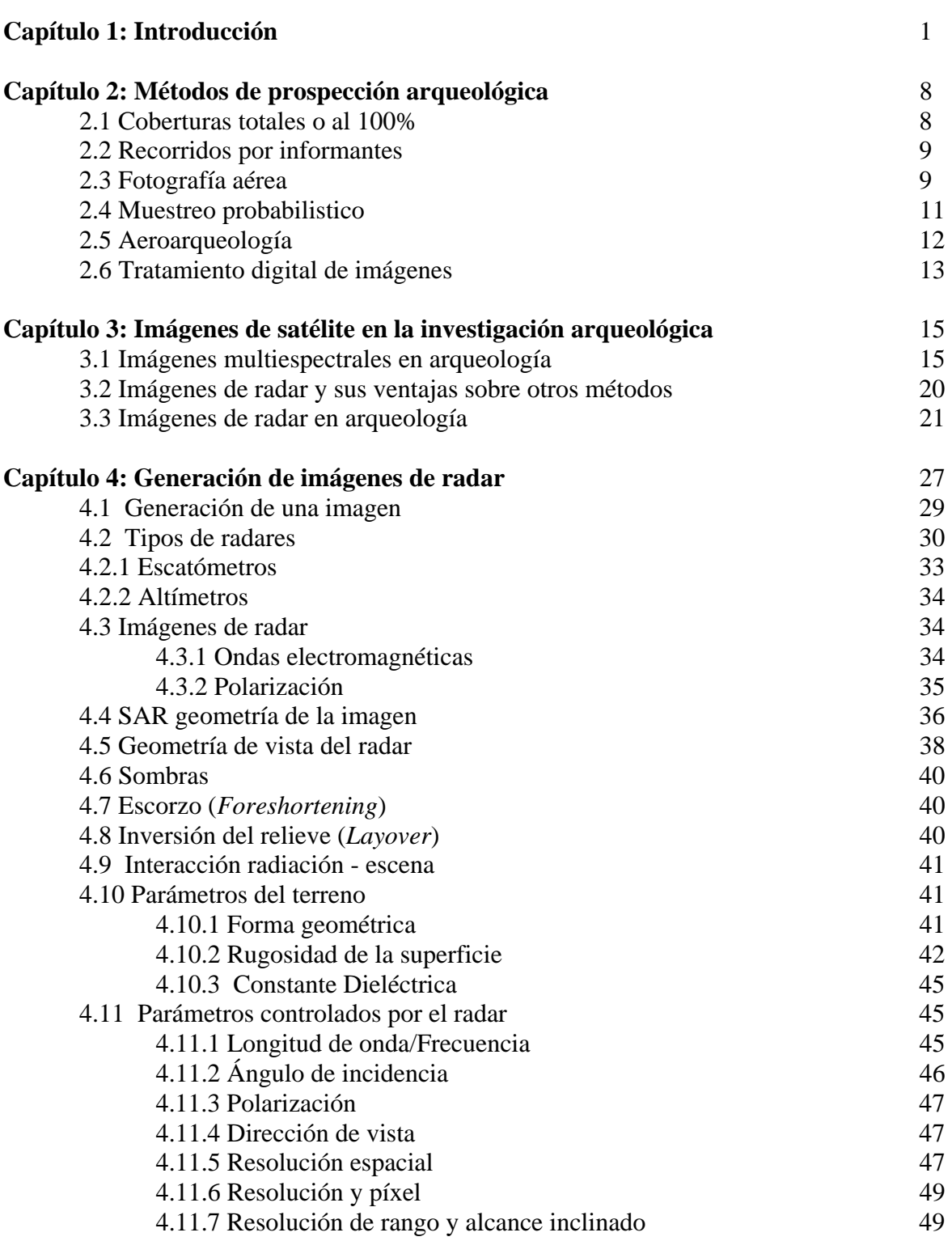

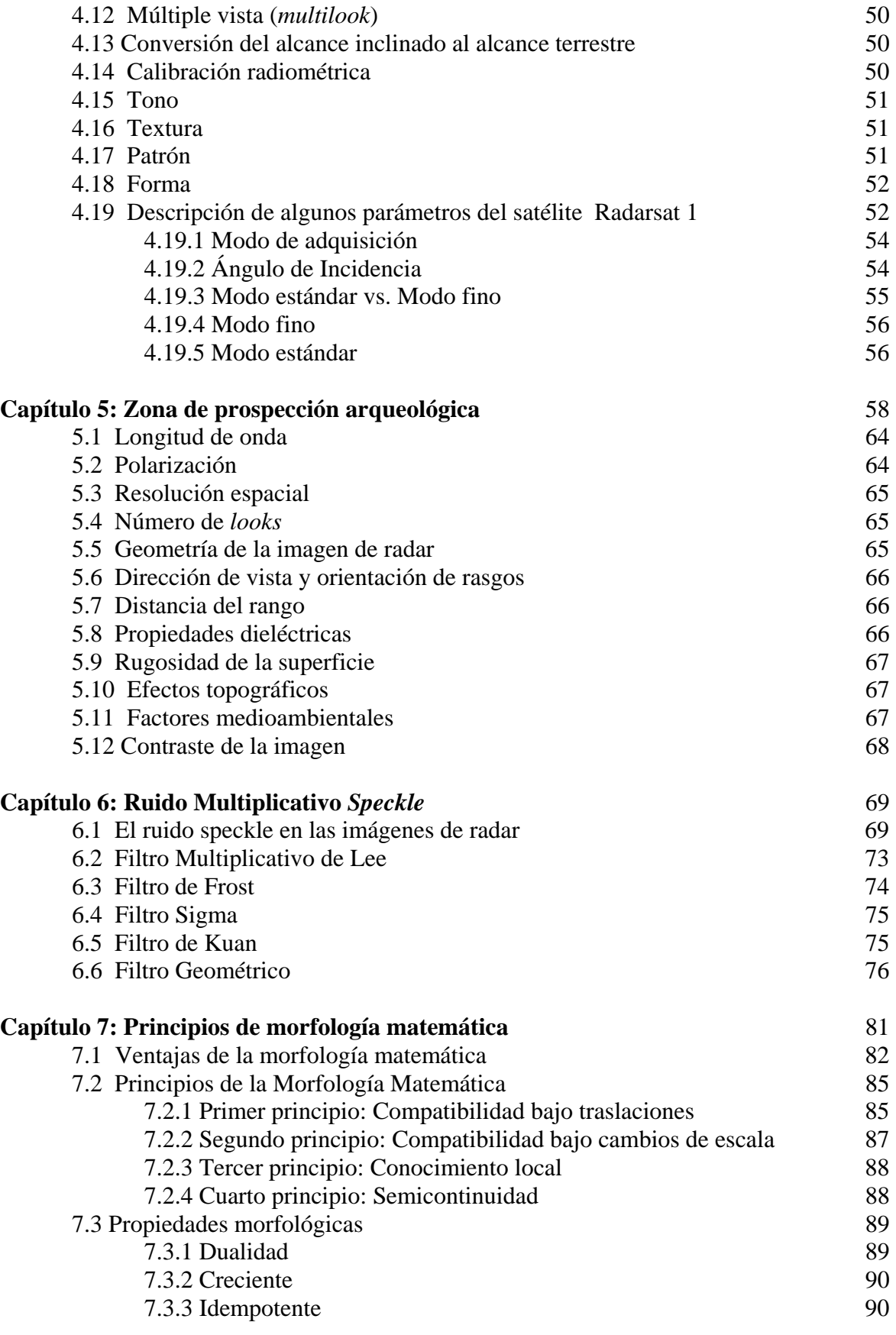

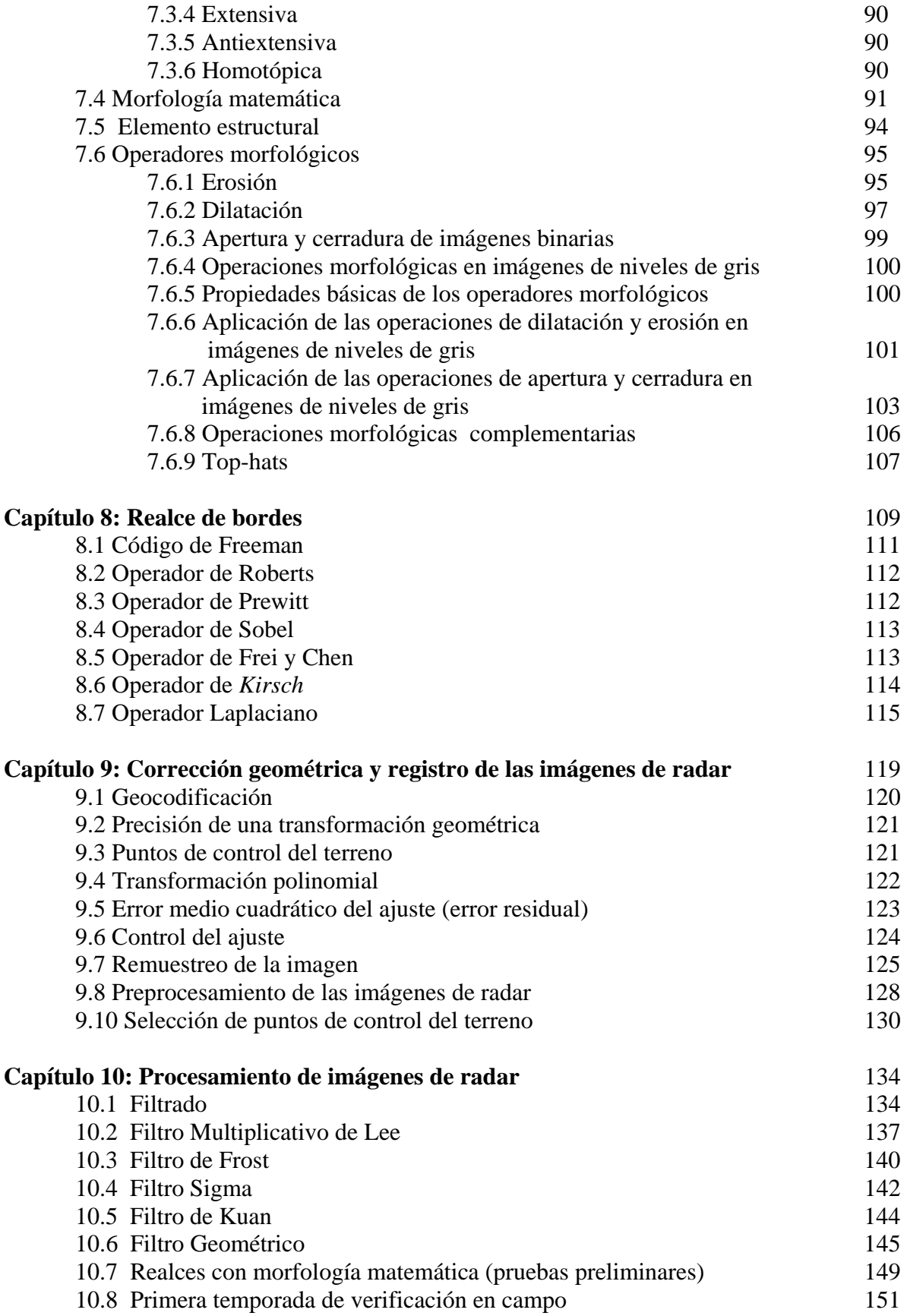

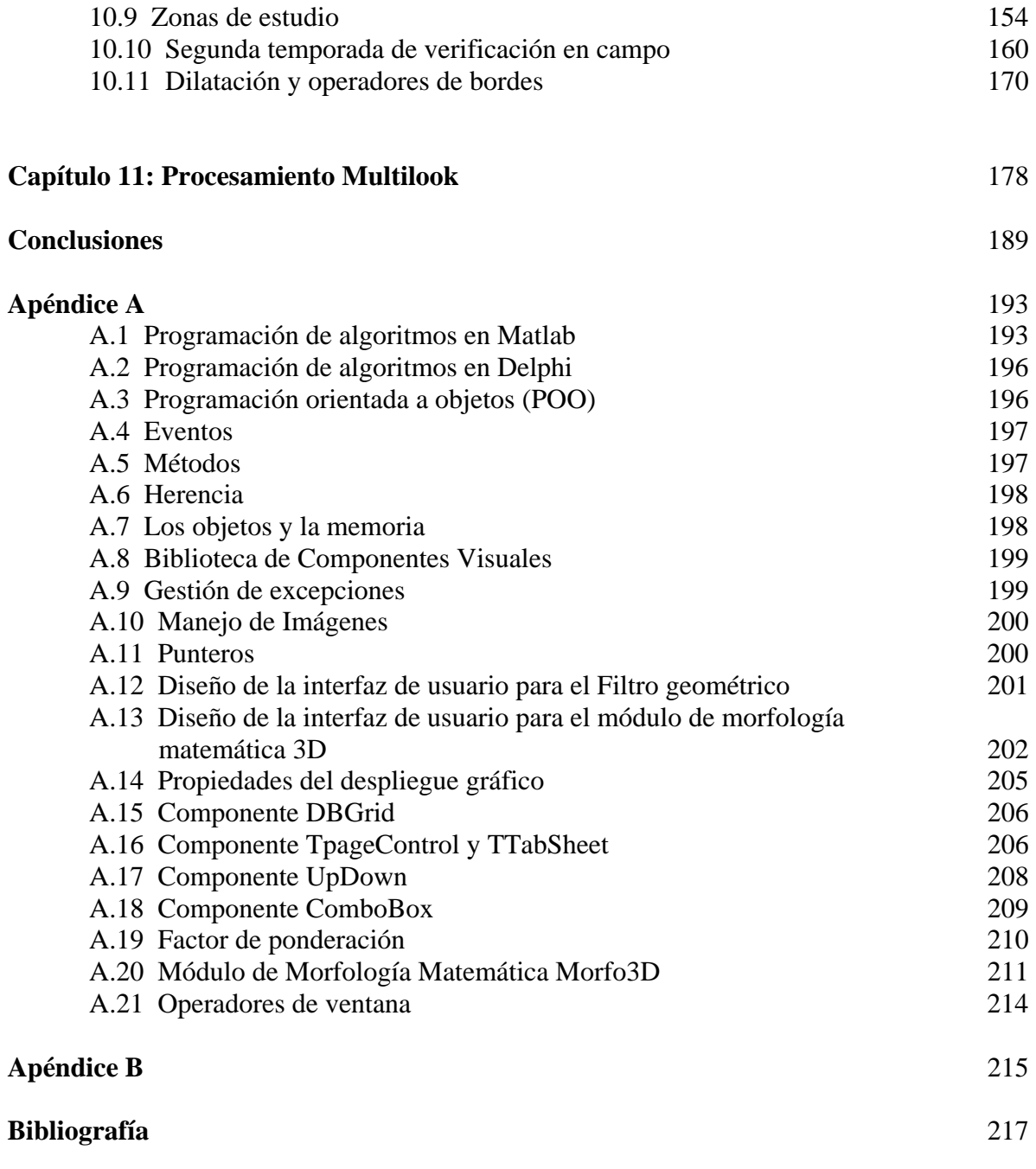

## Resumen

Uno de los métodos de prospección más utilizados en la localización de sitios arqueológicos ha sido el uso de la fotografía aérea, esta tecnología cuenta con más de 100 años de antigüedad. En México y en Guatemala la detección de sitios arqueológicos de la cultura Maya se ha llevado a cabo durante muchos años utilizando la fotografía aérea. Ante el inminente cambio tecnológico global, en la actualidad se piensa que este método de prospección puede ser sustituido por un procedimiento más eficiente, más económico y más exacto.

 En el año de 1977 un radar aerotransportado de la NASA recolecto una gran cantidad de información del área Maya empleando imágenes de radar, desde entonces las imágenes de satélite han despertado un gran interés por parte de los arqueólogos. Actualmente se pueden encontrar ejemplos en la literatura de algunas aplicaciones que han utilizado imágenes multiespectrales y de radar en la prospección arqueológica. Sin embargo, existen varios factores que han impedido que el procesamiento de estás imágenes resulte ser un procedimiento exitoso para la arqueología.

Los asentamientos mayas se caracterizan por encontrarse en zonas selváticas, son zonas de difícil acceso, con una vegetación abundante y un alto contenido de nubes y humedad. Debido a las condiciones climáticas del área maya las imágenes multiespectrales no son muy adecuadas para el trabajo arqueológico. Sin embargo, existe una forma de superar las limitaciones que enfrentan las imágenes multiespectrales en el trabajo arqueológico y es utilizando imágenes de radar de alta resolución cuyas características permiten suponer que es el medio más adecuado para la detección de asentamientos Mayas desde el espacio exterior.

El tema central de esta tesis de doctorado es el de implementar un nuevo método de prospección arqueológica que utiliza imágenes de radar de alta resolución en la localización de sitios arqueológicos en zonas de difícil acceso, con una cubierta vegetal alta y gran contenido de nubes. El método propuesto tiene como objetivo principal sustituir la utilización de otros métodos de prospección arqueológica utilizados hasta la fecha, como el uso de informantes y, más específicamente, el uso de la fotografía aérea. Para lograr este objetivo se propone un procesamiento digital que toma en cuenta dos problemas relacionados entre sí: uno se relaciona con la restauración de imágenes de radar y el otro con la naturaleza geométrica de las estructuras arqueológicas de la cultura maya.

La zona de prospección elegida para probar las hipótesis de trabajo se encuentra ubicada en el estado de Quintana Roo, corresponde a un cuadrante de la selva maya donde y en donde se tiene una buena referencia de la existencia de varios sitios arqueológicos monumentales registrados por el proyecto Sur de Quintana Roo a cargo del Dr. Enrique Nalda. La exploración de esta región se ha llevado a cabo durante varios años, utilizando fotografía aérea y recorridos de superficie, con este método el proyecto Sur de Quintana Roo ha intentado definir el patrón de asentamientos de la región. Bajo este esquema de investigación se han podido registrar sitios arqueológicos del periodo clásico temprano y clásico terminal que cuentan con una gran variedad de templos, plataformas, plazas, juegos de pelota y sistemas de cultivo, entre estos sitios se encuentran Dzibanché, Conjunto Cental (Lamay), Tutil, Kinich-na y Kohunlich, etc.

Las imágenes de radar son difíciles de analizar debido a la presencia de un ruido conocido como *speckle*. Este ruido es de tipo multiplicativo y complica la interpretación visual de la imagen. En este trabajo se propone un método de restauración de la imagen de radar que reduce la degradación por efecto del ruido de manera que la imagen restaurada (filtrada) se aproxime más a la escena original, es decir, libre de ruido. El algoritmo utilizado en esta etapa de procesamiento se conoce en la literatura como filtro Geométrico y se basa en la transformación morfológica "Hit or Miss".

Una vez que las imágenes de radar son filtradas por medio del filtro Geométrico, se aplico un procesamiento utilizando algoritmos de Morfología Matemática desarrollados para imágenes en tonos de gris. La teoría de Morfología Matemática se basa en el estudio de la estructura de los objetos inmersos en una imagen, de tal forma que en la discriminación de estos objetos las operaciones morfológicas trabajan de una manera que simplifican la estructura subyacente de los mismos. En este caso nos referimos a estructuras arqueológicas de la cultura maya inmersas en una imagen de radar. Las operaciones utilizadas para discriminar rasgos los arqueológicos incluyen la dilatación, erosión, apertura y cerradura. Estas operaciones se combinan con algunos realces de bordes con el fin de lograr discriminar mejor los sitios arqueológicos de la imagen.

El procesamiento especifico de este trabajo se realizo en dos etapas, posterior a una primera etapa de procesamiento se pudo observar la existencia de una gran cantidad de ruido remanente en la imagen de radar, por lo que para la segunda etapa se hizo la compra de otras dos imágenes de la misma zona para realizar un procesamiento *multilook* con la finalidad de reducir aun más el *speckle*. Una vez realizado el procesamiento *multilook*, la imagen resultante se sometió al mismo sistema de filtrado (filtro Geométrico) y de discriminación de rasgos arqueológicos con Morfología Matemática. Con este último procesamiento *multilook* mejora mucho la calidad visual de la imagen, de tal manera que el sistema de filtrado puede operar con una sola iteración produciendo una imagen más nítida, con mayor contraste y sobre todo libre de ruido. Se concluye que el procesamiento *multilook* es muy superior al procesamiento de un solo *look* en la discriminación de rasgos arqueológicos.

El método de prospección desarrollado en esta tesis demuestra ser más económico y más eficiente que los métodos tradicionales utilizados en la arqueología hasta la fecha. La economía de este método se traduce en que las imágenes de radar son de alta resolución y cubren un área de aproximadamente 2500 km2 . La eficiencia se da en términos de un proceso automatizado cuyos resultados pueden ser almacenados en una base de datos y que son fácilmente verificables en campo por medio de un sistema de posicionamiento global.

De igual manera, la taza de éxito es bastante alta comparada con otros métodos de prospección arqueológica. En el caso particular de esta investigación, la efectividad del método arrojó resultados de una exactitud por arriba del 85 % en la etapa de verificación, lo que demuestra la eficiencia y utilidad del método propuesto.

## 1. Introducción

Como se menciono con anterioridad el área de interés y tema de esta tesis fue la de sensores remotos. El objetivo principal fue probar si era posible aplicar la tecnología satelital en la detección de sitios arqueológicos de la cultura Maya.

El primer paso en esta investigación se baso en realizar una búsqueda exhaustiva de la aplicación de la Percepción Remote en arqueología, al finalizar con una primera búsqueda bibliográfica del tema, se pudo constatar que el número de referencias sobre aplicaciones en arqueología era bastante reducido. La conclusión a la que se llego fue que era un tema poco explorado y con un enorme potencial de investigación. De esta forma, se pudieron establecer varios criterios para que el proyecto de investigación cumpliera con los requisitos para realizar una propuesta doctoral que haría de este un trabajo interesante y novedoso.

De forma paralela a la búsqueda bibliográfica realizada sobre las aplicaciones de sensores remotos en arqueología, se analizo de una manera muy cuidadosa cómo se realiza la exploración arqueológica en nuestro país y cómo se realiza en otros países. Desde hace varios años la arqueología que se realiza en otros países ha experimentado cambios significativos al utilizar una serie de métodos geofísicos avanzados como son: el empleo de imágenes multiespectrales y de radar de resoluciones medias y altas, los métodos de radar de penetración terrestre, magnetómetros de precisión protónica y tomografía eléctrica. Todos estos métodos son acompañados por un manejo estadístico, matemático y físico del procesamiento de imágenes y del modelado y graficado en 3 dimensiones (3D).

En nuestro país, en la mayoría de los casos, se utiliza la fotografía aérea para la localización de sitios arqueológicos, se realiza primero la etapa de fotointerpretación con ayuda de estereoscopia para marcar puntos en las fotografías que posteriormente son verificados durante una fase de recorridos de superficie en el trabajo de campo. Como es sabido esta técnica se implantó hace casi 100 años, durante este período se ha hecho muy poco por mejorar esta tecnología, a excepción de la utilización de fotografías aéreas a baja escala lo que implica contratar vuelos especiales a un alto costo por kilómetro cuadrado; en la actualidad existen algunas alternativas que pueden hacer más eficiente el trabajo de localización de sitios arqueológicos. Con la fotografía aérea siempre se han presentado errores de interpretación, lo que en ocasiones provoca una tardía localización de sitios arqueológicos. Como consecuencia de esto, se tiene la incursión de saqueadores, así como la destrucción de estructuras por uso de tractores o por la construcción de caminos y carreteras. Esto ha ocasionado durante mucho tiempo la destrucción de evidencia muy importante de sitios arqueológicos. Una vez que este daño es causado al registro arqueológico no hay manera de revertirlo ya que todo el contexto arqueológico es alterado en mayor o menor grado.

No hay que olvidar que uno de los problemas más grandes del país y sobre todo en el sureste mexicano es la sobrepoblación, lo que ha dado como resultado la proliferación de

asentamientos humanos en todo el territorio y, por ende, el incremento de la habilitación de tierras para el cultivo. A principio de los '70 se comienza un programa de colonización de de tierras del poblado de Morocoy, Quintana Roo, los pobladores originales eran de origen yucateco, el proceso de colonización continuo a base de migrantes de otras zonas del país, lo que implico un proceso de desmonte y deforestación de grandes áreas de tierras para el cultivo. Los campesinos tratan de trabajar en terrenos planos evitando obstáculos que impiden el camino de tractores y de bestias de carga. Para lograr esto se desmontan montículos completos, aprovechando la piedra que retiran de las estructuras arqueológicas para realizar sus propias construcciones, ocasionando un daño arqueológico irreversible.

Lo mismo ocurre al tratar de comunicar a todos estos poblados con las principales ciudades del país. Las fundaciones de nuevos asentamientos conllevan un riesgo permanente de destrucción de sitios arqueológicos. La construcción de caminos y carreteras es otro factor que contribuye a la destrucción de zonas arqueológicas, ya que por desgracia en el trazo de nuevos caminos con frecuencia son afectadas estructuras arqueológicas. Así mismo, la construcción de presas también es factor de riesgo en la conservación de sitios arqueológicos. Sin embargo, en la actualidad aun existen lugares que representan un gran potencial por su riqueza arqueológica; tal es el caso de las selvas del sureste mexicano en donde la fotografía aérea tiene serias limitaciones en la detección de sitios arqueológicos a causa de los problemas de nubosidad y de la cubierta vegetal.

En la actualidad, con la escasez de recursos que existe en nuestro país, resulta imposible lograr trabajos como los proyectos de larga duración realizados por Sanders et al. (1979) en la Cuenca de México, sobre el reconocimiento y registro de sitios arqueológicos, y Blanton (1971) en Monte Albán, Oaxaca, en los cuales dispusieron de varios años para realizar investigaciones arqueológicas. Aún así, hoy en día existen nuevos procedimientos con los cuales se pueden realizar coberturas tan grandes como las hechas en el pasado, utilizando para ello un porcentaje de recursos considerablemente menor.

Anteriormente, quizás no se tenía la urgencia de hoy en día para elaborar y llevar a cabo proyectos arqueológicos. En la actualidad, se ha estimado que quizá en unos 25 años pudieran desaparecer las selvas tropicales de México y con ello su riqueza cultural. Tal vez esta estimación no esté tan alejada de la realidad, pues esto es evidente cuando se viaja por sureste mexicano y se observa la tremenda devastación que está sufriendo la selva tropical de nuestro país.

Dentro de los objetivos de investigación y tomando conciencia de la situación de destrucción en que se encuentran las zonas selváticas de México, nos anticipamos a elaboran un proyecto de investigación que brindara frutos significativos en la arqueológica, específicamente en el área de prospección. Con este proyecto se plantea la posibilidad de cambiar a un esquema de investigación más eficiente y de menor costo económico. Se acordó que si se daban las condiciones para llevar a cabo este tipo de proyecto se podría evitar en el futuro la destrucción de algunos de los sitios arqueológicos del sureste mexicano al realizar su localización oportuna. Se sabe que si se cuenta con los medios necesarios para una llevar a cabo una exploración de prospección arqueológica, se pueden implantar a tiempo las políticas de rescate y conservación necesarias de aquellas zonas que se encuentran en riesgo de ser destruidas.

De esta forma, se consideró el hecho de utilizar imágenes de satélite de alta resolución para la localización de sitios arqueológicos: primero, porque la información proveniente de este tipo de plataformas cubre grandes áreas y, segundo, porque el procesamiento se puede automatizar lo que resulta más económicos y más eficiente que las técnicas tradicionales de prospección arqueológica.

Una de las hipótesis de este trabajo es el probar que el uso de imágenes de radar como técnica de prospección arqueológica puede ser más eficiente que el uso de la fotografía aérea en zonas con una fuerte presencia de vegetación. Actualmente, la localización de sitios arqueológicos en zonas selváticas se realiza con fotografías aéreas con escalas muy bajas haciendo el trabajo por medio de interpretación visual. El área que cubre una fotografía aérea es muy reducida en comparación con la cobertura hecha por una imagen de satélite. Por otro lado, las escalas de niveles de gris de una fotografía son muy limitadas en comparación con las producidas por un radar, sin olvidar que la identificación de niveles de gris por parte de una persona puede tener serias limitaciones en comparación con los procesos automatizados realizados por cualquier computadora personal.

De esta forma, si se observa el mismo terreno en diferentes representaciones, uno en una fotografía aérea y el otro con un sistema de radar que capten la misma escena a una mayor resolución, la diferencia resulta ser significativa. De aquí se concluye que la metodología usada para hacer recorridos de superficie guiados por fotografías aéreas pueden cambiar hoy en día al contar con la nueva tecnología satelital de alta resolución. Recordemos que, en años pasados, las investigaciones que emplearon la fotografía aérea arrojaron buenos resultados; sin embargo, en la actualidad ese esfuerzo puede ser superado al emplear procedimientos de última generación.

Es importante mencionar que, al utilizar imágenes de satélite, se incursiona en el campo de procesamiento digital de imágenes, lo que demanda de un fuerte manejo estadístico, matemático, físico y computacional para el análisis de los datos correspondientes. Con estas herramientas cuantitativas se evita la subjetividad de las interpretaciones y sobre todo el fin es poder llegar a automatizar los procesos de búsqueda de patrones arqueológicos. Por estas razones nos dimos a la tarea de desarrollar un modelo que fuese capaz de operar bajo las condiciones arriba expuestas. Se decidió utilizar la morfología matemática, que es un formalismo matemático cuyas raíces se encuentran en la teoría de conjuntos, la geometría integral y la topología matemática. La morfología matemática se define como la ciencia de la forma y la geometría y con la cual se puede implantar una serie de operadores morfológicos que realzan las características geométricas de los objetos inmersos en las imágenes y cuya función puede ser exitosa en la detección de rasgos arqueológicos. Los algoritmos de morfología matemática han sido utilizados exitosamente para procesar imágenes de satélite, imágenes biomédicas, de astronomía, visión por computadora y robótica. Todas estas aplicaciones han logrado aportar descubrimientos novedosos en la investigación y por lo mismo se pensó que la probabilidad de éxito sería prometedora, para nuestro caso, el de la arqueología mexicana.

De acuerdo con estos lineamientos y con la investigación realizada como tema para la tesis, se estableció como título de la misma: *"Modelación morfológica de sitios arqueológicos*

*del área Maya empleando imágenes de radar de alta resolución."* El tema central de este trabajo se concentra en superar el reto de implantar una metodología de prospección exitosa, capaz de responder en un ambiente en particular y que pueda ser aplicada en terrenos de difícil acceso, con una cobertura vegetal densa y nubosidad alta. Por otro lado, se propone que dicha metodología de investigación pueda ser aplicada en algunos otros países que presentan las mismas condiciones climáticas que las de la Península de Yucatán, como son Guatemala, El Salvador, Honduras, Nicaragua.

Hoy en día el número de investigadores que están incursionando en este campo de investigación va en aumento, resulta claro que es un área ajena para los arqueólogos, por lo que es de vital importancia para los arqueólogos que se están sumando a este tipo de aplicaciones estén familiarizados con el lenguaje común al área de percepción remota y a términos como: sensores remotos, procesamiento digital de imágenes, reconocimiento de patrones, imágenes multiespectrales, imágenes pancromáticas o hiperespectrales, imágenes de radar, georeferenciación, geocodificación, modelos numéricos del terreno, segmentación, speckle, filtrado de imágenes, polarizaciones y número de looks, procesamientos multilook, etc.

Al visualizar el entorno del panorama mundial, vemos que la arqueología mexicana necesita integrar el conocimiento teórico y metodológico desarrollado durante los últimos años. También vemos que en otras partes del mundo se ha logrado evolucionar rápidamente hacia la implantación de nuevos métodos de prospección arqueológica. Tal vez para los arqueólogos resulte muy difícil incursionar en otras áreas del conocimiento en donde se manejen modelos numéricos con una importante base matemática y en donde el lenguaje común es la teoría de conjuntos, el álgebra, la probabilidad y estadística, el cálculo diferencial e integral y la programación, pero todo esto es necesario para no ser desplazados en el área del conocimiento.

Por ello, sería conveniente llegar a hacer una profunda reflexión sobre la realidad de nuestro país con respecto a la formación de los arqueólogos y cuál sería el camino a seguir en un futuro cercano. En la actualidad, el mundo está cambiando rápidamente y la fotografía aérea, así como los otros métodos de prospección, demandan de una profunda revisión con fines de actualización; se debe considerar el uso y adquisición de imágenes de satélite de alta resolución y su aplicación en la prospección arqueológica.

La organización de la presente tesis es la siguiente. El capítulo 2 hace una referencia a los métodos de prospección arqueológica convencionales con coberturas al 100%, estrategias que fueron utilizadas en México durante la década de los 1960 y 1970. Se mencionan los recorridos que se han hechos con informantes de los poblados locales, la fotografía aérea como método de prospección, el muestreo probabilístico, una nueva corriente llamada aeroarqueología, se termina comentando la forma mas reciente de prospección arqueológica que es el tratamiento digital de imágenes de satélite. Además, se mencionan las principales ventajas y desventajas de la utilización de todos estos métodos de prospección.

En el capítulo 3 se hace una referencia a varias incursiones hechas por arqueólogos que han utilizado imágenes de satélite de resoluciones medias y altas, se comentan estas aplicaciones y los procesamientos básicos acompañados. Por otro lado, se menciona la

escasa participación en el campo de la utilización de imágenes de radar de resoluciones medias, específicamente en el caso del Petén Guatemalteco.

En el capítulo 4 se tratan aspectos relacionados con la generación de las imágenes de radar, principalmente con los parámetros que deben considerarse al operar este tipo de imágenes. Se hace hincapié en las diferentes plataformas satelitales y en las longitudes de onda con que operan. Se tratan aspectos relacionados con la radiación electromagnética, el espectro electromagnético, polarizaciones de la señal electromagnética, así como otros factores que intervienen en la captura de una escena como son: el ángulo incidente de la señal, la trayectoria de los satélites, el alcance en el rango, la rugosidad y pendiente del terreno y la componente de ruido llamada *speckle*. Se aborda el tema de las relaciones que existen entre los objetos inmersos en una escena y el tipo de respuesta que producen al interactuar con la señal electromagnética, se mencionan algunos aspectos de orden físico como la constante dieléctrica compleja, textura de la escena, así como algunos conceptos relacionados con procesos de múltiple vista, filtrado espacial, sinergismo de imágenes de diferentes sensores, tono y textura de una imagen de radar. Así mismo, se comenta en forma breve algunas características fundamentales del satélite canadiense Radarsat como son: la orbita, altitud, tipo de imágenes que produce, ángulo incidente, resoluciones y los esquemas de polarización.

En el capítulo 5 se detallan algunos aspectos relacionados con la zona de prospección arqueológica, como es el medio geográfico (clima, suelos hidrología, vegetación, etc), la localización de las zonas, sus coordenadas, compra de la imagen (fechas de adquisición, así como el tamaño y resolución de las mismas) y parámetros del sistema radar. Por otro lado, se proporciona una descripción de la zona de prospección, de sus coordenadas y se describe brevemente el tipo de rasgos arqueológicos que se desea discriminar, comentando, de igual manera, el tipo paisaje que estamos analizando.

En el capítulo 6 se tocan aspectos relacionados con la formación del ruido *speckle* en las imágenes de radar y en cómo este ruido llega a degradar una imagen y cuál es el efecto de su presencia en un procesamiento digital. Se trata la forma de enfrentar este problema y se proporcionan algunos aspectos relacionados con el modelo teórico del ruido *speckle* y de sus parámetros. Se da una breve introducción de la operación del filtrado para reducir el *speckle* y del algoritmo utilizado en su diseño y de su funcionamiento a través del concepto de *umbra*.

El capítulo 7 revisa los conceptos básicos de la teoría de Morfología Matemática y se introduce la notación utilizada para los principales algoritmos, de su relación con la teoría de conjuntos y la noción de *umbra* que es una forma de establecer un vínculo entre conjuntos y funciones para aplicar las operaciones binarias en imágenes de niveles de gris. Se mencionan los conceptos de supremo e ínfimo, así como los principios bajo los que opera la Morfología Matemática. Se comentan las principales operaciones morfológicas para imágenes de niveles de gris: erosión, dilatación, apertura y cerradura. Además, se tratan algunos aspectos relacionados con las principales propiedades de estos operadores, considerando algunos ejemplos sobre las imágenes concretas en donde se pueden apreciar los resultados de las diferentes operaciones.

El capítulo 8 hace referencia de operaciones de realce bordes; que son procedimientos que toman en cuenta las discontinuidades de los niveles de gris de la imagen para detectar los bordes en una imagen. Se contrasta la aplicación de diferentes operadores que trabajan en el dominio de la imagen, entre estos se encuentran los detectores de bordes de Sobel, Kirsch, Roberts, Prewitt, Frei-Chen y el Laplaciano.

El capítulo 9 trata de los métodos de corrección geométrica y registro de las imágenes de radar. Los procedimientos utilizados en este apartado consideran el registro de imágenes por medio de polinomios de cierto orden, involucrando la selección de puntos de control comunes en las imágenes y de su ajuste por métodos de mínimos cuadrados para minimizar el error de los residuales.

En el capítulo 10 se discute la aplicación directa de los algoritmos de morfología matemática, trabajando directamente con las imágenes de radar. Primero, se discute la aplicación de los diferentes sistemas de filtrado para reducir la presencia del ruido *speckle* en las imágenes de radar. Se compara la aplicación de varios filtros y su efecto sobre la imagen; entre estos filtros se destacan, el filtro de Lee multiplicativo, el de Kuan, el Sigma, Gamma y el Filtro Geométrico, siendo este último el más apropiado para enfrentar el tipo de problema relacionado con la imagen de radar. De igual manera, se aplican los diferentes algoritmos de Morfología Matemática como son la erosión, la dilatación, la apertura y la cerradura en el realce de rasgos arqueológico, comparando los resultados obtenidos del procesamiento con dos temporadas de campo realizadas para comprobar los resultados experimentales.

El capítulo 11 está relacionado con el procesamiento de tres imágenes de radar de la misma región, con las cuales se lleva a cabo un procesamiento de múltiple vista para reducir la presencia del *speckle* y del *clutter*, (este último se relaciona con un ruido producido por el follaje de las copas de los árboles) en las imágenes de radar. El procesamiento de múltiple vista se logra al considerar los procedimientos expuestos en el capítulo 9 sobre geocodificación y georeferenciación. Una vez realizada la operación de georreferenciación y registro las imágenes son promediadas para disminuir la presencia de ruido. Terminadas estas operaciones, se aplica un procedimiento de filtrado con un cierto numero de iteraciones por medio del Filtro Geométrico y finalmente son aplicadas los operadores morfológicos para el realce de rasgos arqueológicos. Se ejemplifica toda la operación con los resultados obtenidos directamente sobre las imágenes de radar.

El apéndice I presenta el desarrollo de los algoritmos de Morfología Matemática utilizando interfaces gráficas que operan bajo un ambiente Windows y que fueron creadas en *Delphi* 5 y *Delphi* 6, cuyo lenguaje subyacente es *Object Pascal*. Estas interfaces fueron creadas con el fin de contar con programas que operan con lenguajes de alto nivel y que por su alto grado de sofisticación permiten al usuario realizar una serie de opciones para simplificar el procesamiento digital de imágenes en niveles de gris. Estos programas trabajan con imágenes de formato *raw* y operan tanto a 8 como a 16 bits. Para el caso de la interfaz de Morfología Matemática en 3D, se cuenta con una lista desplegable para la selección de la forma geométrica y del tamaño del elemento estructural, así como las opciones de la selección de la operación deseada, es decir, erosión, dilatación, apertura y cerradura en 3D.

El apéndice II, presenta dos tablas con valores numéricos que corresponden a los valores observados y los valores estimados (en coordenadas) de los puntos de control del terreno seleccionados para el proceso de georeferenciación y geocodificación de las imágenes de radar adquiridas en diferentes épocas para el proceso de multiple vista (*multilook*).

## **2. Métodos de prospección arqueológica**

La arqueología, como cualquier otra ciencia, utiliza diferentes formas de exploración como son: la investigación de documentos históricos para documentar la historia de una región, la fotointerpretación y los recorridos de superficie para verificar marcas obtenidas durante el trabajo de fotointerpretación, además del análisis de los materiales líticos y cerámicos recolectados en la etapa de verificación. Uno de los objetivos en esta etapa de investigación es poder localizar nuevos sitios arqueológicos en una región poco o nada explorada. Una vez realizados los hallazgos apoyados en las técnicas descritas arriba, se procede a inventariar el total de sitios localizados, describiendo la complejidad interna de cada uno de éstos. Posteriormente, se hace una estimación de las densidades de materiales observados en superficie, así como de las estructuras arquitectónicas, si el sitio es de interés particular se procede a planear una estrategia de excavación. Al igual que en otras áreas de la ciencia, los métodos de prospección arqueológica han ido cambiando con el paso del tiempo y con las necesidades propias de cada investigación.

En este capítulo se resumen de manera breve las técnicas utilizadas en la arqueología tradicional para la detección de sitios arqueológicos. Como podrá notarse, son diversas técnicas y cada una de estas utiliza sus propios métodos, sin olvidar que algunas de ellas poseen ciertas ventajas y, como es natural, también tienen sus desventajas.

Dentro de las técnicas de prospección utilizadas en la detección de sitios arqueológicos se encuentran las siguientes:

- Coberturas totales o al 100%
- Recorridos por informantes
- Fotografía aérea
- Muestreo probabilístico
- Aero-arqueología
- **Tratamiento digital de imágenes**

#### **2.1 Coberturas totales o al 100%**

La modalidad de coberturas al 100% tuvo su auge en los años sesenta se trataba de llevar a cabo coberturas completas a nivel regional. El objetivo principal de estos proyectos eran los estudios de patrón de asentamiento; este procedimiento consideró el reconocimiento sistemático de bloques contiguos del terreno a un nivel uniforme de intensidad (Parson, 1990). Un ejemplo de este tipo de proyectos fue el realizado en la Cuenca de México durante el año de 1960 y que se prolongó hasta el año de 1975 (Parson, 1971; Sanders et al., 1979). A lo largo del tiempo que duró esta investigación, Sanders y su colaboradores lograron registrar un gran número de asentamientos arqueológicos con diferentes períodos de ocupación que van desde el formativo temprano hasta el posclásico tardío; este último período corresponde al tiempo en que llegaron los españoles al centro de México. Otras

investigaciones realizadas a este nivel son la hechas en el Valle de Oaxaca (Blanton, 1978; Kowaleski et al., 1989), en el altiplano central de Perú (Parsons y Hastings, 1977; Hastings, 1985), norte de Guatemala (Puleston, 1973), y el suroeste de Michigan (Peebles, 1975).

Una de las ventajas que tuvieron estos proyectos de larga duración es la de haber contado con presupuestos muy grandes para cumplir con sus objetivos. Ya que, además de llevar a cabo los recorridos de superficie, en muchas ocasiones se continuaba con temporadas de excavación y de topografía, lo que incrementaba aún mas los costos de cada investigación. Sabemos que en la actualidad resultaría casi imposible llevar a cabo investigaciones de aquellas dimensiones simplemente por los costos y el tiempo que esto implicaría.

#### **2.2 Recorridos por informantes**

La otra modalidad de localización de sitios arqueológicos son los recorridos de superficie apoyados por medio de informantes de poblados locales (Spraj y Suárez, 1998). Este tipo de reconocimiento requiere del recorrido de varios poblados de una región en donde se va preguntando a las autoridades o a los mismos pobladores de los lugares visitados si saben de algún hallazgo y de su ubicación; en caso de haber alguno, se invita al informante a ser parte del equipo de recorridos para que participe como guía y posteriormente como peón en excavaciones o estudios topográficos. Estos trabajos han sido realizados con mucha frecuencia en nuestro país, sobre todo por el Centro de Estudios Mexicanos y Centroamericanos (CEMCA). Durante los años de 1983 a 1987, este tipo de reconocimiento aportó resultados muy positivos en varias ocasiones, localizando grandes sitios arqueológicos como el de las Milpillas del Malpaís en Zacapu, Michoacán (Michelet y Demant, 1983) y en Río Verde, San Luis Potosí (Michelet, 1984); sin embargo, en otras ocasiones los resultados no resultaron ser tan afortunados, dado que algunos informantes confunden formaciones de tipo natural con asentamientos prehispánicos.

#### **2.3 Fotografía aérea**

Otro de los métodos de prospección utilizados por su relativa eficacia y bajo costo ha sido la fotografía aérea. La fotografía aérea es una forma temprana de sensores remotos y, como tal, tiene un gran historial de aplicación. Una de las fotografías aéreas tempranas de un sitio arqueológico fue tomada desde un globo de guerra por Lieutenant, P.H. en el año de 1900; en ella se muestra al sitio arqueológico de Stonehenge. Después de la segunda guerra mundial se experimentó más con este método obteniendo buenos resultados (Fowler, 2001).

Los arqueólogos han utilizado la fotografía aérea desde principios del siglo XX y sigue siendo utilizada en la actualidad debido a que da una vista sinóptica del sitio (Binford, 1964). Esta técnica es útil para determinar diferencias en color de suelos, contenido de humedad, textura indicativa de estructuras enterradas como paredes, pirámides, actividad agrícola antigua, localización de áreas de asentamiento (antiguas o modernas) y otros rasgos no visibles desde la superficie del terreno que puedan ubicar a los arqueólogos en los lugares apropiados para planificar una excavación.

Las ventajas de utilizar a la fotografía aérea en la investigación arqueológica resulta del hecho de considerar que posee una efectividad relativa en la localización de sitios arqueológicos y de que es útil en el mapeo de zonas relativamente grandes y evidentes, además de que ha servido para discernir rasgos topográficos y otras características del terreno, como lineamientos y fallas geológicas, ríos y cuerpos de agua (Lillesand y Kiefer, 1987).

Como un ejemplo de la vista aérea de un sitio arqueológico se puede apreciar en la figura 2.1 el sitio de Xochicalco, ubicado en el estado de Morelos; en la fotografía se pueden observar algunas de las estructuras más grandes de este sitio.

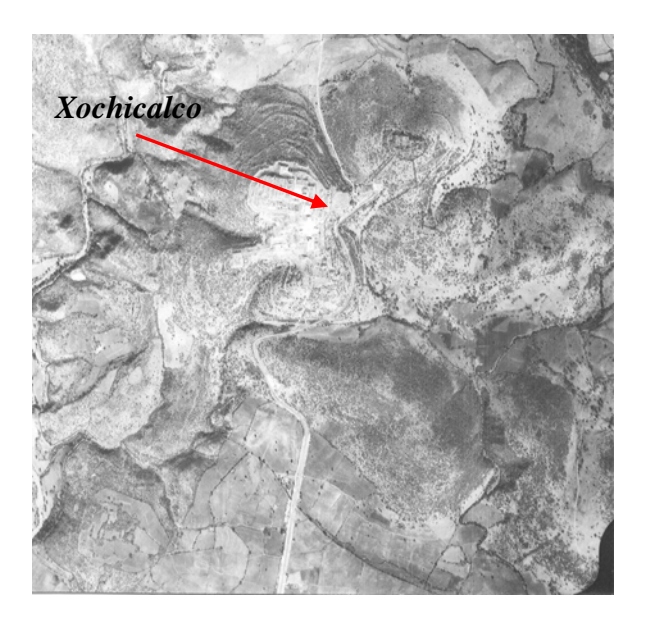

*Figura 2.1 Foto aérea que muestra el sitio arqueológico de Xochicalco.* 

Sin embargo, se pueden mencionar las siguientes desventajas al utilizar este método de prospección en la actualidad. Se puede decir que la fotografía aérea tiene poca efectividad de análisis a causa de las escalas utilizadas (1:50 000 ó 1:80 000 en las zonas de selva). Por otro lado, el número de niveles de gris que presenta es limitado: las fotografías aéreas en blanco negro sólo registran cerca de 22 matices perceptibles de gris en el pancromático (Jensen, 1986). Además, el personal que analiza las fotografías necesita poseer un entrenamiento especializado, el trabajo es intensivo, esto aunado a la limitación de la visión humana para discernir valores tonales continuos (8 a 16 tonos de grises). La fotointerpretación presenta la dificultad de no poder analizar en forma simultánea más de dos fotografías a la vez y, en muchas ocasiones, los sitios encontrados se dan en forma accidental más que por el método mismo. Por último, aunque no menos importante, es que nunca ha sido evaluada la validez estadística de la fotointerpretación. Aún así, vemos que después de varias décadas estos procedimientos se siguen empleando; el único cambio registrado a su favor es el apoyo de la estereoscopia de barra de paralaje que permite exagerar los rasgos del terreno en 3D.

Otra variante de este método es utilizar fotografías pancromáticas satelitales de alta resolución, como las obtenidas por el satélite ruso KVR-1000 que llegan a ser de 4 m hasta de 1.5 m de resolución (Fowler, 2001, 2002). Este tipo de fotografías ha sido utilizado para contrastar la información obtenida por imágenes de los satélites Landsat y Spot en el reconocimiento de rasgos arqueológicos en sitios de Inglaterra (Fowler, 2001), dando en algunas ocasiones muy buenos resultados en comparación con las fotografías convencionales.

#### **2.4 Muestreo probabilístico**

Con la ayuda de la fotografía aérea y de mapas se ha trabajado con el muestreo probabilístico; con estos elementos resulta más fácil obtener el marco estadístico a partir del cual se diseña un esquema de muestreo y se construye un espacio de muestras. Con este procedimiento, al igual que con los métodos anteriores, existen varios problemas que incluyen el tipo de esquemas de muestreo a utilizar (muestreo aleatorio simple, estratificado, sistemático, conglomerados) hasta la definición de los parámetros que se desean estimar, como: totales de población, promedios, proporciones, razones, etc. Sin embargo, hay un gran número de investigadores que han realizado algunos ensayos de la aplicación de muestreo en arqueología (Binford, 1964; Cowgill, 1970; Flannery, 1976; Sanders, et., al, 1979; Shennan, 1988). En la figura 2.2a y 2.2b se aprecia la aplicación de dos esquemas de muestreo aplicados a los datos recopilados en la Cuenca de México.

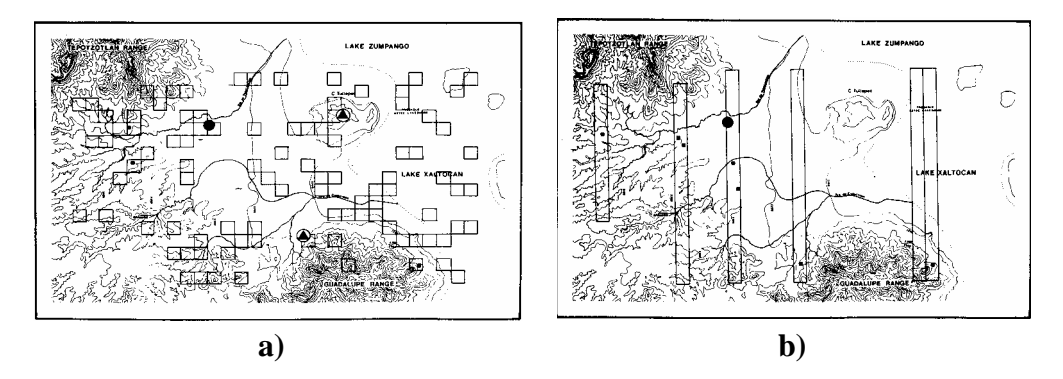

*Fig. 2.2 Esquemas de muestreo utilizados en la Cuenca de México (Sanders,et., al, 1979):(a) esquema de muestreo que corresponde a un muestreo aleatorio simple y (b) esquema de muestreo utilizando transectos con orientación norte-sur.* 

La ventaja de utilizar un esquema de muestreo en arqueología es que se asigna una probabilidad conocida e igual a la selección de cada una de las unidades de muestreo. Cuando esto se cumple y la muestra es seleccionada por algún procedimiento aleatorio, se dice que existe una representatividad de las unidades de muestreo. Por otra parte, el registro de la información se realiza en cuadrantes o transectos (en la mayoría de los casos), siendo estas unidades comunes para los arqueólogos.

Las desventajas del muestreo probabilístico son que: 1) se debe conocer a la población bajo estudio (difícil para el caso arqueológico y básico para la construcción del espacio de muestras), 2) la población de la cual son extraídas las muestras debe poseer una distribución normal o aproximadamente normal, supuesto teórico raramente válido en la mayoría de los casos, 3) el cálculo del tamaño de muestra necesario para lograr hacer una inferencia confiable resulta ser muy difícil en arqueología. Con esto no se quiere decir que el muestreo no sea útil para fines arqueológicos, sino que para que el muestreo funcione es necesario tomar en cuenta los apartados anteriores. Por falta de esto, casi siempre se ha llegado a una mala aplicación de estos procedimientos en arqueología, teniendo como consecuencia que se violen constantemente los supuestos teóricos del muestreo probabilístico. Por tal razón, su potencial ha resultado restringido a unos cuantos casos; un buen ejemplo de varias aplicaciones de estos métodos y a varios niveles de investigación los podemos encontrar en Muller (1975).

#### **2.5 Aeroarqueología**

En algunos lugares de Europa y Estados Unidos de Norteamérica se ha desarrollado una variante de la fotografía aérea llamada aéreo-arqueología, que es simplemente la adquisición de información arqueológica desde un avión. Arqueología aérea es una forma de "sensores remotos", un término que significa recolección de datos a una cierta distancia del objeto (Avery y Lyons,1981). En arqueología aérea se utiliza el reconocimiento visual desde el avión para detectar rasgos de significancia arqueológica: las fotografías son tomadas utilizando cámaras ordinarias y la mayoría utilizan películas comunes de día y, en algunos casos, película infrarroja. Esta variante de reconocimiento argumenta que es posible mostrar las relaciones entre los asentamientos, cementerios, límites de campos pretéritos, caminos y posición topográfica. El procedimiento de la aéreo-arqueología radica en poder utilizar vuelos a muy baja altura. El propósito es obtener una vista sinóptica del terreno, reenfocando la visión a una gran perspectiva que revele rasgos que por lo regular no son visibles a nivel del terreno. Esta es la principal característica de la arqueología aérea de la cual podemos apreciar un ejemplo en la figura 2.3, y donde fueron captadas algunas zanjas o estructuras circulares que son parte de un cementerio de la edad de Bronce en unos campos de cultivo en Yugoslavia.

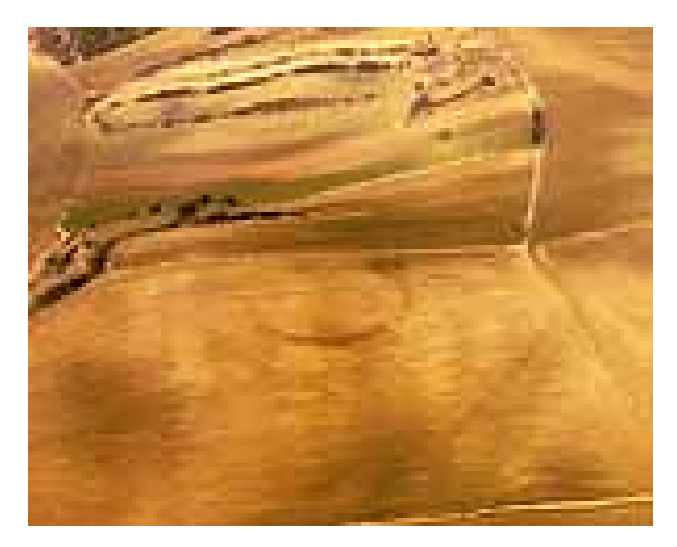

*Fig. 2.3 Fotografía aérea tomada desde un avión con una cámara fotográfica común de un sitio arqueológico en Herzog, Yugoslavia. Fuente: [www.univie.ac.at/luftbuildarchiv/index.htm](http://www.univie.ac.at/luftbuildarchiv/index.htm).* 

La desventaja de este método se encuentra en que se debe contar con aviones propios o alquilados para realizar vuelos a baja altura, y operar vuelos únicamente bajo condiciones climáticas favorables para la adquisición de fotografías.

#### **2.6 Tratamiento digital de imágenes**

Durante la última década la tecnología ha cambiado rápidamente. Se ha empezado a utilizar una clase de información distinta, en particular la que proviene de plataformas satelitales civiles y que está constituida por imágenes digitales de resoluciones medias y altas. Con el acceso que se tiene hoy en día a esta nueva clase de información se ha comenzado a implementar nuevas estrategias de interpretación de datos; aprovechando estas nuevas fuentes de información se han obtenido resultados óptimos en el manejo de información, lo que ha llevado en muchos casos a contrastar la información adquirida por otros medios, como con la fotografía aérea.

Las plataformas que portan estos dispositivos para la toma de imágenes se dividen en sensores pasivos y sensores activos; estos pueden poseer algunas ventajas y desventajas para el reconocimiento de rasgos arqueológicos desde el espacio. Los sensores pasivos simplemente responden a la radiación incidente al instrumento y son sistemas operando en las regiones del visible e infrarrojo del espectro electromagnético. Los sensores activos operan en la región de microondas del espectro electromagnético, la radiación es generada por el instrumento, transmitida hacia la superficie terrestre, retrodispersada al sensor y finalmente la señal es recibida por el instrumento y procesada para extraer la información requerida. La porción de microondas del espectro incluye longitudes de onda en el rango desde 1mm a 1m aproximadamente; las microondas son capaces de penetrar la atmósfera bajo virtualmente todas las condiciones: a través de niebla, lluvia ligera, nubes, y contaminación.

Las ventajas de poder utilizar sensores pasivos en arqueología, en lugar de los métodos convencionales mencionados con anterioridad, son: i) cubren una enorme cantidad de datos espaciales y espectrales, ii) los costos son menores en comparación con las fotografías aéreas, y iii) las imágenes captadas por la plataforma se encuentran en formato digital. Este último punto es importante cuando se trabaja de manera automatizada. Las desventajas de los sensores pasivos consisten en que son dependientes de la luz solar y deben operar durante tiempo claro (sin nubes) en días con niebla atmosférica mínima (bruma). Además, los sensores pasivos están limitados a operar en las regiones del visible e infrarrojo. Hasta ahora, el análisis de imágenes de satélite en prospección arqueológica se ha restringido al estudio de firmas espectrales, al empleo de técnicas básicas convencionales como son los compuestos en falso color, cocientes de bandas, filtros y algunos clasificadores de máxima verosimilitud o descomposición en componentes principales.

La otra modalidad son las imágenes generadas por sensores activos, de tipo radar de apertura sintética (SAR), que trabajan en la región de microondas. Las ventajas de estos sensores activos sobre los sensores pasivos se resumen a continuación: 1) son sistemas independientes de la radiación solar, las longitudes de onda no son absorbidas ni dispersadas por efectos atmosféricos, 2) se tiene control sobre la geometría de observación y 3) detectan rugosidad, pendiente, así como información de la conductividad eléctrica del terreno. Independientemente de la longitud de onda, las señales de radar pueden ser transmitidas o recibidas en diferentes modos de polarización. Es decir, la señal puede ser filtrada de tal manera que sus vibraciones de onda electromagnética sean restringidas a un solo plano perpendicular a la dirección de la propagación de la onda; la señal, entonces, puede ser transmitida en plano vertical u horizontal o combinaciones de éstos.

Al igual que en los otros métodos se puede mencionar un número de desventajas que poseen estás plataformas: 1) las imágenes de radar son monoespectrales, 2) son afectadas por un fenómeno de degradación conocido como *speckle*, 3) son difíciles de analizar y, en arqueología, quienes se han aventurado a utilizar estás imágenes sólo han empleado algunos procesamientos básicos de filtrado y, en ciertos casos, al análisis visual en la interpretación.

Las imágenes de radar pueden revelar rasgos de interés arqueológico que no han sido previamente identificados con los métodos convencionales. Estas imágenes pueden asistir en la planeación y organización de la investigación de campo y en las excavaciones arqueológicas. También, es posible contar con imágenes para realizar análisis del uso actual del suelo, detección de patrones de vegetación, pueden ayudar en la selección de áreas de ocupación probable en tiempos prehispánicos. Por otro lado, son útiles para estudiar el desarrollo y los cambios sufridos en el paisaje en relación con sitios arqueológicos. En el capítulo siguiente se verán con más detalle algunas aplicaciones realizadas en varios casos arqueológicos en donde se han utilizado este tipo de imágenes.

### **3. Imágenes de satélite en la investigación arqueológica**

Tal y como se comentó en el capítulo anterior, el panorama mundial es de cambios tecnológicos constantes, estos cambios han llegado influenciar diferentes campos de investigación y la arqueología no esta exenta de ellos. Se mencionó también que los satélites están generando una gran cantidad de datos que están siendo utilizados para producir nuevas clases de información valiosa para los científicos e investigadores.

Ahora que los científicos están comenzando a utilizar los datos generados por nuevos sensores remotos, se contempla un avance significativo en la investigación arqueológica y un mejoramiento en dos de sus principales bases. La primera se da en los instrumentos de soporte que han mejorado dramáticamente y que facilitan la tarea del arqueólogo, como es la utilización de GPS, aparatos automatizados de medición como el teodolito electrónico, radares de penetración terrestre, magnetómetros de cesio o de protones y adquisición de imágenes de satélite, todo esto acompañado de un rápido desarrollo de la tecnología de computación; la segunda se da en la teoría de la interpretación, es decir, en la interpretación de datos arqueológicos en general y en la interpretación de imágenes digitales, mejorando el procesamiento cualitativo y cuantitativo de las mismas.

En este capítulo se hace una revisión de algunas aplicaciones que han utilizado imágenes de satélite en la investigación arqueológica y que han demostrado que es posible utilizar en algunos casos esta tecnología con resultados favorables en el descubrimiento de nuevos hallazgos arqueológicos.

#### **3.1 Imágenes multiespectrales en arqueología**

Los sensores remotos han sido utilizados desde hace mucho tiempo en arqueología, pero las imágenes digitales, tomadas ya sea por avión o por satélite, han sido empleadas experimentalmente sólo desde el año de 1969 obteniendo para ello resultados poco favorables en la materia (Lyons y Avery, 1977; Stringer y Cook, 1974). Muchos satélites de imágenes multiespectrales han sido desarrollados recientemente y usados en la arqueología. Los escáneres multiespectrales pueden aportar más información que la película fotográfica común. Aunque la resolución de las imágenes utilizadas en épocas tempranas, especialmente con Landsat MSS y posteriormente con satélites como Landsat TM y el satélite francés Spot, es muy baja (McClung y Tapia, 1997), lo que ha significado un impedimento para el uso efectivo en la prospección arqueológica de un sitio. Sin embargo, se tiene conocimiento de casos en los que han sido utilizadas con buenos resultados. Ebert (1978) resume de manera clara la aplicación de estás técnicas en arqueología, señalando que el uso de estas imágenes ayuda a la identificación de diferentes tipos de vegetación, así como de algunos patrones de ocupación humana, además las imágenes tomadas desde el espacio son atractivas desde el punto de vista que recolectan información muy importante.

La aplicación de estos métodos en arqueología ha resultado ser de utilidad relativa, la mayoría de los hallazgos se ha hecho a partir del análisis visual de las imágenes. Sólo en algunos casos, como el del descubrimiento del camino de la seda en China y utilizando datos del satélite SIR-C/X-SAR, los investigadores recurrieron a la georeferenciación, al uso de filtros, a la composición en falso color y a la combinación de varias polarizaciones (Logan, 1991). Poco ha sido hecho hasta ahora aplicando tratamiento digital de imágenes y reconocimiento de patrones (Lira, 2002).

Aún así, en varias aplicaciones arqueológicas se ha intentado explotar la naturaleza espectral de las imágenes Landsat y Spot a partir de la clasificación y técnicas de modelado. Custer et al (1986), en un trabajo pionero de su tipo, usaron imágenes Landsat MSS provenientes de diferentes períodos de tiempo, para promover la generación de modelos predictivos por medio de regresiones estadísticas al contemplar los cambios en el paisaje de los sitios arqueológicos en la planicie de la costa en Delaware.

En Europa, en Stonehenge, Fowler (1996), utilizando la banda 4 del infrarrojo cercano del satélite Landsat TM, observó que algunos tonos obscuros estaban asociados con túmulos redondos cerca de áreas reservadas a pastizales antiguos; posteriormente, este mismo autor logró discriminar entre diferentes firmas espectrales de los túmulos y de los campos a su alrededor. Estos mismos rasgos fueron detectados en imágenes pancromáticas del satélite Spot.

Uno de los primeros casos que lograron llamar la atención de varios investigadores en el mundo se dio en Arizona, Nuevo México. El centro de investigación de Chaco Canyon ha tomado fotografías aéreas de la zona y realizado al mismo tiempo trabajos de campo. Con este conocimiento se propuso el uso de datos multiespectrales en la localización de rasgos prehistóricos de la cultura de los Anazazi (Wagner, 1991).

Con el uso del barredor multiespectral, utilizando la banda del infrarrojo térmico, se sobrevoló por primera vez el Chaco Canyon en la primavera de 1982. Este barredor mide la diferencia de temperatura cerca del terreno y posee una resolución nominal de 5 metros. Con él fue posible detectar una serie de caminos prehistóricos que datan de los años 900 o 1000 después de Cristo (Wagner, 1991). Estos caminos no se habían podido distinguir a simple vista desde el terreno y no habían sido vistos en fotografías aéreas ni en fotografías a color infrarrojo. Durante tres vuelos realizados sobre el Cañón del Chaco, se pudieron detectar cerca de 321 kilómetros de estos caminos, así como algunos muros, estructuras y campos agrícolas. Un ejemplo de estos caminos se puede apreciar en la figura 3.1.

Mucho del éxito logrado en la observación de la cultura de los Anazazi en Nuevo México se debe, en parte, a las condiciones climáticas de la región. En zonas áridas con poca precipitación pluvial y sobre todo con baja presencia de nubes y una vegetación muy escasa se favorece la localización de rasgos arqueológicos. Por otro, lado la resolución de las imágenes utilizadas (5 metros) resulta en una situación ideal para discriminar cierto tipo de rasgos lineales de la escena que están asociados con sitios arqueológicos.

En la imagen presentada en la figura 3.1a se puede apreciar la red de caminos detectados en las imagines tomadas por el barredor multiespectral; en la figura 3.1b se ha sobrepuesto un trazado lineal para hacer mas aparente estos caminos.

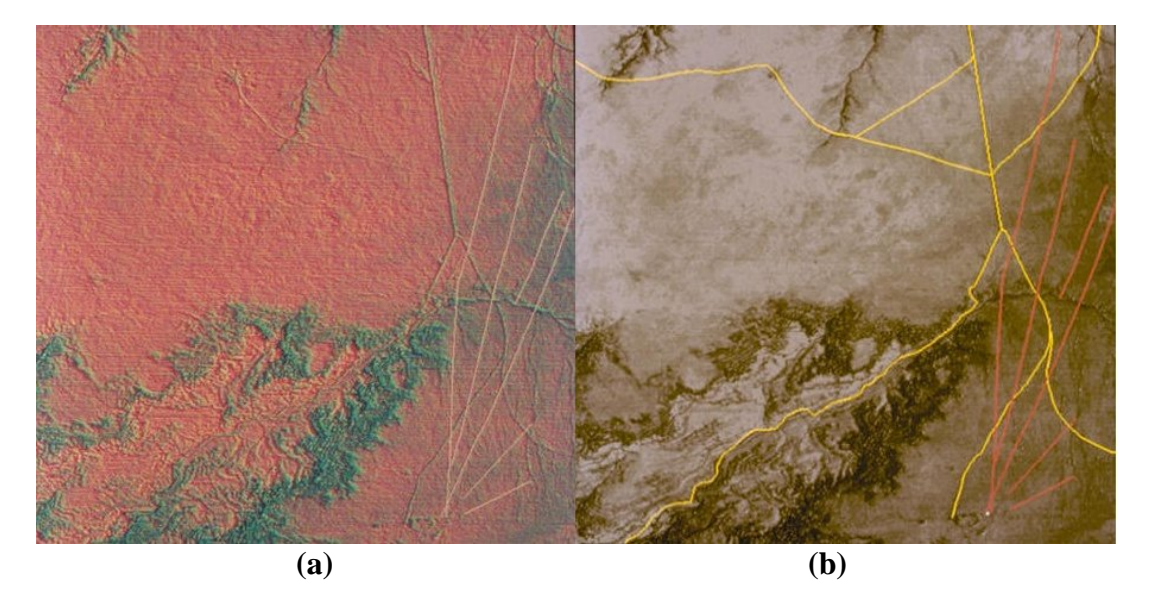

*Figura 3.1(*a) *Sistema de caminos prehistóricos localizados con la banda 4 del infrarrojo termal 3.1 (b) red de caminos de la cultura Anazazi, en Arizona, Nuevo México. Fuente: http//www.ghcc.mfsc.nasa/archaeology/Chaco\_compare.html*

Otra de las aplicaciones hechas con imágenes multiespectrales fue en la región de Teotihuacan (McClung y Tapia, 1998), utilizando imágenes de Landsat y Spot HRVI adquiridas en 1992, con resoluciones de 30 y 10 metros respectivamente (figura 3.2); y a partir de la georeferenciación de la imágenes, una clasificación no supervisada y de la descomposición en componentes principales, se derivo una clasificación primaria de la vegetación moderna y del uso del suelo actual.

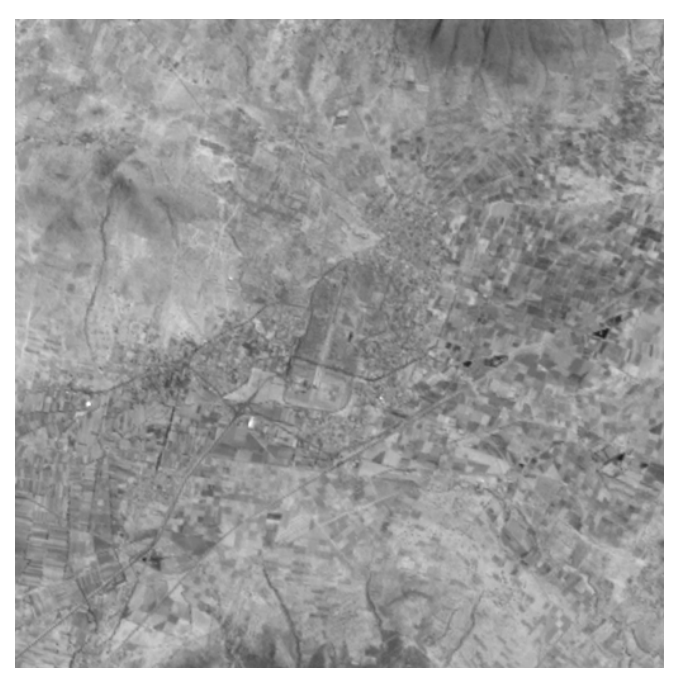

*Figura 3.2 Imagen multiespectral de Teotihuacan; satélite Landsat banda 1,resolución de 30 metros. Cortesía McClung, E. (1998).*

La idea general en Teotihuacan fue la de obtener una clasificación de las características ambientales, así como del desarrollo de asentamientos modernos y de los tipos de erosión de diferentes zonas; posteriormente, se tratara de combinar la información de las imágenes multiespectrales con una base de datos desarrollada para un sistema de información geográfico con el fin de establecer algunos criterios relacionados con la fundación de sitios arqueológicos y de su permanencia durante varios periodos de ocupación.

Se sabe que las imágenes multiespectrales obtenidas por satélite presentan problemas debido a la dispersión atmosférica y que la radiación electromagnética no puede penetrar zonas con alto contenido de nubes o con altas precipitaciones pluviales, sobre todo en las zonas selváticas donde se pueden tener algunos problemas por la presencia de neblina debido al alto contenido de humedad en el ambiente.

Existen zonas en las que las condiciones son totalmente diferentes al caso de zonas áridas como el caso del Cañón del Chaco. Una zona con condiciones climáticas distintas se encuentra en la Península de Yucatán; esta zona esta por debajo de los 1000 MSNM, recibe alta precipitación pluvial y posee una vegetación exuberante. Todas estas condiciones hacen que el trabajo con imágenes multiespectrales sea más difícil de llevarse a cabo; un ejemplo de esto se puede apreciar en la figura 3.3. La figura 3.3a, es una imagen en falso color que presenta un alto contenido de nubes; esta imagen tomada por el satélite Aster y cuya resolución nominal es de 15 metros corresponde a un área de Campeche cerca del sitio arqueológico de Calakmul. La imagen 3.3b corresponde a la misma zona del sitio arqueológico de Calakmul, donde claramente se puede ver el efecto de la vegetación.

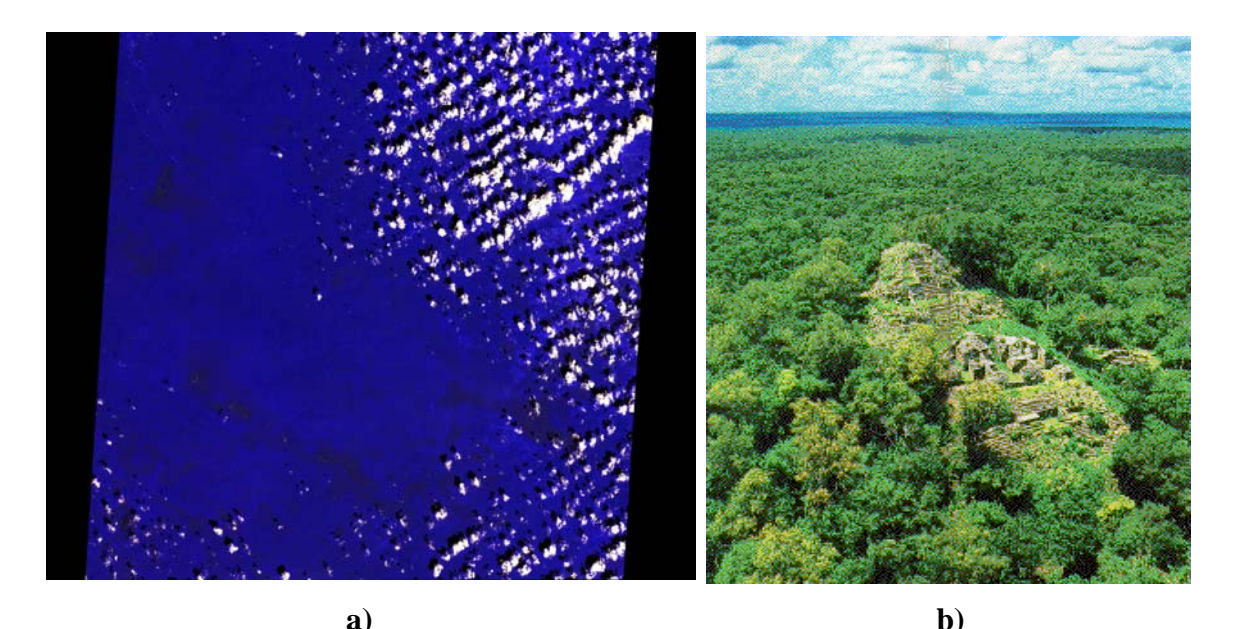

*Figura 3.3(a) Escena to e Cam eche, p r el sa arqueológico de mada sobr p o télite Aster, cerca del sitio Calakmul 3.3(b) fotografía del sitio arqueológico de Calakmul, Campeche, donde se puede apreciar lo denso de la vegetación* 

En los ambientes presentados en la figura 3.3a y 3.3b siempre está presente el problema de la vegetación, son zonas con una abundante presencia de árboles de grandes alturas y hay gran cantidad de nubes. Con estas limitaciones debidas al follaje de la vegetación, resulta muy difícil explotar el contenido espectral de las imágenes multiespectrales ya que las longitudes de onda de estas imágenes no adecuadas para penetrar nubes ni cubierta vegetal. Sin embargo, se han hecho varios intentos para probar con imágenes ópticas el descubrimiento de sitios arqueológicos en la región del Petén Guatemalteco. Un grupo de arqueólogos (Sever, 1998) logró apreciar el sitio de El Mirador, en Guatemala, con imágenes del Landsat 7, utilizando acercamientos (*zooms*) (figura 3.4a) y una composición en falso color (figura 3.4b), increíblemente con estos procedimientos lograron realzar algunos *sacbés* (caminos antiguos) que comunican al sitio de El Mirador con otros sitos como Chumbec, Uxul, Nakbe ().

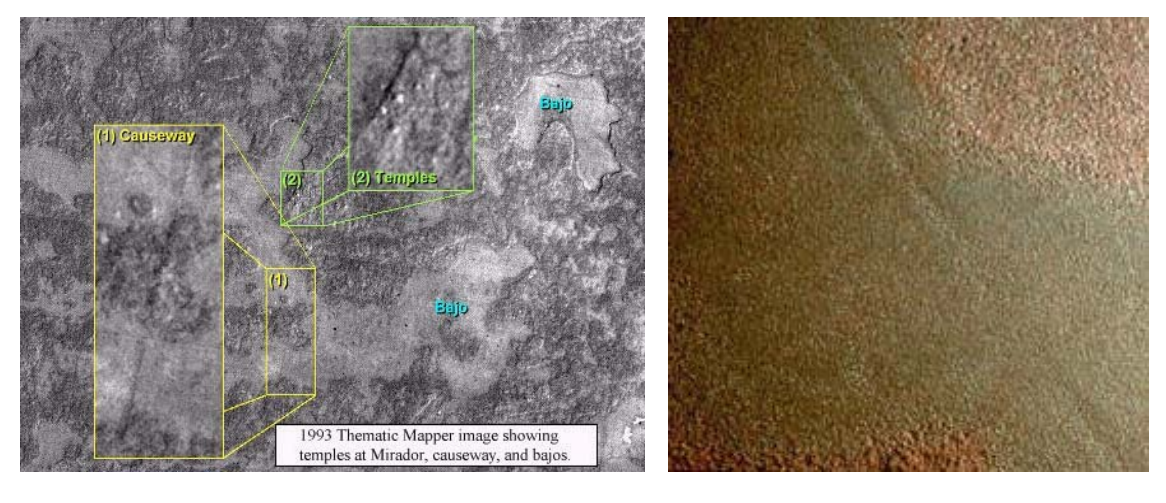

**a**) **b**)

*igura 3.4(a) Acercamiento de templos y sacbes de el sitio El Mirador, en Guatemala 3.4 (b) composición F* en falso color de un sacbe (izquierda). Fuente: http://www.ghcc.msfc.nasa.gov/archeology/peten\_tm.html

Por otro lado, en el norte de México, Villalobos et al (2000) utilizaron imágenes del satélite Landsat con el fin de identificar El Camino Real Tierra Adentro, el cual corría desde la ciudad de México hasta Santa Fe, Nuevo México, y que fue utilizado durante la época de la colonia a partir del año 1598. Si bien estos autores utilizan algunos operadores de realce de bordes tal como el de Sobel, los resultados no fueron concluyentes.

Quizás las limitaciones observadas en este tipo de aplicaciones se basan en que los sensores pasivos como Landsat, Spot y Aster simplemente responden a la radiación que es incidente al instrumento y son sistemas operando en las regiones visibles e infrarrojo del espectro electromagnético. Las resoluciones alcanzadas en estas imágenes están muy lejos de ayudar en la detección de sitos arqueológicos y mucho menos a la delimitación de los mismos. Esto se debe en parte a que el tamaño del pixel es demasiado grande para un trabajo de precisión; además, debe considerarse el hecho de que se pueden presentar artefactos y ruido en las imágenes.

Por último, no hay que dejar de mencionar que en la actualidad existen imágenes de satélite que trabajan con resoluciones mayores, como es el caso del satélite Ikonos cuya resolución espacial es de 4 metros en las imágenes multiespectrales y de un metro en la imagen pancromática. Por otra parte, se puede disponer de imágenes del satélite Quickbird cuya resolución es de tan sólo 2.40 metros en las imágenes multiespectrales y de tan sólo 61 centímetros en el modo pancromático. Con estas imágenes es posible obtener un mayor alcance en la búsqueda de asentamientos prehispánicos siempre y cuando se pueda realizar una toma libre de nubes y de lluvia. Un ejemplo de una imagen tomada por el satélite Ikonos, operando en la banda del infrarrojo, lo podemos apreciar en la figura 3.5, en la que aparece el templo 216 de Yaxhá en Guatemala (Sever, 1998). Aquí se puede ver claramente la altura del templo y el tipo de vegetación asociada a la estructura.

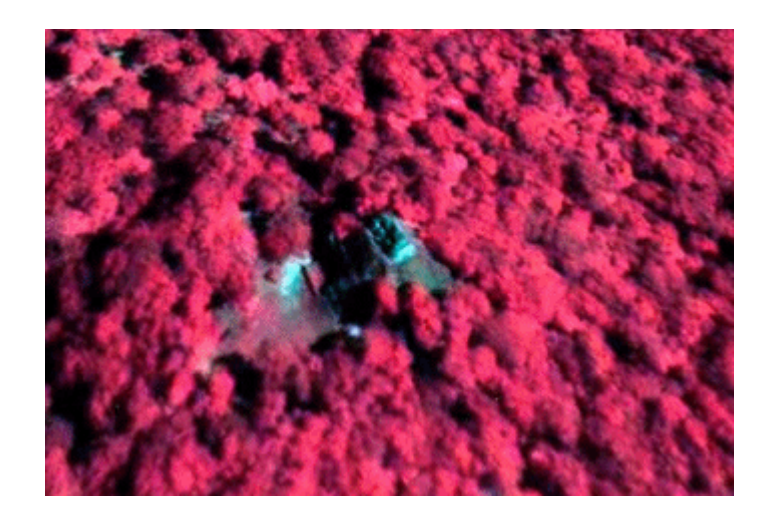

Figura 3.5 Imagen en *infrarrojo del templo 216 de Yaxhá, Guatemala. Fuente: h ajo ttp//www.archaeology.org/Magazine.php?page=0201/abstracts/b*

En resumen, las imágenes digitales multiespectrales, como las generadas por los sensores a bordo de un satélite, contienen información espectral, contextual y textural relacionada a la escena de interés que puede ser de gran utilidad en una clasificación o una segmentación. Para imágenes ópticas (Landsat, Spot y Aster), el detalle de la información depende de una serie de factores tales como: número de bandas espectrales, tamaño del pixel, número de niveles de cuantización y razón señal/ruido.

con la nueva tecnología de imágenes de satélite han resultado ser infructuosos y, subjetivos. Esto es particularmente relevante tratándose de imágenes con resoluciones medias como es Se puede apreciar que, hasta la fecha, la mayoría de los intentos realizados en arqueología el caso de imágenes producidas por los satélites Landsat y Spot. En la mayoría de los casos no se toma en consideración la naturaleza geométrica de los rasgos arqueológicos inmersos en la escena. Es claro que los arqueólogos requieren de imágenes de alta resolución y de la utilización de modelos para el análisis e interpretación de datos. Por esta razón los arqueólogos deben considerarse la posibilidad de utilizar imágenes que operen en las longitudes de onda del radar junto a un procesamiento digital automatizado.

#### **3.2 Imágenes de radar y sus ventajas sobre otros métodos**

Desde hace varios años se han estado llevando a cabo investigaciones que pretenden demostrar que es factible realizar estudios de prospección arqueológica utilizando imágenes de radar (Anon, 1995; Fowler, 1995, 1998; Holcombe, 1998; McHugh et al, 1988; Siemens y Puleston, 1973). Entre este tipo de investigaciones llaman la atención aquellas relacionadas con el estudio de grandes culturas que desarrollaron sociedades complejas asociadas a una arquitectura monumental, con caminos que conectaban a los grandes centros con la periferia. A continuación se mencionan algunos ejemplos de este tipo de aplicaciones.

#### **de radar en arqueología 3.3 Imágenes**

En estudios realizados en los años setentas, un grupo de arqueólogos norteamericanos afirmo haber detectado datos relacionados con lo que parecían ser canales de irrigación y sistemas de drenaje antiguos en el Petén Guatemalteco, estas suposiciones fueron basadas en la interpretación de fotografías aéreas convencionales (Adams et al., 1981; Siemens y Puleston, 1972) y en varios trabajos de campo realizados en el estado de Yucatán.

radar aerotransportado del JPL (*Jet Propulsion Laboratory*) que operaba en la banda L (Adams, 1980), se tomaron imágenes de radar sobre Guatemala y Belice. Posteriormente, En 1977, con ayuda de la National Aeronautics and Space Administration (*NASA*) y el otras imágenes fueron adquiridas con el radar SAR/JPL (*Synthetic Aperture Radar*) en 1978 y 1980. Con estas imágenes y un procesamiento logrado a partir del uso de lupas con capacidades de 10 aumentos y sobre una mesa de luz, se afirmó haber detectado sitios arqueológicos bastante grandes y muy altos que sobresalían del terreno como puntos brillantes debido a la retrodispersión intensa que se apreciaban como sombras cónicas.

geometría favorable de las caras inclinadas de las pirámides, así como de las texturas formadas por los revestimientos suaves de las mismas (Adams et al, 1981). Por otro lado Estos arqueólogos argumentaron que el retorno brillante de la señal era el resultado de la notaron que en las zonas de los bajos se formaban algunos patrones en forma de retícula y otros en forma curvilínea lo que confirmaba la existencia de sistemas de canales antiguos. Con estas afirmaciones aseguraron haber estimado 12,425 km<sup>2</sup> de tierra drenada por canales; la mayor densidad de estos canales se encuentran en las áreas este, norte y sur de Tikal, mientras que otra de las áreas mayores con canales se encontraba al este de la sierra Lacandona, del río de la Paion al norte del pantano Peje Lagarto (Adams et al, 1981).

mayas, en comparación con lo que se esperaría de las sombras irregulares producidas por rasgos naturales del terreno. Estas afirmaciones fueron puestas en duda por Pope y Dahlin Se afirmó que las sombras cónicas fueron proyectadas por los montículos hechos por los (1989,1993) quienes concluyeron que las imágenes de SAR eran inadecuadas en la detección de canales de riego (Holcomb, 1998). En su estudio, estos autores evaluaron imágenes de Landsat TM y de radar aerotransportado SAR, así como datos del satélite SEASAT.

detectar canales de riego, además de encontrarse con otra limitación no menos importante debida al ruido *speckle* inherente a las imágenes de radar. Aún con todos estos problemas, llegaron a afirmar que la resolución espacial no necesariamente excluye el reconocimiento Debido a que la resolución del SAR era de 20 metros, a Pope y Dahlin les fue imposible

de rasgos pequeños con retrodispersión alta. En este tipo de aproximaciones de detección de sitios arqueológicos y de canales de riego, Pope y Dahlin (1989) utilizaron las imágenes de Landsat TM desplegando composiciones en falso color RGB: [5,2,1] y [5,3,2]; con estos resultados concluyeron que estas imágenes son superiores a las imágenes SAR para el mapeo de canales (figura 3.6a, 3.6b y 3.6c).

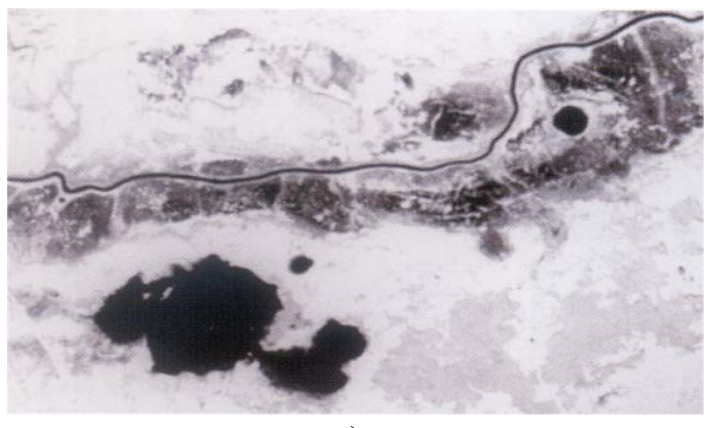

**a)** 

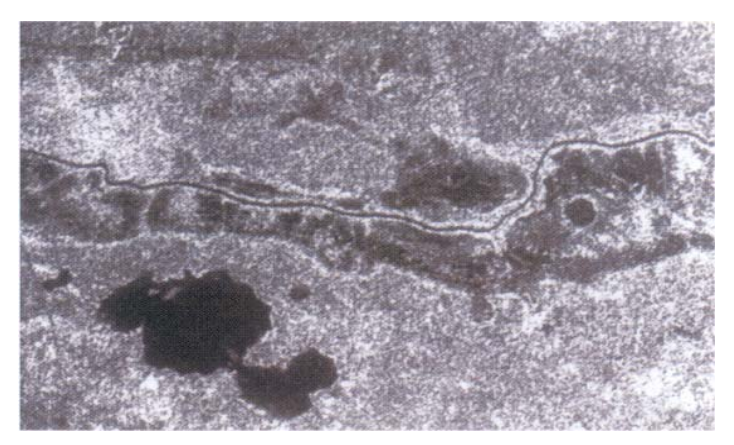

**b)** 

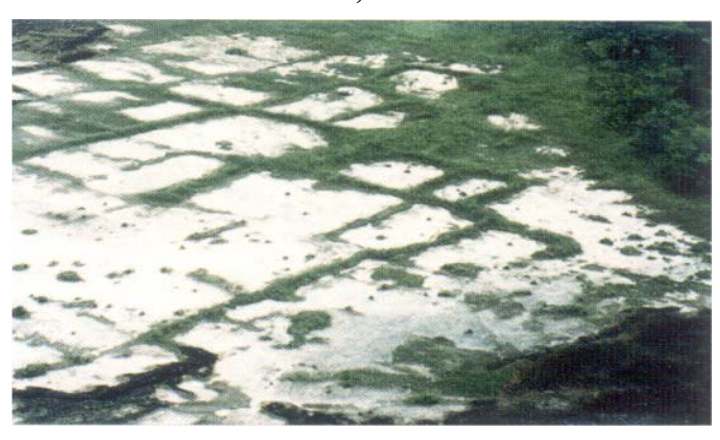

**c)** 

*gura 3.6 (a) Banda 5 Landsat TM, 3.6 (b) Imagen del SEASAT y 3.6 (c) Fotografía oblicua de las redes de Ficanales en la planicie del Río Hondo en la frontera de Belice y Quintana Roo, México (Holcomb,, 1998).*

Se sabe que la detección de rasgos lineales, como los canales, presentes en muchas imágenes incluyendo el radar, es bastante subjetivo. El ojo humano es capaz de conectar rasgos con discontinuidades, por lo regular sin relación. Varios estudios han evaluado este factor subjetivo. Una combinación de errores aleatorios en el reconocimiento de agudeza visual y mental y errores manuales pueden conducir a que dos observadores no puedan compilar en la misma forma un mapa de lineamientos idénticos. Para evitar esta subjetividad humana, se han desarrollado varios algoritmos para el realce de rasgos lineales (Pratt, 1991).

como el de poder discriminar rasgos arqueológicos de imágenes de radar de alta resolución, Con estos resultados, poco confiables en la detección de sitios arqueológicos mayas, aún prevalecen preguntas muy importantes entre los "*mayistas*", entre estás se encuentran en si esto fuera posible se podría determinar el número de asentamientos arqueológicos mayas de una región, así como su distribución, su complejidad, la extensión de terrenos de cultivo y la existencia de canales de riego.

utiliza tres longitudes de ondas que operan en la región de las microondas: banda L (24cm), Uno de los dispositivos más efectivos implantados por el JPL es el SAR, que es una plataforma espacial de imágenes de radar conocido como SIR-C/X-SAR. Este sistema banda C (6cm) y banda X (3cm). Con esta plataforma los científicos de China están utilizando imágenes de este radar para localizar y estudiar dos generaciones de la Gran Muralla China (Nasa, 1996). La Muralla China es uno de varios sitios arqueológicos que están siendo estudiados a partir de imágenes de radar. En la figura 3.7a, la imagen de radar muestra un segmento de 50 kilómetros de la Gran Muralla China. La línea vertical de color naranja (pasando por el recuadro) es una porción de la muralla construida durante la Dinastía Ming (alrededor del 1350-1500 d.C.), la cual tiene entre los 5-8 metros de altura.

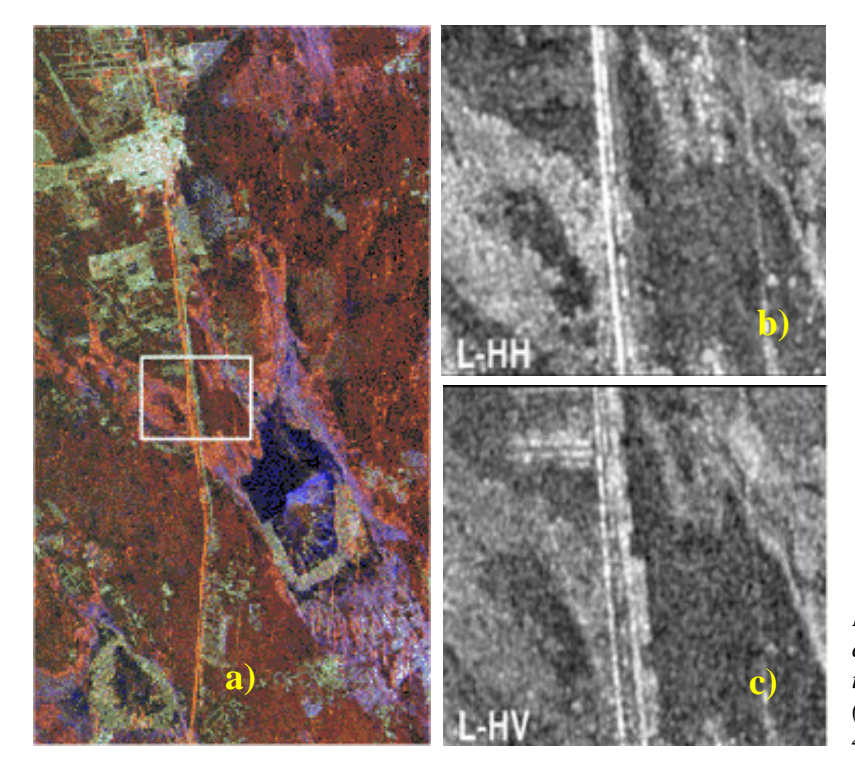

*igura 3.7 Imagen en falso F lor de la Muralla China co mada por el SIR-C to ASA/JPL, imagen P-(N45924).*

Al lado derecho de la Muralla de la dinastía Ming en tonos de gris (figura 3.7b y 3.7c) se encuentra el remanente de otra Muralla más antigua la cual data del año 500 d.C. y la cual pertenece a la Dinastía Sui, paralelo a la muralla se encuentran algunos árboles y huertos los cuales aparecen como rectángulos de cierta brillantez. Esta detección pudo lograrse gracias a que se utilizaron diferentes polarizaciones en el sistema radar que generó las imágenes. Con este hallazgo, los arqueólogos han comenzado a encontrar evidencia que había estado enterrada durante varias generaciones en el subsuelo Chino.

Otros sitios estudiados con radar incluyen el sitio de Angkor en Cambodía (Anon, 1995), la ciudad perdida de Ubar en Oman (NASA, 1982) y El camino de Seda a lo largo del desierto en el noroeste de China (Walter, 1982). El 30 de septiembre de 1994, se obtuvo una imagen de radar del enorme complejo ceremonial de Angkor con más de 60 templos, la imagen cubre un área de 55 por 85 km y pudo revelar una gran cantidad de datos no descubiertos del asentamiento de Khmer ocupado entre los años 900 y 1500 d.C. (figura 3.8).

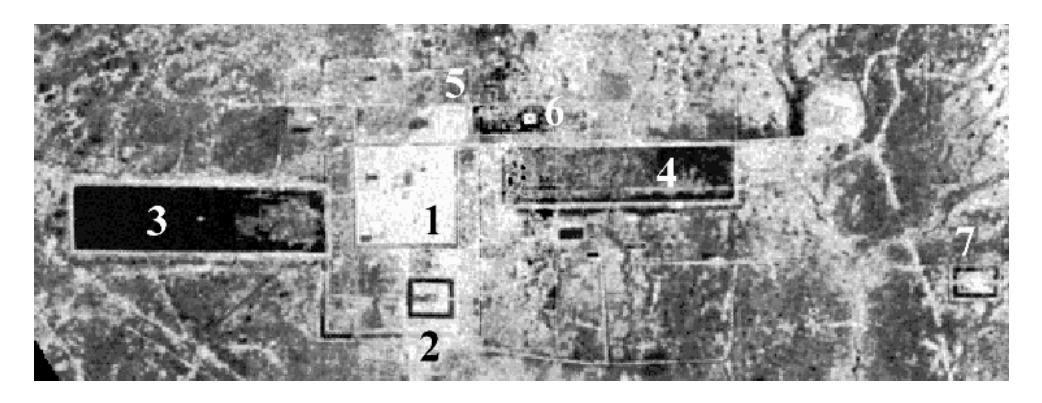

*Figura 3.8. Detalle del complejo ceremonial de Angkor. Fuente: http://www.jpl.nasa.gov/news/*

En la figura 3.8 se aprecia como la ciudad fue organizada alrededor de varios depósitos de agua (rectángulos grandes marcados con los números 3, 4 y 6), además de estar conectada por canales que fueron utilizados para el transporte e irrigación dentro de la zona central. El complejo de los templos principales, incluyendo a Ankor Wat (2), el sitio más grande de Ankor Thom (1) y Preah Khan (5), ha sido estudiado desde hace mucho tiempo. La mayoría de la región está cubierta por vegetación lo que ocasiona que la investigación por aire sea difícil. A la derecha, al este de la zona central, se encuentra otro grupo de templos aislado. Uno de ellos se aprecia como un rectángulo brillante rodeado por un depósito de agua en negro (7).

Una de las ventajas de utilizar radar en investigaciones como la de Ankor radica en el arqueología. hecho de que las longitudes de onda larga poseen la habilidad de penetrar el follaje de la vegetación (Holcomb, 1998), lo que hace que la señal pueda interactuar con los elementos estructurales de los árboles y del suelo subyacente; también se ha demostrado que bajo ciertas condiciones el radar puede penetrar el hielo y suelos bastante áridos (Hamlin, 1977). Aunque muchos sistemas con longitudes de onda larga se encuentran en operación y prometen proporcionar métodos efectivos de reconocimiento sobre áreas de vegetación densa como la selva maya, las resoluciones son muy pobres para los fines esperados en Una de las limitaciones de estás aplicaciones son los enormes esfuerzos realizados para la adquisición de datos SAR, pero por otro lado existe un vacío en cuanto al uso de estos instancia sea reproducible por cualquier investigador. Esta necesidad en la utilización de métodos automáticos es aparente cuando en la actualidad se tiene acceso a imágenes con datos. En la actualidad los sistemas de radar son capaces de producir imágenes de muy alta calidad de la superficie terrestre. Esto ha traído como consecuencia la búsqueda de algoritmos en el reconocimiento automático de información relevante que en última polarizaciones múltiples, datos multi-frecuencia y datos multi-temporales.

Las imágenes con diferentes polarizaciones se puede proporcionar una descripción completa de las propiedades de dispersión de la señal en la escena para una frecuencia dada. Físicamente, diferentes configuraciones de polarización interactúan de forma diferente con los diferentes componentes del medio de dispersión. Actualmente, existe un radar que puede tener ciertas ventajas en la arqueología, esto se debe a que es un sistema comercial, con precios accesibles y cuenta con una resolución bastante alta para fines de investigación. Este tema que será tratado en el siguiente capítulo.

Por otro lado Sprajc et al (1996; 1997) ha propuesto la utilización de imágenes de radar para la región central de Yucatán. Sin embargo, los ensayos por parte de este grupo de arqueologos se encuentra en una fase de procesamiento que están realizando en el centro de Investigaciones Científicas de la Academia Eslovenia de Ciencias y Arte en Ljubljana, Slovenia. Como un primer acercamiento, Spraj ha logrado localizar en una imagen de radar un número considerable de sitios arqueológicos reconocidos por él mismo durante varias temporadas de campo en el suroeste de Campeche, aunque argumenta no haber detectado propiedades comunes en las imágenes de radar.

Existen otras investigaciones que esperan tener resultados en el procesamiento digital utilizando este tipo de imágenes. En Burgundry, Francia, se están empleando imágenes de Radarsat, en conjunto con imágenes Landsat y Spot, así como fotografías aéreas en el estudio de zonas arqueológicas (http://www.informatics.org/france/france.html).

En la actualidad, existen varias razones por las cuales las imágenes de radar no han sido utilizadas en nuestro país y en otras partes en general. Las razones principales son el costo monetario por imagen y la complejidad que representa el análisis de las mismas. Es decir; la interpretación resulta ser más elaborada comparada con imágenes ópticas. Las microondas interactúan con los rasgos de la superficie de una manera compleja que dificulta la interpretación (véase capitulo 4). A diferencia de las imágenes multiespectrales, en las imágenes de radar los rasgos observados no poseen firmas espectrales predecibles.

arqueología son muy limitadas y que los procesamientos digitales utilizados resultan ser en Resulta evidente que las referencias hechas sobre aplicaciones con imágenes de satélite en varios casos únicamente despliegues visuales de las imágenes, compuestos en falso color y en algunos casos los realces de bordes. Como resultado estas aplicaciones se encuentran muy lejos de poder implementar un método eficiente para la localización y mapeo de zonas arqueológicas. Además este campo es relativamente nuevo en esta área de investigación y tiene un gran potencial de exploración. De esta manera, se ha decidido retomar este tema para continuar los trabajos sobre procesamiento digital en arqueología. Estos estudios ponen al descubierto la necesidad de implementar un procesamiento digital que pueda salvar todas las limitaciones arriba expuestas al diseñar objetivamente un método que logre discriminar de manera automatizada y confiable los sitios arqueológicos de una imagen de satélite.
# **44..GGeenneerraacciióónnddee iimmáággeenneessddee rraaddaarr**

La aplicación de imágenes de radar en la investigación arqueológica tiene un gran potencial que recientemente ha comenzado a explorarse. Además de la recolección de artefactos y el catalogo de trazos físicos de la actividad del pasado humano, en la actualidad se encuentra la preocupación de realizar estudios a nivel regional considerando la relación entre las sociedades pretéritas y su medio ambiente. La perspectiva proporcionada por los datos de las imágenes de radar permite realizar estudios a nivel regional, lo que puede mejorar el tiempo y el trabajo excesivo en la búsqueda de asentamientos humanos.

Para poder entender como trabajar con una imagen de radar, es indispensable comprender como se genera una imagen de esta naturaleza, cuales son los parámetros más importantes y cual es su representación. En este capítulo se tratan en detalle los aspectos más relevantes relacionados con la generación de las imágenes de radar y los factores que contribuyen para que una imagen adquirida a través de estos sistemas pueda ser manipulada e interpretada con éxito.

El radar (*Radio Detection and Ranging*) se desarrolló a partir de una tecnología militar basada en la transmisión y recepción de la energía electromagnética en la región de las microondas (Henderson y Lewis, 1998; Holcomb, 1998; Oliver y Quegan, 1997). Su potencial ha sido desarrollado desde el año de 1930 su mayor logro se obtuvo durante la segunda guerra mundial; tres décadas después, en el año de 1960, se logra aplicar con fines civiles y de investigación sobre la superficie terrestre. La señal del radar permite la formación de imágenes que son muy diferentes a las imágenes adquiridas por los sensores pasivos. Las microondas poseen características especiales que están haciendo de esta tecnología una herramienta muy atractiva en la investigación en general.

El radar es un sistema activo que emite un haz de radiación electromagnética en la región de microondas, el radar registra la energía retrodispersada luego de que esta interactúa con la superficie terrestre y con los objetos de una escena dada. El radar trabaja en una banda comprendida entre 1cm y 100 cm del espectro electromagnético (figura 4.1).

Como las longitudes de onda del radar son mayores al tamaño de la mayoría de las partículas en la atmósfera, éste es capaz de trabajar en cualquier tipo de condición atmosférica, por esta razón ha sido utilizado en algunas aplicaciones importantes sobre áreas con alta cobertura nubosa (Fowler, 2002). Además los radares a diferencia de los satélites que operan en la región óptica del espectro electromagnético, pueden registrar datos en cualquier momento, de día o de noche, ya que cuentan con su propia fuente de energía por lo que no requieren de la energía solar.

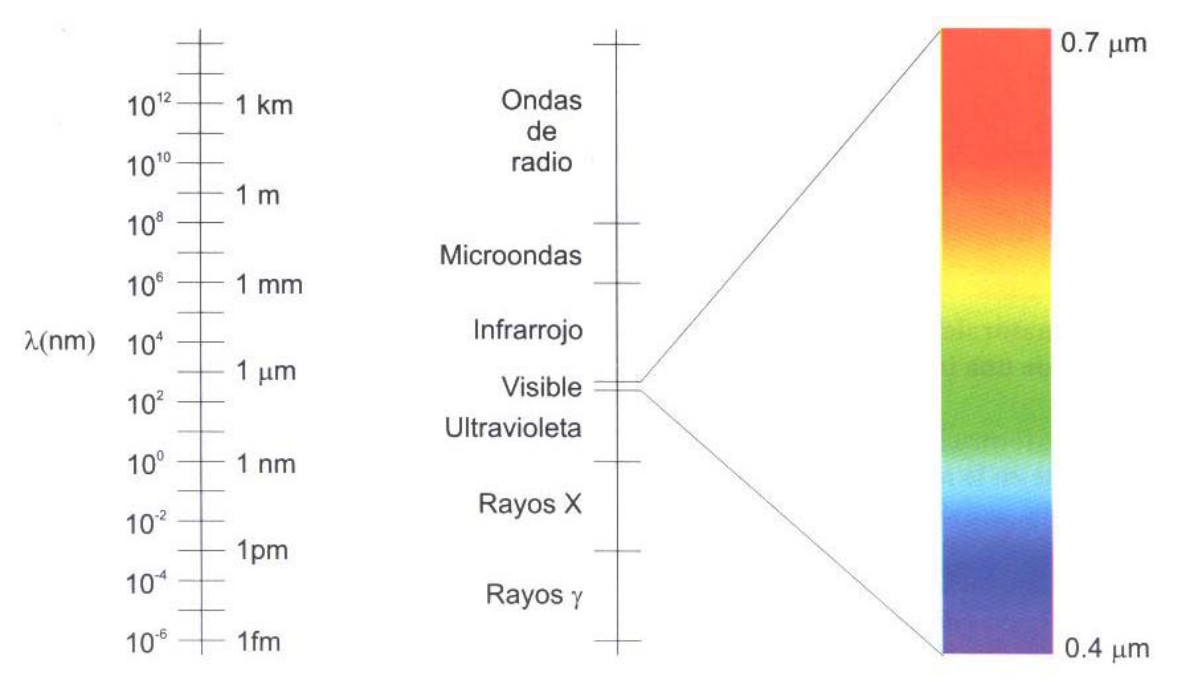

*Figura 4.1 Regiones del espectro electromagnética ( Lira, 2002).*

Algunas de las principales plataformas de estos sistemas se presentan en la tabla 4.1. Las imágenes de estos sistemas tienen la capacidad de poner en evidencia las variaciones en texturas, pendiente, rugosidad y humedad del terreno (Fowler, 2001; Lira, 2002).

| Plataforma<br>Dato                             | <b>SEASAT</b>                 | <b>JERS 1</b>                                                                                                    | ERS <sub>2</sub>               | <b>RADARSAT</b>                                                                |
|------------------------------------------------|-------------------------------|----------------------------------------------------------------------------------------------------|--------------------------------|--------------------------------------------------------------------------------|
| Fecha de<br>lanzamiento                        | Junio, 1978                   | Febrero, 1992                                                                                                    | Abril, 1995                    | Noviembre, 1995                                                                |
| <b>Altura</b><br>promedio                      | 762 km                        | 567 km                                                                                                    | 784 km                         | 798 km                                                                         |
| Periodo de<br>la orbita                        | 100 minutos                   | 96 minutos                                                                                                    | 100 minutos                    | 101 minutos                                                                    |
| Periodo de<br>cobertura                        | 17 días                       | 44 días                                                                                                    | 35 días                        | 24 días                                                                        |
| Tamaño<br>del Campo<br>Instantáneo<br>de Vista | $25 \times 25 \text{ m}^2$    | bandas ópticas:<br>$18 \times 24 \text{ m}^2$<br>banda de radar:<br>$18 \times 18 \text{ m}^2$                                           | $26 \times 30 \text{ m}^2$     | desde<br>$9 \times 9 \text{ m}^2$<br>hasta<br>$100 \times 100 \text{ m}^2$     |
| Tamaño de<br>la imagen                         | $100 \times 100 \text{ km}^2$ | $75 \times 75 \text{ km}^2$                                                                                                    | $80 \times 80$ km <sup>2</sup> | desde<br>$45 \times 45 \text{ km}^2$<br>hasta<br>$510 \times 510 \text{ km}^2$ |
| <b>Bandas</b><br>espectrales                   | $25 \text{ cm}$<br>(banda L)  | 1) $0.52 - 0.60 \mu m$<br>$2)$ 0.63-0.69<br>3) 0.76-0.96<br>4) 1.60-1.70<br>5) 2.00-2.40<br>Banda de radar:<br>$25 \text{ cm}$ (banda L) | 5.6 cm<br>(banda C)            | 5.6 cm<br>(banda C)                                                            |

*Tabla 4.1 Principales plataformas con sistemas de imágenes radar.* 

Los radares pueden ser instalados sobre aviones (aerotransportados) o sobre plataformas espaciales (satélites). El propósito del radar es el observar las propiedades de una escena iluminada por la radiación electromagnética generada por la antena del radar, es importante el considerar la retrodispersión de la radiación como una función de la posición espacial de los rasgos observados en una escena dada (Lira 2002). Cada elemento de la escena (campo instantáneo de vista) iluminado por el radar posee una respuesta al ser irradiado, esta respuesta es expresada como una variación espacial de una serie de factores del terreno. Estos factores son los siguientes:

- λ Longitud de onda
- φ Angulo de incidencia de la señal de radar
- P Polarización de la señal de radar
- $\alpha$  Pendiente del terreno
- ε Constante volumétrica dieléctrica
- $\Gamma_1$  Rugosidad del terreno

Γ2 - Capa sub-superficial donde la señal de radar experimenta una retrodispersión significativa

K - Coeficiente complejo de dispersión volumétrica de un medio inhomogeneo

 Las bandas donde opera el sensor radar están clasificadas por un código de letras de acuerdo con la tabla 4.2.

| Región     | Longitudes de onda $\Delta\lambda$ |
|------------|------------------------------------|
| Microondas | $[0.1 - 100.0]$ cm                 |
| Banda Q    | $[0.10 - 0.27]$ cm                 |
| Banda W    | $[0.27 - 0.40]$ cm                 |
| Banda V    | $[0.40 - 0.75]$ cm                 |
| Banda Ka   | $[0.75 - 1.11]$ cm                 |
| Banda K    | $[1.11 - 1.67]$ cm                 |
| Banda Ku   | $[1.67 - 2.50]$ cm                 |
| Banda X    | $[2.50 - 3.75]$ cm                 |
| Banda C    | $[3.75 - 7.50]$ cm                 |
| Banda S    | $[7.50 - 15.0]$ cm                 |
| Banda L    | $[15.0 - 30.0]$ cm                 |
| Banda P    | $[30.0 - 100.0]$ cm                |

*Tabla 4.2 Subdivisión de la región de microondas con el código de letras asociado*.

#### **4.1 Generación de una imagen**

Cuando un sensor de apertura sintética (SAR) transmite un pulso de energía de microondas hacía la superficie de la Tierra, el SAR registra la historia de la señal o la información de cómo la señal del radar interactúa con los objetos en la escena de interés, tanto en la dirección del rango como del azimut (página 35). En términos generales, una historia de la señal contiene información sobre el tiempo que tarda cada transmisión y recepción de un

pulso de microondas, la intensidad y el corrimiento Doppler del pulso retrodispersado (Lira, 2002). Esta historia de pulsos no se encuentra en un formato que pueda ser visto como una imagen por lo que requiere de un procesamiento. De aquí entonces la historia de un pulso debe ser digitalmente procesada en un procedimiento llamado compresión para poder convertir los pulsos en las direcciones del rango y del azimut a un formato de malla bidimensional cuya subdivisión básica es la resolución de la celda de alcance inclinado. Una celda de resolución de alcance inclinado se relaciona con una pequeña área del terreno para el cual se tiene un valor de retrodispersión de intensidad calculado durante el procesamiento; este valor del área es entonces relacionado en la imagen procesada como un pixel.

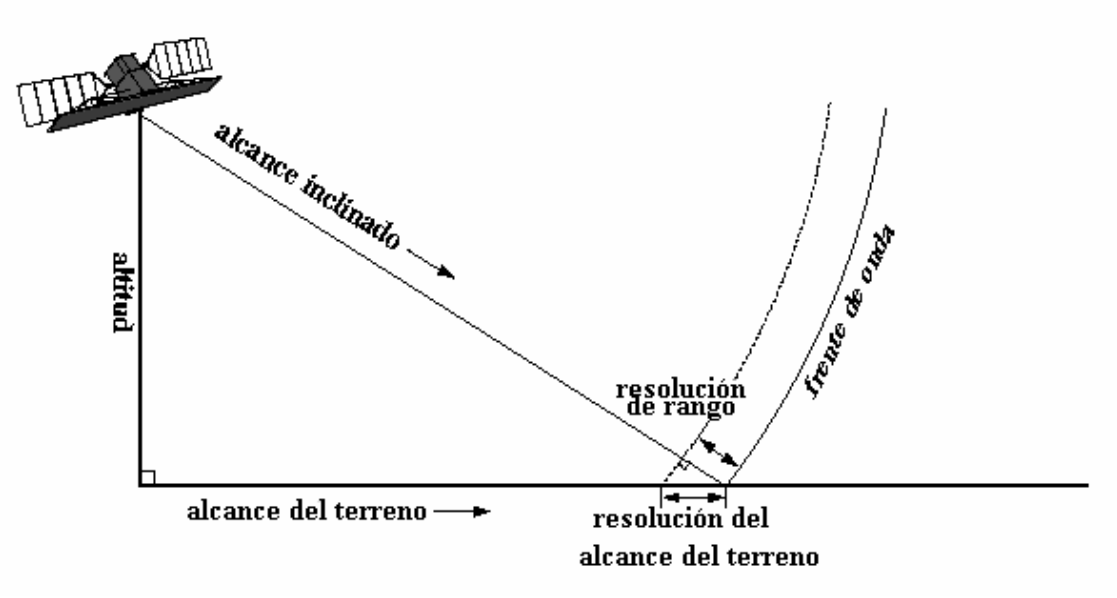

*Figura 4.2 Resolución en el plano del alcance inclinado.*

### **4.2 Tipos de radares**

Los sistemas de radar utilizados en sensores remotos caen dentro de tres categorías: imágenes de radar, escatómetros y altímetros (Ulaby, et, al. 1981). De acuerdo con el tamaño de la antena, los radares también pueden dividirse en dos grandes grupos:

- Real Aperture Radar (RAR)
- Synthetic Aperture Radar (SAR)

La resolución en un sistema de radar es controlada por la longitud del pulso de la señal y el ancho del rayo proveniente de la antena. La longitud del pulso determina la resolución en la dirección de propagación de la energía (dirección del alcance). Pulsos más cortos dan lugar a una alta resolución en el alcance.

A los RAR y SAR transportados en aviones se los denomina SLAR (Side Looking Airbone Radar) y difieren en el poder de resolución. Los RAR son equipos donde el tamaño de la antena es controlado por la longitud física de la antena. La ventaja de los equipos RAR esta

en su diseño simple y en el procesamiento de los datos. Sin embargo su resolución es pobre para el rango cercano, son misiones de baja altitud y de longitudes de onda corta. El uso de estos datos esta limitado y es difícil aplicarlos a estudios atmosféricos o de dispersión, debido a que las misiones vuelan a baja altitud y su cobertura es pequeña.

La resolución de la imagen es limitada por la longitud de la antena. La antena necesita tener varias veces el tamaño de la longitud de onda para reducir el ancho de banda de la señal emitida. Sin embargo es impráctico diseñar una antena suficientemente grande como para producir datos de alta resolución.

Para un sistema (RAR) y una antena circular, la resolución en la dirección radial (*x*) y azimutal (*y*) se obtiene al considerar los elementos descritos en la tabla 4.3:

λ Longitud de onda d Diámetro de la antena ∆η = λ/d (radianes) Anchura del haz en la dirección *y* R Distancia de la antena a un punto en el terreno ∆Ry Resolución en la dirección *y* (∆Ry = R∆η) τ Ancho del pulso c Velocidad de la luz W Ancho de banda del emisor de la antena de radar

*Tabla 4.3 parámetros utilizados para el cálculo de la resolución en y de un sistema RAR* 

De acuerdo a los parámetros de la tabla 4.3 y sustituyendo en la ecuación para ∆θ se tiene:

$$
\Delta R_y = \frac{R\lambda}{d} = \frac{h\lambda}{d\cos\beta} \tag{4.1}
$$

De esta manera, la resolución en la dirección *y* es directamente proporcional a la longitud de onda y a la distancia de la antena al terreno e inversamente proporcional al tamaño de la antena (Lira 2003).

Si se reduce a la λ o se aumenta el tamaño de la antena se incrementa la resolución. Sin embargo, existen limitantes físicas que impiden aumentar el tamaño de la antena más alla de un cierto límite y de igual manera la λ tiene su cota en la región de las microondas.

Por otro lado la resolución en *x* esta dada por:

$$
\Delta R_x = \frac{c\tau}{2Cos\beta} \tag{4.2}
$$

La resolución en la dirección de *x* es directamente proporcional al ancho del pulso τ. Para aumentar la resolución en la dirección de *x* hay que reducir el ancho del pulso τ; sin embargo,  $\tau W \approx 1$ . Existen limitaciones físicas que imponen un límite al valor de W por lo que τ no se puede reducir más alla de un cierto límite (Lira 2002).

Los SAR son sistemas de radar coherentes que generan imágenes de alta resolución (Lira, 2002; Mather, 1999; Oliver y Quegan, 1998). En un SAR la apertura sintética la antena virtual (orientada paralela a la línea de vuelo) está determinada por un extenso arreglo de pulsos de radar sucesivos y coherentes que son transmitidos y recibidos por una antena físicamente pequeña que se mueve a lo largo de un determinado recorrido de vuelo u órbita (dirección *y*, figura 4.3) a una altura h sobre el terreno. El procesamiento de la señal de radar usa las magnitudes, fases y el corrimiento Doppler de la señal recibida sobre pulsos sucesivos para crear una imagen. Los puntos sobre los cuales se retrodispersan los pulsos sucesivos son considerados como arreglos sintéticos usados para generar la imagen de radar.

El sistema de radar (SAR) realiza tres operaciones fundamentales (figura 4.3):

- Transmite pulsos de microondas hacia los objetos de la escena, con una duración ∆τ, una anchura en la dirección de rango de ∆β y un anchura en la dirección de azimut de ∆η.
- Recibe una porción de la señal transmitida que es retrodispersada después de que ésta ha interactuado con los objetos de la escena.
- Observa la intensidad (detección), el tiempo en que tarda (alcance) de regreso la señal y el corrimiento Doppler de la misma.

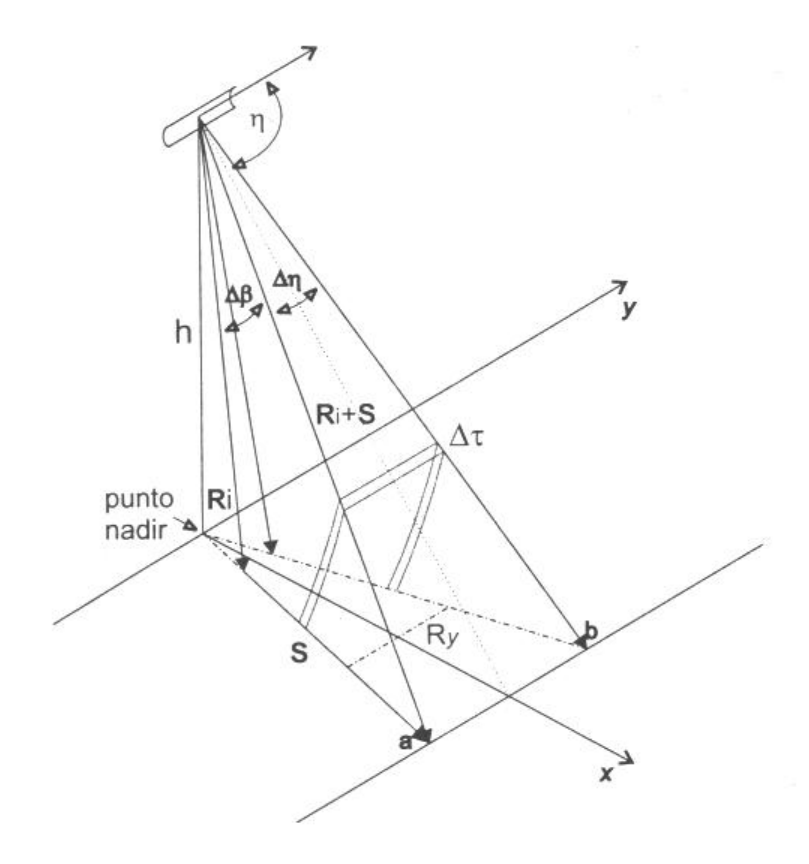

*Figura 4.3 Esquema de operación del sistema radar (Lira, 2002).* 

El retorno de la señal (retrodispersión) de los objetos sobre el terreno está determinada por las características de la señal del radar, la geometría del radar relativa a la superficie de la tierra, la geometría local entre la señal del radar de algún objeto en la escena y de manera general sobre todas las características de la escena (figura 4.4).

El sensor es capaz de determinar la distancia relativa de los objetos de la escena a partir del tiempo que demora en viajar la señal desde el sensor a la superficie y de retorno al sensor. Conforme el sensor sigue su trayectoria, continua transmitiendo pulsos de microondas repetidamente en la dirección de rango. Al realizar esto, los datos de la señal son registrados de manera progresiva en la dirección del azimut, dando como resultado una franja que es subsecuentemente procesada como imagen.

Una imagen de radar es desplegada en tonos de gris que son proporcionales a la cantidad de energía de la señal retrodispersada recibida de la escena. Los objetos que producen una retrodispersión intensa aparecen en tonos de gris muy brillantes en la imagen. Los objetos que producen poca retrodispersión aparecen en tonos de gris obscuros y, objetos que reflejan en cantidades intermedias aparecen en tonos de gris intermedio.

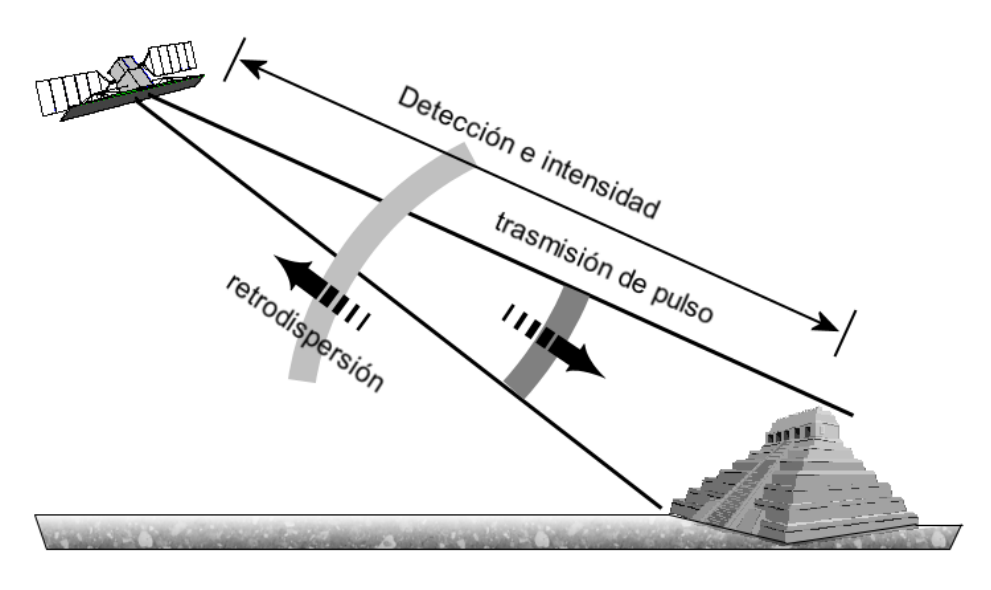

*Figura 4.4 Operaciones primarias del sistema radar.*

## **4.2.1 Escatómetros**

Los radares de sensores remotos que no generan imágenes son los escatómetros y los altímetros. Los escatómetros principalmente son utilizados para medir la velocidad del viento en el mar, además se les ha utilizado para medir algunas características del retorno de la señal de radar con fines de análisis y de diseño. Varios tipos de escatómetros con diferentes configuraciones han sido utilizados en determinar la velocidad del viento algunos con un rayo relativamente estrecho e incluyendo variantes con o sin modulación de pulso (Ulaby, et. al., 1981). En algunos sistemas de onda continua de rayo angosto largo la separación de objetos en la superficie del terreno se realiza mediante el filtrado de la frecuencia Doppler de la señal retrodispersada. En 1971, el espectrómetro que es un escatómetro capaz de hacer mediciones sobre un amplio rengo de frecuencias de tal manera que la respuesta de las frecuencias del radar desde un tipo particular de superficie puede ser establecida con exactitud.

## **4.2.2 Altímetros**

Los radares altímetros son utilizados para sensores remotos especialmente cuando vuelan a bordo de un satélite. Con el altímetro se pueden establecer las propiedades del geoide y también características de las olas y corrientes al medir la distancia que existe entre un satélite y la superficie del océano de manera muy exacta. Loa altímetros montados en un satélite tienen una exactitud de medición de 10 cm lo cual es considerado más preciso que la determinación de la orbita, así que la exactitud de las mediciones hechas esta limitadas principalmente por la exactitud del conocimiento de la orbita del satélite (Ulaby, et, al. 1981).

Examinando la forma del pulso que es retrodispersado al altímetro montado en un satélite y orbitando sobre el mar se puede establecer la altura de las olas que se encuentran por debajo del satélite. Si el altímetro es calibrado adecuadamente en la amplitud, este puede ser utilizado como un escatómetro, pero solamente un rango restringido de ángulos contenidos dentro del rayo orientado verticalmente.

## **4.3 Imágenes de radar**

La formación de una imagen de radar se logra a través de la medida de los pulsos transmitidos y recibidos procedentes de la escena de interés, la cual es iluminada por un haz de radiación coherente. El haz está formado por un tren de pulsos de corta duración ∆τ en el tiempo y con una frecuencia de repetición muy alta. Los pulsos son generados por una antena, cuya función cambia alternadamente entre emisora y receptora a una frecuencia igual a la de repetición de los pulsos. La antena, montada en una plataforma aerotransportada o satelital, produce el haz de radiación en una dirección aproximadamente perpendicular a la trayectoria de desplazamiento de la plataforma (figura 4.3). El haz está formado por rayos radiales, cuyo origen es la antena, de tal manera que la longitud transversal  $R<sub>v</sub>$  de la zona iluminada en el terreno aumenta directamente (figura 4.3) con la distancia de la antena del terreno; a esta distancia se le conoce como el **rango** y es un vector (Lira, 2002). Para una geometría dada del sistema radar (figura 4.3), el rango es variable en magnitud y dirección

# **4.3.1 Ondas electromagnéticas**

La radiación electromagnética consiste en oscilaciones de campos eléctricos y magnéticos que están orientados perpendicularmente entre sí. Los campos eléctricos y magnéticos oscilan en dirección perpendicular a la dirección de propagación (figura 4.5). Cada campo de oscilación tiene la forma de una onda sinusoidal. La longitud de onda λ (unidad: metro) de la radiación es la distancia entre una cresta de la onda y la siguiente. El número de crestas de onda que pasan en un punto dado por segundo es la frecuencia ν (unidades: Hertz = ciclos/segundo). La longitud de onda y la frecuencia están inversamente relacionadas, una con la otra, a través de la velocidad a la cual la onda electromagnética viaja:  $c = νλ$ .

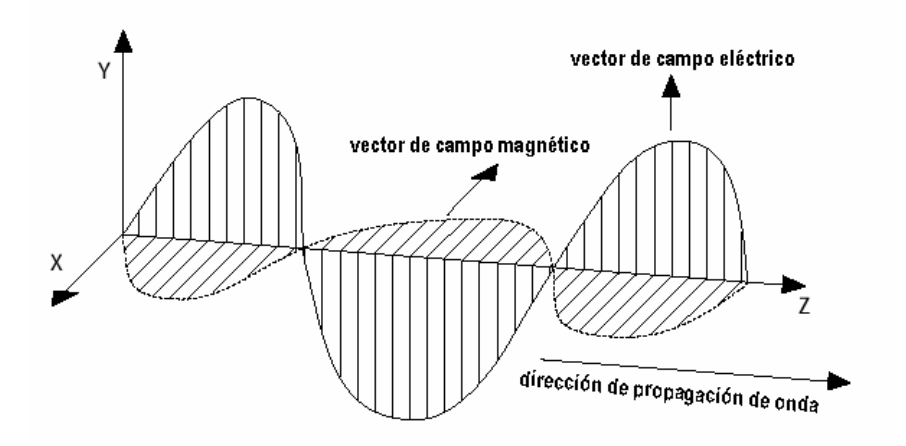

*Figura 4.5 Ondas electromagnéticas* 

## **4.3.2 Polarización**

La polarización se refiere a la orientación de campo eléctrico de la radiación electromagnética (figura 4.6). La orientación está determinada con respecto a una superficie de referencia o al plano definido por el vector de rango del SAR y el vector normal a la superficie terrestre. El vector de rango representa la dirección de propagación del haz de radar (figura 4.3).

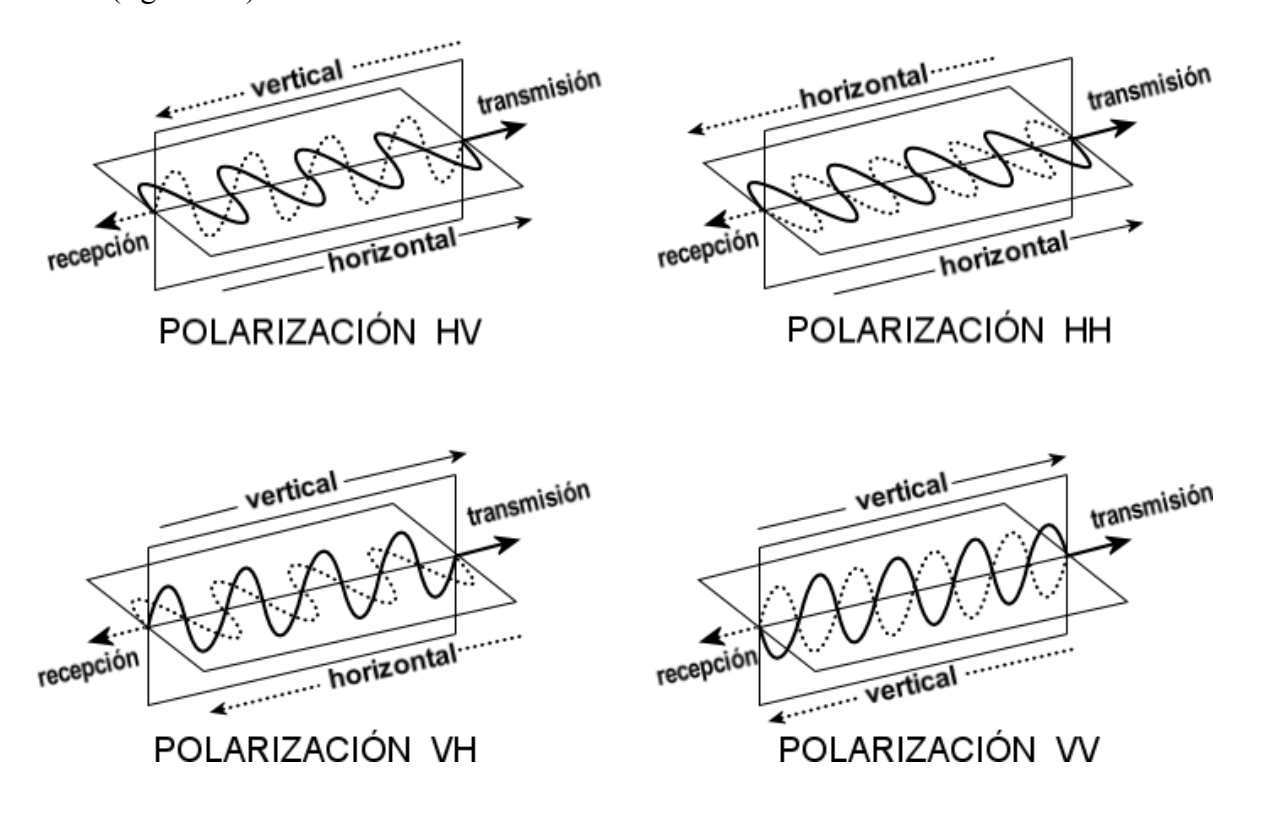

## *Figura 4.6 Polarización de las ondas electromagnéticas*

Se dice horizontalmente polarizada cuando el plano del campo eléctrico es perpendicular al plano de referencia. Una señal transmitida se dice verticalmente polarizada cuando el plano del campo eléctrico de la señal de radar coincide con el plano de referencia. La orientación espacial de una señal polarizada horizontalmente es independiente del ángulo entre el rango y el vector normal de tierra.

La mayoría de los sistemas SAR están diseñados para transmitir y recibir señales polarizadas ya sea horizontalmente o verticalmente. Los planos de transmisión y recepción de la polarización son designados con las letras H y V, para horizontal y vertical respectivamente. Así la polarización de una imagen de radar puede ser HH, para transmisión horizontal y recepción horizontal, VV para transmisión y recepción vertical, HV para transmisión horizontal y recepción vertical (figura 4.6).

# **4.4 SAR geometría de la imagen**

La geometría de la imagen o geometría entre el sensor SAR y la superficie de la tierra se puede resumir como sigue (figuras 4.2 y 4.7).

**Altitud -** Es la distancia vertical de la plataforma del sensor SAR a un punto directamente abajo en la superficie de la tierra.

**Nadir -** Es el punto que se encuentra directamente por debajo de la plataforma sobre la superficie de la tierra.

**Azimut –** es la distancia lineal en la dirección a lo largo de la trayectoria. La posición angular relativa de un objeto dentro del campo de vista de una antena en el plano que intersecta la línea de vuelo del radar.

**Dirección de rango -** Es la dirección en la cual la señal es transmitida. Esta dirección es perpendicular a la dirección del azimut.

**Vector de rango -** Es el vector que representa la dirección y distancia de la plataforma del sensor SAR hacía la superficie de la tierra a ser sensada.

**Vector normal de tierra -** La perpendicular a la superficie de la Tierra, tal como es representada de acuerdo con el modelo de referencia de la Tierra.

**Rango de inclinación -** Es la distancia desde el sensor a un objeto localizado en la dirección del rango.

**Rango del terreno -** El rango de inclinación proyectado en la superficie de la Tierra; también conocida como la distancia actual o geográfica.

**Alcance cercano -** El rango del terreno cercano al nadir y también el rango inclinado más corto en la imagen.

**Alcance inclinado (***slant range***) -** El alcance inclinado es la distancia del radar hacia cada blanco, medido perpendicularmente a la línea del vuelo.

**Alcance terrestre (***ground range***) -** El alcance terrestre es la misma distancia medida en el alcance inclinado, proyectada sobre la superficie de referencia correspondiente utilizando una transformación geométrica.

**Alcance lejano -** Es el alcance del terreno más lejano del nadir y también el rango inclinado más lejano en la imagen.

**Ancho de línea -** Es la inclinación o distancia de alcance al terreno sensada por el SAR en la dirección de rango.

**Longitud de línea -** Es la distancia sensada por el SAR en la dirección del azimut.

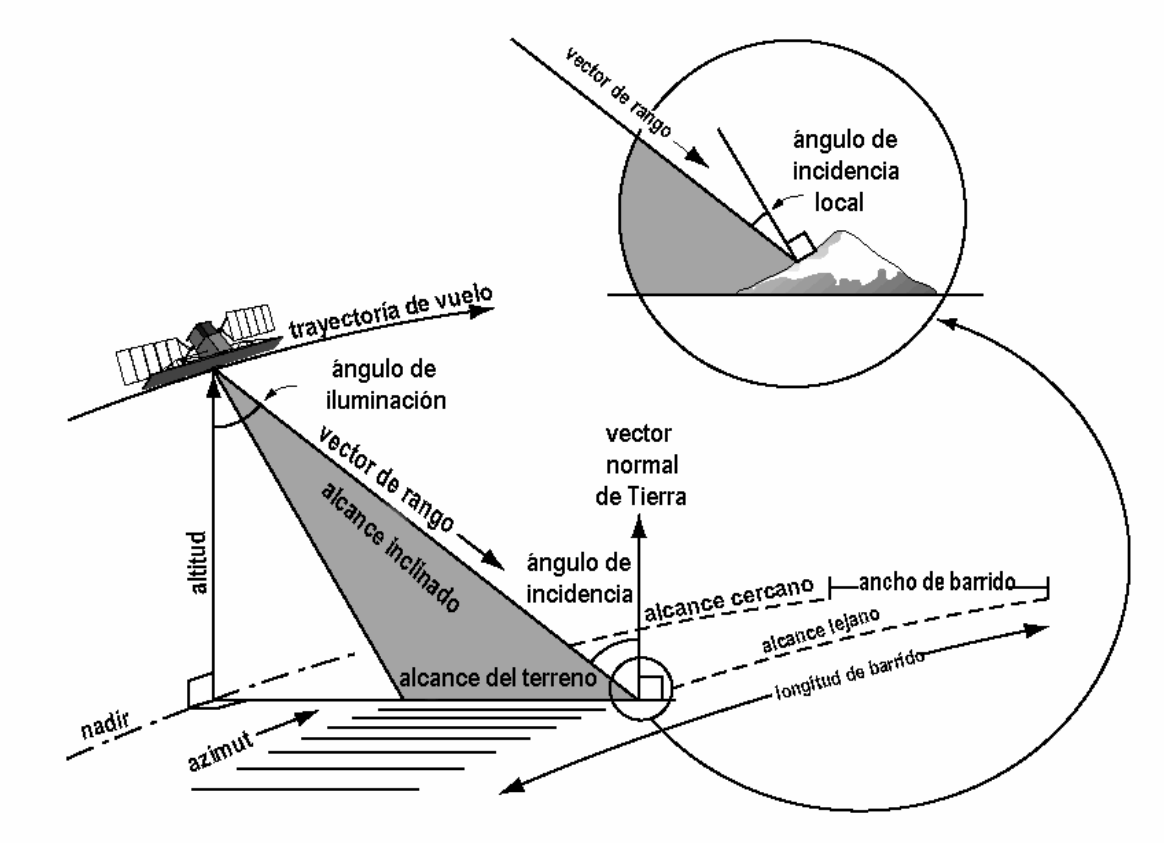

*Figura 4.7 Geometría de la imagen SAR. Gráfica modificada del original en [http://www](http://www-/) ee.engr.ccny.cuny.edu/nasa-pair/engr300.1/rdlp/.* 

**Angulo de iluminación -** Es el ángulo entre el vector normal de Tierra (en el nadir) y el vector de rango medido en la posición del SAR. Este ángulo determina la distribución de la iluminación del radar a través de la línea de SAR. Conforme la altitud de la plataforma del sensor SAR se incrementa, el alcance del ángulo de iluminación que corresponde a la línea del SAR del alcance cercano al lejano, decrece.

**Angulo de incidencia -** Es el ángulo entre el vector de rango del radar y la dirección vertical local con respecto al geoide. El ángulo de incidencia esta determinado por la geometría de vista.

**Angulo local de incidencia -** Es el ángulo entre el vector del alcance del radar y una normal a la superficie para cada elemento del terreno sensado por el SAR. Es práctica común reemplazar la definición exacta (útil sólo en teoría de retrodispersión del radar) con un ángulo entre el vector del alcance del radar y una normal a la superficie promedio definida sobre el área de una celda de resolución del radar.

### **4.5 Geometría de vista del radar**

La geometría de vista del SAR se refiere a la dirección del pulso transmitido con respecto a los objetos en el terreno. El parámetro principal en esta geometría es el ángulo de incidencia local, definido como el ángulo que forma el vector de rango del SAR y la normal a cada elemento del terreno sensado por el SAR. Se puede observar que cualquier pendiente sobre la superficie específica del terreno a ser sensada puede alterar significativamente la geometría de la interacción señal-terreno.

El sistema SAR mide el tiempo entre la transmisión y la recepción de un pulso con el objeto de determinar su localización en el terreno en la dirección del rango. Así, cuando un satélite SAR observa un objeto con un relieve escarpado tal como una montaña, un pulso de radar puede alcanzar la cima de la montaña antes que lo haga otro pulso desde la base de la misma. Debido a esto, las estructuras verticales en imágenes de radar aparecen muy diferentes con respecto a las fotografías aéreas o a las imágenes ópticas de satélite. La diferencia más obvia es que el efecto de desplazamiento por el relieve está en direcciones opuestas (figura 4.8).

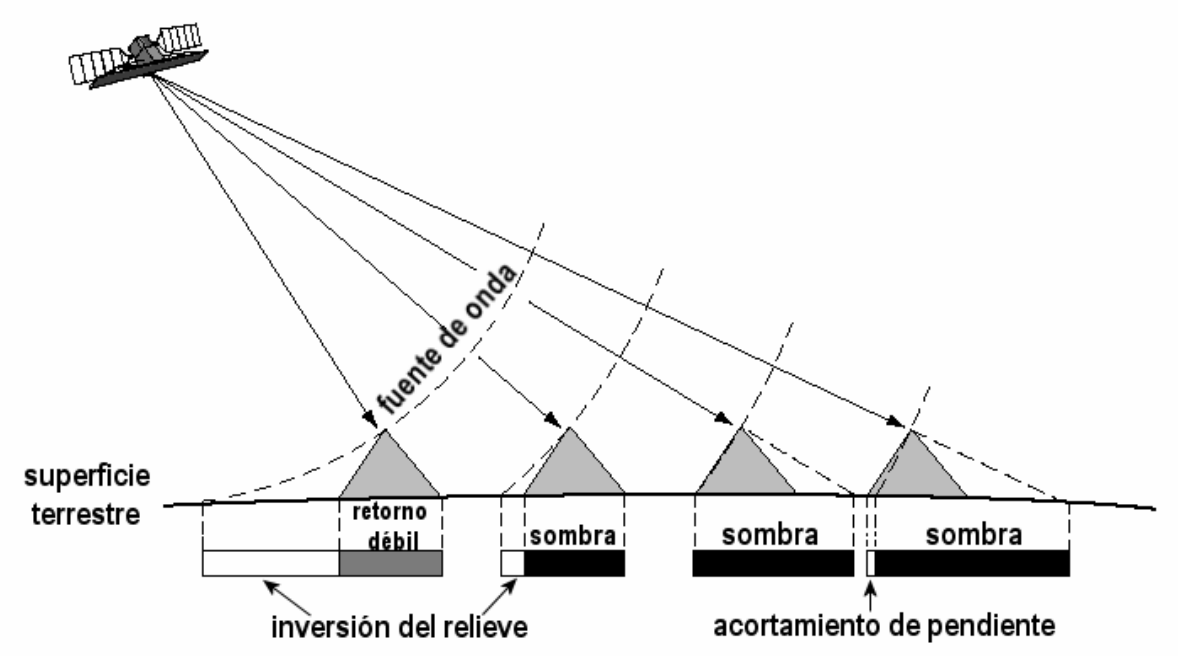

*Figura 4.8 Efecto de desplazamiento del relieve en una imagen de radar (modificada después de Lillesand y Keifer, 1987).*

En las fotografías aéreas y otras imágenes ópticas, el desplazamiento del relieve se ve como alejándose del punto del nadir, debido a que las partes altas son registradas más lejanas en la imagen que las partes mas bajas de una estructura. En cambio, en las imágenes de radar, las partes altas de una estructura pueden reflejar las señales antes que la base, así el desplazamiento del relieve se acerca hacia el nadir. El desplazamiento del relieve es mayor en el alcance inclinado que en el alcance terrestre debido al hecho de que la imagen está comprimida más en la presentación del alcance inclinado. El desplazamiento debido al relieve es también más pronunciado en el alcance cercano, donde también se tiene un acortamiento de la pendiente

Las posibles distorsiones conocidas como sombras, acortamiento de la pendiente e inversión del relieve son dependientes del ángulo de incidencia local, que a su vez es una función del ángulo de iluminación y la pendiente local del terreno (figura 4.8); entre más pequeño es el ángulo de incidencia, mayor es el desplazamiento del relieve. La figura 4.9a muestra que, para una superficie de tierra con un relieve local de cero, el ángulo de iluminación es igual al ángulo de incidencia local que da como resultado un desplazamiento sin relieve.

La figura 4.9b muestra que un cambio en la pendiente local del terreno con un ángulo de iluminación constante, resulta en un cambio en el ángulo de incidencia local que da como resultado un desplazamiento en el relieve. Cuando el ángulo de incidencia decrece y la pendiente del terreno permanece constante, como se aprecia en la figura 4.9c, se presenta un decremento correspondiente en el ángulo de incidencia local, lo cual resulta en un incremento del desplazamiento del terreno.

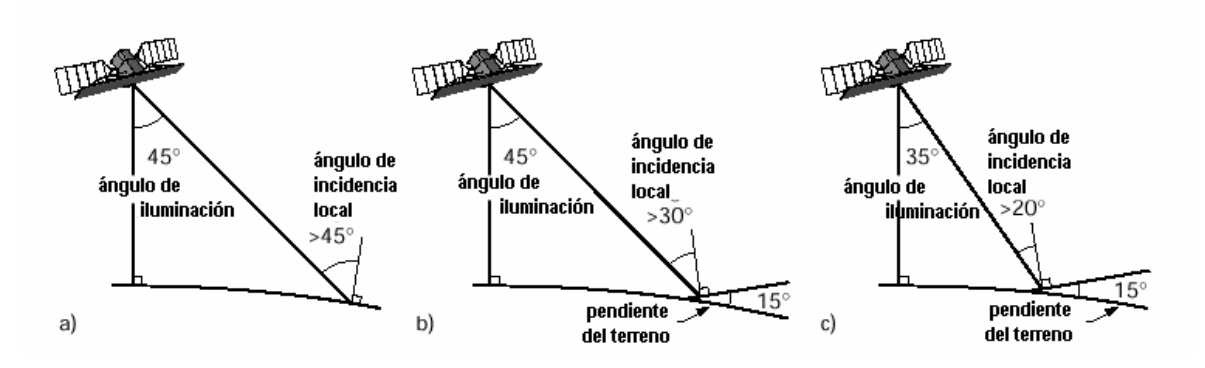

*Figura 4.9 Relación del ángulo de incidencia local con el ángulo de iluminación. Fuente: http://www-ee.engr.ccny.cuny.edu/nasa-pair/engr300.1/rdlp/.* 

Cuando las imágenes SAR son comparadas con las imágenes ópticas, el desplazamiento observado del terreno es muy diferente. La geometría de observación y la superficie del terreno afectan la representación de la distancia de la superficie del terreno tanto en las imágenes de radar como en las ópticas. De aquí que los sistemas ópticos y de radar miden parámetros relacionados con la superficie para crear imágenes de manera distinta, resultando en desplazamientos posicionales cualitativamente diferentes asociados con el relieve en las imágenes.

Los sensores ópticos miden los ángulos entre el sensor y los elementos en el terreno. La distancia entre los elementos del terreno se calcula a partir de los ángulos medidos, la geometría de observación y la geometría de la superficie del terreno. Los sensores SAR miden la distancia entre la antena y los elementos del terreno lo cual se representa como distancias en la imagen resultante. Las distancias de la superficie del terreno son, entonces, proporcionales a las distancias medidas en el alcance inclinado. Para los sensores SAR la geometría de observación ocasiona distorsiones en el relieve del terreno, que se incrementa en magnitud a medida que se incrementa el ángulo de iluminación. Por estas razones, resulta importante que en la planeación de la adquisición de una imagen SAR deba considerarse el efecto local del relieve.

## **4.6 Sombras**

Las sombras en una imagen SAR indican aquellas áreas en el terreno que no son iluminadas por la señal de radar. Las sombras resultan en un rasgo del relieve que bloquea la señal SAR de un área posterior de un objeto; esto ocurre cuando el ángulo de incidencia local excede los 90º. Las sombras de radar aparecen como áreas obscuras en las imágenes SAR. Conforme el ángulo de incidencia se incrementa, la iluminación del terreno se hace más oblicua. Por lo tanto, el relieve del terreno requerido para producir una sombra de radar decrece y el sombreado se hace más común en una imagen. Además, cuando el ángulo de incidencia se incrementa en el alcance cercano y lejano en una imagen, las sombras se hacen más visibles hacía el alcance lejano. La posición relativa de las sombras de rasgos con relieve positivo es una indicación de la dirección de iluminación de SAR.

## **4.7 Escorzo** (*Foreshortening*)

El acortamiento de la pendiente (escorzo) ocurre cuando el ángulo de incidencia local es menor al ángulo de iluminación, pero mayor que 0°. Esta distorsión espacial de la pendiente del terreno, que ve hacia la iluminación del radar, es representada como si el tamaño de la línea de alcance estuviera reducido de su verdadero tamaño. Al interpretar una imagen de radar debe entenderse que la brillantez es el resultado del decremento del ángulo de incidencia local y del incremento de la energía retrodispersada por el terreno. Por otro lado, un incremento en la rugosidad o humedad del suelo produce un decremento en la brillantez. El efecto del acortamiento de la pendiente persiste en todos los lugares donde el ángulo de incidencia local es menor que el ángulo de incidencia. En la selección de un ángulo de incidencia siempre hay un compromiso entre el acortamiento de la pendiente y la ocurrencia del sombreado en la imagen.

#### **4.8 Inversión del relieve** (*Layover*)

La inversión del relieve (*layover*) es la forma extrema de desplazamiento debido al relieve o del efecto de acortamiento de la pendiente en la cual la cumbre de un objeto reflectante (como el caso de una montaña) está mas cerca del radar (alcance inclinado) que la parte baja del mismo. Este efecto es más pronunciado cuando el ángulo de incidencia local es muy pequeño comparado con la pendiente del terreno. Los efectos de inversión son más

pronunciados sobre el lado del alcance cercano de las imágenes. La inversión del relieve es una forma extrema de acortamiento de la pendiente; objetos que exhiben acortamiento de pendiente poseen pendientes muy brillantes viendo hacia el sensor. La retrodispersión de esta pendiente no es representativa de la verdadera rugosidad o contenido de humedad de la pendiente de la superficie.

## **4.9 Interacción radiación - escena**

Los niveles de gris que componen una imagen SAR varían proporcionalmente de acuerdo con la intensidad de la retrodispersión producida por los objetos de la escena. La intensidad de la retrodispersión que es recibida por el sensor es función de las características de los objetos: forma geométrica, rugosidad de la superficie, constante dieléctrica, y ángulo de incidencia local, así como de las características del sensor (longitud de onda/frecuencia, ángulo de incidencia, polarización y dirección de vista). Estos factores combinados determinan la intensidad total de la retrodispersión que un objeto produce y el tono de gris con el que es representado en una imagen. Un cambio en cualquiera de estos parámetros puede modificar la interacción de la energía electromagnética con los objetos y, por lo tanto, la intensidad de la retrodispersión recibida por el sensor.

## **4.10 Parámetros del terreno**

#### **4.10.1 Forma geométrica**

La forma geométrica o física de un objeto puede alterar la dispersión de la energía electromagnética que ocurre en una escena. Por ejemplo, en los diferentes cultivos agrícolas, crecimiento de árboles de diferentes alturas, con diferentes densidades de frutos o flores, enfermos o sanos y la orientación de tallos y hojas. Estos parámetros afectan la intensidad de la retrodispersión producida en un área. Existe un mecanismo específico de dispersión que se produce a partir de objetos con una cierta forma que genera un nivel de retrodispersión fuera de proporción con respecto al aspecto del objeto. Objetos de este tipo representan condiciones especiales de reflexión del radar y se hallan en áreas de rasgos culturales tales como una ciudad. Cuando la geometría de la superficie es compleja, se producen procesos múltiples de dispersión que pueden generar retornos volumétricos de la señal de radar.

Los objetos que producen retrodispersión fuera de proporción son clasificados como reflectores de esquina y se dividen en tipo dihedral, formados por dos superficies planas conductoras en ángulos rectos mutuamente perpendiculares entre sí, y de tipo trihedral, formados por tres superficies planas conductoras mutuamente perpendiculares entre sí (figuras 4.10 y 4.11). El retorno de un reflector de esquina dihedral es más intenso cuando las superficies reflectoras son perpendiculares a la dirección de iluminación. Las reflexiones más intensas son producidas por el reflector de esquina trihedral. Cuando la energía es incidente sobre cualquier superficie de un reflector de esquina correctamente orientado, la energía puede retornar directamente a su fuente. Ejemplos de reflectores de esquinas hechos por el hombre incluyen componentes de edificios, puentes, torres, y postes

colocados en agua. Reflectores naturales de esquina incluyen caras de roca formadas por uniones o fallas, árboles erguidos en el agua estancada, e interfaces de tierra-agua.

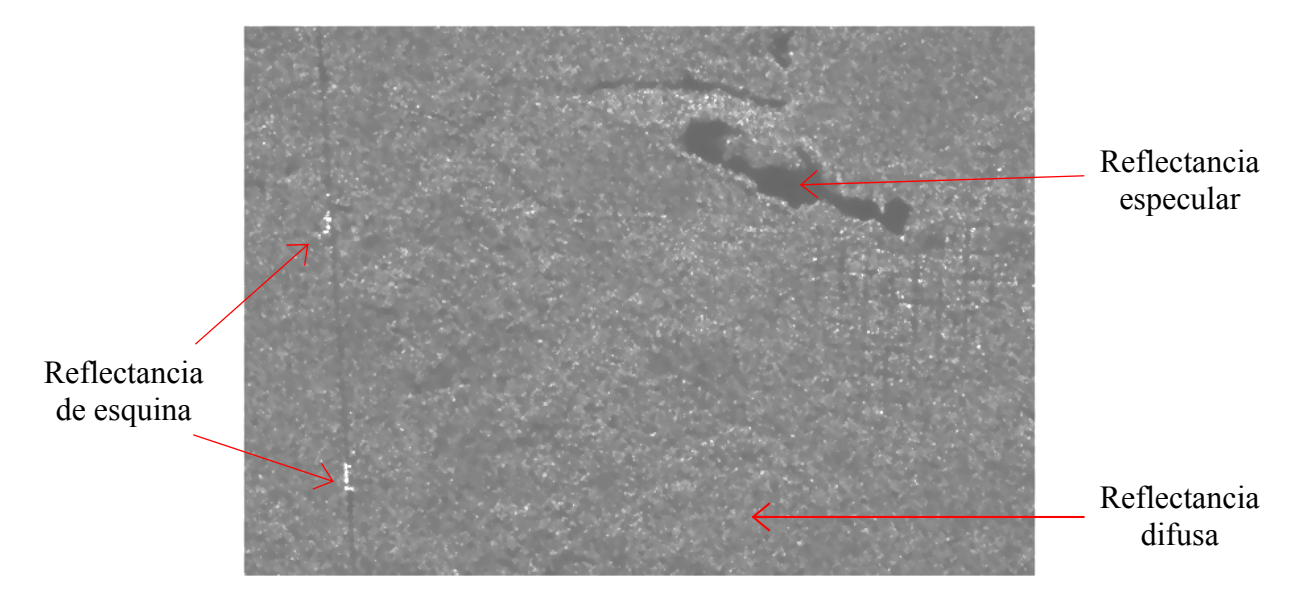

*Figura 4.10 Intensidad del retorno de la señal, correspondiendo a la brillantez en la imagen.* 

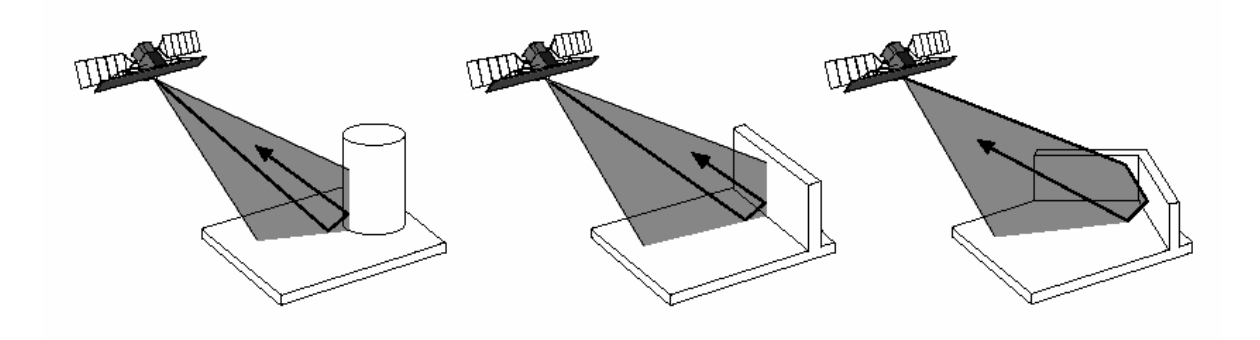

*Figura 4.11 Ejemplos de reflectores de esquinas.* 

## **4.10.2 Rugosidad de la superficie**

La rugosidad de una superficie está definida en términos de la variación estadística en la altura y en la magnitud de las irregularidades de la misma. Esto puede expresarse como el promedio de la longitud de escala vertical y horizontal y una función de distribución de un modelo bidimensional que describe su variabilidad, o como una medida de las funciones de distribución altura/ancho sobre algún área característica.

Para el propósito del radar, la longitud de escala de la rugosidad es normalizada a la longitud de onda del radar. Para un ángulo de observación β, una superficie es suave cuando las variaciones verticales δh son menores de una décima parte de la longitud de onda λ, tal como lo muestra la tabla 4.3 (Henderson y Lewis, 1998).

| Modelo de rugosidad                                                      | Relieve    | Retrodispersión |
|--------------------------------------------------------------------------|------------|-----------------|
| δh<br>$25$ Sen $\beta$                                                   | Suave      | Especular       |
| Λ<br>$\leq \delta h \leq$<br>$\frac{4.4$ Sen $\beta$<br>$25$ Sen $\beta$ | Intermedio | Intermedia      |
| δh<br>$4.4$ Sen $\beta$                                                  | Rugoso     | Isotrópica      |

*Tabla 4.3 Retrodispersión de la señal de radar con relación a la rugosidad*.

Las superficies suaves reflejan casi toda la energía incidente en direcciones fuera del alcance de la antena y son llamadas superficies especulares. Las superficies especulares, como un cuerpo de agua en calma o una carretera pavimentada aparecen obscuras en las imágenes de radar (figura 4.10). Conforme una superficie suave se hace rugosa, la energía incidente es dispersada en un cierto intervalo de ángulos, donde sólo una pequeña fracción es retrodispersada de regreso al sensor SAR. A esto se le conoce como reflectancia difusa. La vegetación dispersa y baja, los campos agrícolas y otras superficies rugosas son causantes de la reflectancia difusa dando como resultado tonos de gris intermedios en las imágenes SAR comparadas con un reflector especular (figura 4.12). Los ríos cubiertos de grava que contienen gran cantidad de piedras, cuyas dimensiones son comparables a la longitud de onda, así como aguas turbias son ejemplos de este tipo de reflectancia; estas superficies suelen aparecer con tonos muy brillantes en las imágenes SAR.

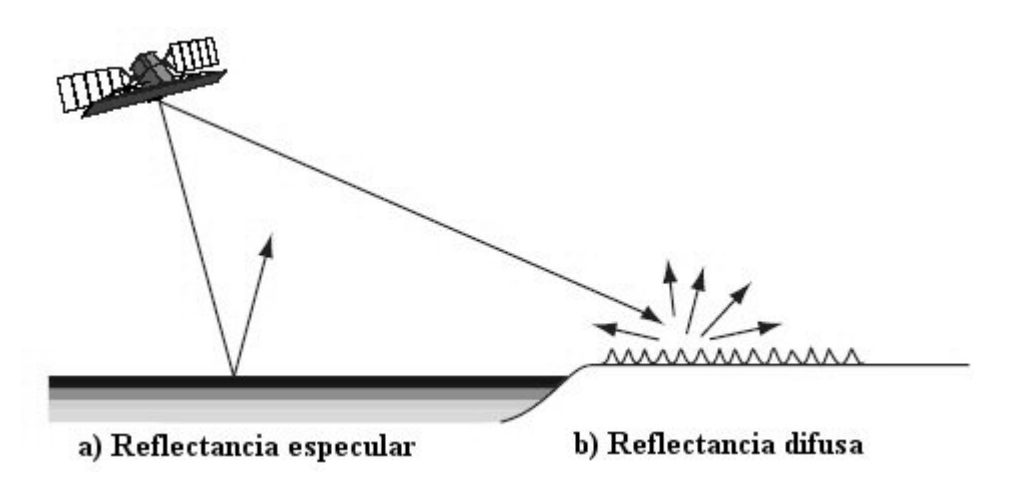

*Figura 4.12 Reflectancia especular y difusa.* 

La dispersión de volumen (volumétrica) es un término utilizado para describir la dispersión múltiple de una señal de radar en un medio como la cubierta vegetal de un bosque, selva, o en capas de suelo muy árido, arena y hielo. Con la dispersión volumétrica, un SAR puede recibir la retrodispersión de la señal tanto de los objetos de la escena como del volumen interior de los mismos (figura 4.13). Las propiedades físicas del medio (particularmente el contenido de humedad) y la configuración SAR (longitud de onda, polarización, ángulo de incidencia) determinan el grado en el cual ocurre la dispersión del volumen y cómo es recibida por la antena del radar.

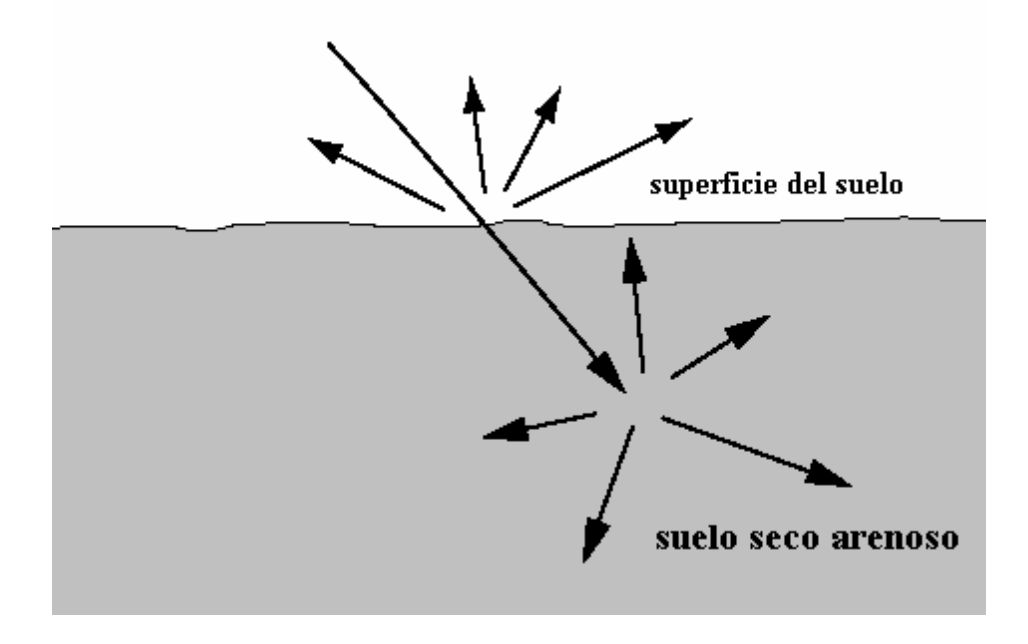

*Figura 4.13 Dispersión del volumen.*

Un grado intermedio de dispersión de volumen ocurre en los campos de cultivo y en otros tipos de vegetación baja o dispersa. En estos casos existen tres mecanismos principales de dispersión (figura 4.14):

- Dispersión especular del terreno (1)
- Dispersión directa (reflejo simple): desde varios componentes de la vegetación (2 y 3)
- Doble-reflejo en interacción vegetación-terreno (4)

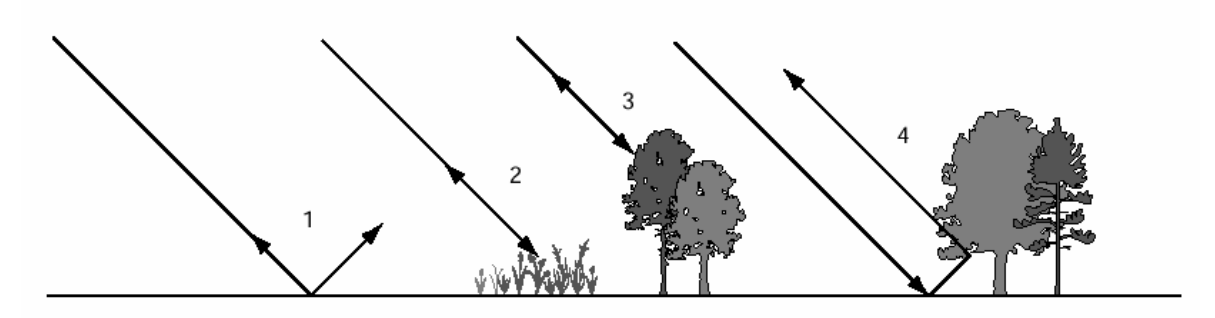

*Figura 4.14 Grado intermedio de dispersión de volumen. Fuente http://www-ee.engr.ccny.cuny.edu/nasa-pair/engr300.1/rdlp.*

La dispersión por la cubierta vegetal de un bosque representa un caso complejo de dispersión de volumen. Cinco de los efectos más importantes son (figura 4.15)

- Dispersión de reflejo-doble entre los troncos de los árboles; esto da como resultado un reflejo intenso si el terreno está cubierto con agua (5)
- Retrodispersión directa desde la cubierta vegetal (6)
- Dispersión múltiple de la cubierta vegetal (7)
- Dispersión difusa del terreno (8)
- Sombreado por partes de la cubierta vegetal del terreno o de otras partes de la vegetación (9)

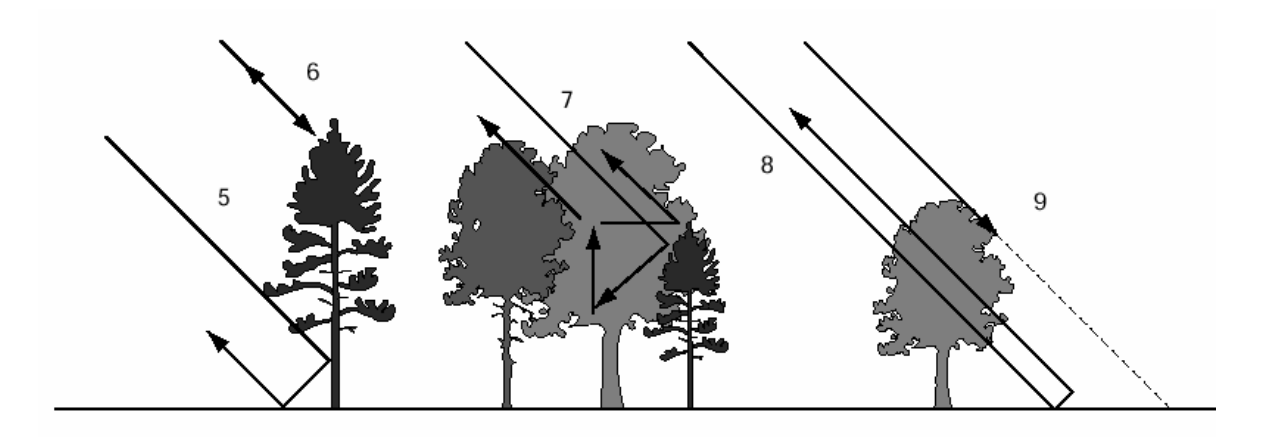

*Figura 4.15 Grado intermedio de dispersión de volumen.* 

## **4.10.3 Constante Dieléctrica**

La constante dieléctrica es una medida de las propiedades eléctricas de un material incluyendo el grado en que absorbe, refleja y transmite la radiación de microondas en respuesta a una señal incidente. La parte real de la constante dieléctrica es la permitividad del medio y la parte imaginaria se expresa como la conductividad del mismo (Lira, 2002). En sensores remotos de radar, los materiales de los objetos con una constante dieléctrica alta producen una retrodispersión intensa y son, por lo tanto, más brillantes en las imágenes de radar que los materiales con una constante dieléctrica baja. El agua, la sal, los metales y la vegetación viviente poseen una constante muy alta comparados con materiales como las rocas, hielo, suelos secos o vegetación muerta. Un incremento de la constante dieléctrica en cualquiera de estos materiales resulta en un incremento en la retrodispersión.

### **4.11 Parámetros controlados por el radar**

#### **4.11.1 Longitud de onda/Frecuencia**

La frecuencia de la señal de un radar es un parámetro importante que determina la penetración de la señal de radar en una superficie, el volumen de dispersión de los objetos y la cantidad de retrodispersión del radar. La frecuencia de la señal electromagnética interacciona con la escena de dos formas: a) la constante dieléctrica compleja de la mayor parte de los materiales es dependiente de la frecuencia para algunos materiales y, b) la eficiencia dispersora de los elementos dispersores dentro de los materiales (incluyendo discontinuidades de la constante dieléctrica) depende de la escala de los elementos o de la longitud de onda y de la constante dieléctrica del elemento material dispersor.

Para suelos con superficie suave, de grano fino, húmedos, las variaciones en la constante dieléctrica dentro de los materiales son suficientemente pequeñas por lo que pueden ser despreciadas; se supone que las interacciones electromagnéticas de interés ocurren en la superficie del suelo. La fracción de energía dispersada en la superficie y que penetra en el suelo está determinada por el contraste de la constante dieléctrica entre el suelo y lo que hay por encima de este y no depende de la frecuencia de la señal. La fracción que penetra el suelo se propaga a lo largo de una trayectoria refractada y es atenuada por el suelo en una proporción dependiente tanto por la conductividad eléctrica del suelo como por la frecuencia de la señal del radar.

Cuando los materiales presentan discontinuidades en la constante dieléctrica, que tiene una energía dispersora significante, cada encuentro con un dispersor resulta en que parte de la energía es dispersada en direcciones fuera de la dirección de propagación. El efecto neto de muchos dispersores es retornar la señal dispersada a la superficie como una componente de volumen-dispersado y radicalmente decrece la profundidad de penetración efectiva de la onda.

Cuando el material observado consiste de una distribución escasa de una constante dieléctrica alta, los dispersores de alta conductividad como son componentes de una cubierta vegetal arbolada (hojas, ramas y troncos, etc.) de una zona vegetada provocan que la penetración de la señal del radar esté determinada por el tamaño de cada dispersor de la proporción de la longitud de onda y el número de dispersores por unidad de volumen en cada longitud de onda normalizada en tamaño. La pérdida de energía de la onda debida a la dispersión se caracteriza por un coeficiente de extinción, que también incluye cualquier efecto de absorción.

El coeficiente de extinción es fuertemente dependiente de la frecuencia. Resultados experimentales han mostrado que señales de RADARSAT banda C (5.7cm longitud de onda) pueden penetrar aproximadamente 30% de un bosque boreal de coníferas; en cambio, en señales de la banda L (23cm longitud de onda) pueden penetrar hasta un 60% de la vegetación y señales en la banda P (69cm longitud de onda) puede producir retornos del suelo debajo de la vegetación. La penetración efectiva de cualquier frecuencia depende de la densidad de la vegetación, sea selva o bosque. La frecuencia de la señal determina también la retrodispersión por parte de una superficie, ya sea que aparezca suave (oscura) o rugosa (brillante) en una imagen.

# **4.11.2 Ángulo de incidencia**

El ángulo de incidencia se define en la geometría de la imagen SAR como el ángulo formado entre los vectores de rango del radar y la normal local. Debido a que los sistemas SAR adquieren los datos sobre decenas y cientos de kilómetros en la dirección de rango, el ángulo incidente cambia del borde cercano al lejano de la escena registrada. El ángulo de incidente también tiene un efecto en relación con la retrodispersión observada de rugosidad de la superficie. Por lo que, un objeto que parece uniforme en el rango cercano puede aparecer rugoso en el rango lejano si el cambio en los ángulos incidentes es suficientemente grande. Cualquier clasificación de dispersión de firmas asociado con los materiales de los objetos debe tomar en cuenta el ángulo incidente como una de sus variables. Los objetos vistos en diferentes ángulos incidentes presentan diferentes firmas de dispersión ya que varía la interacción de las diferentes vistas geométricas con las estructuras físicas de los objetos; estas diferencias pueden ayudar en la clasificación.

#### **4.11.3 Polarización**

La forma en que la señal del radar interactúa con los objetos depende de las características de los mismos, de las características de la señal y de la geometría señal-objeto. Esto da como resultado una interacción compleja, durante la cual la señal del radar puede experimentar un cierto número de reflexiones por dentro y por fuera del objeto afectando potencialmente un cambio en la polarización de la señal del radar. Las reflexiones simples (reflejo-simple) de una señal de radar no alteran la polarización de la señal transmitida (por ejemplo una señal H será captada como H). Los dispersores más complejos (reflejos múltiples) pueden causar la despolarización de la señal transmitida (una señal H puede ser recibida en polarización V). Un objeto puede parecer diferente en una imagen SAR dependiendo del grado en el cual despolariza la señal transmitida y sobre la configuración de la polarización del radar.

#### **4.11.4 Dirección de vista**

La dirección de vista -conocida también como orientación geométrica o ángulo de orientación- describe la orientación relativa de la señal de radar transmitida (por ejemplo, la dirección de rango) en relación con la dirección o alineamiento de los objetos de la escena. La dirección de vista tiene una influencia significativa sobre la apariencia de la imagen de radar, especialmente cuando los rasgos en la escena tienen una estructura lineal organizada, como lo son los campos agrícolas o las estructuras geológicas. Cuando la iluminación del radar está orientada perpendicularmente a rasgos geológicos, como fallas o lineamientos, se exhiben entonces incrementos de contraste y sombreado en la imagen. Este es un aspecto favorable para el realce de rasgos del terreno. En aplicaciones agrícolas, por ejemplo, los campos observados en la misma dirección de vista aparecen con tonalidades diferentes en la imagen debido a las direcciones de los surcos de los plantíos.

#### **4.11.5 Resolución espacial**

La resolución de un sensor es su capacidad para discernir dos objetos próximos entre sí. La resolución depende de la capacidad de un sensor para distinguir variaciones de la energía electromagnética en relación con los detalles espaciales de la escena y del número y ancho de la región del espectro electromagnético. La resolución espacial es la distancia mínima que describe qué tan bien el radar discrimina reflectores cercanamente espaciados (Henderson y Lewis, 1998). La resolución espacial define el tamaño del pixel. Para el propósito del radar, la resolución se define como la capacidad de un sensor SAR de identificar dos objetos cercanamente espaciados como puntos separados. Por ejemplo, un sistema SAR de alta resolución sería capaz de distinguir dos edificios cercanamente espaciados, mientras que un sistema de baja resolución vería los dos edificios como un solo objeto. Una imagen con resolución alta es útil para identificar y mapear objetos individuales (como caminos, aeropuertos y edificios) mientras que una imagen con una resolución más baja puede ser utilizada para mapeos a escala regional (figura 4.16).

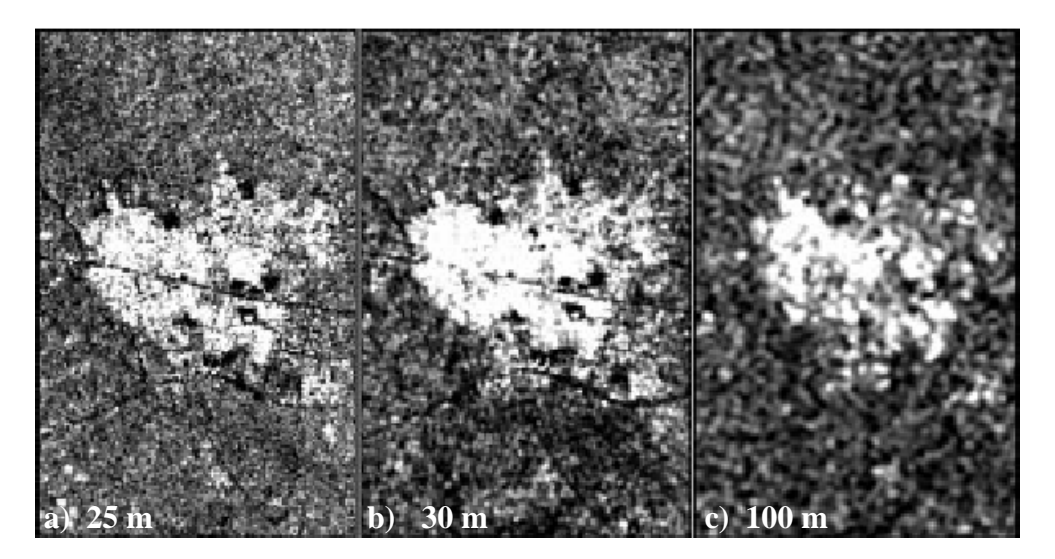

*Figura 4.16 Diferentes resoluciones de una imagen resultan ser adecuadas para diferentes aplicaciones.* 

En la imagen de resolución fina de la figura 4.18a se identifica algunos rasgos individuales como caminos, mientras que la resolución más burda de la figura 4.18c es más adecuada para el mapeo de áreas urbanas a escala regional *[1](#page-57-0)* .

La resolución especial de un sistema SAR es diferente en las direcciones de azimut y de rango y está determinada por las características de operación del sistema radar. La resolución en la dirección del azimut teóricamente es la mitad de la longitud (l) de la antena del radar (Lira, 2002), es decir

$$
\Delta R_y = \frac{1}{2} \tag{4.1}
$$

Las resoluciones en azimut y rango son formalmente independientes. La resolución en rango está determinada por el ancho de banda de la frecuencia del radar y por el tiempo de duración (anchura) del pulso transmitido por la antena (Lira, 2002), es decir

$$
\Delta R_x = \frac{c\Delta\tau}{2Cos\beta} \tag{4.2}
$$

donde β es el ángulo de inclinación y c la velocidad de la luz.

1

<span id="page-57-0"></span><sup>1</sup> *Demostración hecha por Radarsat en a) Imagen en modo fino estándar, Nigeria, septiembre 9, 1996, escala 1: 150 000, b) Imagen de Radarsat Wide 2, Nigeria, Octubre 3, 1996, escale 1: 150 000, c) Imagen Radarsat ScanSAR Radarsat Wide 2, Nigeria, septiembre 26, 1996,*

#### **4.11.6 Resolución y pixel**

En la actualidad las imágenes de radar presentan su producto terminal en un formato digital, por lo que la respuesta de la imagen aparece en un arreglo matricial de números digitales (DN). Los elementos de este arreglo están localizados por coordenadas espaciales que forman una secuencia discreta de puntos o nodos. Los nodos determinan el centro de cada pixel de la imagen cuya distancia entre ellos es de  $\Delta_R$  en la dirección del alcance inclinado (rango) y de  $\Delta$ A en la dirección del azimut. Las cantidades  $\Delta$ R y  $\Delta$ A determinan la resolución de la imagen de radar. Un pixel corresponde a la ubicación de una muestra digital generada por el sistema radar y no a las dimensiones del área en la escena. Las dimensiones del área observada en la escena están dadas por un campo instantáneo de vista (CIV). En el contexto de SAR, el CIV se refiere al área en la escena que es simultáneamente iluminada por el radar. Un pixel en la imagen de radarsat en modo fino tiene un espaciamiento tanto en rango como en azimut de 6.25 m.

En general hay una distinción entre el espaciamiento de un CIV en la escena, que corresponde a la posición espacial en la cual las observaciones de la señal retrodispersada son recolectadas y el espaciamiento de los pixels en la imagen de la posición de los nodos del arreglo matricial que forma la imagen digital de radar (Henderson y Lewis, 1998). Los espaciamientos entre los CIV y los pixels están directamente relacionados ya que existe una relación univoca entre ellos.

#### **4.11.7 Resolución de rango y alcance inclinado**

La resolución del rango de una imagen SAR depende del ancho de los pulsos (ecuación 4.2). Estos pulsos pueden ser vistos como la señal de propagación del SAR. Cuando el frente de onda de esta señal es proyectada para intersectar la superficie de la Tierra, se tiene que la resolución del alcance del terreno siempre es mayor que la resolución del alcance inclinado (ver figura 4.2). La resolución del alcance terrestre se incrementa sustancialmente con ángulos de incidencia menores.

La resolución en un sistema de radar es controlada por la longitud del pulso de la señal y el ancho del haz proveniente de la antena. La longitud del pulso determina la resolución en la dirección de propagación de la energía (dirección de rango). Pulsos más cortos dan lugar a una mayor resolución en esta dirección.

El ancho del haz proveniente de la antena determina la resolución en la dirección del vuelo o del azimut. La amplitud del haz es directamente proporcional a la longitud de onda de la señal electromagnética del radar e inversamente proporcional a la longitud de la antena que la transmite. Esto significa que la resolución en azimut es independiente de la distancia de la antena al terreno. Para tener una alta resolución en la dirección del azimut, la antena de radar debe ser físicamente pequeña (ecuación 4.1).

#### **4.12 Múltiple vista** (*multilook*)

Múltiple vista es un procedimiento de señales de radar que reduce la cantidad de *speckle* en una imagen, procesando la señal para formar imágenes independientes de una sola vista con resoluciones reducidas y tomando su promedio para formar imágenes de vista múltiple. Esta múltiple vista se logra también promediando espacialmente un grupo de pixels en las direcciones de azimut y de rango. La relación ruido-señal es mejorada en el proceso de múltiple vista. El promedio de las imágenes independientes requiere de un proceso complejo por lo que es mejor realizarlo en el momento de la recepción de la señal de radar retrodispersada. El número de vistas (*looks*) aplicado a los datos de la señal de radar determina la cantidad de *speckle* en las imágenes resultantes: entre mayor es el número de vistas, menor la cantidad de *speckle*; sin embargo, esto se logra a expensas de reducir la resolución espacial. El promedio de imágenes puede reducir también el *clutter* producido por la dispersión volumétrica del follaje de la vegetación.

#### **4.13 Conversión del alcance inclinado al alcance terrestre**

Esta conversión se realiza debido a que la geometría de adquisición de los datos SAR es en la dirección del alcance inclinado; por lo tanto, las distancias relativas de alcance en la dirección del rango no son reales. Como lo que se desea es obtener las distancias relativas del terreno, los datos obtenidos en el alcance inclinado deben ser transformados al rango del terreno. Una imagen SAR adquirida sin corregir en el alcance inclinado y desplegada en el alcance del rango tiene la apariencia de haber sido comprimida en el alcance cercano, ya que es ahí en donde ocurre la mayor distorsión. Para obtener una representación más real, la conversión del rango del terreno debe considerar un conocimiento tanto de la geometría del la imagen empleada (alcance inclinado) como un conocimiento sobre el relieve de terreno en cada punto de la imagen, es decir, un modelo de elevación digital.

# **4.14 Calibración radiométrica**

Dos tipos de calibración radiométrica pueden ser aplicados a datos digitales SAR. La primera, es la calibración absoluta y es utilizada con el objeto de establecer una correlación directa entre la imagen o brillantez de una imagen SAR y la intensidad de la retrodispersión producida por un objeto del terreno. Esto da como resultado rasgos estables que poseen la misma intensidad en la imagen en todas las veces de adquisición, lo que permite la medición de cambios en el terreno producidos por efectos medioambientales, crecimiento de vegetación y desastres naturales, entre otros. El segundo tipo de calibración es la calibración relativa, la cual es utilizada con el propósito de establecer una correlación constante entre intensidad o brillantez en la imagen y la retrodispersión producida por los objetos de la escena. Esto resulta en una imagen que posee las mismas intensidades para los mismos objetos. La calibración radiométrica es necesaria para estudios cuantitativos SAR y normalmente es realizada como apoyo en la adquisición de los datos.

## **4.15 Tono**

El tono es uno de los elementos básicos de la percepción visual humana. El tono en las imágenes SAR es el resultado de la intensidad de la retrodispersión por los objetos de la escena. Los cambios tonales en una escena SAR son función de la variación de la intensidad de la retrodispersión de la señal del radar de un área del terreno. Por ejemplo, una superficie de agua suave tiene un tono oscuro ya que la superficie especular del agua dispersa la mayor parte de la energía electromagnética incidente en ángulos que están fuera de la recepción de la antena de radar. El suelo somero, por otro lado, produce una gran cantidad de retrodispersión y, por lo tanto, tiene un tono brillante en la imagen de radar.

La interpretación de las imágenes de radar es diferente a la de las imagines ópticas, ya que en éstas el tono depende únicamente de la reflectividad del terreno. En las imágenes de radar se deben incorporar algunos conceptos más para su interpretación; estos elementos incluyen el tono, la textura, patrón, tamaño, forma y asociación.

#### **4.16 Textura**

La textura se define como la manifestación espacial organizada de un arreglo local de pixels de la imagen. Siguiendo el concepto de esta definición se puede percibir que la textura es un fenómeno espacial, local, por lo que puede cambiar de un lugar a otro en la imagen; además, depende de la relación de valor de los pixels en una vecindad. La textura no es función del valor absoluto de los pixels, sino de su relación relativa. Por último, la textura depende de la escala a la cual se le observe, haciendo referencia a las imágenes multiespectrales (Lira, 2002). Aunque la textura es un concepto difícil de definir dada la subjetividad con la cual la psicovisión responde ante ella, es posible establecer tres características básicas:

- 1. un cierto orden local se repite sobre una región que es relativamente grande comparada con el tamaño del orden
- 2. el orden consiste de un cierto arreglo de partes elementales
- 3. las partes están compuestas de entidades aproximadamente uniformes, teniendo más o menos las mismas dimensiones dentro de la región de textura, las partes pueden ocurrir en cualquier dirección

Debido a que la textura depende de la escala de observación, es posible que varias subtexturas compongan una de otra dimensión. Las imágenes de radar presentan una gran riqueza textural y en el caso de la arqueología es determinante para diferenciar sitios arqueológicos.

## **4.17 Patrón**

Un patrón representa un arreglo espacial ordenado o repetición de rasgos. Es un arreglo de entes de la misma naturaleza. La orientación, espaciamiento, densidad o uniformidad son indicativos de patrones. Los sitios arqueológicos forman patrones espaciales formados por

un conjunto de pixels con características específicas que pueden permitir su detección. El reconocimiento de patrones es un conjunto de técnicas para buscar y determinar las estructuras espaciales que forman una imagen. Estas estructuras espaciales están formadas por patrones. De aquí entonces, la detección de sitios arqueológicos es un problema de reconocimiento de patrones.

#### **4.18 Forma**

La forma se refiere a la estructura geométrica de un objeto o patrón espacial. La forma puede ayudar a distinguir entre los objetos naturales y los culturales. La forma de las sombras de radar puede indicar ciertos tipos de terreno, mientras que las longitudes de las sombras pueden ser utilizadas para estimar alturas. Las proyecciones de sombras también pueden indicar una forma especial. La cresta de una montaña puede ser mucho más obvia en su sombra que por su proporción iluminada. La forma de los sitios arqueológicos es determinante para diferenciarlos de los rasgos naturales del terreno.

Las imágenes de radar poseen características que deben considerarse importantes. Para imágenes de los satélites ERS, IRS y, RADARSAT los parámetros más importantes a considerar en una zona con vegetación densa son: longitud de onda, ángulo de incidencia, tamaño del pixel y polarización, además de que estas imágenes presentan una gran riqueza de texturas.

#### **4.19 Descripción de algunos parámetros del satélite Radarsat 1**

El satélite RADARSAT está equipado con un SAR avanzado cuyas características se resumen en la tabla 4.4.

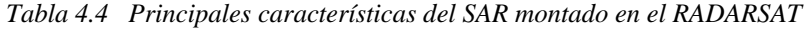

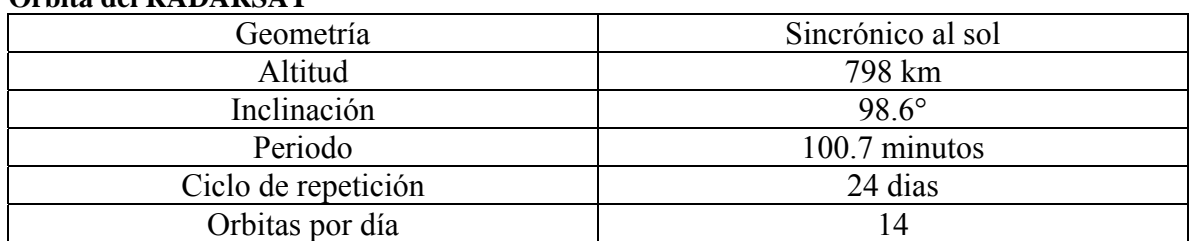

#### **Orbita del RADARSAT**

#### **Especificaciones del sistema RADARSAT**

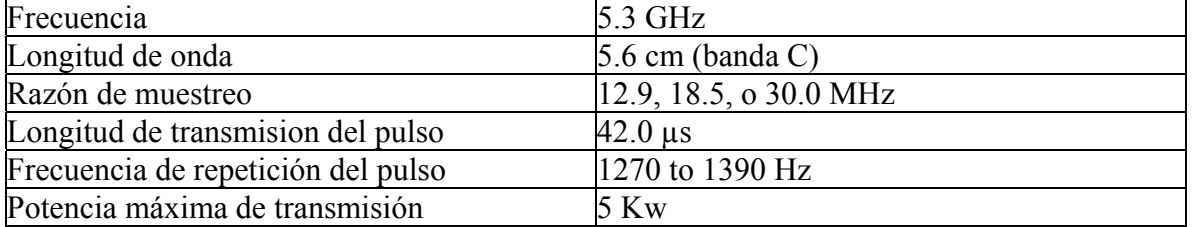

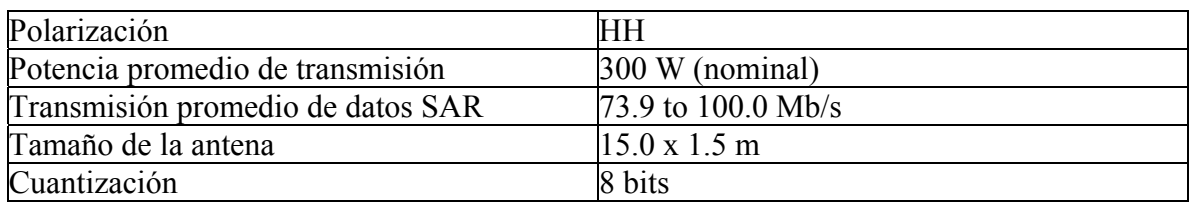

#### **Dimensiones del satélite**

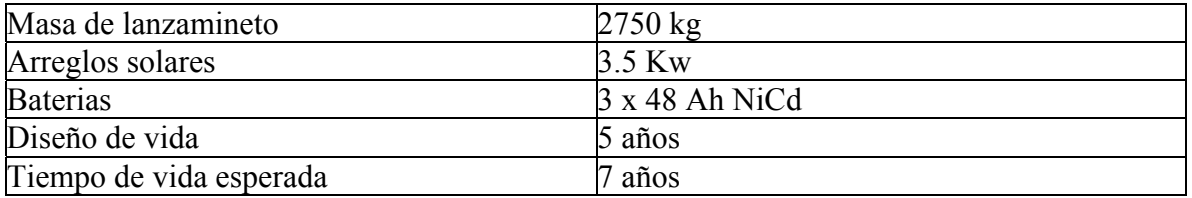

Radarsat (figura 4.17) es un satélite heliosincrónico que viaja a una altitud de aproximadamente 800 kilómetros sobre la superficie de la tierra. Cruza el ecuador en el amanecer (6:00 a.m.) y en el atardecer (6:00 p.m.)  $\pm$  15 minutos dependiendo del tipo de órbita, también en cada órbita que realiza recorre la parte oscura del planeta. Radarsat tiene un período orbital de 101 minutos y circunda nuestro planeta cerca de 14 veces al día. El recorrido específico de un determinado ciclo vuelve a realizarse cada 24 días, esto significa que la misma imagen (el mismo modo y posición del haz y la misma localización geográfica) puede ser tomada cada 24 días. Sin embargo, los datos sobre la misma región pueden variar de acuerdo con los cambios en las posiciones del haz de radar y a cambios mismos de la escena.

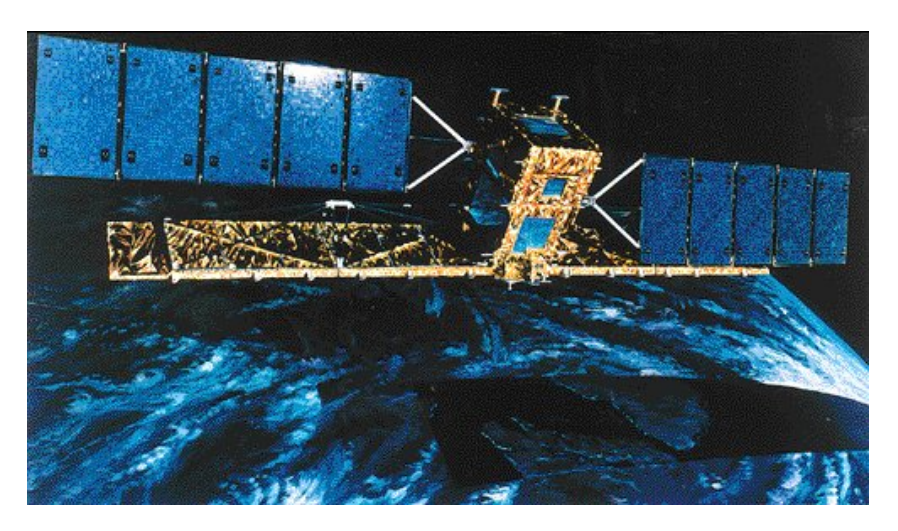

*Figura 4.17 Satélite Canadiense RADARSAT* 

Radarsat opera a una única frecuencia de microondas, la banda C de 5.6cm de longitud de onda, generando un único canal o banda de datos. La energía de las microondas de la banda C puede penetrar contaminantes atmosféricos, así como nubes, niebla, bruma y lluvia, posibilitando con esto la adquisición de datos bajo cualquier condición atmosférica.

Radarsat es el primer satélite de observación canadiense que proporciona información valiosa para un manejo y monitoreo efectivos de los recursos naturales, provee 25 posibles tipos de imagen, cada una de ellas varía respecto al área cubierta y la manera en la cual la superficie de la tierra es observada. Su sistema SAR provee una variedad de ángulos de incidencia, desde pequeños hasta grandes. Transmite energía electromagnética en la región de microondas con una polarización horizontal (H). La energía de retorno a la antena del Radarsat es detectada en la polarización H también. Esto es conocido como sistema de polarización HH que es muy útil en la discriminación de agua/suelo.

# **4.19.1 Modo de adquisición**

Radarsat puede registrar datos bajo una variedad de modos del haz de radar. Cada modo es definido por el área de cobertura que cubre el haz en el terreno y por el nivel de detalle o resolución que puede proporcionar. Existen 7 tamaños de imágenes relacionados con el modo del haz, que van desde el modo fino de 50 x 50 km y de 6.25 metros de resolución hasta el ScanSAR de 500 x 500 km, con una resolución nominal de 100 metros.

# **4.19.2 Ángulo de Incidencia**

Cada imagen del Radarsat es adquirida mediante señales que establecen un ángulo oblicuo con la superficie llamado ángulo de incidencia. Para algunas aplicaciones, el ángulo de incidencia es muy importante y para otras tiene un impacto pequeño. Radarsat ofrece ángulos de incidencia desde menos de 20º (ángulo alto) a casi 60º (ángulo bajo). Algunos de los factores que afectan la selección de la posición de la señal (ángulo de incidencia de la imagen) son el tipo de terreno, su textura y su pendiente.

La selección de una posición apropiada del haz depende del terreno. Cuando el terreno es plano, el ángulo de incidencia probablemente no importe. Contrariamente, para terreno de alto relieve, pueden presentarse dos posibilidades:

- 1. Se usen señales con ángulos de incidencia altos (20º) que produzcan inversión del relieve.
- 2. Se usen ángulos de incidencia bajos (casi 60º) para minimizar la inversión del relieve.

Sin embargo, grandes áreas con sombras (áreas sin retorno de la señal) pueden aparecer en la contrapendiente de las montañas alejada de la dirección de incidencia del haz de radar.

La contribución principal de las imágenes SAR en el análisis de datos en un área de bajo relieve topográfico, es que proporcionan información de la rugosidad del terreno y de la textura de los objetos, así como de la estructura de la vegetación. Esta información puede ser combinada con las propiedades espectrales de los objetos contenidos en los datos de los sistemas ópticos, así como de las características termales de los sensores que operan en el infrarrojo térmico.

La figura 4.18 corresponde a una escena de la Guyana tomada por dos satélites diferentes. La imagen de la izquierda es una imagen multiespectral tomada por el satélite Landsat y la del lado derecho corresponde a una imagen de radar tomada por el satélite canadiense Radarsat. A partir de estas dos imágenes se puede apreciar la diferencia entre la información que registra un sensor pasivo y un sensor activo. La diferencia es bastante clara, en la imagen Landsat se puede apreciar la cubierta vegetal, algunos cuerpos de agua, macizos rocosos, partes del suelo expuestas y cierta nubosidad, mientras que en la imagen de radar se observa la rugosidad del terreno y su textura y se pueden apreciar con detalle los cuerpos de agua en color oscuro que no son visibles en la imagen óptica.

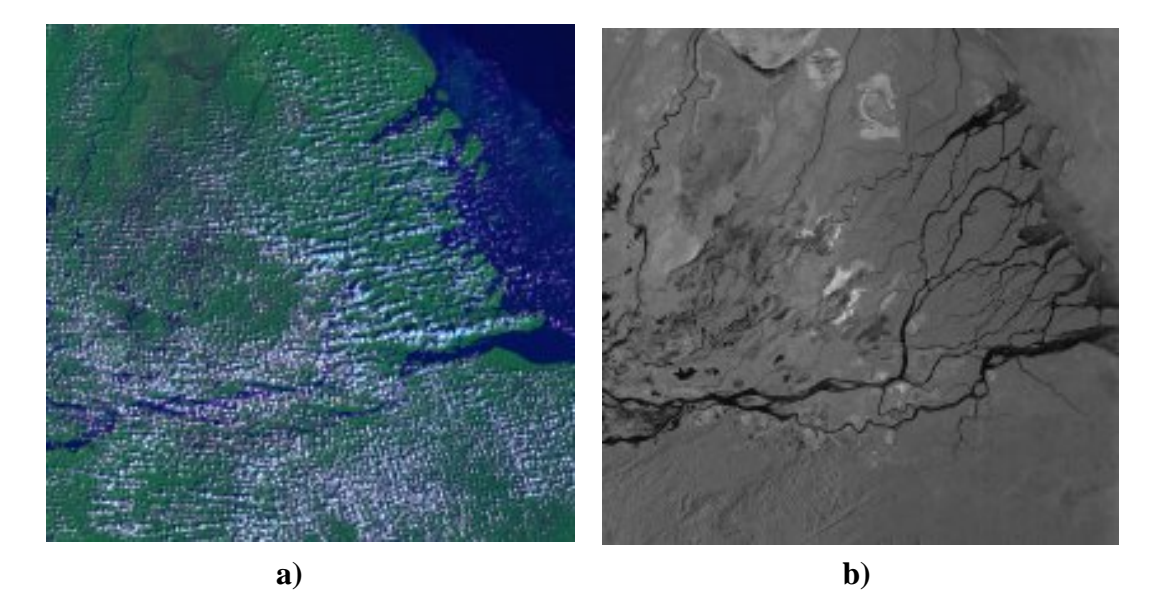

*Figura 4.18 Imagen LANDSAT (izquierda) con resolución de 30 metros de la Guyana, (derecha) misma imagen tomada por el satélite canadiense RADARSAT con una resolución de 10 metros.*

El intervalo de niveles de brillantez en que un sistema de sensores remotos genera imágenes está relacionado con su resolución radiométrica, conocida como rango dinámico. Los sensores ópticos, como los transportados por los satélites Landsat y Spot, típicamente producen 256 niveles, por lo que se dice que la imagen tiene una cuantización de 256 niveles y debido a que  $2^8 = 256$ , entonces se dice que la imagen está cuantizada a 8 bits. Los sistemas radar pueden diferenciar hasta 100,000 niveles de intensidad. El ojo humano sólo pude discriminar alrededor de 40 niveles de intensidades al tiempo; esto resulta en demasiada información para la interpretación visual. Aún un computador común tendría dificultad para procesar esta cantidad de información si no cuenta con la configuración adecuada. La mayoría de los radares registran y procesan datos a 16 bits ( $2^{16} = 65,556$ ) niveles de intensidad).

#### **4.19.3 Modo estándar vs. Modo fino**

Las imágenes obtenidas en modo fino muestran más detalle que el modo estándar, esto característica es ventajosa para aquellos usuarios que requieren identificar finos detalles para aplicaciones determinadas. No obstante las imágenes de modo fino contienen más *speckle* en sus datos que las imágenes de modo estándar.

## **4.19.4 Modo fino**

Las imágenes de modo fino F5/F1 (tabla 4.5) contienen mucho detalle cartográfico, debido a la resolución de 8 metros aproximadamente de los pixeles del SAR. La mayoría de los caminos son claramente visibles y se pueden extraer fácilmente con errores pequeños de omisión (menores al 10%) y con un error de posicionamiento de 10 metros dependiendo del tipo y tamaño de los caminos.

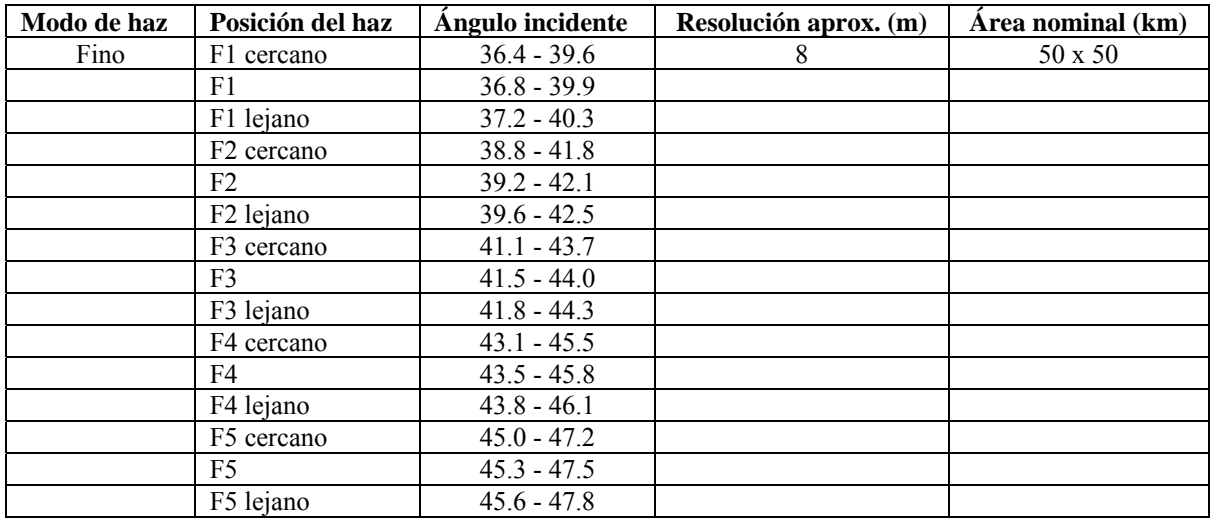

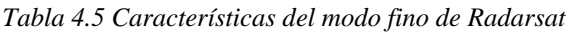

Radarsat tiene dos productos obtenidos del remuestreo de las imágenes de modo fino:

- 1. Imágenes SGF Radarsat -los pixeles de la imagen son remuestreados a un espaciamiento de 6.25 metros.
- 2. Imágenes SGX Radarsat -los pixeles de la imagen son remuestreados a un espaciamiento de 3.125 metros.

Los productos SGX Radarsat deben preferirse para cuando se quiere hacer cartografía muy precisa. Las imágenes del modo fino despliegan mucho *[speckle](http://www.ciat.cgiar.org/dtmradar/speckle.htm)* debido a que son adquiridas con un sólo *look*.

# **4.19.5 Modo estándar**

Las imágenes de modo estándar S2/S7 (tabla 4.5) muestran menos detalle cartográfico debido a que su resolución es aproximadamente 26 metros en la dirección del alcance por 27 metros en la del azimut. La mayoría de los caminos son visibles en este tipo de imágenes pero tienen errores de omisión que varían de 20% para las carreteras principales a 70% para las calles "sin clasificar" de la ciudad. Sin embargo, la exactitud del posicionamiento es mejor a un pixel  $(< 26$  m).

En la actualidad existe un gran número de plataformas que orbitan la tierra, de estás, la gran mayoría recopila información todos los días para monitorear datos del medio ambiente, de siniestros, de zonas de deshielo, de yacimientos y de otros recursos naturales. Cada una de estas plataformas lleva a bordo diferentes dispositivos para la toma de imágenes de la superficie terrestre. En cada caso, es necesario considerar algunos aspectos relacionados con las características particulares de cada investigación.

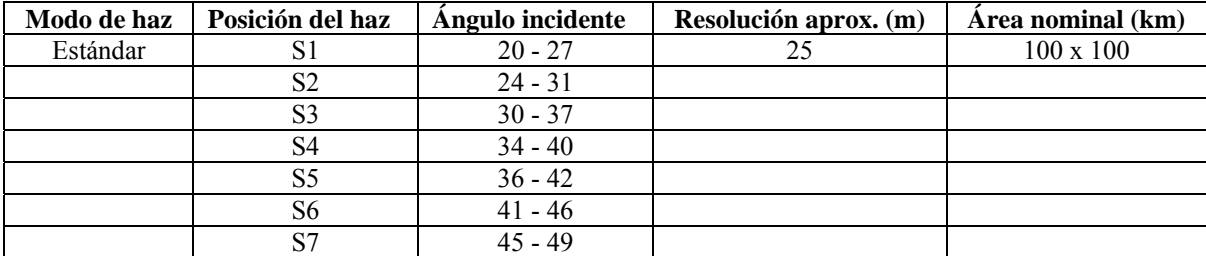

*Tabla 4.5 Características del modo estándar de Radarsat* 

En este trabajo se considero que las imágenes más adecuadas para la discriminación de rasgos arqueológicos podían ser las producidas por el satélite canadiense conocido como Radarsat, esto se determino por varias razones: primero había que considerar la compra de imágenes de alta resolución. Las resoluciones de otros satélites como son el ERS-1 y ERS2 son de 12.5 m por píxel. Satélites como el SEASAT ya están fuera de circulación y, el SIR-C/X-SAR la resolución es de más de 25 m por pixel. De esta forma Radarsat es de sólo 6.25 m por pixel, lo que resulta ser superior a los casos anteriores. Por otro lado Radarsat programa la toma de adquisición de la imagen según el deseo del comprador y los costos por imagen son más accesibles en comparación con otros satélites.

Gracias a la resolución alta de las imágenes de Radarsat, se puede tener mayor confiabilidad en cuanto a los resultados esperados en la detección de sitios arqueológicos. Otro aspecto importante es de estas imágenes esta relacionado con el área que llegan a cubrir. Por lo regular las imágenes adquiridas en modo Fino son de 50 kilómetros por lado, lo que equivale a 2500 kilómetros cuadrados. Una extensión verdaderamente grande para un trabajo de prospección arqueológico.

# **5. Zona de prospección arqueológica**

Para poder comprobar la efectividad del método propuesto en este trabajo se eligió una región del estado de Quintana Roo. En este capítulo se describen de manera breve la localización del área, así como algunas características medioambientales de la zona de interés.

Quintana Roo ocupa la porción oriental de la península de Yucatán, limita al norte con el Golfo de México y el estado de Yucatán, al este con el mar Caribe, al sur con Belice y Guatemala y al oeste con los estados de Campeche y Yucatán. Desde el punto de vista de su fisiografía, a esta región se le ha dado el nombre de plataforma yucateca. Geológicamente se le denomina losa de Yucatán, pues constituye una masa compacta de rocas sedimentarias que se caracteriza por la ausencia de montañas y barrancos.

Como la plataforma fue fracturada, el agua de lluvia penetra tomando vías subterráneas, lo que explica la ausencia de corrientes superficiales. El agua se infiltra siguiendo diversos conductos hasta llegar a una zona de grandes cavernas profundas o de capas arenosas impermeables, por las que circula. El desplome del techo de estas cavernas es lo que da origen a los cenotes, que son una de las más importantes fuentes permanentes de agua que existen en la península (Viliesid, 1992).

Otros cuerpos de agua conocidos como aguadas, cuyo nombre científico es el de *dolinas* o *poljens*, son producto de hundimientos por la disolución de la loza calcárea; se encuentran distribuidas por diversas zonas de la península, sobre todo en el este y sureste. Algunas aguadas almacenan gran cantidad de agua que perdura durante todo el año, aunque la mayoría llegan a ser depósitos temporales que proveen agua sólo durante algunos meses del año. En Quintana Roo, además de los cenotes y aguadas, la hidrografía se caracteriza por grandes lagunas; entre las más conocidas se encuentran: Bacalar, Chichankanab, Chunyaxché, Ocom, Om, Guerrero y Milagros.

El río Hondo es el límite natural entre México y Belice. Esta corriente es una grieta profunda que junta dos planos inclinados. Su sistema de afluentes se encuentra hacía el sur, en Belice y está formado por los ríos Azul, Xmoscha, San Román, Arroyo, Sabido y Chas. Su longitud es de 156 Km, con una anchura media de 50 m y una profundidad media de 10m. Su cuenca cubre un área de 20 600 km<sup>2</sup>, de los cuales 10 800 corresponden a México.

Por su clima y vegetación, la península de Yucatán se divide en tres regiones principales. La zona norte y noroeste es una extensión plana que cubre prácticamente todo el estado de Yucatán y se encuentra limitada al sur por una cadena de colinas muy bajas conocidas con el nombre de Puuc. Es una zona con un tipo de clima cálido subhúmedo con lluvias en verano (Aw) y semiseco (Bs), en el litoral norte de Yucatán. Llueve escasamente, 500 mm anuales, debido a que los vientos dominantes que soplan desde el sur y sureste van perdiendo humedad y llegan al noroeste de la península ya secos. La vegetación es densa, de matorrales espinosos llamados abrojos.

La zona central es una franja que corre en dirección oeste-noreste, cubre la parte media de Campeche y el límite entre Yucatán y Quintana Roo. Se caracteriza por un tipo de clima cálido subhúmedo con lluvias en verano (Aw) y vegetación de bosque tropical. En la zona sur, sureste y este, que abarca la parte meridional de Campeche y la totalidad de Quintana Roo, el clima es cálido subhúmedo con abundantes lluvias (Aw) y vegetación de selva tropical.

Existen tres vientos dominantes en Quintana Roo: los alisios, presentes durante todo el año principalmente en verano con una velocidad media de 30m/segundo y que soplan generalmente de noreste a sureste, los nortes, que se presentan durante el otoño y el invierno en la parte norte del estado, y los ciclones, cuyos movimientos giratorios alcanzan grandes velocidades y azotan al estado principalmente durante los meses de agosto, septiembre y octubre.

En lo que respecta a sus suelos, éstos presentan la misma composición geológica que el resto de la península. Del centro de la entidad al norte, pertenecen al tipo terra-rosa o tropicales rojos, mientras que hacía el sur predominan los que son ricos en humus. Una quinta parte del estado (principalmente al norte y a lo largo de la frontera con Campeche) está constituida por suelos *redzina*, calcáreos, permeables y ligeros y su nombre en maya es *t´zekel*. Ocupan alrededor de un millón de hectáreas. En el resto del estado, el *t´zekel* se combina con otros suelos, como el *k'ankab* o *k'akab* de textura arcillosa y granulada y color rojo claro, que están localizados en el centro de la región y ocupan tres millones de hectáreas. Otro tipo de suelo es el *ak'alché*, humífero negro que constituye una capa gruesa en la franja del río Hondo hasta Botes, extendiéndose aproximadamente unas 800 000 ha (Viliesid, 1992).

En Quintana Roo, las diferencias regionales no surgen de la orografía, puesto que se trata de una planicie sin elevaciones. Tampoco la hidrografía divide al estado en regiones naturales, pues las lagunas y cenotes se encuentran esparcidas al azar en su territorio y no hay más ríos que el Hondo y su afluente el Azul, en la frontera sur.

La selva de Quintana Roo es una zona de clima tropical, abundantes lluvias y suelos delgados. Su clima se llama precisamente tropical lluvioso, con una temperatura media anual de 27° C, alcanzando en el verano una temperatura de 35° C. Los árboles característicos de la selva tropical alcanzan sus copas a más de 25 metros del suelo, recibiendo en forma directa la luz solar. Les siguen los árboles menores y los arbustos, para finalizar con aquellas plantas que crecen a ras del suelo y que reciben escasamente la luz solar.

El 7 de marzo del 2002 se adquirieron dos imágenes de radar del satélite Canadiense Radarsat que opera en la región de las microondas del espectro electromagnético<sup>[1](#page-68-0)</sup>. Un año después y gracias al programa PAPPIT<sup>2</sup> de la Universidad Nacional Autónoma de México, se dispuso de los fondos para adquirir otra imagen del mismo radar. Más tarde se tuvo la

1

<span id="page-68-0"></span><sup>1</sup> Proyecto de financiamiento Radarsat número 30605.

<span id="page-68-1"></span><sup>&</sup>lt;sup>2</sup> Proyecto DGAPA IN102302.

oportunidad de solicitar otras tres imágenes más del mismo satélite, las tres últimas imágenes cubren la misma zona de investigación pero tomadas en diferentes fechas.

Las imágenes de radar cubren grandes extensiones que por otros medios serían muy difíciles de abarcar. Las dimensiones de las dos primeras imágenes de radar son muy grandes y quedan incluidas zonas que corresponden al estado de Quintana Roo, Campeche, y una parte del territorio de Guatemala y de Belice; el área que cubren estas dos imágenes se calcula en unos 9,500 km<sup>2</sup> de zona selvática. En la figura 5.1 se puede apreciar las porciones correspondientes al territorio mexicano, así como las de los otros países centroamericanos que abarca la imagen. La línea marcada en rojo da cuenta del límite territorial entre los tres países y la línea en color azul corresponde al Río Hondo que define parte de la frontera entre México y Belice. Las imágenes restantes son de menores dimensiones (2,500 km<sup>2</sup> cada una) y sólo cubren una porción del estado de Quintana Roo. En las tablas 5.1 y 5.2 se muestran los parámetros más importantes de la imagen de radar adquirida en el año de 2002 y en la tabla 5.3 y 5.4 se resumen las características de las imágenes de radar adquiridas en el año de 2003.

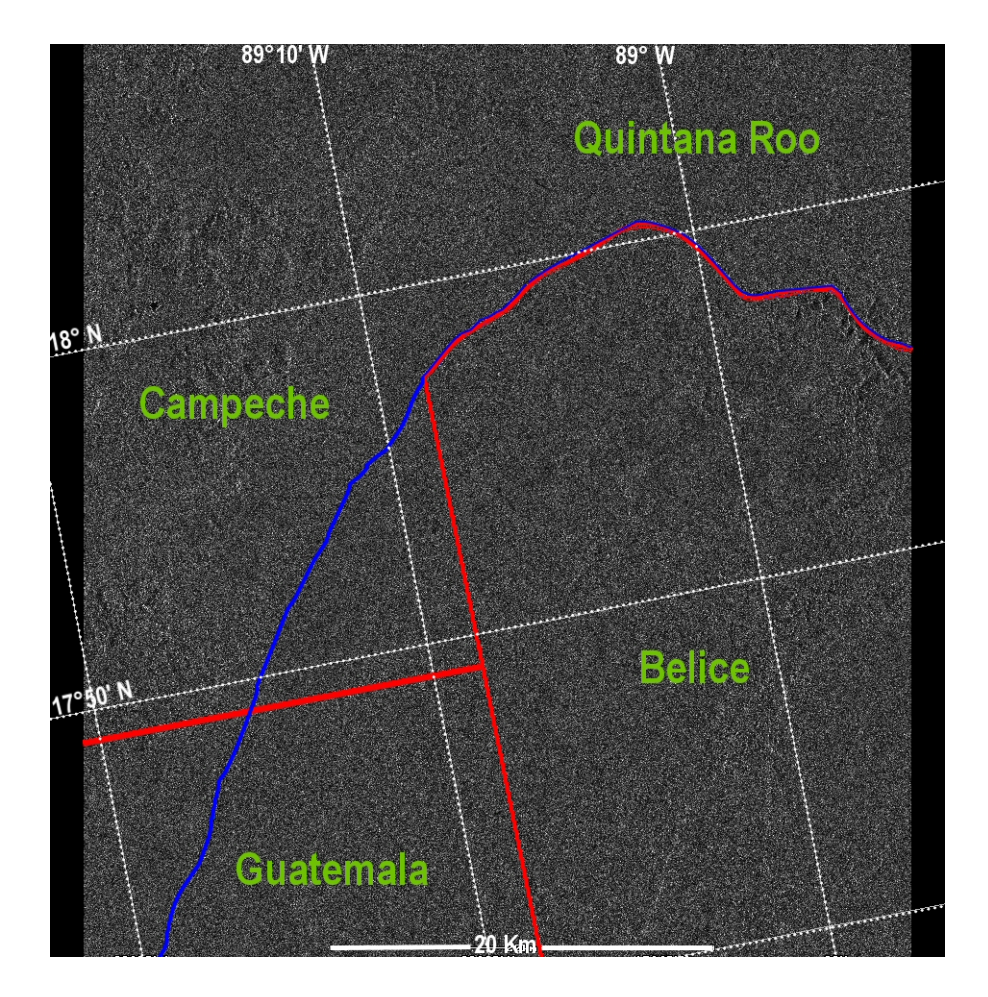

*Figura 5.1 Imagen de Radarsat adquirida en abril del 2002, mostrando las zonas incluidas.* 

| Tamaño de la imagen                | 25,169 columnas, 6,886 líneas            |  |
|------------------------------------|------------------------------------------|--|
| Tipo de datos                      | Entero sin signo                         |  |
| Formato del archivo imagen         | <b>ASCII/PDS</b>                         |  |
| Número de bandas                   | 1 banda secuencial                       |  |
| Bits por pixel                     | 16 bits                                  |  |
| Tamaño del encabezado de la imagen | 16,252 bytes                             |  |
| Tamaño del registro de la imagen   | 13,964 bytes                             |  |
| Modelo de proyección               | <b>UTM</b>                               |  |
| Modelo elipsoidal                  | Especificado por el usuario              |  |
| Eje semi-mayor                     | 6378140.0000000m                         |  |
| Eje semi-menor                     | 6356755.0000000m                         |  |
| Meridiano central                  | 89° 01.99'W                              |  |
| Orientación de la escena           | $11.11^{\circ}$ (del norte del mapa)     |  |
| Espaciamiento de línea y renglón   | $\Delta x = 6.25$ m, $\Delta y = 6.25$ m |  |
| Plataforma de imagen               | Radarsat                                 |  |
| Sensor de la imagen                | SAR Fino 2 cercano                       |  |
| Datos adquiridos                   | Marzo 7, 2002                            |  |
| Orbita número                      | 33084                                    |  |
| Dirección de orbita                | Descendente                              |  |
| Datos procesados                   | Marzo 7, 2002                            |  |

*Tabla 5.1 Parámetros de la imagen de radar adquirida marzo de 2002* 

*Tabla 5.2 Coordenadas de las esquinas de la imagen de radar* 

| Coordenadas de la Imagen   | <b>Norte</b>               | <b>Oeste</b>               |
|----------------------------|----------------------------|----------------------------|
| Esquina superior izquierda | $19^{\circ}$ 02'44.17''N   | $89^{\circ}$ 05'24.16" W   |
| Esquina superior derecha   | $18^{\circ} 58' 15.51'' N$ | $88^{\circ}41'20.13''$ W   |
| Esquina inferior izquierda | $17^{\circ} 39' 05.30'' N$ | 88° 22'33.79" W            |
| Esquina inferior derecha   | $17^{\circ} 34' 34.36'' N$ | $88^{\circ} 58' 41.92'' W$ |
| Centro de la escena        | 18° 18'.N                  | $89^{\circ}$ 01'W          |

*Tabla 5.3 Parámetros de las imágenes de radar adquiridas en abril, noviembre y diciembre de 2003* 

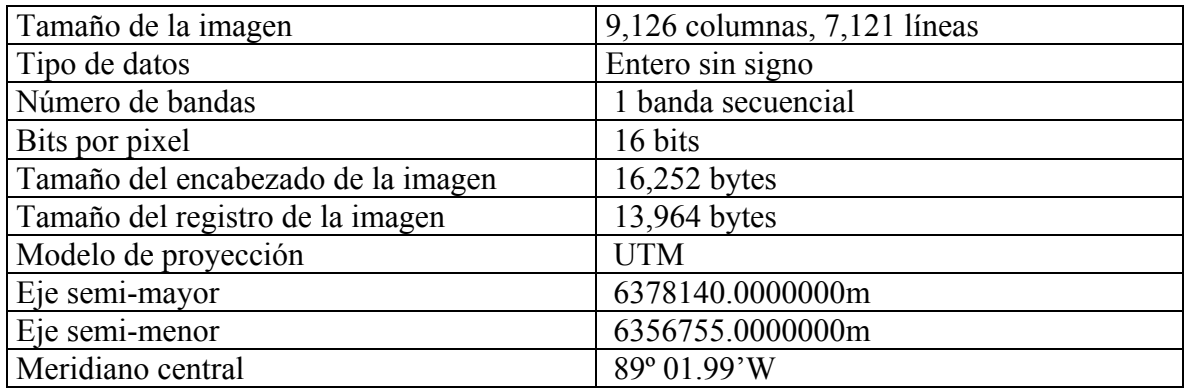

| Espaciamiento de línea y renglón | $11.11^{\circ}$ (del norte del mapa)     |  |
|----------------------------------|------------------------------------------|--|
| Referencia de producto           | $\Delta x = 6.25$ m, $\Delta y = 6.25$ m |  |
| Sensor de la imagen              | Radarsat                                 |  |
| Datos adquiridos                 | SAR Fino 2 cercano                       |  |
| Orbita no.                       | 42002                                    |  |
| Dirección de orbita              | Descendente                              |  |
| Datos procesados                 | Marzo 7, 2002                            |  |

*Tabla 5.4 Coordenadas de las esquinas de la imagen de radar* 

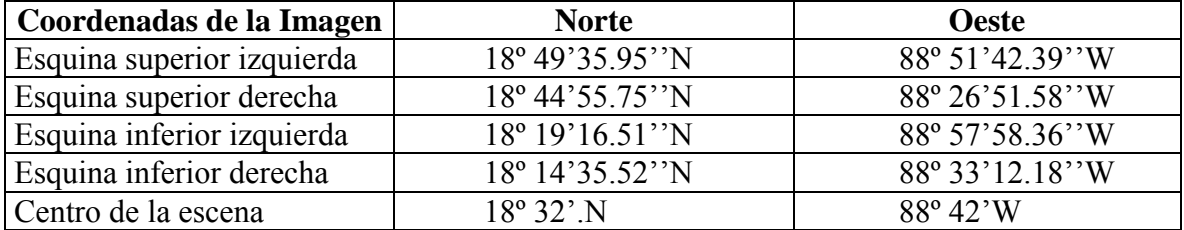

Para mostrar la ubicación exacta que cubren estas imágenes de radar, se ha utilizado un mapa de la Republica Mexicana sobre el cual se ha dibujado un recuadro que muestra de manera esquemática el área de investigación de este trabajo (figura 5.2).

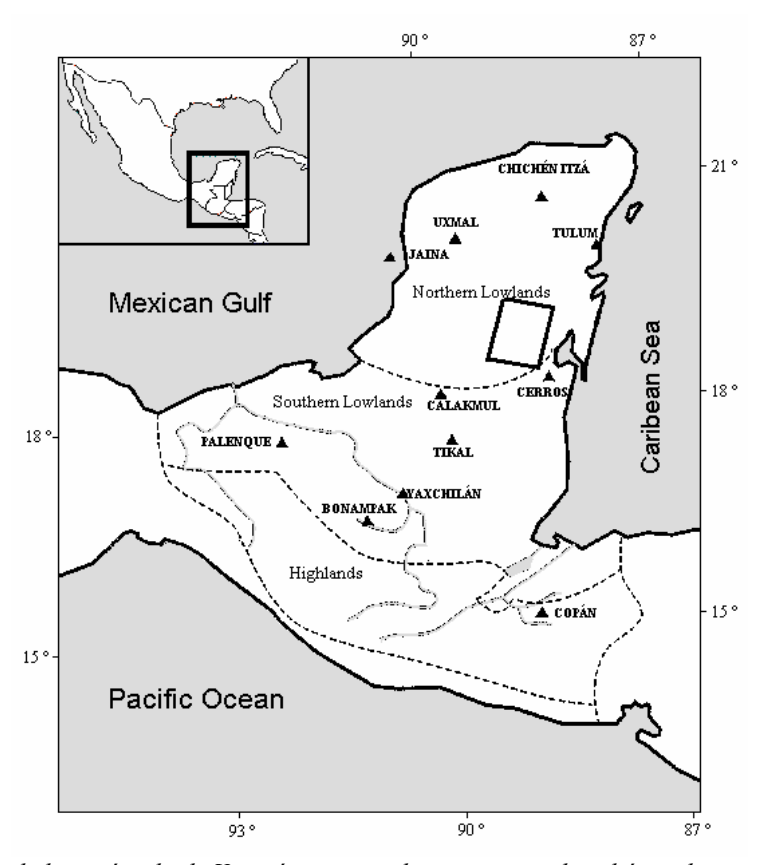

*Figura 5.2 Mapa de la península de Yucatán mostrando en un recuadro el área de investigación.*
La zona de estudio se caracteriza por ser un paisaje de lomas con suelos delgados, bien drenados y con depresiones niveladas por relleno, con suelos profundos y plásticos que se inundan en épocas de lluvia, y una topografía con planicies que no superan los 40 metros sobre el nivel del mar (Nalda, 1994). La hidrología de la región propicia la formación de aguadas, arroyos de temporal y, en menor grado, la presencia de algunos cenotes. De acuerdo con estos factores hidrológicos, se ha establecido en la zona una fuerte asociación entre la presencia de aguadas, hoyas y pozas con la presencia de sitios arqueológicos (*ibid*).

La decisión de elegir esta zona como punto de referencia para esta investigación se debió a que, desde hace varios años, existe el Proyecto Sur de Quintana Roo. Este proyecto fue iniciado por el arqueólogo Enrique Nalda, teniendo conocimiento de la existencia de varios sitios arqueológicos de segundo nivel dentro de la jerarquía propuesta por Morley (1942) y Nalda (1994). Para ellos, tres elementos básicos deben ser considerados en la clasificación de asentamientos Mayas, basándose principalmente en la complejidad e importancia de cada sitio. Se debe considerar, en primer lugar, las áreas respectivas de cada asentamiento, en segundo, la densidad y extensión de restos arquitectónicos y, en tercero, la densidad y excelencia de monumentos esculpidos (Morley, 1947).

Uno de los propósitos del proyecto Sur de Quintana Roo, es la localización de asentamientos prehispánicos que ayuden a definir el patrón de asentamientos de la región. Dentro de los lineamientos de este proyecto se planteó la necesidad de implantar un programa de recorridos regionales, apoyados en fotografías aéreas para la localización y verificación de centros de segundo y tercer orden, definidos estos como tales a partir de la magnitud de sus respectivos centros cívico-religiosos o centros de gravedad arquitectónica (Nalda, 1998).

Dentro de los elementos arqueológicos de la región se encuentran los templos, plazas, plataformas, complejos residenciales, palacios, juegos de pelota, terraceados, campos levantados (irrigación por drenado), campos canalizados, sistemas convencionales de riego y campos acamellonados (*op cit*). Los asentamientos localizados por el Proyecto Sur de Quintana Roo corresponden a los periodos Clásico temprano y medio (300-500 y 500-700 d.c.) respectivamente, así como del Clásico tardío y terminal (600-800 y 800-1000 d.C.).

Entre las unidades habitacionales del sitio arqueológico de Dzibanche, se encuentran estructuras con un patrón geométrico, formando ángulos rectos y variantes de un cuadrado; también existe otro tipo de plataformas bajas, angostas y alargadas. En Kohunlich se encuentran diversos conjuntos residenciales y áreas habitacionales que fueron destinadas a los miembros de la nobleza y al personal administrativo, con habitaciones amplias y de arquitectura refinada. La mayoría de los asentamientos de esta región presentan patrones similares.

De acuerdo con los lineamientos del proyecto Sur de Quintana Roo y con la colaboración del Dr. Enrique Nalda se propuso emplear las imágenes de radar en la discriminación de asentamientos prehispánicos como los mencionados por Morley (1947) y Nalda (1982).

Como se mencionó en el capítulo 4, los factores que afectan la intensidad del retorno del radar de los objetos de la superficie pueden ser muchos, variados y complejos. Al trabajar

con imágenes de radar se deben tomar en cuenta algunos parámetros de estos sistemas como son: longitud de onda, polarización, constante dieléctrica, ángulo de incidencia, pendiente y textura del terreno, geometría de la imagen y número de vistas y contenido de ruido *speckle*. Por otro lado, es necesario considerar las propiedades de los rasgos a observar en superficie y que pueden afectar el retorno de la señal de radar, entre las cuales se incluyen las características geométricas y dieléctricas del terreno. Las características geométricas corresponden a la rugosidad de la superficie y la orientación de los rasgos (objetos). La orientación de los rasgos interactúa con la dirección de vista del sistema de radar que afecta la intensidad de la retrodispersión de la señal de radar. Las propiedades dieléctricas controlan las magnitudes de reflexión, absorción y transmisión de la señal.

# **5.1 Longitud de onda**

En una imagen de radar, la magnitud de la penetración en la vegetación depende del contenido de humedad y de la densidad de la vegetación. La apariencia de la vegetación, del suelo y de los cuerpos de agua varía en una función de la longitud de onda. Las características principales de la superficie que controlan la retrodispersión del radar son: la pendiente, rugosidad y constante dieléctrica compleja.

La longitud de onda en la zona seleccionada puede afectar la detección de asentamientos prehispánicos de varias formas. Primero, los rasgos de la superficie responden de manera diferente a los pulsos de diferentes longitudes de onda produciendo retornos muy variables. Esto se debe en parte a la rugosidad de la superficie que se define relativa a la longitud de onda. Una superficie que aparece completamente rugosa en una longitud de onda puede aparecer completamente rugosa en otra longitud de onda más larga o más corta.

La longitud de onda de la señal de radar determina la profundidad de penetración de la cubierta vegetal y de la superficie del terreno y, por lo tanto, determina el efecto de la dispersión volumétrica de un área específica. Sólo las imágenes con longitudes de onda larga pueden revelar rasgos de la superficie ocultos bajo la cubierta vegetal o pueden proporcionar indicios de rasgos bajo la superficie. La vegetación abundante, generalmente, reduce la precisión en la detección de asentamientos arqueológicos. Es posible que la habilidad de penetrar la cubierta vegetal pueda ayudar a la detección de asentamientos ocultos bajo los árboles.

# **5.2 Polarización**

En el retorno de la señal de las imágenes de radar hay diferencias cuando se trata de polarizaciones similares (HH, VV) o polarizaciones cruzadas (HV, VH), debido a las diferencias en el proceso físico responsable de los dos tipos de retornos. Estas diferencias pueden proporcionar indicios adicionales en la interpretación de los diferentes tipos de materiales existentes en la superficie. La polarización HV parece ser la mejor en la detección de rasgos de alta intensidad como las observadas en edificios rurales y granjas (Lewis, 1968, 1969). Por otro lado Bryan (1975) demostró la ventaja de utilizar imágenes multifrecuencia y multipolarización en la interpretación de áreas urbanas.

## **5.3 Resolución espacial**

La resolución espacial de una imagen de radar se refiere a la distancia mínima de separación de dos reflectores para producir dos señales separadas en una imagen (Henderson y Guo, 1998). La resolución espacial de una imagen de radar queda definida por su resolución en el rango y su resolución en el azimut.

Los efectos de la resolución espacial en la detección de asentamientos y la exactitud del análisis detallado de estructuras nunca han sido evaluados. Intuitivamente, las imágenes con resoluciones espaciales altas permitirán la detección de asentamientos, así como una mejor definición de límites entre diferentes tipos de coberturas.

# **5.4 Número de** *looks*

Como se mencionó anteriormente, el *speckle* en los datos de radar forma un obstáculo en cualquier tipo de procesamiento automatizado de las imágenes de radar, afectando la calidad visual de las imágenes. Potencialmente puede afectar la detección exacta de los asentamientos arqueológicos. Como es sabido, existe una gran variedad de filtros diseñados para minimizar los efectos de este ruido multiplicativo en la interpretación de imágenes de radar.

El *speckle* puede ser removido o reducido al crear una imagen de múltiple vista. Los sistemas de radar proporcionan controles separados en la longitud de la resolución espacial de celda en las direcciones del rango y del azimut. El rayo en la dirección del azimut puede ser filtrado en un número de subrayos, cada uno de los cuales proporciona un 'look' independiente o muestra de la escena iluminada. La distribución de los niveles de *speckle* dentro de estas imágenes independientes es también independiente de una imagen a otra. Así, la reducción del *speckle* puede lograrse al promediar estas imágenes independientes. El nivel de reducción del *speckle* se relaciona directamente con el número de *looks* (ver capitulo 6 para más detalles).

## **5.5 Geometría de la imagen de radar**

Diferentes características de geometría inherentes de las imágenes de radar pueden tener una influencia en la detección y análisis de los asentamientos. Las más importante de estas son las sombras de radar, la distorsión espacial o acortamiento de la pendiente (*foreshortening*) y la inversión del relieve (*layover*). Estas características se comentaron en el capítulo 4. Cualquier asentamiento que se encuentre en las áreas de sombras puede no ser detectado; la alternativa a este problema puede ser el adquirir imágenes con diferentes ángulos incidentes o con diferentes direcciones de vista (Henderson y Guo, 1998).

El acortamiento de la pendiente del radar sucede en todos los casos excepto cuando el ángulo incidente es igual a los 90°, hora en la que la longitud de la pendiente del terreno es igual a la longitud de la pendiente medida en la imagen de radar. El porcentaje del acortamiento de la pendiente se incrementa en la dirección del rango cercano. Si el acortamiento de la pendiente es mayor, se presenta una mayor energía por unidad de área en la imagen. Cuando el porcentaje del acortamiento de la pendiente alcanza un cierto nivel, la energía se vuelve tan alta que satura al receptor. Así, el contraste de la imagen entre asentamientos y los rasgos a los alrededores puede disminuir.

# **5.6 Dirección de vista y orientación de rasgos**

Una gran variedad de rasgos culturales y naturales poseen una fuerte orientación preferencial, los cuales se conocen como rasgos lineales paralelos. La relación geométrica entre la orientación preferencial y la dirección de vista o azimut del sistema radar puede llegar a influir la firma del radar. Como resultado, el mismo tipo de cobertura del terreno puede verse completamente diferente en varias partes de la imagen de radar solamente como una función de la orientación de la línea de vuelo del sistema radar. El efecto de la dirección de vista o la orientación de rasgos culturales en la retrodispersión del radar ha sido referido como el 'efecto cardinal', ya que, por lo regular, ocurre en la orientación cardinal como resultado del trazado norte-sur y este-oeste de muchas ciudades (Levine, 1960).

Lewis (1968), notó que los rasgos lineales son más fácilmente detectados en las imágenes de radar con polarización HH cuando éstos son paralelos a la trayectoria de vuelo, y en polarizaciones HV cuando los rasgos lineales se encuentran en otro ángulo que el paralelo a la trayectoria de vuelo.

# **5.7 Distancia del rango**

La localización del rango puede afectar la localización de asentamientos. El ángulo de depresión decrece del rango cercano hacia el rango lejano, resultando en un incremento de la resolución del rango en dirección del rango lejano. También la distancia del rango afecta la separabilidad de los objetos en las imágenes SAR ya que la resolución del azimut es mayor en el rango cercano y decrece gradualmente en la dirección hacia el rango lejano. Por otro lado, hay una "perdida de potencia R4" asociada con la distancia del rango. Esto es, la potencia recibida por la antena de radar es inversamente proporcional a la cuarta potencia de la distancia del rango. Además, el patrón de la antena de los sistemas de radar resulta en un retorno más intenso en el rango medio de la línea de la imagen relativa a los rangos cercano y lejano, ya que la antena transmite con más potencia desde el centro que desde los extremos (Henderson y Guo, 1998).

# **5.8 Propiedades dieléctricas**

Una propiedad física que llega a influenciar fuertemente la interacción de un objeto con la radiación electromagnética es la constante dieléctrica compleja. Las propiedades eléctricas de una superficie, como la expresada en la constante dieléctrica compleja, afecta de manera crítica la retrodispersión de la señal conforme estas afectan fuertemente la absorción y la propagación de las ondas electromagnéticas.

El efecto de las propiedades dieléctricas de los materiales de la superficie en la detección de asentamientos, como la de los suelos húmedos y de la vegetación, posee una incertidumbre en la interpretación al producir retornos brillantes similar a los de otros rasgos como son los objetos metálicos (puentes, vías de ferrocarril, postes, etc).

# **5.9 Rugosidad de la superficie**

La rugosidad de la superficie es otra propiedad que puede influenciar fuertemente la intensidad del retorno de la señal del radar. Las superficies rugosas actúan como reflectores difusos y dispersan la energía incidente en todas direcciones con una porción significante de la energía incidente retrodispersada a la antena de radar. Las superficies suaves actúan como reflectores especulares y reflejan la mayoría de la energía incidente más allá del sensor, dando como resultado un retorno de la señal muy débil. La rugosidad de la superficie es muy diferente al relieve topográfico. La rugosidad de la superficie es medida en centímetros y se determina por rasgos texturales comparables en tamaño a la longitud de onda (Henderson y Guo, 1998).

# **5.10 Efectos topográficos**

Los efectos topográficos se refieren a la variación de la retrodispersión del radar recibida de una superficie inclinada comparada con el retorno recibido de una superficie horizontal. La topografía interactúa con el ángulo de depresión y la dirección de vista del sistema radar para producir cuatro efectos en las imágenes de radar: reflector de esquinas, sombras alargadas, inversión del relieve del terreno y acortamiento de la pendiente. Los reflectores de esquinas de terrenos con pendientes escarpadas hacen que la detección de asentamientos sea difícil. Las sombras del radar, la inversión del relieve del terreno y el acortamiento de la pendiente hacen invisibles a los asentamientos. Henderson (1979b) observó que, conforme la topografía se vuelve más accidentada y el relieve más prominente, los patrones de uso del suelo se vuelven más intrincados y fragmentados.

# **5.11 Factores medioambientales**

Los factores medioambientales incluyen tanto a variables físicas como culturales. Las variables físicas incluyen tipos del paisaje, condiciones del suelo, el tipo y cantidad de la cubierta vegetal y el clima. Las variables culturales incluyen patrón de asentamientos, tamaño y densidad de los asentamientos en las diferentes regiones culturales y el grado de separación o fragmentación de los diferentes usos del suelo.

Los efectos de la vegetación en la detección de asentamientos implica la variabilidad en las estaciones del clima. El cambio de estación afecta el contenido de humedad de la vegetación y del suelo, que en turno afecta la intensidad de la retrodispersión y la detección de los asentamientos. Los meses secos son considerados la mejor época del año, ya que la cubierta vegetal es menor, y los rasgos urbanos retienen suficiente contraste en tono y textura que ayudan en la interpretación.

El efecto del tamaño de los asentamientos en su detección puede ser establecido de acuerdo a la influencia del tamaño de las áreas construidas, obviamente entre mayor sea el área construida será más fácil la detección. La dispersión de los asentamientos sobre grandes áreas puede ser otro factor en su detección, así como la orientación de las estructuras.

# **5.12 Contraste de la imagen**

El contraste que existe entre diferentes tipos de suelo y la cubierta vegetal es también un factor que determina los requerimientos de la resolución espacial para la detección de asentamientos. Las áreas de vegetación expuesta y los cuerpos de agua pueden ser de tamaño reducido, lo que puede ocasionar que las estructuras se confundan con el paisaje natural. Así, el contraste es reducido y será necesaria una mayor resolución espacial para lograr un buen nivel de exactitud en la detección de asentamientos. El contraste de la imagen esta relacionado con el rango dinámico de un sistema de radar y el rango de registro de los valores de reflectividad de los objetos de la escena. Cuando un rango dinámico amplio es utilizado para representar rasgos humanos y su entorno natural circundante (en términos de la respuesta de la señal), los rasgos naturales pueden suprimir y mostrar una aparente pérdida de información.

En el capítulo anterior se pudieron describir algunos factores importantes relacionados con la adquisición de imágenes de radar de alta resolución. Entre estos factores se menciono la importancia de la resolución, del área que cubren, así como el costo. En este capitulo se menciona la existencia de otros factores que resultan ser igualmente importantes desde el punto de vista de nuestra investigación. Estos factores se relacionan con el comportamiento de la señal como son: la longitud de onda, la polaridad, el ángulo incidente, número de *looks*, geometría de la imagen del radar, etc. Los factores mencionados deben ser tomados en cuenta para el propósito de planeación de una estrategia en la búsqueda de asentamientos Mayas en un área con una fuerte precipitación pluvial, una gran cantidad de vegetación y una gran cantidad de nubes como el Estado de Quintana Roo. Estos factores son considerados por su importancia en el procesamiento digital realizado en este trabajo de investigación.

# **6. Ruido Multiplicativo** *Speckle*

Existen varios filtros espaciales diseñados para reducir el *speckle*, cada uno de estos filtros tiene su propio algoritmo. Teóricamente el ruido *speckle* obedece a una distribución exponencial negativa y por lo tanto es multiplicativo en el sentido que su desviación estándar es proporcional a la media local. En general el filtrado exitoso del *speckle* debe considerar la reducción de la varianza en la imagen, la preservación de bordes y evitar la creación de artefactos. En este capítulo se consideran los aspectos relacionados con el comportamiento del ruido *speckle* y se expone una manera eficiente de reducirlo sin alterar los rasgos presentes en una imagen. El método propuesto utiliza el Filtro Geométrico, cuyo resultado es comparado con otros filtros encontrados con frecuencia en la literatura.

## **6.1 El ruido** *speckle* **en las imágenes de radar**

Todas las imágenes de radar de apertura sintética SAR son generalmente afectadas por un ruido llamado *speckle* que degrada la calidad de las mismas. El ruido *speckle* está presente en todas las imágenes producidas por sistemas que emplean radiación coherente como fuente de iluminación (Pastrana, 1996). El *speckle* es el resultado de un fenómeno físico inherente al proceso de formación de la imagen. Este tipo de ruido multiplicativo aparece sobrepuesto a la imagen como una granularidad aleatoria formada por pixels de varios brillos (Lira, J. y Frulla, L,1998; Lira, 2002; Pastrana, 1996).

En la figura 6.1, en la parte superior, se aprecia una escena homogénea, compuesta por un campo cubierto de pastos. Si la escena estuviera exenta del *speckle*, el resultado sería un conjunto de matices claros en los valores de los pixels 6.1a. Sin embargo, las reflexiones causadas por cada una de las plantas dentro de cada celda de resolución originan que algunos pixels de la imagen aparezcan con tonos brillantes y otros con tonos más obscuros que el promedio del tono, así que el campo aparece con ruido 6.1b.

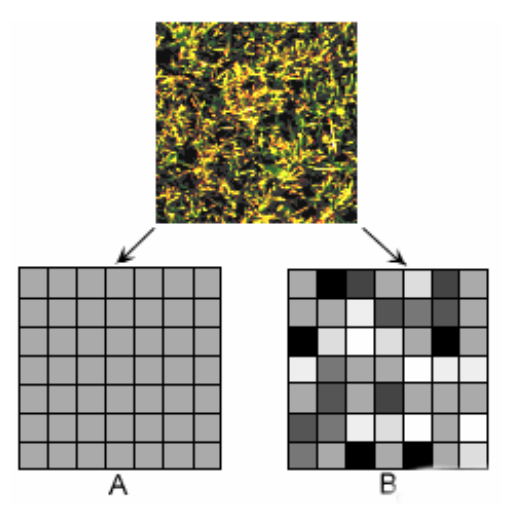

 *Figura 6.1 Apreciación visual del speckle sobre una escena con campos de pasto.* 

El clásico modelo de *speckle* supone la presencia de un gran número de reflexiones de puntos independientes con características similares de dispersión, ubicados dentro del campo instantáneo de vista (CIV). Cuando la señal del radar incide sobre el CIV, cada elemento de éste contribuye a dispersar la energía electromagnética cuyas fases de onda y cambios de potencia son sumados coherentemente en la señal retrodispersada. Una vez que la señal de radar es retrodispersada, los paquetes de onda que la forman interaccionan coherentemente, de tal forma que, si la interferencia es constructiva, se tienen puntos brillantes en la imagen y, si es destructiva, puntos obscuros.

Las fluctuaciones estadísticas producidas por la interacción coherente son asociadas con el brillo de cada píxel en las imágenes de radar. Los píxeles adyacentes en las imágenes de radar SAR están espacialmente correlacionados en términos de *speckle* y, por lo tanto, no son estadísticamente independientes. El *speckle* puede ser reducido por tres maneras diferentes: (i) aplicar un filtro sobre la imagen de radar, (ii) aplicar procesos de múltiple vista (*multilook*), o (ii) diseñar una antena que emplee una técnica de múltiple vista de la escena. En un cierto número de aplicaciones, el *speckle* puede ser reducido por un procesamiento *multilook* que se realiza al promediar varias imágenes estadísticamente independientes (figura 6.2).

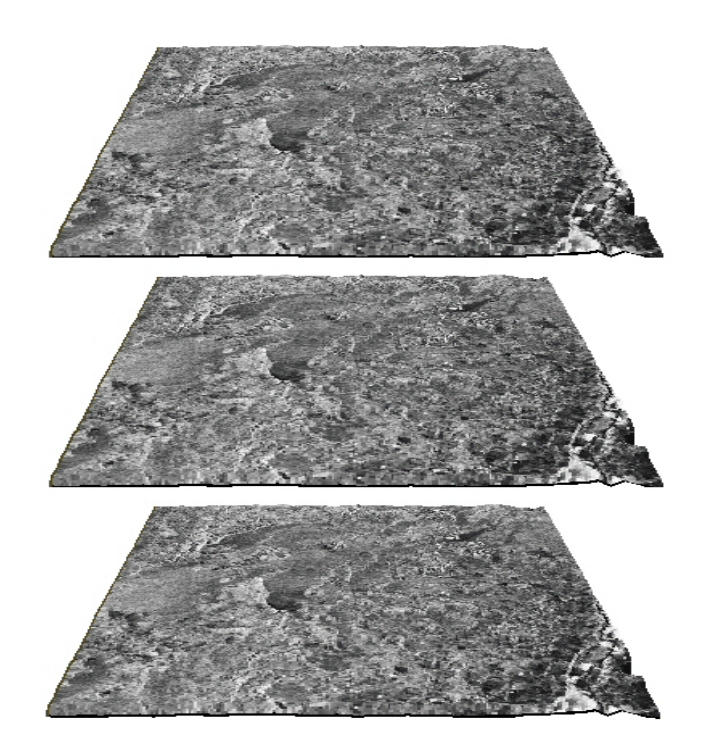

*Figura 6.2 Proceso de múltiple vista de una imagen de radar.*

Con un número creciente de imágenes promediadas, la distribución de Rayleigh de la imagen aproxima a una distribución Gausiana, mejorando el cociente de la señal/ruido por un factor igual a  $\sqrt{N}$ , donde N es el número de *looks* utilizados para generar la imagen resultante. Aquí se entiende por "*looks*" cada subimagen formada durante el proceso de captura de la escena por el sistema radar. Como consecuencia, la varianza del *speckle* se reduce de acuerdo con el número de subimágenes estadísticamente independientes

utilizadas en el promedio. Este procedimiento de generación de *looks* es lógicamente equivalente a un filtro lineal aplicado para suavizar los datos de la imagen después de la detección (Raney, 1988). Cada uno de estos "*looks*" esta sujeto al *speckle*; sin embargo, al realizar el promedio para formar la imagen resultante, la cantidad del *speckle* se reduce.

Mientras que el proceso de múltiple vista se lleva a cabo durante la etapa de adquisición de las imágenes de radar, la reducción del *speckle* por medio de filtros espaciales se realiza posteriormente sobre la imagen digital empleando un algoritmo computacional. Los filtros que operan en el dominio espacial trabajan al desplazar sobre cada píxel de la imagen un templete de tamaño impar: (3 x 3), (5 x 5) o (7 x 7), etc. En cada posición del templete sobre la imagen, se aplica una operación llamada kernel. La entrada a esta operación son todos los pixels de la imagen incluidos en el templete, cuyo pixel central es substituido por el resultado de la operación. El templete se mueve a lo largo de cada renglón y de cada columna, hasta que la imagen entera ha sido cubierta (figura 6.3). Al calcular la operación sobre los pixels del templete se produce un suavizamiento en la imagen resultante, donde la apariencia visual del *speckle* es reducida. Existen otros filtros más complejos en la reducción del *speckle* que seran comentados en el capítulo 10.

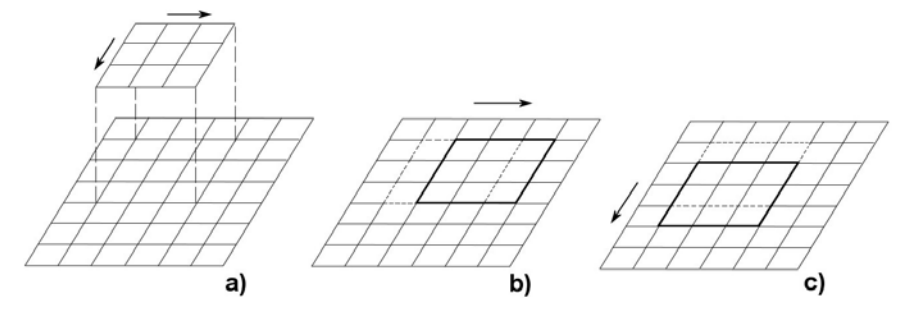

*Figura 6.3 Desplazamiento de un pequeño templete para realizar un sistema de filtrado en la imagen con ruido (Lillesand y Kiefer,1994).*

La reducción del *speckle* debe ser un proceso balanceado en una aplicación particular, con respecto a la cantidad de detalle requerido en la imagen filtrada. Dependiendo del estudio que se desea realizar, el *speckle* no siempre debe ser eliminado o reducido; así entonces, en el proceso de promedio de múltiple vista, las imágenes originales no deben ser filtradas. El promedio se realiza sobre las vistas (*looks*) sin filtrar y el resultado es una imagen donde el *speckle* ha sido reducido.

En teoría, el *speckle* obedece a una distribución de Rayleigh; este ruido es multiplicativo en el sentido de que su desviación estándar es proporcional a su media (Lee, 1981). Este modelo multiplicativo establece que, bajo ciertas condiciones, el retorno de la señal es el resultado del producto entre el ruido *speckle* y la retrodispersión de la superficie del terreno. Con base en este modelo, se supone que los valores observados de cada píxel en imágenes con ruido multiplicativo son el resultado del producto de dos procesos aleatorios independiente bidimensionales: (1) *X* que modela la retrodispersión del terreno y, (2) *Y* que modela el ruido *speckle*. Es decir, si *G* es la imagen de radar, entonces  $G = X \cdot Y$ . De acuerdo con este producto, se dice que el ruido es dependiente de la señal.

Esta clase de ruido dependiente de la señal limita la interpretación visual de las imágenes SAR, obscureciendo el contenido de información de la escena. Es recomendable superar esta dificultad antes de realizar cualquier transformación a la imagen. En la literatura filtros clásicos como el de Lee (Lee, 1980), Kuan (Kuan et al. 1985), Sigma (Lee, 1983), Frost (Frost et al., 1982) y Mediana (Castleman, 1996), entre otros, tienen como objetivo reducir el ruido *speckle*. El filtro ideal deberá suavizar el ruido sin eliminar información radiométrica o textural, lo cual es fundamental para la preservación del detalle de la imagen.

Se ha comprobado experimentalmente en varias aplicaciones que han utilizado imágenes de radar que, sobre áreas homogéneas, la desviación estándar de la señal es proporcional a su media (Lee, 1981). Este hecho sugiere el uso del modelo multiplicativo para la reducción del *speckle*.

Al tratar de realizar una restauración de la imagen, se desea obtener un modelo que se apegue a la escena original; es decir, sin ruido o degradación. Esta etapa se relaciona con el proceso de filtrado de la imagen modelando el mecanismo de degradación para obtener la imagen original. En resumen, el modelo del ruido multiplicativo está dado por:

$$
G = X \cdot Y \tag{6.1}
$$

donde *X* es la imagen verdadera, *G* es la imagen observada y *Y* es el ruido con media igual a 1 y desviación de σ*Y*. Como el modelo establece que la desviación estándar es proporcional a la media local, se pueden obtener estos valores a partir de la selección de áreas pequeñas uniformes de la imagen. Una vez obtenidos estos valores, se grafican como dos variables dependientes y, siguiendo la tendencia de los puntos en esta gráfica, se obtiene la desviación estándar σ*Y* por medio de la pendiente de la recta que se ajusta a tales puntos (Pastrana, 1996).

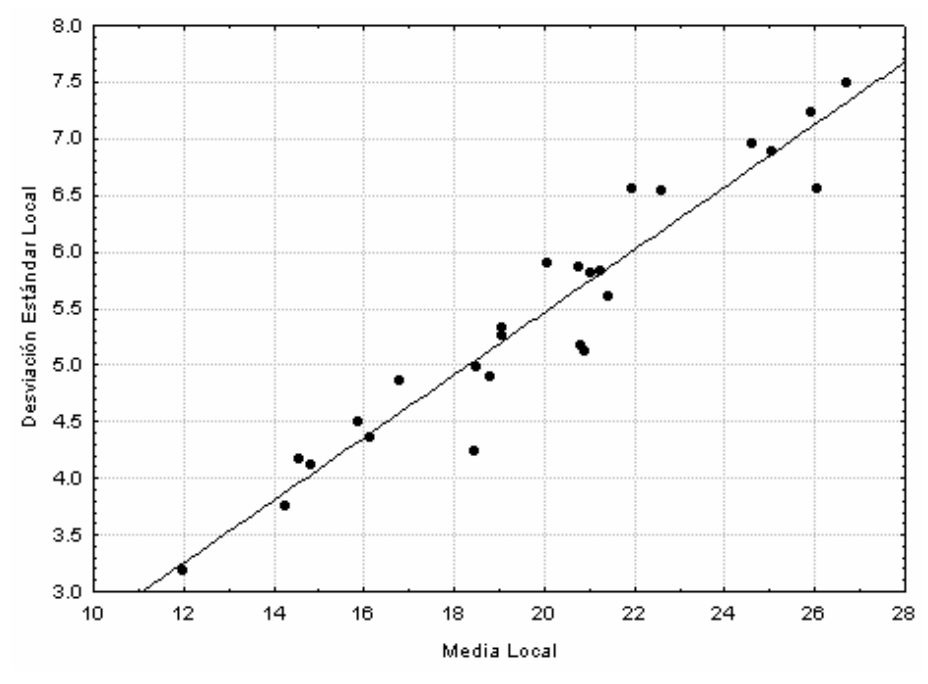

*Figura 6.4 Características del ruido speckle (Pastrana, 1996)*

Cinco algoritmos de filtrado fueron evaluados en esta sección, todos estos algoritmos han sido diseñados para operar en imágenes de radar con un alto contenido de ruido *speckle*, la aplicación se realizó con fines comparativos. Para filtrar una imagen de radar se requiere de la definición de un modelo estadístico y al mismo tiempo establecer las propiedades estadísticas del mismo como: la correlación entre pixels vecinos, y la distribución de probabilidad. El factor común de estos cinco algoritmos es el hecho de que en todos ellos el modelo propuesto asume una distribución de probabilidad teórica la cual se contrasta con la distribución de valores empíricos a partir de los cuales se obtienen la estimación de los parámetros de la imagen.

# **6.2 Filtro Multiplicativo de Lee**

El filtro semilineal de Lee (Lee, 1981,1986) emplea la media y la varianza local alrededor de una vecindad fija predeterminada. Este filtro supone un ruido blanco (gausiano) aditivamente sobrepuesto a la imagen, con media  $\bar{v}$  igual a cero y una cierta varianza  $\sigma_{\nu}^2$ (Lira, 2002). Muchos procesos que involucran variables aleatorias de tipo continuo pueden ser descritos por una distribución de probabilidad normal o gausiana, esta distribución es descrita por sus dos parámetros la media y la varianza. Muchos procesos físicos están gobernados por este tipo de distribución y parte del supuesto del teorema del límite central que establece que si  $n \to \infty$  la distribución es normal o aproximadamente normal. Los parámetros de la ecuación para obtener la imagen esperada es:

$$
x(i,j) = s(i,j) + v(i,j), \forall (i,j)
$$
 (6.2)

en la expresión (6.2), *s*(*i,j*) corresponde a la imagen original y *v* (i,j) es el ruido aditivo. Otro supuesto hecho por Lee es que la media y la varianza de *s(i,j)* pueden obtenerse a partir de la media y la varianza locales de la imagen degradada (*op cit*). Bajo este supuesto la ecuación para los dos parámetros del filtro son:

$$
\overline{x} = \overline{s} \tag{6.3}
$$

y

$$
\sigma_v^2 = E\{s - \bar{s}\}^2 = \sigma_v^2 - \sigma_v^2, \forall (i, j)
$$
 (6.4)

De esta forma, la media de la imagen observada es igual a la media de la imagen degradada con ruido, y la varianza de la imagen original es estimada a partir de la imagen degradada y de la estimación global de la varianza del ruido. En la expresión (6.4),  $\sigma_x^2 = \sigma_s^2 + \sigma_v^2$ , la varianza de la imagen original se estima a partir de la degradada con el siguiente esquema.

$$
\sigma_s^2 = \begin{cases} \sigma_x^2 - \sigma_v^2, \sin \sigma_x^2 / \sigma_v^2 \\ 0, \, de \quad \text{otra} \quad \text{manera} \end{cases} \tag{6.5}
$$

La operación que realiza este filtro se da a partir de una ventana que se desliza sobre la imagen, calculando en cada nueva posición de la ventana la media y la varianza locales. Es necesario hacer una estimación de la varianza asociada al ruido global de la imagen (Lira, 2002). Una vez que se ha obtenido esta última estimación, se debe obtener otra cantidad conocida como factor de ganancia:

$$
K_{\lambda}(i,j) = \frac{\sigma_s^2(i,j)}{\sigma_s^2(i,j) + \sigma_v^2}, \forall (i,j)
$$
 (6.6)

Con esta última estimación es posible aplicar el modelo de corrección para la imagen degradada, el cual esta dado por la siguiente expresión:

$$
s_{\lambda}(i, j) = \overline{s}_{\lambda}(i, j) + k_{\lambda}(i, j)[x_{\lambda}(i, j) - \overline{s}_{\lambda}(i, j)], \forall (i, j)
$$
\n
$$
(6.7)
$$

El filtro de Lee produce como resultado un valor cercano a la media local para áreas uniformes y un valor cercano al del valor del píxel original en regiones de alto contraste. Se ha podido determinar que este filtro tiene un buen comportamiento frente al ruido multiplicativo.

## **6.3 Filtro de Frost**

El filtro de Frost (Lopes et al., 1990) es de tipo adaptativo (que son por definición filtros no lineales), incorpora estadísticas locales de la imagen en el proceso de filtrado y supone una distribución exponencial negativa para el ruido *speckle*. El filtro opera al asignar un promedio ponderado de los valores de los pixels en una ventana que se desliza sobre toda la imagen; se asignan factores de peso que son determinados por medio de estadísticas locales y sus valores sirven para minimizar el error cuadrático medio de la imagen estimada.

Los factores de peso se obtienen a partir de una función exponencial negativa empleando la desviación estándar del ruido (calculada localmente para cada ventana del filtro); estos factores decrecen con la distancia al píxel central. Los pixels del centro son ponderados en mayor medida conforme la varianza en la ventana del filtro se incrementa. La expresión matemática para este filtro es la siguiente:

$$
I(t) = [R(t) \cdot u(t)] \cdot h(t)
$$
\n(6.8)

donde  $t = (x, y)$  es la coordenada espacial, R(t) es un proceso aleatorio estacionario que describe la reflectividad de la superficie de cada punto contenido en área homogénea, u(t) es el ruido multiplicativo modelado por un proceso aleatorio no-gaussiano, blanco, real y estacionario con una función de densidad de probabilidad  $x^2$ , y h(t) es la respuesta al impulso de un sistema (Hevia, 2002). Para poder estimar R(t) se aplica un filtro de error cuadrático medio, asumiendo datos de una imagen estacionaria. En caso de disponer sólo del valor del píxel, se tendría la siguiente expresión:

$$
I(t) = R(t) \cdot u(t) \tag{6.9}
$$

## **6.4 Filtro Sigma**

Otro filtro empleado en el procedimiento de filtrado es el de Sigma (Lee, 1983). Este filtro, clasificado como semilineal (Lira, 2002), supone que la variación de valores de pixels es debida al ruido *speckle* y que la distribución de estos valores sigue una función normal (gausiana). Para cada posición de la ventana se obtiene el valor promedio de aquellos pixels cuyo valor se encuentra dentro de una desviación estándar σ con respecto al valor del pixel central *pc* de la ventana. Este promedio está dado por:

$$
p_s \leftarrow \frac{1}{O} \sum_{\substack{p_i \in \ell}} p_i \tag{6.10}
$$

donde  $\ell$  es el conjunto cerrado:

$$
\ell \equiv \{pi | pi, pc \in N, pc - 2\sigma \le pi \le pc + 2\sigma\}
$$
 (6.11)

y *O* es el orden de este conjunto. El resultado de la operación (6.8) es *ps*, el cual sustituye al píxel central *pc*. El píxel central no es considerado en la operación de promedio (Lira, 2002).

El filtro de Sigma puede reducir el *speckle*, pero ocasiona una borrosidad de bordes en la imagen. Este filtro supone que la desviación estándar del ruido es constante en la imagen entera. Los pixels aislados con valores extremos no son promediados en el filtro Sigma. Si el número de pixels dentro de los límites de la desviación estándar es menor a un umbral prefijado, el valor del pixel central de la ventana es reemplazado por un simple promedio de los pixels. Tanto en el filtro de Lee como en el filtro Sigma, el tamaño de la ventana se inicia en 3 x 3 pixels, incrementándose en tamaños impares.

## **6.5 Filtro de Kuan**

Este filtro toma en cuenta la brillantez de la imagen observada I (donde I puede ser la intensidad o la amplitud de la imagen), la cual está dada por la siguiente expresión como una función de una imagen ideal R(t) y un ruido no correlacionado de media cero:

$$
I(t) = R(t) + V(t) \tag{6.12}
$$

Aquí R(t) es estimada con el fin de minimizar el error cuadrático medio, además que se ha impuesto que la estructura del estimador sea lineal (Hevia, 2002), por lo que la expresión quedaría de la siguiente forma:

$$
\hat{R}(t) = \bar{I}(t) - [I(t) - \bar{I}(t)] \cdot [\sigma_R^2(t) + \sigma_N^2(t)]
$$
\n(6.13)

donde  $\overline{I}(t)$  es el valor promedio de la brillantez,  $\sigma_R^2(t)$  es la varianza de la señal original y  $\sigma_N^2(t)$  corresponde a la varianza del ruido. En el caso donde la señal es independiente del ruido, los datos estadísticos locales de la imagen ideal pueden ser reemplazados por una función de los datos estadísticos locales observados. Esto lleva al mismo filtro lineal como si se tratara del filtro de Lee para ruido aditivo.

El filtro lineal es deducido a partir del modelo de ruido multiplicativo para imágenes de radar y se escribe como una suma ponderada de los valores observados y de la media.

$$
\hat{R}(t) = [I(t) \bullet -W(t)] + \bar{I}(t) \bullet (1 - W(t))
$$
\n(6.14)

donde la función de ponderación está dada por:

$$
W(t) = [1 - C_u^2 / C_1^2(t)] / [1 + C_u^2]
$$
\n(6.15)

y donde Cu es el coeficiente de variación del ruido. El algoritmo de Kuan en general pierde capacidad de reducción de *speckle*, pero, en zonas con bordes, el ruido es menos prominente (*op cit*).

### **6.6 Filtro Geométrico**

El procesamiento morfológico de imágenes constituye una clase de transformaciones en la cual la forma y estructura de los objetos (patrones espaciales) es modificada para dilucidar su naturaleza morfológica (Lira 2003). El filtro Geométrico se basa la transformación morfológica *hit-or-miss* (intersecta o no intersecta) (Pastrana, 1996) y puede ser aplicado de manera iterativa en la reducción del *speckle*. La transformación *hit-or-miss* es una operación morfológica binaria que es empleada para buscar un patrón particular de los perfiles de los pixels en la imagen y en el de su complemento. La operación *hit-or-miss* es una operación morfología binaria, a partir de la cual todas las demás operaciones morfológicas pueden ser derivadas. Tal como otros operadores morfológicos, trabaja sobre una imagen binaria con un elemento estructural, produciendo otra imagen binaria como resultado de la operación. El elemento estructural utilizado en la transformación *hit-andmiss* contiene un patrón de unos y ceros que es comparado con el patrón de valores de los perfiles de pixels de los renglones, columnas y diagonales de la imagen.

La operación *hit-and-miss* se realiza de forma similar a otras operaciones morfológicas, esto es, traslada el origen del elemento estructural en todos los puntos de la imagen y realiza una comparación del mismo con los pixels de la imagen. Si los pixels de la imagen y su complemento coinciden (intersectan) con el patrón de pixels del elemento estructural, el píxel de la imagen correspondiente al centro de elemento estructural cambia su estado lógico. Si no coincide (no-intersecta), entonces el píxel conserva su valor original. La transformación *hit-and-miss* se utiliza para buscar ocurrencias de patrones binarios particulares en ciertas orientaciones de la imagen. Puede usarse en la detección de diferentes patrones (o alternativamente para el mismo patrón en varias orientaciones)

simplemente usando una serie de transformaciones sucesivas con diferentes elementos estructurales.

Para la ejecución del filtro geométrico se construyen los perfiles de los valores de pixels a lo largo de los renglones, columnas, diagonales y contradiagonales de la imagen (figura 6.5). Estos perfiles se binarizan: a lo que se encuentra por arriba del perfil se le asigna un valor de cero y a lo que se encuentra por debajo se le asigna un valor de uno.

Un ejemplo del proceso de binarización y de obtención de la umbra es el siguiente. Inicialmente se definen cuatro direcciones en la imagen; a partir de una posición inicial en la imagen y comenzando en la dirección horizontal, se leen los valores de cada uno de los píxeles y se construye un perfil (figura 6.6). Una vez obtenido el perfil se produce una representación como la mostrada en la figura 6.7, en donde se ha binarizado el perfil de valores de pixels. Esta binarización genera lo que se conoce como la umbra del perfil, que corresponde a toda el área por debajo del mismo. A los valores de la umbra se les asigna estado binario 1, y al complemento de la misma el estado binario 0.

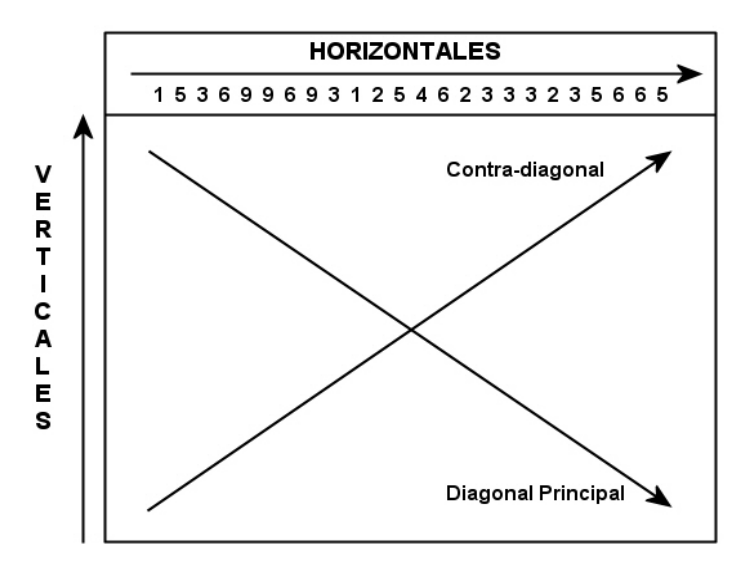

*Figura 6.5 Direcciones principales del Filtro Geométrico y valores de los tonos de gris de un renglón.* 

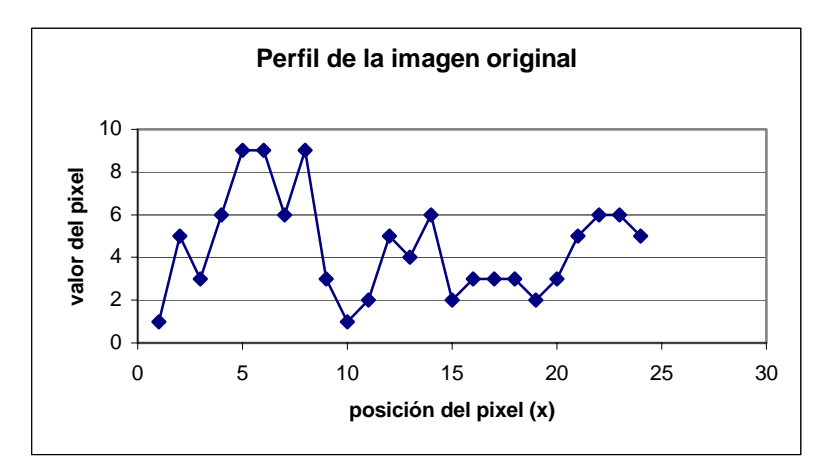

*Figura* 6*.6 Perfil de los valores de pixels del primer renglón de la imagen de la figura 6.5.*

| $\bf{0}$         |   |             | o        | 0        | $\mathbf{0}$ | 0 | 0 | o        | 0 | 0        | 0        | 0        | 0        | o        | 0            | 0        | 0 | 0 | 0 | o | 0 |          |   |
|------------------|---|-------------|----------|----------|--------------|---|---|----------|---|----------|----------|----------|----------|----------|--------------|----------|---|---|---|---|---|----------|---|
| 0                | 0 | $\mathbf 0$ | 0        | 0        | 0            | 0 | 0 | 0        | 0 | 0        | 0        | 0        | 0        | 0        | 0            | 0        | 0 | 0 | 0 | 0 | 0 | 0        | 0 |
| $\bf{0}$         | 0 | 0           | 0        | 0        | 0            | 0 | 0 | 0        | 0 | 0        | $\bf{0}$ | 0        | 0        | 0        | 0            | 0        | 0 | 0 | 0 | 0 | 0 | 0        | 0 |
| $\bf{0}$         | 0 | 0           | 0        | $\bf{0}$ | 0            | 0 | 0 | $\bf{0}$ | 0 | $\bf{0}$ | $\bf{0}$ | $\bf{0}$ | 0        | $\bf{0}$ | $\bf{0}$     | $\bf{0}$ | 0 | 0 | 0 | 0 | 0 | 0        | 0 |
| $\boldsymbol{0}$ | 0 | $\bf{0}$    | $\bf{0}$ | 1        | 1            | 0 | 1 | 0        | 0 | $\bf{0}$ | 0        | $\bf{0}$ | $\bf{0}$ | $\bf{0}$ | 0            | $\bf{0}$ | 0 | 0 | 0 | 0 | 0 | $\bf{0}$ | 0 |
| $\bf{0}$         | 0 | 0           | $\bf{0}$ | 1        | 1            | 0 | 1 | 0        | 0 | 0        | $\bf{0}$ | $\bf{0}$ | $\bf{0}$ | $\bf{0}$ | $\bf{0}$     | $\bf{0}$ | 0 | 0 | 0 | 0 | 0 | 0        | 0 |
| $\bf{0}$         | 0 | $\bf{0}$    | $\bf{0}$ | 1        | 1            | 0 |   | 0        | 0 | 0        | $\bf{0}$ | $\bf{0}$ | $\bf{0}$ | $\bf{0}$ | $\bf{0}$     | $\bf{0}$ | 0 | 0 | 0 | 0 | 0 | 0        | 0 |
| $\bf{0}$         | 0 | 0           | 1        | 1        | 1            | 1 | 1 | 0        | 0 | $\bf{0}$ | $\bf{0}$ | 0        | 1        | $\bf{0}$ | $\mathbf{0}$ | $\bf{0}$ | 0 | 0 | 0 | 0 | 1 | 1        | 0 |
| $\boldsymbol{0}$ | 1 | 0           | 1        | 1        | 1            | 1 | 1 | 0        | 0 | 0        | 1        | 0        | 1        | 0        | 0            | 0        | 0 | 0 | 0 | 1 | 1 | 1        | 1 |
| 0                |   | 0           |          |          | 1            |   | 1 | 0        | 0 | 0        | 1        | 1        | 1        | 0        | 0            | 0        | 0 | 0 | 0 |   |   |          | 1 |
| $\bf{0}$         |   | 1           | 1        | 1        | 1            | 1 | 1 | 1        | 0 | 0        | 1        | 1        | 1        | $\bf{0}$ | 1            | 1        | 1 | 0 | 1 | 1 | 1 | 1        | 1 |
| 0                | 1 | 1           | 1        | 1        | 1            | 1 | 1 | 1        | 0 | 1        | 1        | 1        | 1        | 1        | 1            | 1        | 1 | 1 | 1 | 1 | 1 | 1        | 1 |
|                  |   |             |          |          |              |   |   |          |   |          |          |          |          |          | 1            |          |   |   |   |   |   |          |   |

*Figura 6.7 Perfil binarizado a partir de la figura 6.6, la umbra es denotada por 1 y al complemento por 0.*

En la operación del filtro Geométrico se considera la construcción de un total de 8 máscaras o templetes (tabla 6.1): cuatro máscaras que operan por arriba de la *umbra* y cuatro mascaras que lo hacen por debajo. Conforme la máscara se desliza sobre los perfiles binarizados, el estado lógico (0 ó 1) del pixel del perfil en correspondencia con el del centro de la máscara cambia toda vez que el patrón de la máscara y del perfil coincidan.

| Máscara 1 |     |            | Máscara 2 |     |     | Máscara 3 |     |            | Máscara 4 |     |            |  |
|-----------|-----|------------|-----------|-----|-----|-----------|-----|------------|-----------|-----|------------|--|
| ′*        | 100 | $*$        | ′∗        | 000 | $*$ | ∗         | 000 | $\ast$     | ′*        | 001 | $*\rangle$ |  |
| ′*        | 100 | $*\rangle$ | ′*        | 100 | *`  | ′*        | 001 | $*\rangle$ | ิ≭        | 001 | *`         |  |
| (*        | 110 | $*\rangle$ | ′*        |     | *`  | (*        |     | $*\rangle$ | (*        |     | *`         |  |
|           |     |            |           |     |     |           |     |            |           |     |            |  |
| Máscara 5 |     |            | Máscara 6 |     |     | Máscara 7 |     |            | Máscara 8 |     |            |  |
| ′∗        | 110 | $*\rangle$ | ′∗        | 111 | $*$ | ∗         |     | $\ast$     | ′*        | 011 | *`         |  |
| ′*        | 100 | $*$        | ′*        | 100 | *`  | ′*        | 001 | $*\rangle$ | ′*        | 001 | *`         |  |
| ′*        | 100 | $*$        | ′*        | 000 | *`  | ⁄*        | 000 | $^{*}$     | $\ast$    | 001 | *`         |  |
|           |     |            |           |     |     |           |     |            |           |     |            |  |

*Tabla 6.1 Máscaras utilizadas por el filtro Geométrico*

Las cuatro primeras máscaras recorren todos los perfiles de los renglones, columnas, diagonales y contradiagonales de la imagen, cuyo resultado es una imagen intermedia. A continuación se construyen los perfiles de esta imagen intermedia y se aplican las siguientes cuatro máscaras al complemento de la *umbra* de estos perfiles. Al terminar este procedimiento se tiene una iteración del filtro geométrico (Lira, 2002).

Una vez obtenida la *umbra* se aplica la transformación *hit-or-miss* a los perfiles binarizados empleando las cuatro primeras máscaras definidas en la tabla 6.1. Una vez que el perfil es binarizado, se utilizan las máscaras para recorrer cada una de las posiciones respectivas en todo el perfil. En cada posición, los valores dentro de cada máscara son comparados con los valores del perfil y se aplica la transformación *hit-or-miss*.

Para ilustrar el proceso de remoción del ruido multiplicativo en imágenes en tonos de gris, se llevaron a cabo varias pruebas que siguen los procedimientos clásicos de filtrado. Se obtuvo una imagen en niveles de gris que corresponde a la estela de un Guerrero Maya. A esta imagen se le sobrepuso ruido multiplicativo (*speckle*) haciendo uso de algunas rutinas de Matlab, como la siguiente:

fid=fopen (Guerrero.raw); function  $b = \text{imnoise}(a, \text{type}, P1, P2)$ %IMNOISE añade ruido a la imagen J = IMNOISE(I,TYPE,...) añade ruido de tipo Type a la intensidad de la imagen I. Type es una cadena que puede tener uno de los siguientes valores. 'gaussian' para ruido blanco Gausiano,'salt and pepper' para pixels "on y off" 'speckle' para ruido multiplicativo.

Los parámetros que se especifican en el programa IMNOISE son fid = fopen ('Guerrero.raw','r'), que lee la imagen en formato raw. A continuación se hace  $J =$ IMNOISE(I,'speckle',V) que añade ruido multiplicativo a la imagen I (Guerrero Maya), utilizando la ecuación  $J = I + n^*I$ , donde n es el ruido distribuido aleatoriamente con media 0 y varianza V (el valor por omisión para V es de 0.04). Tomando en cuenta los valores declarados en este programa de Matlab se tomo la imagen del Guerrero maya y se aplicó el algoritmo para filtrar el *speckle* procurando la remoción del ruido.

Después de la operación de remoción del ruido en la imagen del Guerrero maya, se aplicó una operación para obtener la diferencia de la imagen original con respecto a la imagen filtrada. Esta última operación es un procedimiento común en el tratamiento digital de imágenes y por lo regular se utiliza con fines de comparación; es decir, la operación de obtener la diferencia entre la imagen original y la imagen filtrada da como resultado una imagen en la cual se puede apreciar la cantidad del ruido que ha sido removida, esto permite apreciar si el filtro se lleva información relevante de la imagen. El procedimiento completo se puede apreciar en la figura 6.8.

Una vez realizadas las pruebas sobre las imágenes en niveles de gris de tamaño relativamente pequeño como la del Guerrero maya y habiendo observado los resultados, se preparo el procedimiento de filtrado para aplicarlo sobre las imágenes de radar. La descripción de este sistema de filtrado se expone en el capítulo 10.

Además de los filtros presentados en este capitulo, existe una gran variedad de ellos en la literatura, unos operan en el espacio de las frecuencias por medio de la transformada de Fourier, mientras que otros lo hacen directamente en el espacio de la imagen. Los filtros descritos en este apartado se utilizan en la remoción del ruido en imágenes de radar. Se basan en las características estadísticas de la imagen y en la creación de un modelo de la imagen ideal. Asumen una distribución de probabilidad a partir de la cual se pueden estimar algunos parámetros como la media y la desviación estándar. Por otro lado el Filtro Geométrico no hace ningún supuesto acerca de la distribución de valores de la respuesta radiométrica de la imagen, lo que de alguna manera evita ajustar un modelo paramétrico a los datos de la imagen.

En el capitulo siguiente se ponen en consideración las bondades del Filtro Geométrico con respecto a otro sistemas de filtrado que operan en el espacio de la imagen, y en como el Filtro Geométrico preserva fielmente la forma esencial de los bordes y de pequeños detalles.

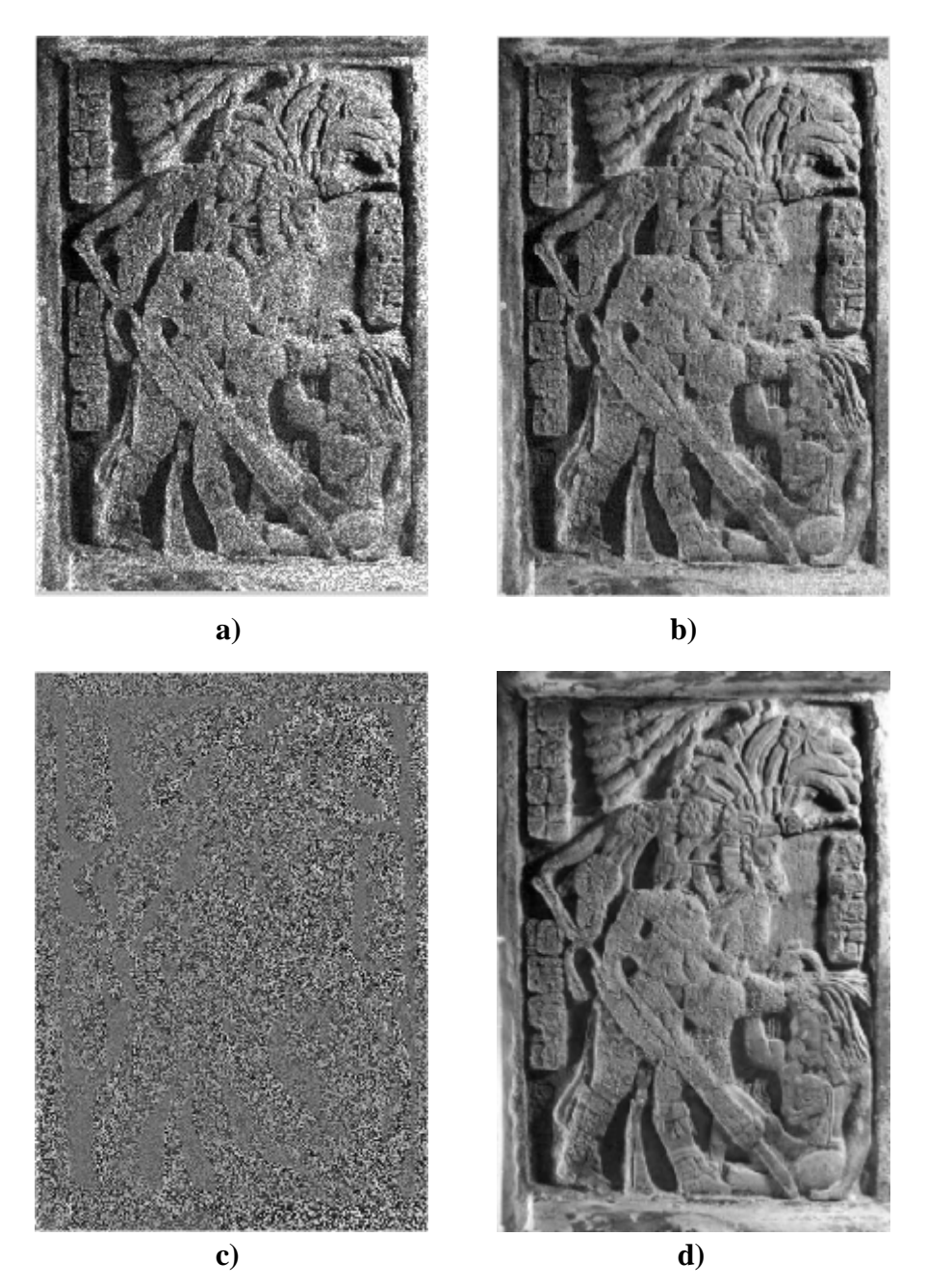

*Figura 6.8 (a) imagen original, (b) imagen cor ruido sobrepuesto, (c) ruido separado de la imagen con la diferencia del filtrado y (d) imagen restaurada.* 

# **7. Principios de morfología matemática**

En este capítulo se introducen los conceptos básicos de morfología matemática y su aplicación al tratamiento de imágenes en una (1D), dos (2D) y tres dimensiones (3D) y se extienden los principios de morfología euclidiana binaria a imágenes en niveles de gris. Los conceptos introducidos están basados en la teoría de conjuntos en un espacio bidimensional, los cuales caracterizan imágenes binarias; posteriormente, estos conceptos se extienden a conjuntos en 3D. De interés particular es el concepto de *umbra* y de la parte superior de la superficie de un conjunto. Los detalles de la *umbra* para 3D son determinados a partir del parámetro *z*, que corresponde a la altura del *umbra* en las coordenadas (*x,y*) del plano coordenado de una imagen. De igual forma, se tratan los principios fundamentales utilizados en las transformaciones morfológicas, así como las propiedades fundamentales de los operadores morfológicos. Por último, se utilizan algunos ejemplos con operaciones de morfología matemática en 3D.

Algunos filtros lineales utilizados en la restauración, realce y compresión de imágenes resultan ser adecuados en el dominio de las frecuencias sólo cuando el problema de borrosidad se produce por un proceso lineal, como es el movimiento de una cámara durante la captura de una imagen o de un enfoque incorrecto que genera imágenes borrosas. Estas imágenes fuera de foco pueden ser consideradas como una suma de imágenes no borrosas (Lira, 2002; Serra, 1986; Soille, 1999), de aquí que estas imágenes puedan ser restauradas por medio de una transformación lineal representada matemáticamente como una desconvolución. Estos procedimientos son generalizaciones de operadores del procesamiento de señales en dos dimensiones. La transformada de Fourier discreta es utilizada para descomponer la señal de la imagen en una suma de señales periódicas en dos dimensiones permitiendo un análisis de frecuencias, así como el diseño de filtros pasa-bajas, pasa-bandas y pasa-altas de igual manera que la creación de operadores que puedan evitar la borrosidad en una imagen.

El rango de aplicaciones y las técnicas del análisis de imágenes se ha ido extendiendo a casi todos los campos científicos. Entre estos campos se encuentran: visión por computadora, control de calidad, análisis de documentos, imágenes médicas, tomografías, etc., que no se pueden modelar como el resultado de un proceso estacionario y por lo tanto, no son el resultado de un proceso lineal. Para esta clase de imágenes existe una manera distinta de enfrentar el problema al considerar los procedimientos no-lineales, que poseen algunas propiedades algebraicas en la restauración de una imagen.

Como los filtros lineales presentan problemas con la preservación de bordes finos, existen en la literatura otros filtros conocidos como filtros morfológicos que son nolineales y se utilizan para preservar bordes y remover de forma selectiva objetos de la imagen. La selección se basa en la estructura geométrica local de la imagen. Los métodos no-lineales simplifican el análisis de imágenes al hallar continuamente estructuras adecuadas que extraen información relevante en cada etapa del procesamiento. Este procedimiento es similar a la psicovisión humana, que obtiene información relevante de una escena y determina la extracción de la información que desea retener. El procedimiento de extracción de rasgos en visión humana no es un

procedimiento irracional, se guía siempre por el conocimiento del objeto bajo estudio de manera similar a los filtros morfológicos no-lineales.

Como se comentó con anterioridad, el propósito de este trabajo es el de desarrollar una metodología para la detección de asentamientos mayas en una región de difícil acceso utilizando imágenes de radar de alta resolución. Los asentamientos mayas presentan características con aspectos geométricos relevantes como son: las pirámides, unidades habitacionales, plazas, caminos y juegos de pelota, entre otros. Se propuso que los filtros morfológicos podían ser eficientes en la detección de estructuras prehispánicas al analizar la forma de éstas. El procedimiento a seguir está basado en el uso de algoritmos de morfología matemática que han sido utilizados para procesar imágenes digitales con base en la forma y tamaño de las estructuras presentes en las mismas.

El problema a enfrentar, bajo esta perspectiva, es el reconocimiento de patrones arqueológicos en imágenes digitales de radar. Se entiende por un patrón al arreglo de entes de la misma naturaleza (Lira, 2002) o a la identificación automática de estructuras a través de un modelo de las mismas, así como la descripción de las relaciones espaciales que guardan entre sí (Ríos, 1989). Los patrones arqueológicos inmersos en una imagen, por su complejidad, se manifiestan siempre en una dimensión espacial, es decir, al ser formas geométricas regulares se considera la necesidad de asignar un tamaño o área a los pixels de la imagen.

El problema básico en morfología matemática es diseñar operadores no lineales que extraigan información topológica y geométrica de las imágenes<sup>1</sup>. Esto demanda el desarrollo de un modelo matemático de las imágenes y una teoría que describa las propiedades fundamentales de operadores adecuados para la imagen. La morfología matemática es el análisis de imágenes en términos de la forma. Esta teoría se desarrolló en los años setentas por Matheron (1975) y por Serra (1982; 1998); se basa en la teoría de conjuntos de Minkowski (Haralick y Shapiro, 1992), iniciándose con la teoría de *lattices* finitas, y es una metodología para el procesamiento no-lineal de imágenes.

La morfología matemática posee varias ventajas sobre otras técnicas, especialmente cuando se aplica al procesamiento de imágenes. A continuación se detallan estos conceptos.

#### **7.1 Ventajas de la morfología matemática**

Las principales características de la morfología matemática se pueden resumir en los siguientes puntos:

- preserva información de bordes
- trabaja utilizando procesamiento basado en formas
- se puede diseñar para ser convergente y estable
- es computacionalmente eficiente

 $\overline{a}$ 

<sup>&</sup>lt;sup>1</sup> La referencia hecha sobre términos como operador y de transformación se hace de manera indistinta ya que se refiere exclusivamente a la utilización de un algoritmo morfológico aplicado directamente sobre los datos de una imagen.

Con la morfología matemática es posible construir un gran número de filtros que son utilizados en lugar de los filtros lineales. Los filtros lineales, en general, degradan la forma y aspecto geométrico de los objetos contenidos en una imagen. De acuerdo con estas dos tendencias de filtrado, se pueden mencionar dos diferencias principales en su utilización: en la gráfica de una señal se analiza la curva de la misma mientras que en la gráfica de una imagen se analiza la superficie de ésta. Por su parte, las señales son vectores finitos o con límite, mientras que las imágenes digitales son matrices finitas (Dougerthy, 1994). Con los operadores morfológicos es posible generar un número de parámetros característicos de los objetos que son muy útiles en el análisis de las imágenes. Algunas observaciones de los aspectos relacionados con la morfología matemática son:

- Las operaciones morfológicas proporcionan una alteración sistemática del contenido geométrico de una imagen, útil para el análisis de las formas geométricas de las mismas.
- El álgebra que sirve de apoyo a la morfología matemática se basa en la teoría de conjuntos.
- Resulta más práctico representar los algoritmos morfológicos de acuerdo con una clase de operaciones morfológicas primitivas.

La morfología es un área del análisis de imágenes diseñada para la tarea del reconocimiento de patrones. En la tabla 7.1 se mencionan algunas propiedades importantes de la morfología matemática aplicada en el análisis de imágenes digitales.

| Realce de imágenes       | Análisis de formas         |  |  |  |  |  |  |
|--------------------------|----------------------------|--|--|--|--|--|--|
| Segmentación de imágenes | Compresión de una imagen   |  |  |  |  |  |  |
| Restauración de imágenes | Análisis de componentes    |  |  |  |  |  |  |
| Detección de bordes      | Llenado de curvas          |  |  |  |  |  |  |
| Análisis de texturas     | Adelgazamiento de patrones |  |  |  |  |  |  |
| Granulometría            | Detección de rasgos        |  |  |  |  |  |  |
| Generación de rasgos     | Reducción del ruido        |  |  |  |  |  |  |
| Esqueleto de un patrón   | Filtrado espacio-tiempo    |  |  |  |  |  |  |

*Tabla 7.1. Áreas en las que puede ser utilizada la morfología matemática.* 

Dentro de esta teoría existen los filtros morfológicos que son adecuados para la extracción o supresión de objetos y estructuras en una imagen; estos se pueden diseñar de acuerdo con un conocimiento a priori acerca de la forma y las propiedades geométricas de los objetos contenidos en una imagen. Con estos filtros se pueden obtener varios tipos de mediciones de la imagen al caracterizar los objetos por medio de ciertas propiedades tales como: análisis direccional, texturas y descriptores de forma.

La morfología matemática se refiere a ciertas operaciones donde, para estudiar la forma y estructura de un objeto, éste se hace interaccionar con un elemento estructural, el cual es definido de acuerdo con el tipo de información que se desea obtener (Lira, 2002).

Las transformaciones en morfología matemática se aplican a conjuntos en cualquier número de dimensiones, como puede ser un espacio Euclidiano ℝ<sup>n</sup> o su equivalente discreto o digitalizado  $\mathbb{Z}^n$ , en el primer caso cuando  $n = 3$  corresponde al mundo físico que nos rodea, y  $\mathbb{Z}^n$  cuando  $n = 2$  se puede pensar como una malla o red discreta.

Un aspecto básico de la morfología matemática es suponer que, tanto los objetos bajo estudio como el elemento estructural, son conjuntos de un cierto espacio *E* (Lira, 2002).

Sea *E* un conjunto no vacío y X un subconjunto finito de *E*, la familia o clase de interés es el conjunto potencia de *E* denotado como Pot(*E*) y es la colección de todos los subconjuntos de *E*.

Sea  $\subset$  la relación de inclusión usualmente utilizada en conjuntos, de tal forma que X  $\subset$ *E*, los elementos mayor y menor de Pot(*E*) son  $\varnothing$  y  $\Omega$  respectivamente, y la intersección y la unión de  $(X_1 \, y \, X_2)$  ∈ Pot(*E*) son  $X_1 \cap X_2 \, y \, X_1 \cup X_2$  respectivamente. Por otro lado, el conjunto complemento de un conjunto  $X \in \text{Pot}(E)$  es denotado como  $X^c$ .

Aquí la estructura algebraica del conjunto potencia constituye la estructura lógica de trabajo en la cual se llevan a cabo las operaciones morfológicas, ya que el conjunto Pot(*E*) incluye todas las combinaciones posibles.

El conjunto  $E$  es una *lattice*<sup>2</sup> completa si cada subconjunto no vacío  $X$  de  $E$  tiene un supremo y un ínfimo. Hay dos elementos que son importantes en una *lattice* completa, estos son el conjunto vacío  $\varnothing$  para la operación de unión y  $\Omega$  el conjunto universal para la operación de intersección. Para todo conjunto X existe  $X<sup>c</sup>$ , tal que es inverso respecto a las operaciones  $X \cup X^c = \Omega$ ,  $X \cap X^c = \emptyset$ , y la relación de orden inducida  $A \subseteq B$  es tal que Pot (*E*) forma una retícula completa, en donde cualquier familia  $X_i \in \text{Pot}(E)$  no vacía tiene una mínima cota superior [un supremo (∪Xi)] y una máxima cota inferior [un ínfimo (∩Xi)] que pertenecen a Pot(*E*) (Lira, 2002; Ríos, 1989).

En la figura 7.1 se muestra de manera esquemática los conceptos mencionados con respecto al conjunto Pot(*E*). La representación se hace por medio de una malla de puntos distribuidos uniformemente espaciados, lo que implica hacer una representación de una malla digitalizada de un plano.

Una imagen discreta se define al asociar un valor numérico con cada punto de la malla digitalizada. Por ejemplo, el valor de un pixel en una imagen binaria es 1 o 0 si el pixel pertenece a un objeto o a su complemento respectivamente. En una imagen de niveles de gris, el intervalo de valores de los pixels se extiende a un conjunto finito de enteros no negativos; cuantizados a n-bits, los valores se encuentran en el intervalo:  $[0, 2<sup>n</sup> - 1]$ .

 $\overline{a}$ 

<sup>2</sup> Serra y Matheron han generalizado las operaciones morfológicas a *lattices* completas, esto es, conjuntos en los cuales las operaciones de supremo e ínfimo están bien definidas.

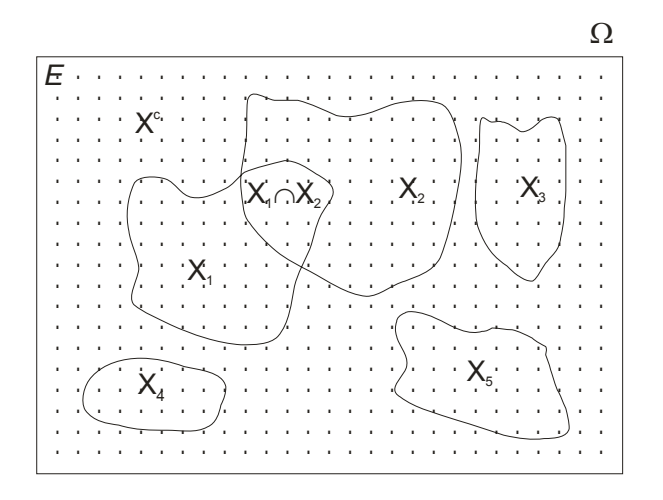

 *Figura 7.1 Representación de una lattice completa.* 

En la figura 7.1, *E* representa un espacio Euclidiano y  $X_1, \ldots, X_n$  son todos los subconjuntos del conjunto Pot $(E)$ ; X y  $X^c$  son conjuntos complementarios, mutuamente exclusivos y colectivamente exhaustivos, por lo que  $Pot(E) = (X \cup X^c) = \Omega$ . De esta relación es claro que  $Pot(E) = 1 - X^c$ , lo que se conoce como la ley de complementación.

Para formalizar la teoría de la morfología matemática se requiere de cuatro principios que a continuación se explican (Serra, 1982).

#### **7.2 Principios de la Morfología Matemática**

#### **7.2.1 Primer principio:** *Compatibilidad bajo traslaciones*

En lo sucesivo se utiliza el símbolo  $\Phi$  para denotar cualquier transformación morfológica. Se dice que Φ es invariante bajo traslaciones, si y sólo si

$$
\mathbf{\Phi}(X_h) = [\mathbf{\Phi}(X)]_h \tag{7.1}
$$

En el caso de que la transformación  $\Phi$  dependa del origen de coordenadas {0}, la transformación se denota con un supraíndice  $\Phi^0$ , haciendo notar que esta transformación es la aplicación en cada punto *x* del espacio *E*, o a un subconjunto de éste, de una operación que es función de las coordenadas de *x*. Denótese ahora por Φ -h la transformación que aplica al punto *x* – h el criterio originalmente realizado sobre el punto *x*; de aquí entonces, la transformación  $\Phi$  es compatible bajo traslaciones cuando:

$$
\mathbf{\Phi}^{0}(X_{h}) = [\mathbf{\Phi}_{-h}(X)]_{h}
$$
\n(7.2)

Para apreciar la diferencia entre compatibilidad e invarianza frente a traslaciones, se puede observar la figura 7.2, en donde se ilustra el resultado de aplicar la siguiente operación:

$$
\Phi_{\rm h} = X \cap Z_{\rm h} \tag{7.3}
$$

La expresión anterior indica que Z es una ventana de medición que es trasladada para realizar una cierta observación sobre una parte del objeto X; una demostración de (7.3) para esta operación en particular es la siguiente:

$$
\mathbf{\Phi}^{0}(X_{h})=X_{h}\cap Z_{0}=[X\cap Z_{-h}]=[\mathbf{\Phi}_{-h}(X)]_{h}
$$
\n(7.4)

Esta última expresión nos dice que es lo mismo trasladar el objeto X por el vector h y realizar la medición con la ventana Z sin trasladar, que trasladar la ventana Z por el vector –h, realizar la medición y trasladar de regreso el resultado por el vector h (figura 7.2). No obstante, esta transformación no es invariante frente a traslaciones, ya que

$$
\mathbf{\Phi}^{0}(X_{h}) = X_{h} \cap Z_{0} \neq [X \cap Z]_{h} = [\mathbf{\Phi}^{0}(X)]_{h}
$$
\n(7.5)

Empíricamente, la compatibilidad bajo traslaciones es suficiente. De esta forma se concluye que la compatibilidad bajo traslaciones es de carácter más general que la invarianza frente a traslaciones y va de acuerdo con la experiencia en cuanto a la medición de propiedades de un objeto dado (Lira, 2002). La figura 7.2 muestra una manera gráfica de apreciar el primer principio de morfología matemática.

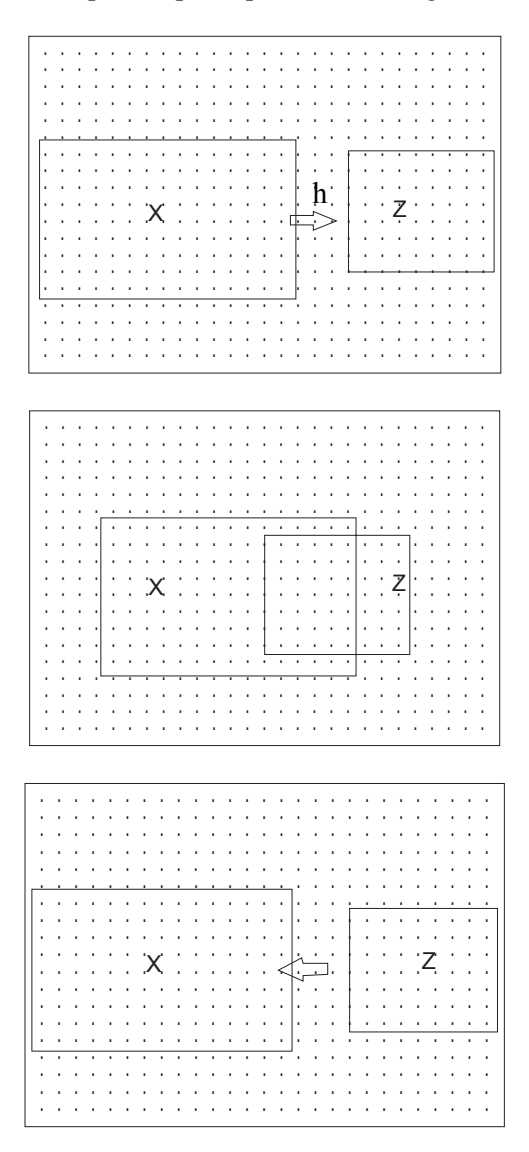

*Figura 7.2 Muestra esquemática del significado del primer principio de la morfología matemática.* 

#### **7.2.2 Segundo principio:** *Compatibilidad bajo cambios de escala*

Una transformación Φ es invariante bajo cambios de escala si

$$
\mathbf{\Phi}\left(\mathbf{X}_{\mu}\right) = \left[\mathbf{\Phi}\left(\mathbf{X}\right)\right]_{\mu} \tag{7.6}
$$

donde  $\mu > 0$  es el factor de escala de acuerdo con la siguiente expresión  $X_{\mu} = \{x \mid (x/\mu)$ ∈ X, donde x es un conjunto cualquiera. Con esta expresión se afirma que la transformación Φ es invariante bajo cambios de escala y significa que es lo mismo aplicar la transformación al conjunto X escalado por el factor µ, que aplicar primero la transformación y después escalar. Ahora bien, una transformación Φ es compatible bajo cambios de escala si

$$
\mathbf{\Phi}_{\mu}\left(\mathbf{X}\right) = \left[\mathbf{\Phi}_{1}\left(\mathbf{X}_{1/\mu}\right)\right]_{\mu} \tag{7.7}
$$

en donde  $\Phi_{\mu}$  representa el elemento  $\mu$ -ésimo de una familia de transformaciones,  $\mu$  es un factor de escala y  $\Phi_1$  es aquel elemento de la familia cuando  $\mu = 1$ . Esta expresión significa que es equivalente aplicar la transformación  $\Phi$  al objeto X, previamente escalado por el factor  $1/\mu$ , para después regresar el resultado a la escala original. Esta condición es necesaria cuando muestras del mismo objeto son analizadas a diferentes escalas por varios investigadores: el resultado debe ser compatible con las escalas empleadas (figura 7.3). Por ejemplo, la medida del área de un objeto no es invariante frente a cambios de escala, pero si es compatible frente a éstos (*op cit*).

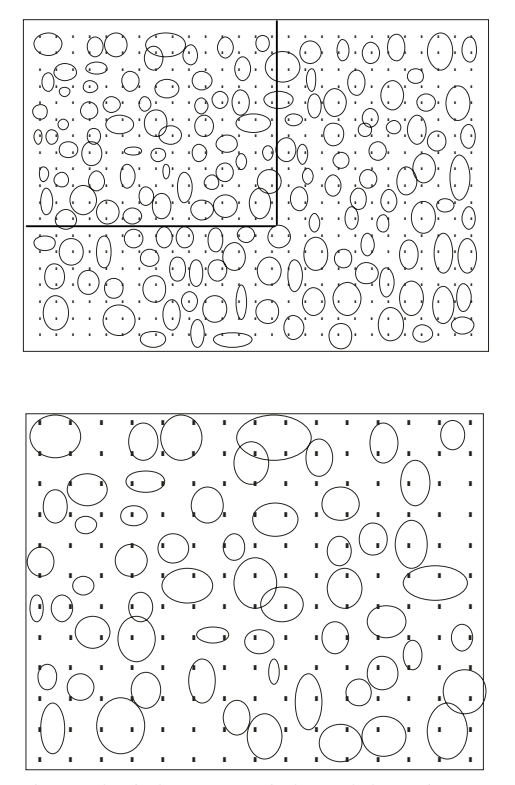

*Figura 7.3 Cambio de factor de escala de la imagen de las célula (subimagen señalada con el recuadro).* 

La figura 7.3 muestra una serie de elipses en una imagen binaria que pudieran representar la imagen vista por un microscopio que contiene células sanguíneas de las que se desean eliminar todas aquellas con un área menor de 20µ. Las células se pueden observar a un determinado aumento con el microscopio para magnificarlas a 3cm; este valor expresado en centímetros sería el punto de corte para eliminar una célula de la muestra. Al hacer esto, se genera una familia de transformaciones  $\Phi_{\lambda}$  que dependen de un parámetro positivo λ de acuerdo con la expresión (7.7).

### **7.2.3 Tercer principio:** *Conocimiento local*

En algunas ocasiones, las condiciones de observación (o de medición) son tales que no es posible estudiar todo un objeto X a la vez, sino únicamente una parte de él. También sucede que en ocasiones sólo es posible obtener muestras del objeto bajo estudio. En otras ocasiones, es necesario llevar a cabo una sucesión de medidas para obtener conclusiones estadísticas acerca de un experimento determinado. Es posible también que el objeto bajo estudio no quepa físicamente en un campo de observación Z. De aquí entonces, sería deseable contar con una transformación morfológica tal que, aplicada a la parte de X incluida en Z, sea igual a la intersección de Z con la transformación aplicada al objeto completo X. De acuerdo con esto, se deriva la siguiente definición: una transformación Φ satisface el principio de conocimiento local si, para cualquier conjunto acotado V en el cual se desea conocer  $\Phi(X)$ , es posible encontrar un conjunto acotado Z en el cual el conocimiento de X sea suficiente para realizar localmente (es decir, dentro de V) la transformación; simbólicamente, ∀V acotado, ∃ Z acotado tal que

$$
\Phi(X \cap Z) \cap V = \Phi(X) \cap V \tag{7.8}
$$

En esta expresión, V es una ventana de medición u observación y Z es el campo de trabajo (Lira, *ibid*). En resumen, este tercer principio afirma que, con el objeto de conocer una parte acotada de un conjunto, no necesariamente necesitamos conocer todas las características del conjunto, sino que basta con una parte del mismo. Este principio nos recuerda la teoría probabilística del muestreo en el sentido de que, a partir de una muestra estadísticamente representativa, es posible derivar conclusiones acerca del comportamiento estadístico de la población total.

#### **7.2.4 Cuarto principio:** *Semicontinuidad*

Este principio se refiere básicamente a la estabilidad necesaria en la aplicación sucesiva de transformaciones morfológicas a un cierto objeto X. En ocasiones, es necesario aplicar una sucesión de operaciones a un cierto conjunto X. En este proceso se requiere imponer una condición de estabilidad, es decir, que dicho proceso converja a un determinado límite (figura 7.4). El cuarto principio se enuncia de la siguiente manera: para cualquier sucesión decreciente de conjuntos cerrados que tiendan a un limite  $\alpha$  y toda transformación creciente Φ , debe corresponder una sucesión que tienda a la transformación de α; simbólicamente:

$$
\Phi \underbrace{(\lim \alpha i)}_{i \longrightarrow \alpha} = \underbrace{\lim \Phi(\alpha i)}_{i \longrightarrow \alpha}
$$
\n(7.9)

Por transformación creciente se entiende que si A ⊂ B, entonces  $\Phi(A) \subset \Phi(B)$ . La definición anterior concierne a una sucesión decreciente de conjuntos; sin embargo, el complemento de estos es creciente y, por tanto, la definición es igualmente válida para dichos complementos (*op cit*).

Así entonces, si se aplica una transformación a la imagen y posteriormente se aplica nuevamente la transformación, a medida que *i* se incrementa, la transformación converge a un límite. De esta manera las transformaciones deben ser estables para no producir resultados erróneos. En la figura 7.4, *I* corresponde a la imagen original y Φ*i* a las transformaciones aplicadas a la imagen. La última imagen en esta figura representa el límite en la sucesión de transformaciones.

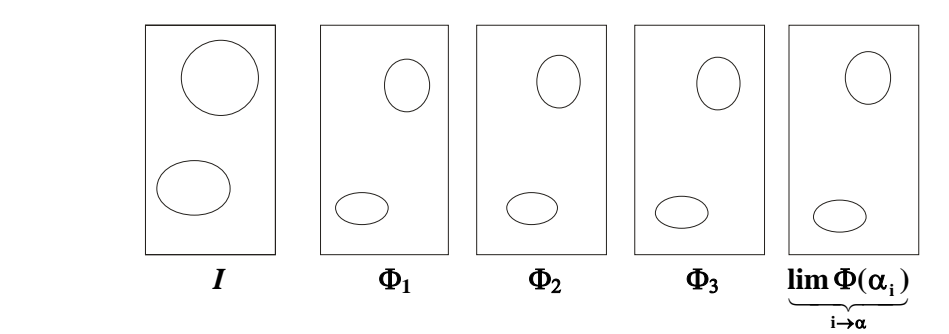

*Figura 7.4 Ilustración de una sucesión de transformaciones en la cual i tiende a un limite*.

## **7.3 Propiedades morfológicas**

**7.3.1 Dualidad**: Las transformaciones morfológicas van por pares; una vez que se ha definido Φ , se induce también otra transformación Φ \*, llamada la operación dual de  $\Phi$ . Por lo tanto, la operación  $\Phi$  que transforma el conjunto X en el conjunto  $\Phi$ (X) también opera en el complemento de X<sup>c</sup>, lo cual se traduce en  $[\Phi(X)]^c$  (figura 7.5). Esta última operación es el dual Φ \* de Φ con respecto a la complementación, por lo que se tiene por definición  $\Phi^*(\hat{X}) = [\Phi(X^c)]^c$ (7.10)

En particular Φ depende de un conjunto dado (elemento estructural) y X representa un conjunto. La dualidad no es tanto una propiedad de  $\Phi$  sino más bien una consecuencia directa y general de la decisión de trabajar con conjuntos (Serra, 1986).

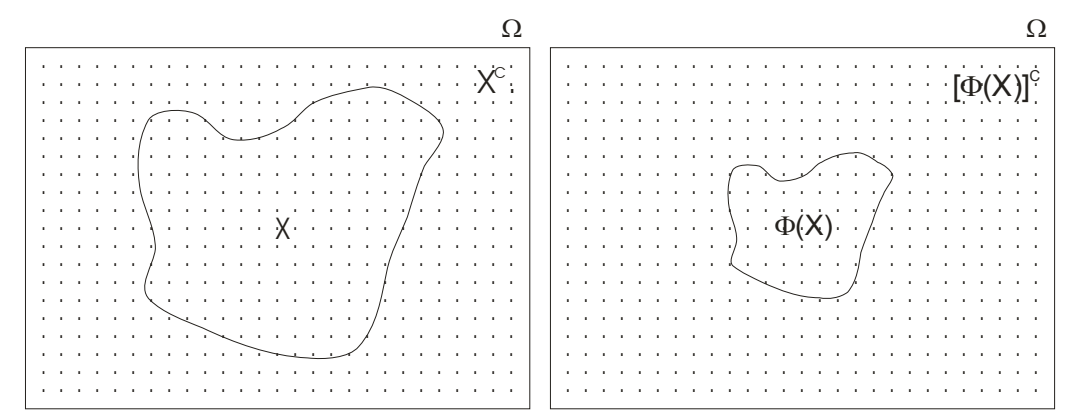

*Figura 7.5 Dualidad con respecto a la complementación.* 

**7.3.2 Creciente:** Una transformación Φ es creciente si preserva la relación de orden entre imágenes de tal forma que se tiene la siguiente expresión:

$$
X \subset Y \Rightarrow \Phi(X) \subset \Phi(Y) \forall X, Y \in \text{Pot}(E)
$$
\n
$$
(7.11)
$$

La figura 7.6 ejemplifica esta última propiedad ilustrando, con dos conjuntos, la relación de inclusión de un conjunto.

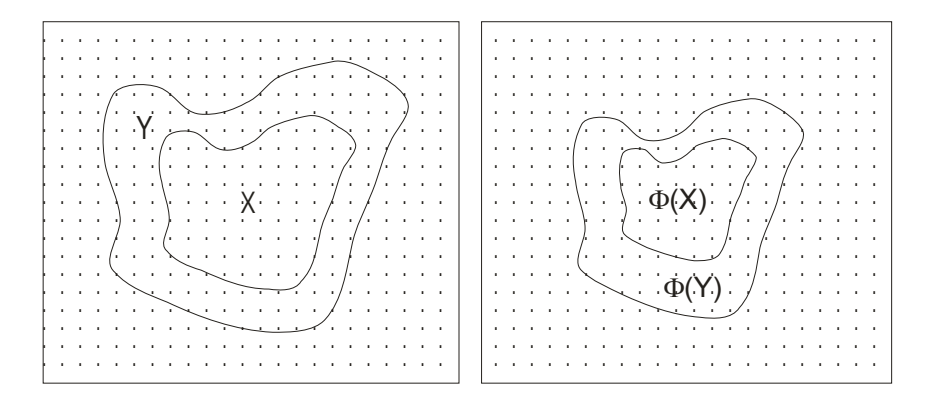

*Figura 7.6 Propiedad creciente entre dos conjuntos.* 

**7.3.3 Idempotente:** Se dice que una transformación Φ es idempotente si, al aplicar Φ dos veces a una imagen, el resultado es equivalente al haber aplicado solamente una vez la transformación; es decir:

$$
\Phi \text{ es independence} \Leftrightarrow \Phi \left[ \Phi \left( X \right) \right] = \Phi \tag{7.12}
$$

Por lo tanto, no tiene sentido aplicar una transformación idempotente dos veces. Un ejemplo de esta propiedad seria remover todos los objetos de cierto tamaño con un elemento estructural en una imagen binaria.

**7.3.4 Extensiva:** Una transformación Φ es extensiva si la imagen transformada es mayor o igual que la imagen original:

$$
\Phi \text{ es extensiva} \Leftrightarrow X \subseteq \Phi(X) \tag{7.13}
$$

en donde X corresponde a la imagen original. Un ejemplo de una transformación extensiva es la operación de apertura.

**7.3.5 Antiextensiva:** Una transformación Φ es antiextensiva si la transformación de la imagen es menor o igual a la imagen original:

$$
\Phi \text{ es antiextensiva} \Leftrightarrow X \supseteq \Phi(X) \tag{7.14}
$$

Un ejemplo de esta transformación es la cerradura de una imagen.

**7.3.6 Homotópica**: Una transformación Φ es homotópica cuando preserva el árbol de homotopía, es decir, cuando existe una correspondencia uno a uno entre los componentes conectados del conjunto X y aquellos de la transformación. Si A y B son dos objetos en una imagen binaria, se dice que A y B son homotópicos si A puede ser

deformado continuamente hasta obtener B y viceversa, preservando conectividad y agujeros dentro de estos objetos (Lira, 2002).

Un ejemplo de homotopía es el que se presenta en la figura 7.7, en la cual se representa un objeto que es deformado continuamente hasta obtener el resultado deseado sobre el objeto.

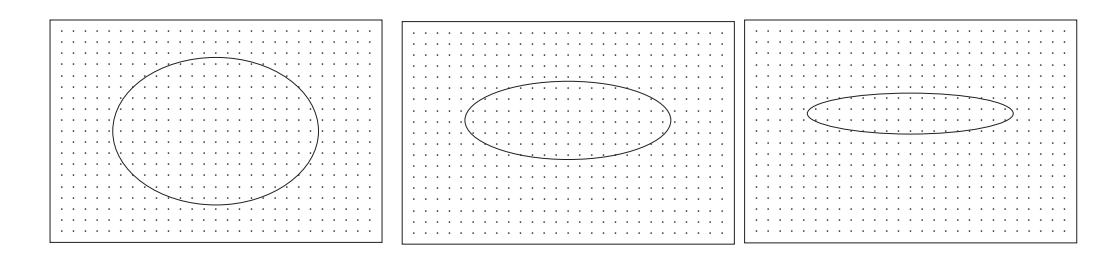

*Figura 7.7 Objeto deformado en diferentes etapas pero que guarda homotopía consigo mismo.* 

Un ejemplo de homotecia se presenta en el capítulo 11, en donde se explica el procedimiento para obtener el promedio de tres imágenes de radar de la misma zona. El procedimiento consiste en realizar la georeferenciación de cada imagen por medio de un polinomio de segundo grado. Al aplicar el polinomio, las imágenes son llevadas a una geometría común, lo que fuerza a que las posiciones de los pixels coincidan en las tres imágenes punto por punto. Esto es posible gracias al principio de homotecia entre las imágenes.

## **7.4 Morfología matemática**

Para que la morfología matemática pueda ser utilizada en el procesamiento digital de imágenes, es necesario extender las operaciones básicas de conjuntos a imágenes no binarias (Lira, 2002). Existen varias maneras en las cuales esto puede hacerse. Las operaciones básicas de conjuntos son la unión y la intersección: en las imágenes de niveles de gris, la unión se convierte en el operador de un máximo y la intersección en el operador de un mínimo. Se sabe que todos los operadores morfológicos se basan en la combinación de la intersección (mínimo), unión (máximo) y complementación.

Al igual que en morfología matemática para imágenes binarias, existe un número de operadores para extraer información sobre la estructura geométrica de los objetos presentes en imágenes de niveles de gris. Los operadores básicos para imágenes de niveles de gris son la erosión, la dilatación, la apertura y la cerradura.

En morfología matemática, una imagen de niveles de gris es una función definida en un espacio tridimensional: la imagen es vista como un relieve topográfico al asociar a cada pixel una elevación proporcional a su intensidad. Conjuntamente con esta superficie, se considera un elemento estructural que es un objeto tridimensional de una cierta forma y tamaño (figura 7.8). El elemento estructural interacciona con la superficie de la imagen generando otra de diferente morfología. La interacción entre la superficie de la imagen y el elemento estructural está definida por los diversos operadores de la morfología matemática.

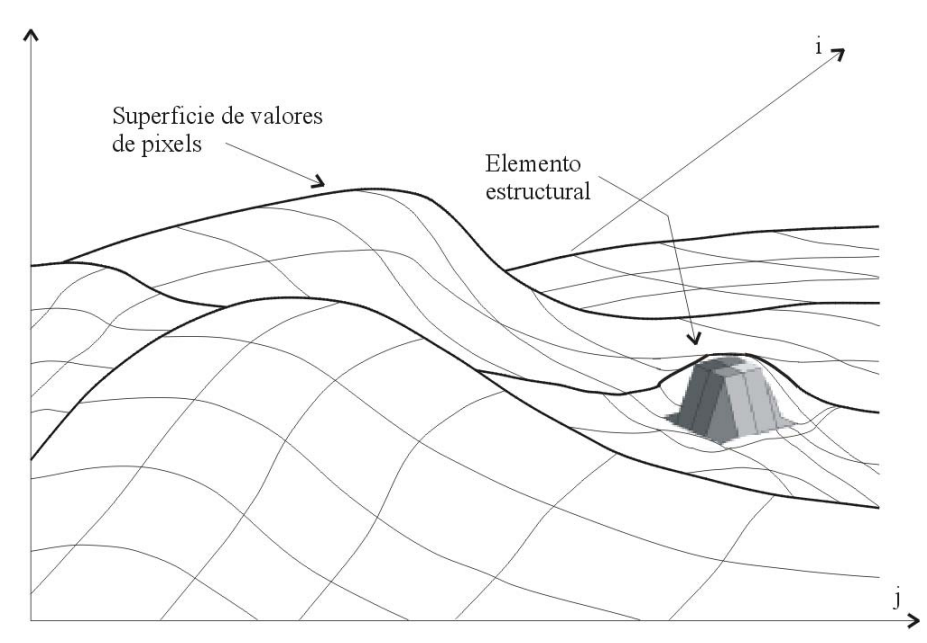

*Figura 7.8 Representación grafica de una superficie y de un elemento estructural en forma de cubo que es deslizado por debajo de la superficie tridimensional.* 

De esta forma, las imágenes de niveles de gris aparecen como mesetas rodeadas de pendientes inclinadas, tal como se muestra en el ejemplo de la figura 7.9a y 7.9b. Las formas son dilucidadas por el elemento estructural (que forma una estructura geométrica conveniente) para extraer o remover rasgos como son: picos, lomas, mesetas, colinas depresiones y cambios profundos.

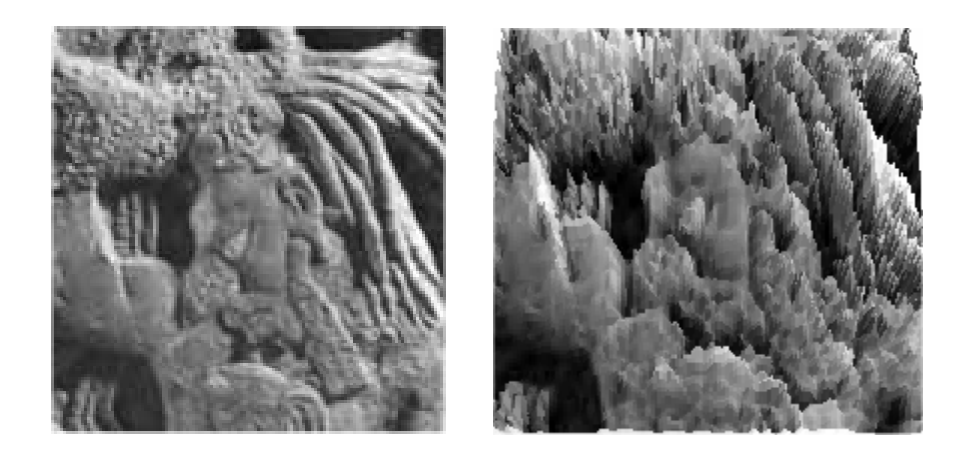

*Figura 7.9 (a) Imagen del Guerrero Maya y (b) Modelo en 3D de la imagen.* 

La superficie asociada a una imagen no resulta ser homogénea en todas direcciones. Los tonos más oscuros en el fondo de una imagen se interpretan como valles en una superficie compleja definida por sus niveles de gris, mientras que los tonos más brillantes se interpretan como cumbres o crestas de la misma superficie.

La representación morfológica de una imagen permite aplicar transformaciones de conjuntos a las imágenes de niveles de gris. Formalmente, las imágenes de niveles de gris son consideradas como conjuntos a partir de los cuales se define el concepto de *umbra* (figura 7.10).

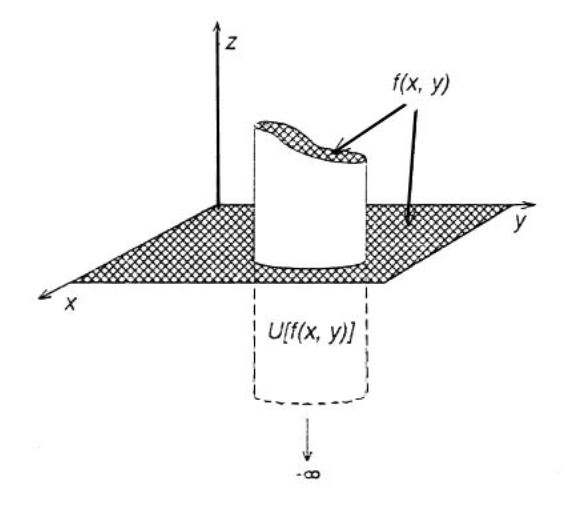

*Figura 7.10 Grafico en 3D de una imagen en niveles de gris, donde la umbra es U[f(x,y)] (Weeks,1996)* 

La figura 7.10 muestra la imagen de un objeto circular conteniendo variaciones en sus niveles de gris. El volumen ocupado por este objeto queda definido por la proyección de la superficie sobre el plano *x*-*y*, definiendo con esto una superficie cerrada. En el espacio tridimensional *x*-*y*-*z* se consideran unidades de volumen llamados voxels, cuyos lados son iguales a los de un pixel en la imagen original. El número de voxels contenidos en la superficie cerrada es el volumen asociado con la superficie del objeto. El volumen que ocupan los niveles de gris de 0 a  $f(x, y)$  se aprecian con líneas sólidas y el volumen definido por el -∞ a 0 se muestra con líneas punteadas. La *umbra* de este objeto en particular es la unión de estos dos volúmenes.

La *umbra* de una imagen en niveles de gris define el volumen total por debajo de la superficie  $f(x, y)$ , que va desde -∞ a  $f(x, y)$  (Haralick, 1986, Haralick y Shapiro, 1992; Maragos,1987; Weeks 1996). Matemáticamente se define como (Weeks, *ibid*):

$$
U[f(x,y)] = \{x, y \in O^2, z < f(x,y), 0 \le f(x,y) \le Gmax\} \tag{7.15}
$$

en donde *O*<sup>2</sup> es el conjunto de coordenadas de los pixels dentro del objeto y *Gmax* representa al máximo valor de niveles de gris de la imagen. Los niveles de gris de una imagen en escala de grises pueden ser extraídos a partir de la *umbra* utilizando

$$
f(x, y) = \max[z] \tag{7.16}
$$

donde (*x,y,z*) ∈ *U*[ *f*(*x,y*)]. De hecho, *z* proporciona la altura del volumen ocupado por la *umbra*; el máximo de *z* es simplemente la parte superior de la superficie del volumen, o niveles de gris de la imagen. Relacionado con la ecuación (7.16), se encuentra el operador de la parte superior de la superficie (top surface) *TS*[*U*[ $f(x,y)$ ]], el cual proporciona la superficie de la imagen. El operador de la parte superior de la superficie produce los niveles de gris de la imagen original u objeto y se define como:

$$
TS[U[f(x, y)]] = \{(x, y) \in I^2, \max(z), (x, y, z) \in U[f(x, y)] \tag{7.17}
$$

en donde *I* 2 define el espacio bidimensional o imagen observada (Weeks, *ibid*). La función de la *umbra* puede ser interpretada como el mapeo de una superficie bidimensional a un volumen tridimensional y la función de la parte superior de la superficie como el mapeo inverso del *umbra* a los niveles de gris de la imagen o del objeto.

A partir de la unión e intersección de conjuntos de objetos binarios, se puede hallar la unión y la intersección de las *umbras* de varios objetos. Dos funciones importantes entre dos objetos *r*(*x,y*) y *s*(*x, y*) son las funciones de mínimo y máximo

$$
\min[r(x, y) \ y \ s(x, y)]\tag{7.18}
$$

$$
\max[r(x, y) \ y \ s(x, y)]\tag{7.19}
$$

La *umbra* de la ecuación (7.18) es igual a la intersección de conjuntos de la umbra de cada función

$$
U[\min[r(x, y) \ y \ s(x, y)]] = U[r(x, y)] \cap U[s(x, y)] \tag{7.20}
$$

mientras que la umbra de la ecuación (7.19) es igual a la unión de las *umbras* de cada objeto

$$
U[\max[r(x, y) \ y \ s(x, y)]] = U[r(x, y)] \cup U[s(x, y)] \tag{7.21}
$$

Las ecuaciones (7.18) y (7.19) proporcionan un medio para calcular la unión y la intersección de dos *umbras* utilizando los operadores de mínimo y máximo.

#### **7.5 Elemento estructural**

Los operadores morfológicos permiten extraer estructuras relevantes de la imagen al explorarla empleando un conjunto llamado elemento estructural. La forma del elemento estructural se elige de acuerdo con algún conocimiento acerca de la geometría de las estructuras relevantes e irrelevantes de la imagen. Por estructuras irrelevantes se entiende el ruido u objetos que se desean suprimir de la imagen.

El elemento estructural es un conjunto que puede verse como una sonda que prueba la imagen bajo estudio con el objeto de dilucidar formas geométricas (Pastrana, 1989). Algunas operaciones morfológicas requieren de la definición de un origen o punto de referencia para cada elemento estructural. El origen permite posicionar al elemento estructural en un pixel o punto dado. La forma y el tamaño del elemento estructural deben adaptarse a las propiedades geométricas de los objetos contenidos en la imagen de interés.

Hay algunas operaciones con elementos estructurales en forma de conos, cilindros o paraboloides que pueden ser útiles en dilucidar algunos patrones en imágenes de niveles de gris. (véase el Apéndice 1 para la representación gráfica de algunos elementos estructurales). Las transformaciones morfológicas por medio de estos sólidos, son rotacionalmente simétricos e independientes de la orientación de la imagen. Un elemento estructural en forma de esfera no tiene bordes afilados o esquinas. Las esferas de tamaño creciente remueven de manera selectiva algunos detalles pequeños de la imagen sin introducir un sesgo en general en los objetos de la imagen, este algoritmo es conocido con el nombre de "rolling ball" porque se desliza por toda la superficie de una imagen (Sternberg, 1986).

Los elementos estructurales no simétricos son útiles para extraer información modelada a priori en relación con el detalle estructural de la imagen. Esta asimetría puede ser de utilidad en operaciones morfológicas que se definen como el lugar geométrico donde un cierto elemento estructural concuerda con la superficie de la imagen: donde hay concordancia la imagen permanece sin cambios, donde no hay concordancia se inducen cambios.

### **7.6 Operadores morfológicos**

Las operaciones básicas de la morfología matemática en 3D son las operaciones de erosión, dilatación, apertura y cerradura para imágenes en niveles de gris. Estas operaciones se definen formalmente en las siguientes secciones. La idea fundamental bajo estas operaciones es la de transformar la imagen de niveles de gris en comparaciones locales entre la imagen y las traslaciones del elemento estructural, el cual actúa como un sensor de propiedades geométricas de la función que explora la imagen para realzar los rasgos de interés.

Las operaciones morfológicas en una imagen de niveles de gris se representan, en general, como la exploración del elemento estructural tridimensional sobre las formas que describen la intensidad o brillantez de la imagen. La erosión tiene como efecto el reducir la extensión espacial de los objetos de manera uniforme; remueve valores brillantez de las partes altas de las cumbres en la imagen mientras que expande los valles. En la dilatación, el objeto crece uniformemente en su extensión espacial, elimina parte de los valles (valores obscuros) y realza los valores más brillantez. Las otras dos operaciones son la apertura, que es el resultado de primero erosionar y luego dilatar la imagen, y la cerradura, que es una dilatación seguida de una erosión; estás dos últimas operaciones suavizan bordes y rellenan huecos. En las secciones subsecuentes se definen formalmente estas operaciones morfológicas.

### **7.6.1 Erosión**

La erosión se obtiene al hallar la diferencia mínima entre los valores de una señal *f* (*x,y*) y los valores obtenidos al trasladar el elemento estructural *B* en el dominio del elemento estructural {D[*Bx*]}. Esta definición sugiere la siguiente formulación para esta operación (Dougherty y Astola; 1992):

$$
(f \Theta B)(x, y) = \min\{f(z) - Bx(z) : z \in D[Bx]\}\tag{7.22}
$$

donde z se refiere a los valores de intensidad, tanto de la señal como del elemento estructural. Para ejemplificar la definición anterior, se presenta a continuación el ejemplo de una señal en una dimensión que ha sido muestreada sobre un conjunto de valores enteros (la gráfica se aprecia en la figura 7.11a). Sea la fracción de una señal la siguiente

$$
f = (• * 0 2 1 5 9 6 1 0)
$$

y el elemento estructural

 $B = (554)$ 

el asterisco indica que la señal está indefinida y el punto (•) indica la posición del origen relativo a la señal. Supongamos que se quiere erosionar a *f* por medio del elemento estructural *B*, cuya gráfica aparece en la figura 7.11b.

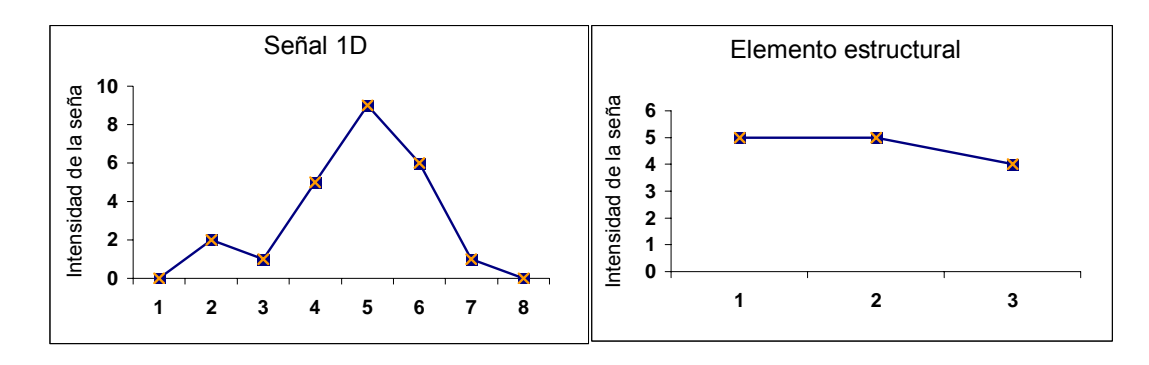

*Figura 7.11 (a) señal unidimensional y 7.11(b) derecha elemento estructural.* 

El procedimiento para obtener la erosión consiste en trasladar a *B* hacia la derecha de *f* desde el origen relativo, de tal forma que el elemento *B* esté por debajo de la señal *f*. Tomando dos unidades a la derecha del origen, se tiene entonces que para  $B(2) = (• * 5$ 5 4). Aplicando la ecuación (7.22) a *f* y obteniendo el mínimo para el primer valor en *x* se tiene

$$
(f \Theta B)(2) = \min\{0.5, 2.5, 1.4\} = -5
$$
\n(7.23)

Trasladando sucesivamente a *B* hacia la derecha y tomando el mínimo en cada caso, se obtiene la erosión de la señal (figura 7.12):

$$
f \Theta B = (• * -5 -4 -4 0 -3 -4) \tag{7.24}
$$

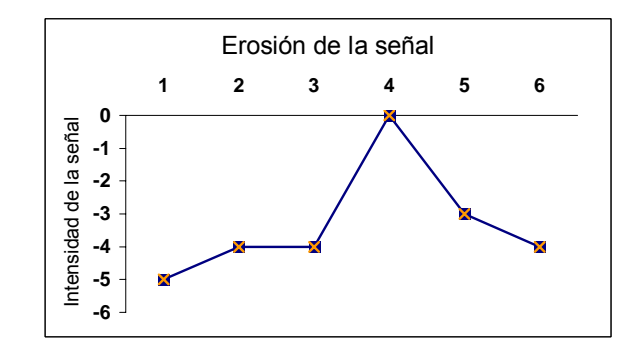

*Figura 7.12 Señal erosionada con el elemento estructural de la figura 7.11.* 

El punto final en el dominio de la erosión es  $x = 7$ ; dado que en este punto la traslación del elemento estructural no queda contenido por debajo de la señal, la erosión queda definida. Se puede apreciar en la figura 7.12 que la señal ha sido modificada de acuerdo

con los valores del elemento estructural; en la gráfica vemos que el efecto de la erosión ha sido el de reducir los valores de la señal.

En la figura 7.13a se presenta una imagen binaria, la erosión de esta imagen utilizando un elemento estructural circular se muestra en la figura 7.13b (para obtener un panorama completo de morfología binaria referirse a: Haralick et al, 1987; Lira, 2002; Ríos, 1989).

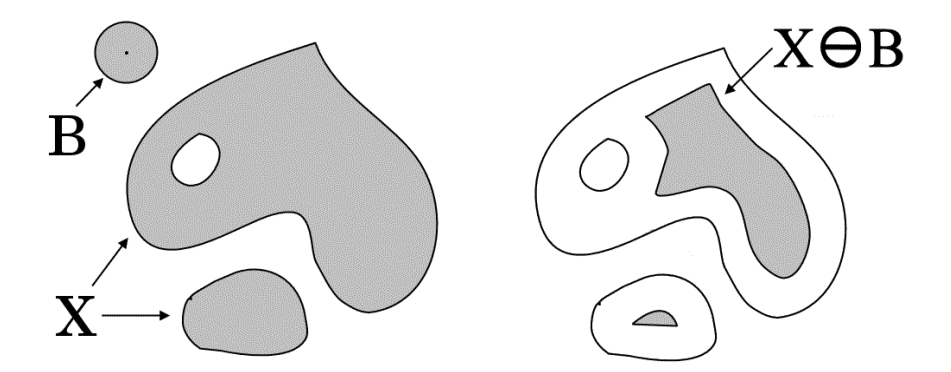

*Figura 7.13(a) Imagen binaria y un elemento estructural en forma circular 7.13 (b) Erosión de la imagen* 

La operación morfológica de erosión se puede generalizar para el caso de imágenes en tonos de gris, en donde un objeto en tonos de gris  $f(x, y)$  se hace interaccionar con otro objeto en tonos de gris *B*(*x,y*), sólo que aquí la operación se basa en el proceso de reducir la *umbra* de *f*(*x,y)*. La erosión se realiza al obtener el mínimo de un conjunto de diferencias. La erosión para imágenes en tonos de gris, en términos del operador mínimo, se escribe como

$$
(f \ominus B)(x, y) = \min[f(u, v) - B(u - x, v - y)]; u, \in \mathbb{Z}^2; u - x, v - y \in B]
$$
\n(7.25)

donde (*x,y,u,v*) son las coordenadas espaciales de la imagen, B(*x,y*) es el elemento estructural y  $\mathbb{Z}^2$  es el espacio discreto bidimensional.

# **7.6.2 Dilatación**

La dilatación se define de una manera dual a la erosión. La dilatación en una dimensión se realiza al trasladar horizontalmente el elemento estructural  $B(z-x)$ , de manera que su origen coincida con la grafica de la señal, haciendo esto para cada punto de la misma y tomando el máximo sobre los trasladados del elemento estructural (Dougherty y Astola; 1992):

$$
(f \oplus B)(x, y) = \max\{B(z - x) + f(x) : x \in D[f]\}\tag{7.26}
$$

Un ejemplo para dilatar una señal es el siguiente:

*f* = (\* 7 9 8 3 8 9 9 )

empleando el elemento estructural *B*

 $B = (-3 \ 0 \ -3)$ 

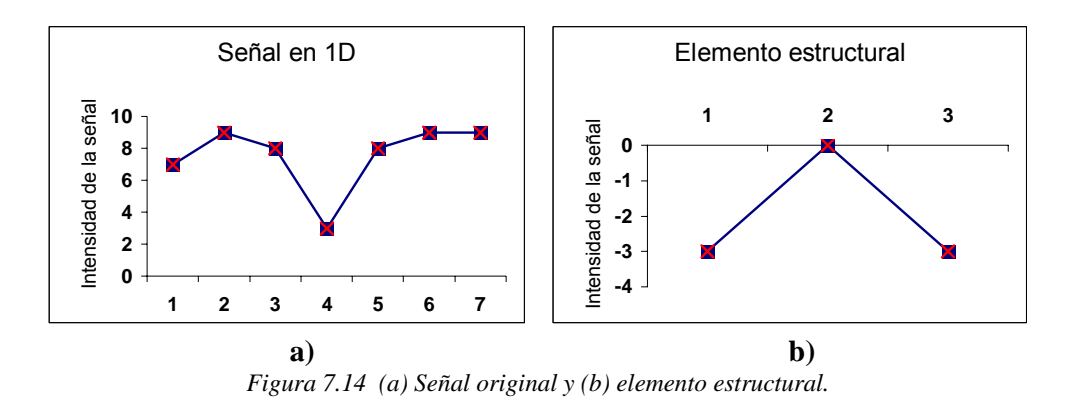

La gráfica de la señal *f* y del elemento estructural se presenta en la figura 7.14a y 7.14b.

Aplicar la ecuación (7.26) de la dilatación involucra tomar el máximo de tres señales *f*-1  $-3$ ,  $f_0 + 0$  y  $f_1 - 3$  obtenidas para cada valor del elemento estructural; de acuerdo con los valores de la señal, restamos dado que hay valores negativos del elemento estructural, para obtener *f*-1 -3

$$
f_{-1}-3 = \max\{7-3, 9-3, 8-3, 3-3, 8-3, 9-3, 9-3\}
$$
  
=  $(4\ 6\ 5\ 0\ 5\ 6\ 6\ *\ *)$ 

Así se tiene que el valor de la señal original  $f_0 + 0$  y  $f_1 - 3$  es el resultado del máximo con el elemento estructural:

$$
f_0 + 0 = (* 7 9 8 3 8 9 9 *)
$$
  

$$
f_1 - 3 = (* * 4 6 5 0 5 6 6)
$$

Tomando el máximo de cada columna, el arreglo produce:

 $f \oplus B = (4 \ 7 \ 9 \ 8 \ 5 \ 8 \ 9 \ 9 \ 6)$ 

Al graficar el resultado se puede apreciar que los valores de la señal se han expandido (figura 7.15).

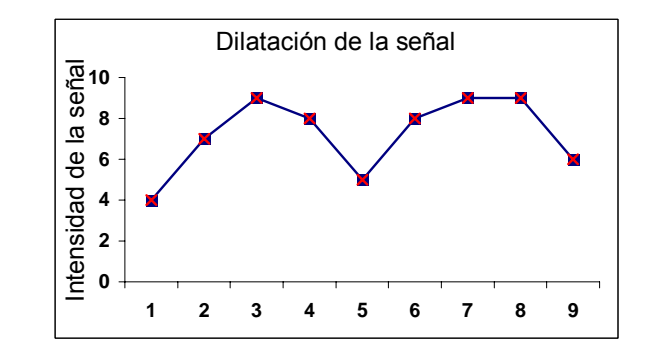

 *Figura 7.15 Señal dilatada por el elemento estructural de la figura 7.14.* 

En la figura 7.15 se aprecia como la dilatación puede pronunciar los contornos de la señal; por lo regular, esta operación aumenta los valores de la misma. El ejemplo de la
operación de dilatación realizado sobre una imagen binaria 7.16a se puede apreciar a continuación en la figura 7.16b.

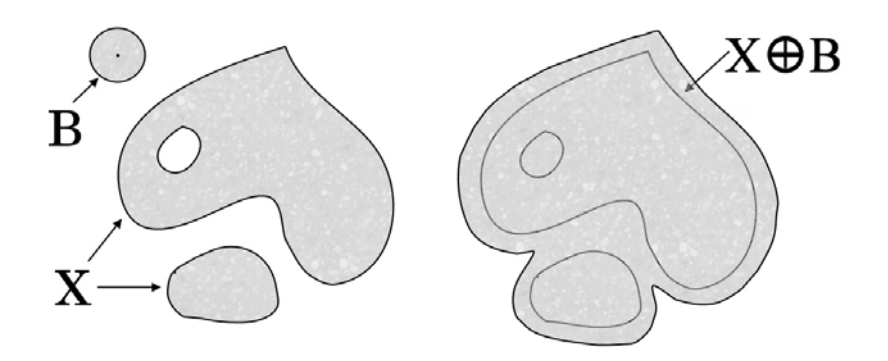

*Figura 7.16(a) imagen binaria con un elemento estructural de forma circular 7.16(b) dilatación de la imagen.* 

La dilatación para imágenes en niveles de gris es calculada en términos de la operación de un máximo y un conjunto de adiciones de conjuntos:

$$
(f \oplus B)(x, y) = \max[f(u, v) + B(u - x, v - y)]; u, v \in \mathbb{Z}^2; u - x, v - y \in B]
$$
(7.27)

#### **7.6.3 Apertura y cerradura de imágenes binarias**

La apertura y cerradura son dos operaciones morfológicas importantes que son derivadas de las operaciones fundamentales de erosión y dilatación. El efecto básico de la apertura es que tiende a remover frecuencias altas en los objetos de la imagen. La apertura es una operación menos destructiva que la erosión y tiene el efecto preservar los objetos con forma similar al elemento estructural o que puedan contener completamente al elemento estructural, mientras que elimina algunas partes del complemento de la imagen. La cerradura remueve frecuencias altas en el complemento de la imagen suavizando algunos contornos de los objetos de una imagen, elimina hoyos pequeños y rellena espacios entre los contornos.

La apertura, en niveles de gris, se define como una iteración de una erosión seguida de una dilatación, es decir

$$
(f \circ B)(x, y) = [(f \Theta B) \oplus B](x, y) \tag{7.28}
$$

La apertura se puede obtener al tomar el máximo del total de traslaciones morfológicas del elemento estructural que se ajustan por debajo de la superficie de la imagen. Al deslizar el elemento estructural por debajo de la superficie en cada punto, se registra el valor en que el elemento estructural presenta el máximo con respecto a la superficie. Por otra parte, la cerradura se define como la operación dual de la apertura

$$
(f \bullet B)(x, y) = [(f \oplus B) \Theta B](x, y) \tag{7.29}
$$

Es decir, una iteración de la cerradura es una dilatación seguida de una erosión con el mismo elemento estructural. Un ejemplo de los efectos de la aplicación de las operaciones de apertura y cerradura sobre una imagen binaria utilizando el mismo elemento estructural se muestra en la figura 7.17a y 7.17b.

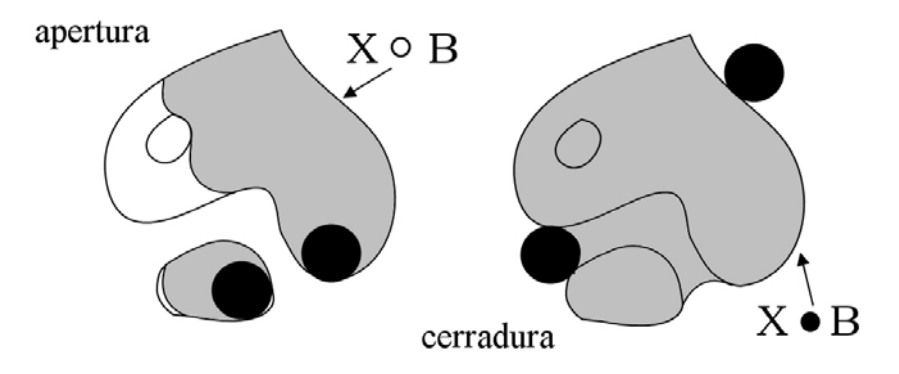

*Figura 7.17(a) Operaciones de apertura y7.17 (b) cerradura sobre una imagen binaria con un elemento estructural de forma circular.*

En esta figura se puede apreciar que la apertura queda contenida en el conjunto original (propiedad anti-extensiva). Si se realizara otra apertura al conjunto al que ya se le aplicó una vez la apertura, el conjunto no se modificaría en nada (propiedad indempotente). Por otro lado, en la cerradura queda contenido el conjunto original (propiedad extensiva) y, de igual manera, esta operación es indempotente.

La apertura y la cerradura son operaciones duales; es decir, realizar la apertura sobre la imagen con un elemento estructural es equivalente a aplicar la cerradura al complemento de la imagen con el mismo elemento estructural. Lo que resulta claro en estos ejemplos es que los valores de los pixels de una imagen siempre son modificados, ya sea aumentando o disminuyendo su valor, suavizando bordes o rellenando huecos. Ahora bien, en los ejemplos mostrados se utilizaron señales en una dimensión, así como operaciones sobre imágenes binarias. A continuación se verán las operaciones en un espacio tridimensional utilizando imágenes en niveles de gris.

### **7.6.4 Operaciones morfológicas en imágenes de niveles de gris**

Para que la morfología pueda ser utilizada en el procesamiento de imágenes es necesario extenderla a imágenes de niveles de gris. Existen varias maneras en que esto puede hacerse; el método elegido utilizará funciones simples que permitan ser implementadas de manera eficiente. Esto puede lograrse de una forma relativamente fácil como se describirá a continuación. Como se mencionó con anterioridad, en la dilatación se toma el máximo de las sumas de acuerdo con valor del elemento estructural.

### **7.6.5 Propiedades básicas de los operadores morfológicos**

La erosión y la dilatación poseen una serie de propiedades; entre las más importantes se listan las siguientes:

(i) La dilatación es conmutativa

$$
(f \oplus B)(x, y) = (B \oplus f)(x, y) \tag{7.30}
$$

donde  $f = f(x, y)$  es una imagen de niveles de gris y  $B = B(x, y)$  es el elemento estructural.

(ii) La dilatación es asociativa

$$
[(f \oplus B) \oplus k](x, y) = [f \oplus (B \oplus k)](x, y) \tag{7.31}
$$

donde *k* es otro elemento estructural cualquiera. Tanto la erosión como la dilatación son invariantes frente a traslaciones. Sea ahora *ft* la traslación de la imagen *f* por un vector *t*, entonces, la propiedad de invarianza ante traslaciones para la erosión y la dilatación establece que

$$
(f_t \Theta B)(x, y) = (f \Theta B)_t (x, y) \tag{7.32}
$$

$$
(f_t \oplus B)(x, y) = (f \oplus B)_t (x, y) \tag{7.33}
$$

Por su parte, la traslación del elemento estructural *B* produce la siguiente propiedad de invarianza

$$
(f \ominus B_t)(x, y) = (f \ominus B)_{-t}(x, y)
$$
\n
$$
(f \oplus B)(x, y) = (f \oplus B)(x, y)
$$
\n
$$
(7.34)
$$
\n
$$
(7.35)
$$

$$
(J \oplus B_t)(X, Y) = (J \oplus B)_t (X, Y) \tag{7.33}
$$

(iii) La erosión y la dilatación satisfacen la propiedad creciente. Si *f*(*x,y*) ⊆ *k*(*x,y*) entonces

$$
(f \ominus B)(x,y) \subseteq (k \ominus B)](x,y)
$$
\n
$$
(f \oplus B)(x,y) \subseteq (k \oplus B)] (x,y)
$$
\n
$$
(7.36)
$$
\n
$$
(7.37)
$$

(iv) Otra propiedad importante es la distributividad entre la erosión y la dilatación:

$$
[(f \Theta B) \Theta k)](x, y) = [f \Theta (B \oplus k)] (x, y) \tag{7.38}
$$

La relación entre las operaciones de erosión, dilatación, apertura y cerradura está dada por

$$
(f \Theta B)(x, y) \subseteq (f \circ B) \subseteq f \subseteq (f \bullet B) \subseteq (f \oplus B)(x, y) \tag{7.39}
$$

Es decir, la erosión de una imagen es espacialmente menor a la apertura y, a su vez, la apertura es menor a la imagen original la que a su vez es menor a la cerradura y que a su vez es menor a la dilatación.

Al igual que la erosión y la dilatación, las operaciones de apertura y cerradura son invariantes frente a traslaciones. No hay diferencia si la traslación se realiza antes o después de la operación de apertura o cerradura.

## **7.6.6 Aplicación de las operaciones de dilatación y erosión en imágenes de niveles de gris**

Habiendo definido y demostrado el efecto de las operaciones morfológicas sobre imágenes binarias, se continúa la demostración de los efectos que tienen estas operaciones en imágenes en niveles de gris. En la figura 7.18 se aprecian tres objetos en una imagen de niveles de gris: en la figura 7.18a se muestra una vista en planta de los objetos brillantes variando en sus intensidades; en la figura 7.18b, los objetos son representados como un volumen en una superficie.

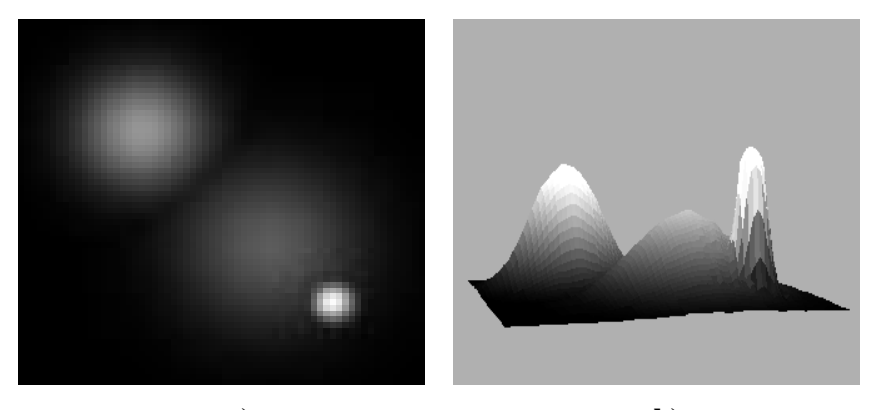

**a) b)**  *Figura 7.18(a) Imagen en tonos de gris y 7.18 (b) su representación en una superficie.* 

A esta imagen se le aplicaron las transformaciones morfológicas básicas empleando un elemento estructural con forma de paraboloide. Las dimensiones del elemento estructural son de 15 x 15 en la dirección *x*,*y* y el valor de *z* se ponderó por un factor de peso igual a 7; es decir, los valores originales del paraboloide son multiplicados por un valor de 7 para dar mayor peso a las alturas de los valores de brillantez (tabla 7.2).

| $\Omega$     | $\Omega$ | $\Omega$ | $\theta$     | $\theta$ | $\theta$ | $-252$ | $-246$ | $-252$ | $\Omega$ | $\theta$ | $\Omega$ | $\theta$ | $\theta$ | $\mathbf{0}$     |
|--------------|----------|----------|--------------|----------|----------|--------|--------|--------|----------|----------|----------|----------|----------|------------------|
| $\theta$     | $\Omega$ | $\Omega$ | $\mathbf{0}$ | $-222$   | $-192$   | $-174$ | $-168$ | $-174$ | $-192$   | $-222$   | $\Omega$ | $\theta$ | $\theta$ | $\mathbf{0}$     |
| $\Omega$     | $\theta$ | $-252$   | $-198$       | $-156$   | $-126$   | $-108$ | $-102$ | $-108$ | $-126$   | $-156$   | $-198$   | $-252$   | $\theta$ | $\theta$         |
| $\Omega$     | $\theta$ | $-198$   | $-144$       | $-102$   | $-72$    | $-54$  | $-48$  | $-54$  | $-72$    | $-102$   | $-144$   | $-198$   | $\Omega$ | $\mathbf{0}$     |
| $\theta$     | $-222$   | -156     | $-102$       | $-60$    | $-30$    | $-12$  | -6     | $-12$  | $-30$    | -60      | $-102$   | $-156$   | $-222$   | $\theta$         |
| $\theta$     | $-192$   | $-126$   | $-72$        | $-30$    | $\theta$ | 18     | 24     | 18     | $\theta$ | $-30$    | $-72$    | $-126$   | $-192$   | $\theta$         |
| $-252$       | $-174$   | $-108$   | $-54$        | $-12$    | 18       | 36     | 42     | 36     | 18       | $-12$    | $-54$    | $-108$   | $-174$   | $-252$           |
| $-246$       | $-168$   | $-102$   | $-48$        | -6       | 24       | 42     | 48     | 42     | 24       | -6       | $-48$    | $-102$   | $-168$   | $-246$           |
| $-252$       | $-174$   | $-108$   | $-54$        | $-12$    | 18       | 36     | 42     | 36     | 18       | $-12$    | $-54$    | $-108$   | $-174$   | $-252$           |
| $\theta$     | $-192$   | $-126$   | $-72$        | $-30$    | $\theta$ | 18     | 24     | 24     | $\theta$ | $-30$    | $-72$    | $-126$   | $-192$   | $\theta$         |
| $\theta$     | $-222$   | $-156$   | $-102$       | $-60$    | $-30$    | $-12$  | -6     | $-12$  | $-30$    | -60      | $-102$   | $-156$   | $-222$   | $\mathbf{0}$     |
| $\Omega$     | $\theta$ | $-198$   | $-144$       | $-102$   | $-72$    | -54    | $-48$  | $-54$  | $-72$    | $-102$   | $-144$   | $-198$   | $\theta$ | $\mathbf{0}$     |
| $\theta$     | $\theta$ | $-252$   | $-198$       | $-156$   | $-126$   | $-108$ | $-102$ | $-108$ | $-126$   | $-156$   | $-198$   | $-252$   | $\theta$ | $\mathbf{0}$     |
| $\Omega$     | $\Omega$ | $\Omega$ | $\theta$     | $-222$   | $-192$   | $-174$ | $-168$ | $-174$ | $-192$   | $-222$   | $\Omega$ | $\theta$ | $\theta$ | $\Omega$         |
| $\mathbf{0}$ | $\theta$ | $\theta$ | $\theta$     | $\theta$ | $\theta$ | $-252$ | $-246$ | $-252$ | $\theta$ | $\theta$ | $\theta$ | $\Omega$ | $\theta$ | $\boldsymbol{0}$ |

Tabla 7.2 Valores obtenidos para un paraboloide de dimensiones 7 x 7. Estos valores deben multiplicarse por 7 para obtener el valor ponderado.

Al aplicar los operadores morfológicos es posible apreciar la forma en que son realzados ciertos rasgos de la imagen o, en su caso, la supresión de algunos de ellos. En la figura 7.19 se muestra la operación de la dilatación sobre la imagen de la figura 7.18. En la figura 7.19a se encuentra la dilatación de los tres objetos y en la figura 7.19b se representa la imagen dilatada vista como una superficie en una superficie. El resultado logrado en la imagen es expandir las figuras de acuerdo con la forma del elemento estructural. Esto es claro al observar el tamaño de los tres montículos y en cómo las cimas de los mismos han aumentado.

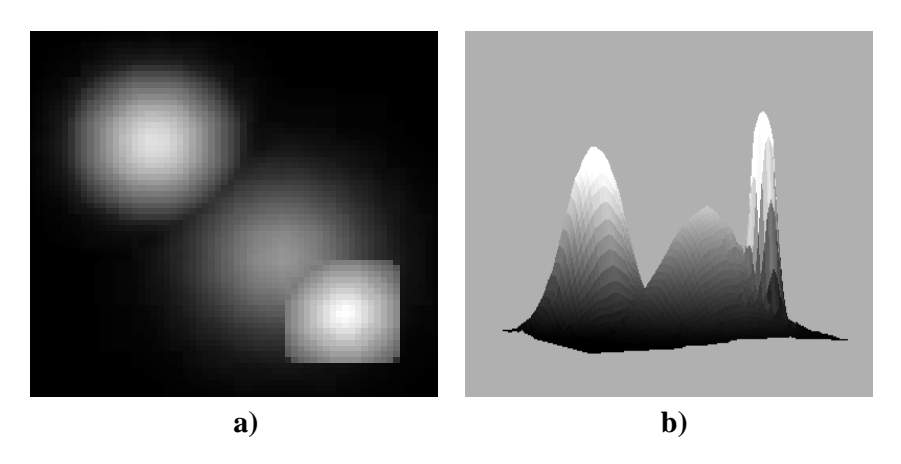

*Figura 7.19 (a) Dilatación de la imagen original y 7.19 (b) su representación en una superficie.* 

La erosión generalmente obscurece los tonos de gris de la imagen. El efecto de esta operación es el de reducir los objetos al operar sobre el complemento de la misma. De manera similar a la representación hecha en la figura anterior, en la figura 7.20 se presenta, en la figura 7.20a se aprecia el efecto causado por la operación de erosión y, en la figura 7.20b, corresponde a la erosión representada en una superficie.

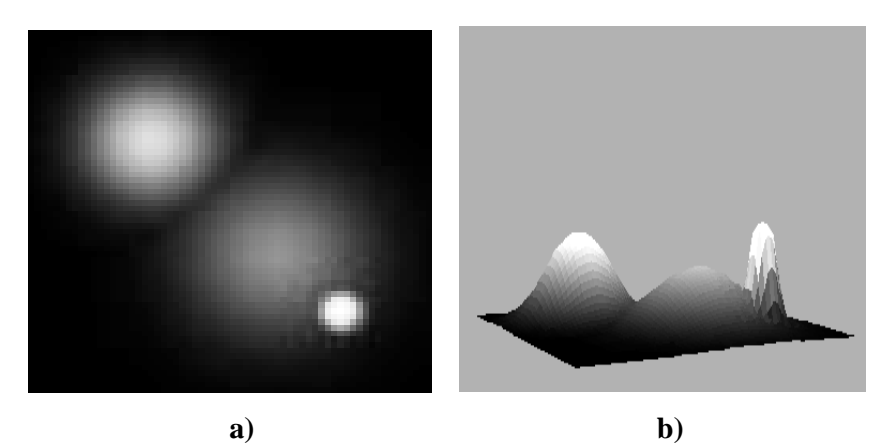

*Figura 7.20 (a) Erosión de la imagen original y 7.20 (b) su representación en una superficie.* 

## **7.6.7 Aplicación de las operaciones de apertura y cerradura en imágenes de niveles de gris**

Utilizando el mismo elemento estructural que en las operaciones de erosión y dilatación, se aplicaron las operaciones de apertura y cerradura. La idea principal en la operación de apertura es dilatar la imagen erosionada para recobrar lo más posible la imagen original. La apertura se utiliza para seleccionar y preservar algunos patrones de intensidades particulares en las imágenes, es decir, remueve algunos objetos geométricos y suaviza el contorno de los objetos pequeños al reducir algunos bordes externos y redondeando esquinas cuadradas. La operación de apertura produce un objeto de tamaño relativamente similar al objeto original, cambiando efectivamente los contornos del objeto. En la figura 7.21a se muestra el resultado de aplicar la apertura a la figura 7.18 y en la figura 7.21b se observa su representación en superficie.

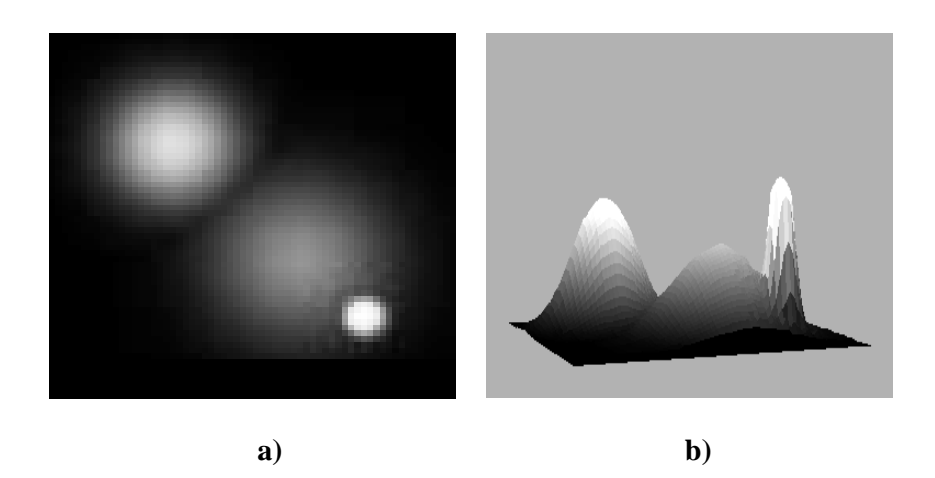

*Figura 7.21a Apertura de la imagen original y 7.21b su representación en una superficie.* 

La cerradura es otra forma de seleccionar y preservar patrones de intensidad. Esta operación incrementa el tamaño de bordes externos y es capaz de remover hoyos en un objeto y suavizar los contornos de las esquinas que permanecen cuadradas después del proceso de cerradura (figura 7.22a y 7.22b).

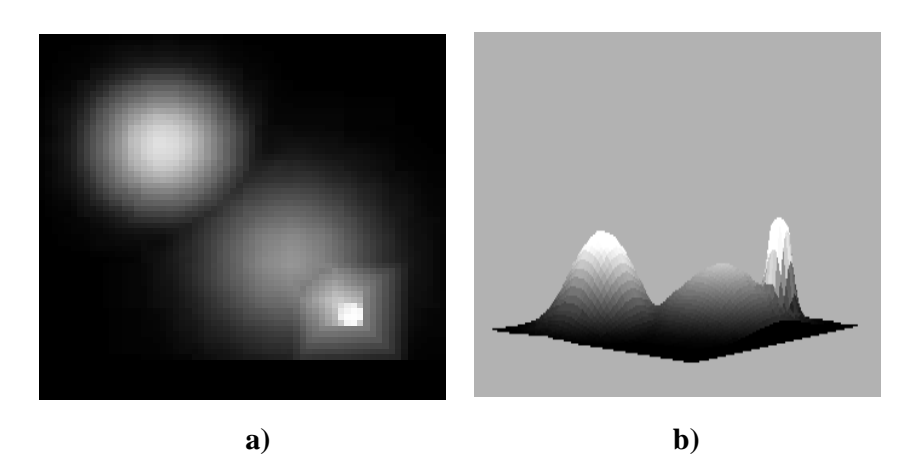

*Figura 7.22 Cerradura de la imagen original y la cerradura respectiva en un tono transparente.* 

A continuación se utiliza otro ejemplo de la aplicación de morfología matemática empleando la imagen de una fotografía del rey Maya Oxkintok (figura 7.23a). En este ejemplo se utilizó un cono como elemento estructural de dimensión de 5 x 5 pixels en las direcciones *x-y* sin ponderar en la dirección de *z*, es decir, se tomaron los valores originales de la imagen. En las figuras 7.23*b-e* se observa el resultado de las operaciones básicas definidas. Es claro que en la erosión se realzan los tonos oscuros como los correspondientes a los ojos, nariz, pendientes y algunos detalles de la frente del personaje, mientras los valores del complemento de la imagen representados por los tonos claros como la boca, y las partes claras de los ojos han sido disminuidos, es decir,

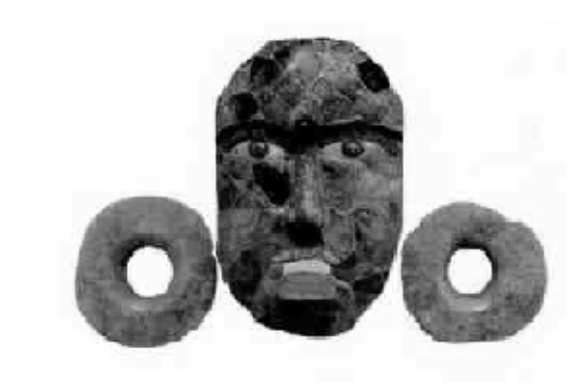

 **(a)** 

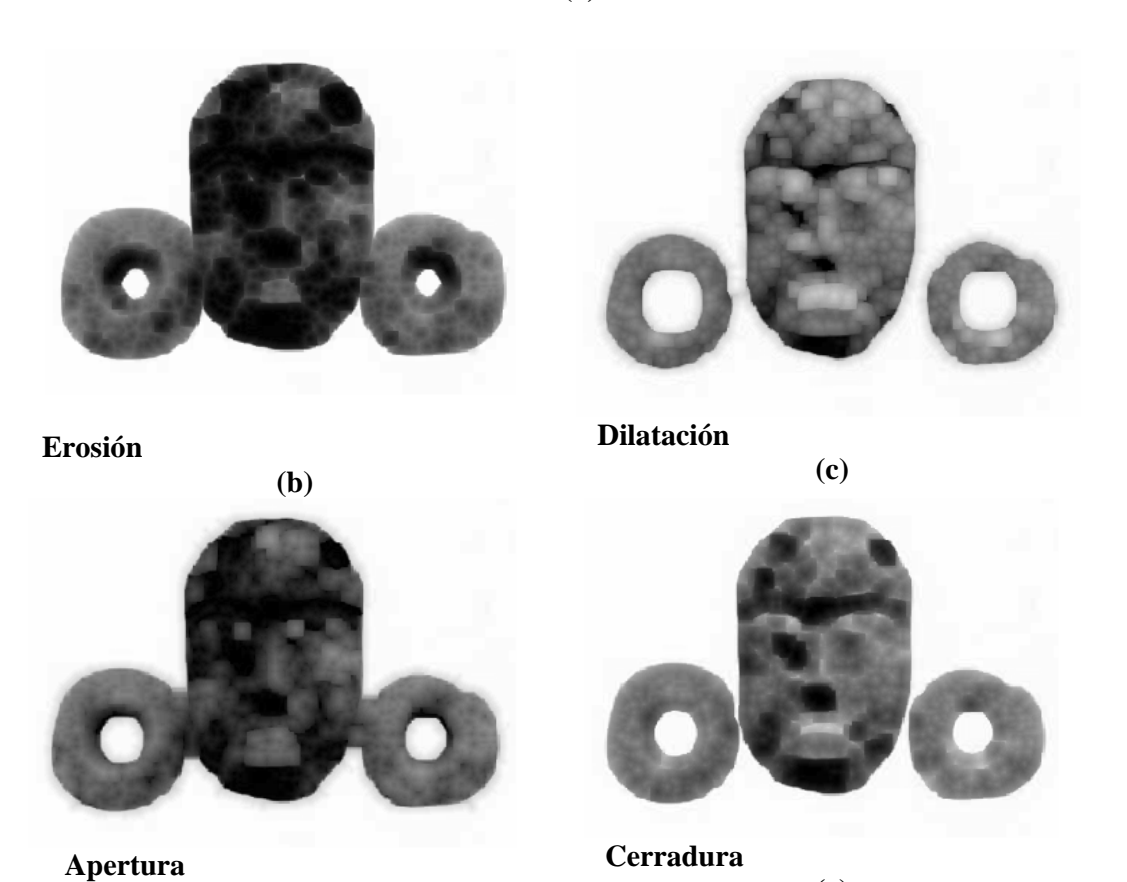

*Figura 7.23 Operaciones Morfológicas con un cono de 5 x 5: (a) Imagen original, (b) Erosión, (c) Dilatación, (d) Apertura y (e) Cerradura.*

**(e)** 

**(d)** 

los valores altos de brillantez son removidos. Por su parte, la dilatación tiene el efecto contrario: realza los valores o tonos brillantes de la imagen acentuando los picos más altos de la superficie de los niveles de gris y reduciendo los valles o zonas obscuras de la imagen.

En la apertura, el efecto de la erosión es el de eliminar primero valores positivos altos, realzando los valles o valores obscuros de la imagen restándole valor a las estructuras de los tonos más altos que se encuentran en la superficie de la imagen. Subsecuentemente, la dilatación incrementa los valores brillantez de la misma para tratar de recuperar los valores originales. Por otro lado, vemos como el efecto de la cerradura es contrario al de la apertura, acentuando más los tonos brillantez, en este caso los rasgos de la cara y de las orejeras de la figura.

La apertura es comúnmente utilizada para iluminar o realzar las regiones oscuras de la imagen, al reducir o eliminar las regiones brillantes. Por su parte, la cerradura realza más las regiones brillantez mientras que reduce las partes obscuras. En términos de remoción de ruido impulsivo, la apertura lo remueve bastante bien, mientras que la cerradura es una operación para remover ruido impulsivo negativo.

## **7.6.8 Operaciones morfológicas complementarias**

Teniendo como base las cuatro operaciones morfológicas definidas arriba, es posible combinarlas para realzar otros rasgos de la imagen y obtener operaciones muy similares a las operaciones de realces de bordes (gradientes), así como filtros adecuados para la remoción del ruido. Por ejemplo, al realizar operaciones con la erosión, la dilatación y con la imagen original, se puede obtener lo que se conoce como gradiente morfológico.

Los gradientes morfológicos son utilizados para realzar variaciones en los tonos de gris de la imagen, ya que es aquí en donde se puede tener la presencia de bordes y fronteras de los objetos. Así, en lugar de considerar a la imagen como niveles de gris homogéneos, se considera que los objetos están determinados por regiones de algún tamaño. Con este procedimiento se realzan las variaciones de las intensidades de los pixeles en una vecindad de acuerdo con el elemento estructural. Los gradientes morfológicos utilizados se construyen al realizar las siguientes operaciones algebraicas:

- Diferencia aritmética entre la dilatación y la erosión (*Gradiente de Beucher*)
- Diferencia aritmética entre la imagen original y su erosión (*Gradiente medio por erosión o gradiente normal*)
- Diferencia aritmética entre la dilatación y la imagen original (*Gradiente medio por dilatación o gradiente externo*)

Para generar gradientes morfológicos es necesario que el elemento estructural sea simétrico y que contenga el origen para que las diferencias sean no-negativas. Para el gradiente de *Beucher*, se obtiene la variación máxima de las intensidades de los valores de los pixeles dentro de la vecindad definida por el elemento estructural (Soille, 1999), es decir

Gradiente de *Beucher*: 
$$
(f \oplus B)(x,y) - (f \ominus B)(x,y)
$$
 (7.40)

La segunda operación de diferencia aritmética, conocida como gradiente medio, ha sido utilizada para la detección de límites internos y externos de los bordes. El gradiente medio por erosión se define como

$$
GN = I - (f \Theta B)(x, y) \tag{7.41}
$$

en donde *I* es la imagen original. Este gradiente realza límites internos de los objetos brillantes con respecto al complemento, así como límites externos de los objetos más obscuros con respecto al mismo complemento de la imagen.

El gradiente medio por dilatación o gradiente externo se define como la diferencia entre la dilatación y la imagen original, es decir

$$
GE = (f \oplus B)(x, y) - I \tag{7.42}
$$

En la figura 7.24 se pueden observar los tres gradientes: a) gradiente obtenido a partir de la diferencia entre la dilatación y la erosión, b) gradiente interno y c) gradiente externo.

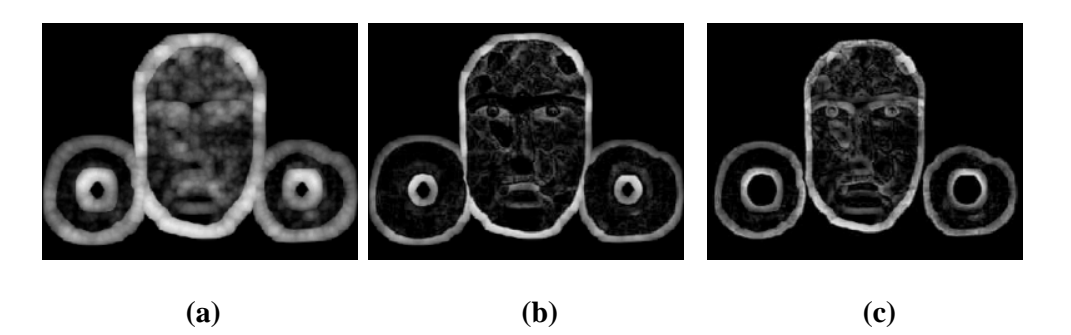

*Figura 7.24 Gradientes morfológicos: a) gradiente de Beucher, b) gradiente interno y c) gradiente externo* 

#### **7.6.9 Top-hats**

Un filtro morfológico que puede detectar picos positivos en la distribución de los tonos de gris de una imagen es el filtro top-hat. De acuerdo con lo anterior, la operación llamada *top-hat* blanco se define como la diferencia entre la imagen original y su apertura, es decir

$$
THB = I - (f \circ B) = I - [(f \Theta B) \oplus B)](x, y) \tag{7.43}
$$

En esta operación todas las estructuras u objetos que no fueron retenidos por el elemento estructural son extraídas. Esta operación no es creciente, pero es una transformación indempotente. La otra operación es llamada *top-hat* negro, que es dual del *top-hat* blanco, y que se define como la diferencia entre la cerradura y la imagen original

$$
\text{THN} = (f \bullet B) - I = [(f \oplus B) \Theta B] (x, y) - I \tag{7.44}
$$

Con base en estas operaciones y de acuerdo con el conocimiento a priori de las formas geométricas de las estructuras piramidales de los asentamientos Mayas, se supone que, si se aplican de manera correcta los algoritmos de morfología matemática, es factible discriminar rasgos arqueológicos en la imagen de radar de alta resolución.

Con lo anterior podemos darnos cuenta que los operadores morfológicos pueden filtrar la imagen de manera que acentúen los objetos de interés de la imagen a la vez que inhiben las regiones entre objetos y el complemento de la imagen. Por esta razón se dice que estos procedimientos alteran la imagen de manera que sea visualmente más efectiva para el reconocimiento de estructuras arqueológicas, procedimiento que es adecuado para realizar las mediciones de éstas y para que sean más útiles en la toma de decisiones.

El lenguaje de la morfología matemática es la teoría de conjuntos. Los conjuntos en morfología matemática representan las formas que son manifestadas tanto en las imágenes binarias como en las imágenes en niveles de gris. Las transformaciones en morfología matemática se aplican a conjuntos en cualquier dimensión ya sea en un espacio euclidiano o en su equivalente digitalizado. Por lo que se distingue de las teorías de otros procesamientos de imágenes, sobre todo del procesamiento de señales basado en la transformada de Fourier. La morfología proporciona una formulación algebraica para aplicar operaciones de vecindad en las imágenes. Tanto las imágenes como el elemento estructural son considerados como conjuntos de puntos y la secuencia de la aplicación de diferentes elementos estructurales da origen a medidas geométricas, lo cual es el contexto de las estructuras arqueológicas que se espera discriminar en imágenes de satélite de alta resolución. La teoría induce a pensar sobre las propiedades de la imagen que deben ser preservadas por un algoritmo, lo que trae como consecuencia pensar en que la organización de las transformaciones elementales de morfología no son aleatorias y debe someterse a un prerrequisito lógico.

# **8.** Realce de bordes

El realce de bordes reduce una imagen a mostrar sólo el detalle de sus bordes. La palabra borde se refiere a un lugar en la imagen en donde los valores de brillantes de los pixels parecen saltar. Un cambio abrupto en la tonalidad de los valores de los pixels se caracteriza por tener frecuencias altas. Los bordes aparecen como contornos de objetos dentro de las imágenes. El realce de bordes se implementa en el dominio de la imagen a partir de operaciones que consideran la pendiente de brillantez de un pixel que ocurre dentro de un grupo de pixels, los contornos de bordes son utilizados en muchas operaciones que desean el reconocimiento de los objetos.

En esta sección se describen y discuten las principales operaciones de realces de bordes utilizadas en la literatura, la intención de utilizar estas operaciones se debe al hecho de poder discriminar con mayor eficiencia las posibles estructuras arqueológicas inmersas en la imagen. Existe un gran número de operadores de bordes, la pregunta que uno debe hacerse es ¿Cual de los operadores de bordes resulta ser más eficiente para un trabajo de esta naturaleza?

La detección de discontinuidades en los niveles de gris de una imagen ha sido utilizada para el reconocimiento de objetos; estos cambios se utilizan para detectar fronteras y límites entre regiones de la imagen. El resultado de manejar estas discontinuidades en la detección de bordes es que los objetos son fácilmente reconocibles a partir de sus contornos al detectar un marcado cambio en el nivel de gris entre los pixels adyacentes. El proceso realizado en la detección de bordes se efectúa mediante el desplazamiento de un conjunto de ventanas de tamaño impar sobre la imagen para extraer líneas o bordes en una determinada orientación.

Pratt (1991) afirma que los bordes o discontinuidades de la amplitud en una imagen son características primitivas fundamentales muy importantes, ya que a menudo proporcionan un indicador de la extensión física de los objetos dentro de la escena; así, las discontinuidades locales en una imagen de un nivel a otro son llamadas bordes. Los bordes se caracterizan por su altura, pendiente, ángulo, escala y la coordenada del punto medio de la pendiente.

Existen dos clases mayores de detectores de bordes diferenciales: derivadas de primer orden y derivadas de segundo orden. En la primera categoría se aplica una forma de diferenciación espacial de primer orden; el gradiente resultante es comparado con el valor de un umbral. Un borde esta presente si el gradiente excede un umbral. Para la clase de derivadas de segundo orden, se juzga que un borde esta presente si hay un cambio espacial significativo en la polaridad de la segunda derivada (*op cit*).

En la figura 8.1a se muestra una imagen a 8 bits con diferentes tonos obscuros y claros. El rango va del negro cuyo valor es 0, variando los tonos de gris, hasta llegar al blanco con el valor de 255. En la figura 8.1b se presenta como sería el cambio en las intensidades de brillantez de los tonos de gris.

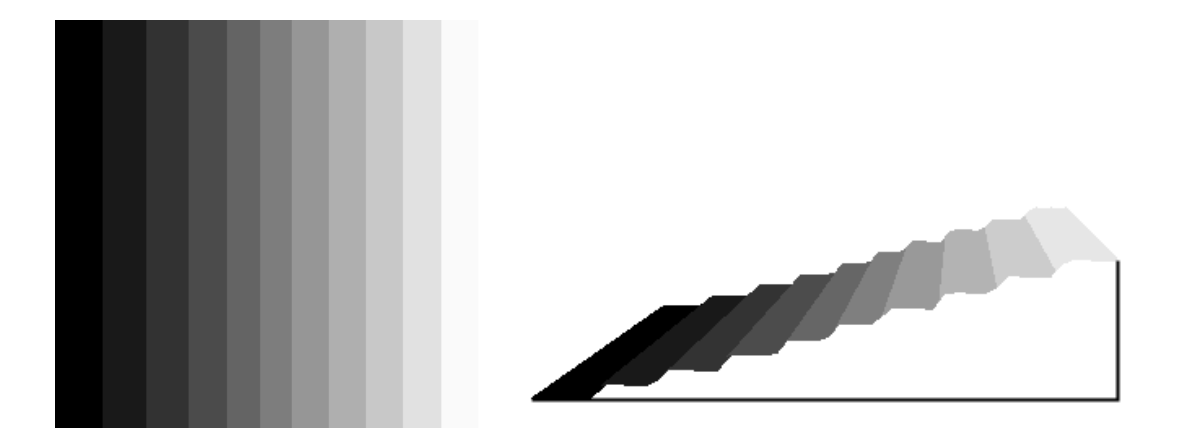

*Figura 8.1 (a) Imagen en tonos de gris y 8.1 (b) cambios de las intensidades de los tonos de gris.* 

Lo mismo se observar en la figura 8.2, que corresponde a un perfil en la dirección de *x* obtenido de la imagen de la figura 8.1. En este perfil se aprecian los cambios en las intensidades de los tonos donde, para el valor más brillante o el blanco, el cambio es más alto.

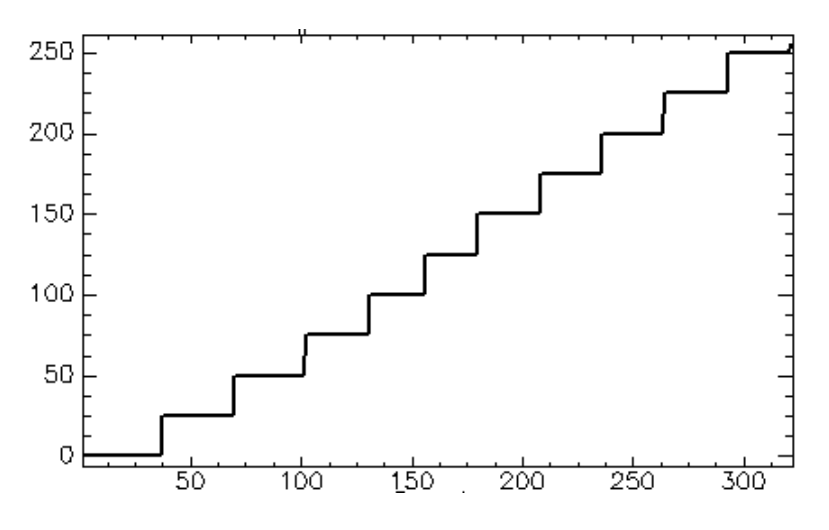

*Figura 8.2 Perfil en la dirección x de la imagen de la figura 8.1 en donde se muestra el cambio de las intensidades de los tonos de gris.* 

Por definición, la noción intuitiva de un borde digital es la frontera que aparece entre dos pixels cuando sus valores de brillantez son significativamente diferentes. Aquí "significativamente diferente" se establece de acuerdo con la distribución de los valores de brillantez alrededor de cada pixel. Se utiliza la palabra borde para referir el lugar geométrico en la imagen en donde el valor de brillantez de un pixel parece sobresalir o dar un salto. Un salto en valores de brillantez es asociado con los valores de brillantez de la primera derivada.

Una manera de interpretar estos saltos en los valores, cuando se refiere a valores de arreglos discretos, es suponer que los arreglos son adquiridos al muestrear una función de valores reales *f* definidos sobre el dominio de la imagen, que es un subconjunto conectado y cerrado del plano real *R2* . La diferencia finita utilizada en la aproximación numérica de las derivadas de primer orden se basa en el supuesto de que la función *f* es lineal. De aquí que los saltos en los valores realmente deben referirse a puntos de la primera derivada de *f*. Detectores de bordes involucran ajustar una función a los valores de muestra y, por lo general, es el concepto de ajuste de una superficie para determinar los bordes (Haralick y Shapiro, 1992).

La detección de bordes debe ser considerada como un complemento en cualquier método de prospección arqueológica que utiliza imágenes. Los bordes pueden delinear estructuras, caminos, canales u otros elementos arqueológicos. Se considera que los bordes o discontinuidades en una imagen son características primitivas fundamentales importantes, ya que a menudo proporcionan un indicador de la extensión física de los objetos dentro de la escena. De aquí entonces que las discontinuidades locales en una imagen de un nivel a otro sean llamadas bordes (Pratt, 1991).

### **8.1 Código de Freeman**

Para entender como se trabaja con los detectores de bordes hay que definir primero las direcciones de una imagen digital. Esto se hace de acuerdo al código de Freeman, que contempla ocho direcciones principales. Una dirección es principal únicamente si pasa por el centro de un conjunto de pixels alineados y contenidos en la imagen, cualquier otra situación diferente a ésta determina una dirección secundaria no especificada por el código de Freeman (Lira, 2003). En la figura 8.3, se pueden apreciar visualmente las ocho direcciones principales. Las direcciones son: recorriendo el camino de la horizontal derecha e izquierda a partir del origen de la figura, el recorrido de la vertical hacia arriba y hacia abajo a partir del mismo origen y por último el recorrido hacia las diagonales. Existen operadores de bordes que realizan sus operaciones siguiendo algunas de estas direcciones definidas por el código de Freeman.

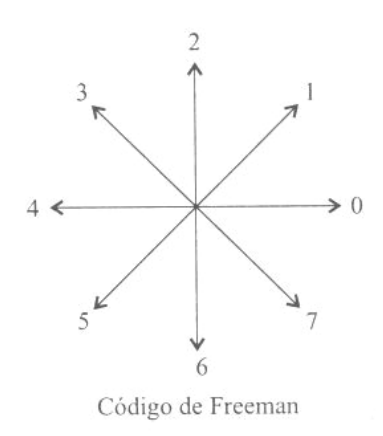

*Figura 8.3 Código de Freeman (Lira 2003).*

Para detectar los bordes dentro de una imagen se hace uso frecuente de los operadores diferenciales locales (Bow, 1992; Gonzales y Wintz, 1977; Kirsch, 1971). Los operadores diferenciales buscan incrementar el contraste de los bordes al considerar las frecuencias de los valores de los pixels y al detectar posibles cambios abruptos en las intensidades o zonas de transición en los tonos de la imagen (Lira, 2003).

La presencia de un borde en una imagen de niveles de gris indica que hay un cambio en los niveles de gris de una región a otra. La derivada del cambio en los niveles de gris en una imagen, como una función de la posición de los valores *x* y *y,* proporciona un medio para detectar la presencia de un borde (Weeks, 1996).

Dentro de los operadores diferenciales sugeridos algunos trabajan como diferencias cruzadas, como es el caso del operador de Roberts (1992). Este operador se caracteriza por que la magnitud de su gradiente resulta ser alta cuando detecta bordes prominentes, mientras que su magnitud es pequeña en las zonas más homogéneas, llegando a obtener valores de cero para un área constante del nivel de gris (Bow, 1992).

## **8.2 Operador de Roberts**

El operador de Roberts utiliza dos pequeñas ventanas de 2 x 2 para calcular el gradiente que tienen un punto central común (Jahne, 1997); el gradiente se calcula a través de los bordes en las direcciones (3,7) y (5,1) del código de Freeman (figura 8.3). Sea *V1* el valor calculado de la primera ventana y *V2* el valor calculado de la segunda ventana, la magnitud del gradiente esta dado por la siguiente expresión:

$$
MG = \sqrt{V_1^2 + V_2^2}
$$
 (8.1)

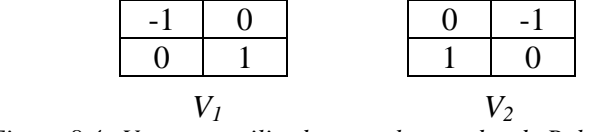

*Figura 8.4 Ventanas utilizadas por el operador de Roberts.* 

### **8.3 Operador de Prewitt**

El operador de Prewitt (1970) utiliza una ventana de 3 x 3 orientada en las direcciones (0,4) y (2,6) del código de Freeman. En este caso define a *p1* como el valor calculado para la primera ventana y a *p2* el valor calculado para la segunda ventana; para este caso la magnitud del gradiente *g* se obtiene con:

$$
g = \sqrt{p_1^2 + p_2^2} \tag{8.2}
$$

| $\sim$ | $\sim$ | $\overline{a}$ |  |  |
|--------|--------|----------------|--|--|
|        |        |                |  |  |
|        |        |                |  |  |

*p<sub>1</sub> p<sub>2</sub> Figura 8.5 Ventanas utilizadas por el operador de Prewitt.* 

La dirección del gradiente  $\theta$  es tomada en un ángulo en dirección de las manecillas del reloj con respecto al eje de las columnas, siendo:

$$
\theta = \text{Arctan}(p_1 / p_2) \tag{8.3}
$$

### **8.4 Operador de Sobel**

El operador de Sobel (1970) realza los bordes bastante bien y es relativamente insensible a la presencia de ruido. Este operador, al igual que el de Prewitt, utiliza una ventana de 3 x 3 orientada en dirección (3,7) y (5,1) del código de Freeman. Sea *s1* el valor calculado de la primera ventana y *s2* el valor calculado de la segunda ventana, la magnitud del gradiente *g* se obtiene por medio de la siguiente expresión:

$$
g = \sqrt{s_1^2 + s_2^2}
$$
 (8.4)

| $-1$ | $-2$ | $-1$ |  | $-1$ |
|------|------|------|--|------|
|      |      |      |  | $-2$ |
|      |      |      |  | $-1$ |

*Figura 8.6 Ventanas utilizadas por el operador de Sobel.* 

La dirección del gradiente θ es tomada en un ángulo en contra de la dirección de las manecillas del reloj con respecto al eje de las columnas, siendo:

$$
\theta = (s_1 / s_2) \tag{8.5}
$$

En el detector de bordes de Sobel, los valores de las direcciones (0,4) y (2,6) de Freeman son doblados en k = 2. La motivación de esta ponderación es la de dar igual importancia a cada pixel a su contribución al gradiente espacial (Pratt, 1991).

#### **8.5 Operador de Frei y Chen**

Frei y Chen (1977) Proponen una ponderación para las direcciones (0,4) y (2,6) de Freeman y utilizan un total de nueve ventanas ortogonales en la detección de bordes y líneas; de estas nueve ventanas, dos son las apropiadas para detectar bordes de tal manera que el gradiente sea el mismo para los bordes horizontales, verticales y diagonales (figura 8.7). Sea  $f<sub>l</sub>$  el valor calculado de la primera ventana y *f2* el valor calculado en la segunda ventana, la magnitud del gradiente se obtiene con la siguiente expresión:

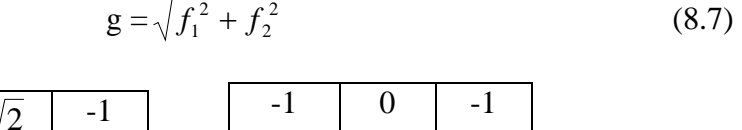

| $-1$ | $1 - \sqrt{2}$ | $-1$ | $-1$        | $\cdot$ 0      | $-1$       |
|------|----------------|------|-------------|----------------|------------|
|      |                |      | $-\sqrt{2}$ | $\overline{0}$ | $\sqrt{2}$ |
|      |                |      |             |                |            |
|      | $-\sqrt{2}$    |      | $-1$        |                |            |

*Figura 8.7 Ventanas utilizadas por el operador de Frei y Chen.* 

La dirección del gradiente θ es tomada en un ángulo en contra de la dirección de las manecillas del reloj con respecto al eje de las columnas:

$$
\theta = (f_1/f_2) \tag{8.8}
$$

### **8.6 Operador de** *Kirsch*

El operador de Kirsch es un gradiente direccional que se conoce como la transformación de diferencias multidireccionales para la detección de bordes (Lira, 2003). Este operador es más sensible a los bordes finos. El detector de bordes de Kirsch utiliza un conjunto de ocho ventanas para detectar la presencia de bordes en las direcciones horizontales (4,0), las verticales (2,6) y las cuatro diagonales (1, 3, 5 y 7), de acuerdo al código de Freeman.

El operador de *Kirsch* propone un gradiente direccional que se define como:

$$
G(j,k) = \max[5S_i - 3T_i], \qquad i = 0,1,...7 \tag{8.9}
$$

en donde S*i* y T*i* se pueden calcular a partir de las siguientes ecuaciones, siendo *p* un pixel con coordenadas (*i,j*); tomando como referencia las ocho direcciones del código de Freeman se tiene:

$$
S i = \frac{\text{mod } 8[A_i + A_{i+1} + A_{i+2}]}{i}
$$
 (8.10)

y

$$
T i = \underbrace{mod 8}_{i}[A_{i+3} + A_{i+4} + A_{i+5} + A_{i+6} + A_{i+7}]
$$
\n(8.11)

Es claro que el subíndice *i* se evalúa en módulo 8. Básicamente, el operador de *Kirsch* proporciona el máximo alcance de la magnitud del gradiente del límite acerca de un punto de la imagen [ignorando el valor del pixel central] (Pratt, 1991).

Algunas de las derivadas utilizadas por el operador de *Kirsch* son las siguientes:

| $\sim$<br>$-2.2$ | $\bigcap$<br>$-1$ | $\sim$ | $-3$ |                |      |     | $\sim$<br>515 |  |
|------------------|-------------------|--------|------|----------------|------|-----|---------------|--|
| $-1$             |                   |        |      | 0 <sub>1</sub> |      | - 0 | $\Omega$      |  |
| $-1$             |                   |        | $-1$ |                | $-3$ | - 7 |               |  |

*Figura 8.8 Algunas de las ventanas utilizadas por el operador de Kirsch.* 

Se puede ver que el pixel central no es del todo utilizado, sino que es la vecindad la que se toma en cuenta. Las máscaras restantes se obtienen simplemente al rotar los valores de estos pesos (Pratt, *ibid*).

## **8.7 Operador Laplaciano**

En ocasiones nos interesamos únicamente en las magnitudes sin tomar en cuenta sus orientaciones. En este caso puede utilizarse el Laplaciano que tiene las mismas propiedades en todas direcciones, por lo que es un operador invariante ante rotaciones. El Laplaciano es un operador lineal isotrópico, ya que opera sin reparar en la dirección del borde. Enfatiza los valores máximos de una imagen al utilizar un kernel con un valor central típicamente alto, rodeado de algunos pesos negativos en las direcciones (2,6) y (0,4) del código de Freeman y de valores de cero en las esquinas del kernel. El operador Laplaciano discreto para imágenes digitales se obtiene por medio de la suma de una convolución con una ventana de 3 x 3, tanto para conectividad 4 como para conectividad 8. El kernel utilizado por este operador es el siguiente:

*Figura 8.9 Ventana utilizada por el operador del Laplaciano*

En el dominio discreto, la aproximación del Laplaciano se hace al calcular la diferencia de pendientes a lo largo de cada eje (Prewitt, 1970):

$$
G(j,k) = [F(j,k) - F(j,k-1)] - [F(j,k+1) - F(j,k)]
$$
  
+ 
$$
[F(j,k) - F(j+1,k)] - [F(j-1,k) - F(j,k)]
$$
 (8.12)

Los cuatro vecinos Laplacianos son, por lo regular, normalizados para dar la unidad en conseguir los promedios de los pesos positivos y negativos de los pixels en la vecindad de la ventana de 3 x 3. El impulso Laplaciano normalizado se define como:

$$
H = \frac{1}{4} \begin{bmatrix} 0 & -1 & 0 \\ -1 & 4 & -1 \\ 0 & -1 & 0 \end{bmatrix}
$$

*Figura 8.10 Ventana utilizada por el operador del Laplaciano normalizado.*

La segunda derivada obtiene un valor de cero en cualquier región uniforme o muy suave de la imagen, es decir, no muestra respuesta a valores constantes de los niveles de gris. Por otro lado, da una fuerte respuesta (que puede ser positiva o negativa) para acentuar los bordes, líneas o puntos (Russ, 1990).

El operador Laplaciano puede presentar el inconveniente de que, como es un operador de la segunda derivada, es extremadamente sensitivo al ruido y produce bordes dobles. El Laplaciano normalmente juega un papel secundario en la detección de bordes y es particularmente útil cuando la transición de los niveles de gris en un borde no es abrupta sino gradual.

Para darse una idea del trabajo de estos operadores, se han aplicado las operaciones correspondientes de los operadores descritos anteriormente sobre la imagen del guerrero maya del capítulo 6, únicamente se modificó un poco el contraste de las imágenes resultantes con el fin de poder apreciar un poco mejor el realce de las mismas.

La figura 8.11a corresponde al resultado de aplicar el operador de Sobel sobre la imagen del guerrero. Los pixels brillantes marcan muy bien los bordes de la imagen y el operador ensancha los bordes eliminando algunos detalles finos de la imagen. Además, este operador responde mejor a los bordes en las direcciones diagonales, aunque marca bastante bien algunos bordes verticales cercanos al marco de la imagen. En la figura 8.11b, se aprecia que el operador de Kirsch es más sensible a los bordes finos; este operador da una gran magnitud en los bordes, por lo que resulta ser ideal para hallar una mayor diferencia entre un pixel y su vecindad inmediata en el rango de valores de la imagen. El resultado del gradiente de Kirsch es más claro que el obtenido con el por el gradiente de Sobel, esto se puede apreciar en los detalles de los glifos y de los objetos cercanos al marco de la imagen así como las facciones del sujeto sometido por el guerrero.

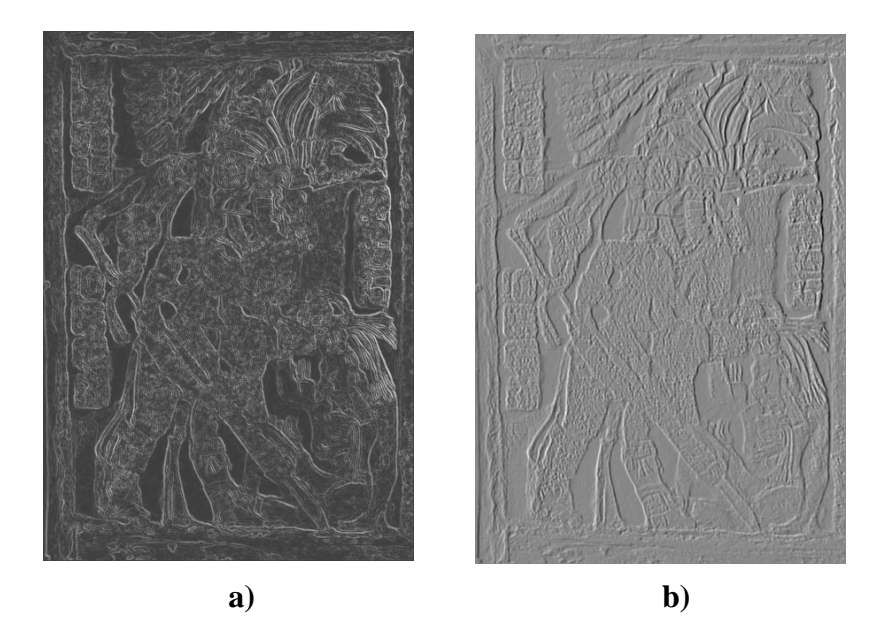

*Figura 8.11(a) Operadores de Sobel y 8.11(b) de Kirsch usados en el realce de bordes en la imagen del guerrero maya* 

En la figura 8.12a se puede observar que el operador de Roberts es más sensible a los bordes diagonales (en la dirección de 45°) que a los bordes alineados a lo largo de la retícula de puntos, por lo que el resultado da una respuesta bastante uniforme en las demás direcciones de la imagen. Esto ocasiona el enmascaramiento de muchos bordes, lo que hace que este operador no resulte ser muy adecuado en la detección de bordes. En la figura 8.12b se ve que el Laplaciano responde fuertemente a las discontinuidades, sin considerar su orientación. Las regiones uniformes de la imagen son suprimidas de manera que la imagen derivada en tonos de gris logra discriminar bastante bien los bordes, con el inconveniente de que mucho del detalle fino logra perderse o difuminarse.

El gradiente de Prewitt (figura 8.13a) tiende a detectar con mayor facilidad los bordes en las direcciones horizontal y vertical, pues es más sensible a estos; algunos de los detalles logran perderse, sobre todo detalles de los glifos y algunos contornos del sujeto sometido por el guerrero. Por último, el operador de Frei-Chen (figura 8.13b) discrimina bien los bordes horizontales y verticales, perdiéndose algunos detalles del guerrero, sobre todo del tocado y del cuerpo.

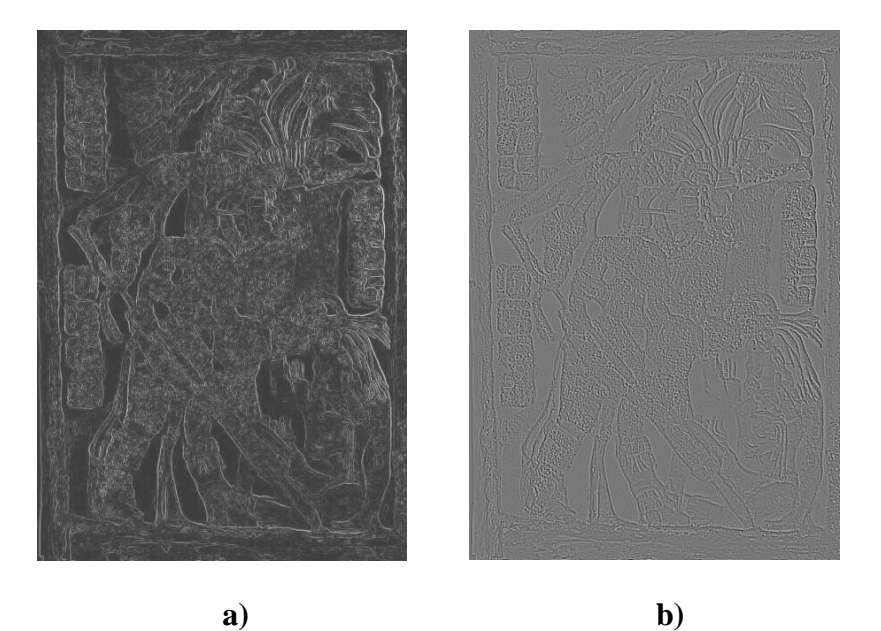

*Figura 8.12(a) Operado de Roberts y 8.12 (b) operador Laplaciano usados en el realce de bordes en la imagen del guerrero maya.* 

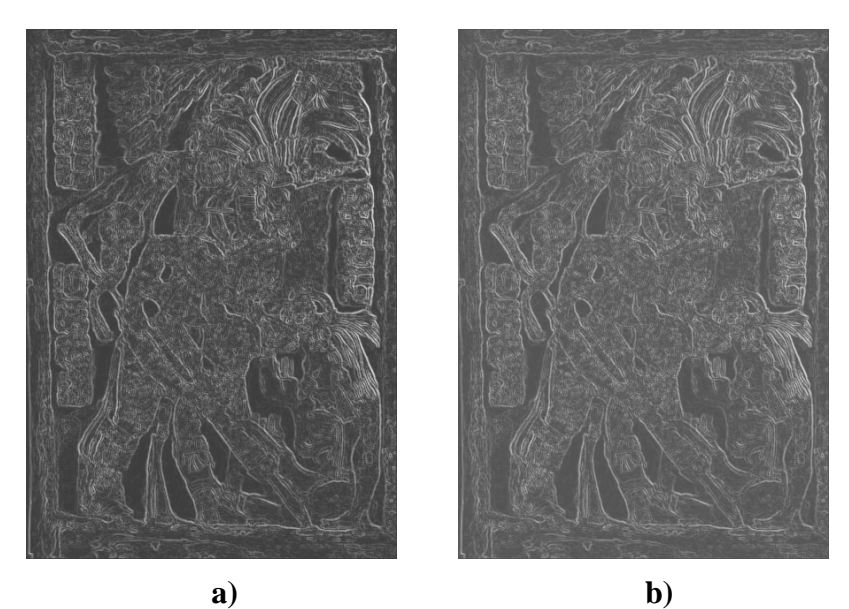

*Figura 8.13(a) Operador de Prewitt y 8.13 (b) Frei-Chen usados en el realce de bordes en la imagen del guerrero maya.* 

En orden de reconocer y medir los objetos inmersos en una imagen, es necesario distinguirlos de su entorno. Los operadores diferenciales incrementan el contraste de la imagen al considerar la frecuencia de variación de los valores de los pixels. Estos operadores resaltan en general la imagen, pero con un mayor énfasis en los bordes y líneas, sin olvidar que también resaltan el ruido, sobre todo si éste es de alta frecuencia. El operador de Roberts en lugar de medir las diferencias a lo largo de las direcciones *x*, *y*, las mide a lo largo de las diagonales y es muy sensible al ruido presente en una imagen por lo que se debe tener cuidado con las imágenes que no están libres de ruido. En ciertos casos es más indicado aplicar operadores formados más bien por diferencias de promedios como es el caso del operador de Sobel, este operador proporciona un buen suavizamiento del ruido en la imagen, sin embargo produce un ensanchamiento de los bordes realzados, lo que para algunas aplicaciones, como el seguimiento de líneas, resulta inadecuado. Otro operador que detecta bordes finos presentándolos con un efecto de relieve-sombreado es el operador de Kirsch, este operador proporciona la magnitud máxima del gradiente acerca de un punto en la imagen y resulta ser muy eficiente para preservar los detalles. El gradiente de Prewitt posee la ventaja de detectar los bordes en las direcciones *x*,*y* ya que es más sensible a estos, pero descuida las direcciones en las diagonales. El operador de Frei y Chen esta diseñado para detectar bordes en un mayor rango de direcciones, aunque el gradiente calculado arroja resultados muy similares al operador de Prewitt. El Laplaciano puede resaltar bordes y líneas sin importar la dirección de estas, es decir es invariante ante rotaciones, pero el defecto que tiene es que puede suprimir información en regiones uniformes y ligeramente suaves. En resumen, vemos que el operador de Kirsch da mejores resultados en la detección de bordes, además de ofrecer la ventaja de poder detectar los detalles finos de las imágenes, esto hace que este operador sea el más indicado y resulte ser un elemento atractivo cuando se trata de imágenes de radar en donde algunos detalles pueden ser bastante tenues o casi imperceptibles al ojo humano.

# **9. Corrección geométrica y registro de imágenes de radar**

En este capítulo se detalla la forma de integrar la información proveniente de varias imágenes de radar tomadas en diferentes épocas del año. El objetivo de esta integración de datos es reducir los efectos del *speckle* y del *clutter*, incrementando el número efectivo de *looks* y al sumar y promediar la información de tres imágenes de radar tomadas sobre la misma zona de investigación. Una vez realizado este promedio o procesamiento *multilook*, se aplica el mismo procesamiento de morfología matemática que se describió para el caso de una sola imagen de radar, es decir, se filtra y se aplica la discriminación de rasgos arqueológicos con las operaciones de morfología matemática.

El análisis de los datos de imágenes tomadas en diferentes épocas sólo puede realizarse de manera eficiente si los datos son referidos a una geometría común; en otras palabras, se debe establecer un medio para transformar el sistema de coordenadas al cual se refiere originalmente. A este tipo de transformaciones se les conoce como geométricas, porque precisamente cambian la geometría de la imagen (Lira 2003).

 En el capítulo 6 se mencionó la existencia de un procedimiento conocido como procesamiento *multilook* (múltiple vista), que es utilizado para reducir la varianza del ruido *speckle* de una imagen de radar. Existen radares como el ERS-1 y ERS-2 que generan imágenes con varios *looks* sobre una escena. En el caso de las imágenes de Radarsat, que son de un *look*, la cantidad de ruido resulta ser mayor que las adquiridas por el ERS-1 y ERS-2.

Un procedimiento para la reducción del ruido *speckle* consiste en tomar varias imágenes de la misma escena en diferentes épocas. Estas imágenes deben ser registradas a una geometría común y posteriormente promediadas para obtener una imagen con un contenido menor de ruido *speckle*. Si las imágenes utilizadas para obtener el promedio son adquiridas en tiempos diferentes, se pueden utilizar para detectar cambios sufridos en el paisaje, cambios debidos al crecimiento de vegetación y también a aquellos debidos al contenido de humedad en el terreno.

La integración de datos se puede aplicar a varios tipos de información, por ejemplo puede realizarse con datos de un solo sensor, como el caso de adquirir imágenes SAR en diferentes épocas (aplicación multitemporal) para detectar cambios de una escena, o con datos de varios sensores, por ejemplo datos SAR (multisensor) del satélite europeo ERS-1/ERS-2 y de Radarsat. Se pueden obtener las siguientes ventajas si el procedimiento de combinar imágenes se realiza correctamente:

- Imágenes de mayor definición (incrementando la resolución espacial)
- Realce de rasgos no visibles en datos de una sola imagen
- Complementar conjuntos de datos para mejorar la clasificación
- Detección de cambios al utilizar datos multitemporales
- Combinación de diferentes resoluciones espaciales
- Combinación de múltiples ángulos de incidencia con SAR
- Combinación de diferentes polaridades con SAR

Hay que pensar que cuando se cuenta con datos de diferentes temporalidades es indispensable realizar la geocodificación y el registro de las imágenes. En estos procedimientos se deben tomar en cuenta algunos aspectos donde se presentan los siguientes detalles:

- puntos de control del terreno (número, distribución, exactitud)
- método de remuestreo
- modelo de elevación digital

Estos métodos tienen un papel predominante en el procesamiento digital ya que un mal registro puede causar alteraciones en la imagen como: la creación de pixels fantasmas, la creación de colores artificiales (en imágenes multiespectrales) y la generación de artefactos que dificultan la interpretación posterior. La corrección geométrica y el registro de imágenes incluyen el remuestreo de los pixels de la imagen a un espaciamiento común y una proyección de la imagen a un mapa.

## **9.1 Geocodificación**

Las imágenes digitales en formato raw pueden contener distorsiones geométricas. Esto provoca que las imágenes no puedan ser utilizadas en aplicaciones donde se requiera de una proyección cartográfica. Algunas de estas distorsiones geométricas pueden ser originadas por factores como: la curvatura de la tierra, variaciones en la altitud del satélite, orientación y velocidad del satélite y el cambio en las propiedades ópticas de la atmósfera (Lillesand y Kiefer, 1994). Al corregir la imagen por estos factores, se puede producir una imagen con la proyección de un mapa.

La geocodificación puede realizarse con datos de una imagen y datos de un mapa (imagen– mapa) y la registración se realiza con datos de imagen a imagen (imagen–imagen). La geocodificación imagen–mapa es el proceso de proyectar los datos de una imagen en un plano de manera que los datos coincidan con un sistema o proyección cartográfica universalmente aceptada. Este proceso hace coincidir las coordenadas de un mapa (sistema cartográfico) con los datos de una imagen.

Un mapa se define como una representación plana de la superficie esférica de la tierra, de tal manera que cualquier medición hecha sobre el mapa debe coincidir con las medidas correspondientes hechas en el terreno. Por esta razón, un mapa debe ajustarse a un tipo de proyección cartográfica internacionalmente aceptada.

Por otra parte, la registración imagen–imagen se identifica como el proceso de alineación, de traslación y de rotación por medio de los cuales dos imágenes de geometría similar y de una misma región geográfica son colocadas de manera coincidente una con respecto a la otra, de tal forma que los elementos correspondientes en la escena aparecen en el mismo lugar en las imágenes registradas (Jensen, 1986).

En algunos casos, errores causados por el relieve topográfico pueden ser removidos a través de la integración de la imagen con un modelo de elevación digital (MED), con el objetivo de optimizar la exactitud en la localización de los valores de la imagen.

Cabe señalar que el procedimiento de geocodificación que es la forma de proyectar la imagen a un sistema de coordenadas y de registración que es cuando dos imágenes de la misma escena, pero adquiridas en condiciones diferentes, se relacionan al mismo sistema de coordenadas es el mismo. La diferencia radica en que, en el proceso de geocodificación, la referencia es un sistema de proyección geográfico, mientras que en el de imagen–imagen la referencia es otra imagen. Para llevar a cabo este procedimiento se consideran los siguientes aspectos:

- **1.** Transformación de coordenadas de imagen a mapa: primero, para cada pixel de salida se define una coordenada (Este, Norte) en un sistema de proyección de un mapa; la ubicación correspondiente en la imagen de entrada debe ser determinada por medio de puntos de control.
- **2.** Interpolación por remuestreo: el valor de un pixel de salida debe ser encontrado por interpolación a partir de una vecindad del pixel de salida de acuerdo con un modelo de interpolación:

Siguiendo el proceso, los datos son geométricamente corregidos de forma que exista una coincidencia entre pixels de la imagen, dependiendo de las variaciones de altura del área que contiene a los datos.

## **9.2 Precisión de una transformación geométrica**

Los ajustes de la geocodificación de imágenes se realizan sobre una representación cartográfica con puntos de control medidos sobre el terreno (PCT) o sobre alguna otra referencia para obtener sus coordenadas cartográficas. Un PCT es un punto sobre la superficie de la tierra en donde las coordenadas de la imagen (medidas en columnas y renglones) y las coordenadas de un mapa (medidas en grados; latitud y longitud) pueden ser identificados (Jensen, 1986). Los puntos de control deben estar distribuidos de manera uniforme sobre la imagen. Una vez que se ejecuta la tarea de seleccionar los PCT, se realiza la correspondencia de una imagen con el terreno y con su representación cartográfica mediante expresiones polinomiales, cuantificando la bondad del ajuste por medio de errores residuales medidos en los puntos de control del terreno. De esta manera se cuenta con una medida de la precisión de la corrección geométrica al observar la magnitud del error residual para los puntos de control.

## **9.3 Puntos de control del terreno**

Para registrar una imagen, se debe localizar una cantidad razonable de puntos de control distribuidos homogéneamente sobre la imagen. La cantidad de puntos de control sobre el terreno tiene una relación directa entre los requeridos para el ajuste y los que son comparados en un mapa.

Dado que las imágenes de radar presentan un modelo de la intensidad de la retrodispersión de la superficie terrestre, resulta muy difícil correlacionar, sin error, un punto del terreno con un punto de la imagen. La información espectral contenida en los pixels de la imagen es de interés siempre y cuando sea considerada con relación al contexto, siendo irrelevante el contenido como elemento individual. La precisión de la toma de coordenadas de los PCT tiene incidencia directa sobre el valor del error residual.

Los métodos de corrección geométrica polinomiales pueden ser evaluados en función de los errores residuales asociados a los puntos de control. Resulta fundamental la evaluación de la precisión requerida de una corrección geométrica de una imagen, con relación a los objetivos individuales de cada investigación. En ocasiones, se pueden utilizar los PCT definidos en una primera imagen para registrar otras imágenes.

## **9.4 Transformación polinomial**

La corrección geométrica, con base en una transformación polinomial, ha sido utilizada para registrar y rectificar datos de imágenes durante muchos años en un gran número de aplicaciones (Pohl, 1998). En algunos casos, la transformación polinomial puede ser usada para registrar imágenes multitemporales, adquiridas por el mismo sensor bajo condiciones similares de la imagen.

Las fórmulas de aplicación en la transformación geométrica plana (que no tiene en cuenta la altimetría) vinculan la posición línea-columna (vistas como coordenadas cartesianas u, v de un pixel de la imagen) con la ubicación planimétrica (j, k) del mismo punto en un sistema de coordenadas planas referidas a un sistema de proyección cartográfica. Esta transformación se realiza tradicionalmente con polinomios de primero, segundo o tercer orden. Las ecuaciones polinomiales son utilizadas para transformar las coordenadas de un sistema de referencia a otro.

Una transformación geométrica simbólicamente puede obtenerse a partir de la siguiente expresión:

$$
\mathbf{w} = \mathbf{\Gamma}(\mathbf{r}) \tag{9.1}
$$

donde **w** = (u, v) es el vector de posición de los pixels de la imagen en el sistema de coordenadas original, **r** = (j, k) es el vector de posición de los pixels de la imagen resultante y г es la matriz o modelo matemático de la transformación geométrica (Lira 2003). Tomando en cuenta que el espacio de trabajo es discreto, la versión escalar de la ecuación (9.1) queda de la siguiente forma:

$$
u = \mathfrak{I}_u(j,k)
$$
  
\n
$$
v = \mathfrak{I}_v(j,k)
$$
\n(9.2)

Si el modelo exacto de la transformación geométrica no se conoce, entonces es adecuado emplear la versión escalar aproximando los operadores se emplea la ecuación (9.2) para aproximar los operadores  $\mathfrak{I}_\text{u}$  y  $\mathfrak{I}_\text{v}$  por medio de un polinomio que generalmente se trunca para incluir sólo los términos de orden dos. (*op cit*). De esta forma se pueden obtener las estimaciones de u y v en términos de *j* y *k*:

$$
\mathfrak{S}_{\mathbf{u}} = \hat{\mathbf{u}} = \mathbf{a}_0 + \mathbf{a}_1 \mathbf{j} + \mathbf{a}_2 \mathbf{k} + \mathbf{a}_3 \mathbf{j}^2 + \mathbf{a}_4 \mathbf{j} \mathbf{k} + \mathbf{a}_5 \mathbf{k}^2
$$
  

$$
\mathfrak{S}_{\mathbf{v}} = \hat{\mathbf{v}} = \mathbf{b}_0 + \mathbf{b}_1 \mathbf{j} + \mathbf{b}_2 \mathbf{k} + \mathbf{b}_3 \mathbf{j}^2 + \mathbf{b}_4 \mathbf{j} \mathbf{k} + \mathbf{b}_5 \mathbf{k}^2
$$
 (9.3)

donde las a<sub>i</sub> y b<sub>i</sub> son constantes por determinar en cada caso de la transformación geométrica. El método utilizado es el de mínimos cuadrados, el cual define que la diferencia de la suma de cuadrados entre los valores observados (*u*,*v*) y los predichos  $(u, v)$  más el polinomio de transformación es mínima para todos los valores posibles del modelo; esta diferencia es comúnmente conocida como valores residuales. En el modelo de la ecuación  $(9.3)$ , las constantes  $a_i \, y \, b_i$  se aproximan a partir de los valores de muestra o puntos de control.

Un mínimo de PCT es necesario para calcular la transformación, dependiendo del orden de la transformación. Este número de estos puntos es:

$$
PCT = \frac{(t+1)(t+2)}{2} \tag{9.4}
$$

donde *t* es el orden de la transformación. Así, para un polinomio de primer orden (*t* = 1), los *PCT* necesarios serían 3, en el caso de un polinomio de segundo orden se necesitan un mínimo de 6 puntos de control y para un polinomio de  $3<sup>er</sup>$  grado son necesarios al menos 10 puntos de control. Hay que señalar que los métodos polinomiales no corrigen distorsiones del relieve y son aplicables sólo a áreas relativamente planas, como es el caso de la península de Yucatán.

## **9.5 Error medio cuadrático del ajuste (error residual)**

El error medio cuadrático del ajuste se puede obtener a partir de la siguiente ecuación expresada en forma matricial:

$$
\varepsilon = (\hat{u} - \mu a)^t (\hat{u} - \mu a) + (\hat{v} - \mu b)^t (\hat{v} - \mu b)
$$
\n(9.5)

La matriz **µ** se define de la siguiente forma:

$$
\mu = \begin{bmatrix}\n1 & j_1 & k_1 & j_1^2 & j_1k_1 & k_1^2 \\
1 & j_2 & k_2 & j_2^2 & j_2k_2 & k_2^2 \\
1 & \cdot & \cdot & \cdot & \cdot \\
1 & \cdot & \cdot & \cdot & \cdot \\
1 & \cdot & \cdot & \cdot & \cdot \\
1 & j_m & k_m & j_m^2 & j_mk_m & k_m^2\n\end{bmatrix}
$$
\n(9.6)

Es decir, la matriz  $\mu$  se construye a partir de los puntos de control  $(j_j, k_j)$  en la rejilla de referencia (Lira, 2003). Además de esto, es bien conocido, de la teoría de operadores lineales que el error mencionado es mínimo si

$$
\mathbf{a} = \mathbf{\mu}^{-1} \mathbf{u}
$$
  

$$
\mathbf{b} = \mathbf{\mu}^{-1} \mathbf{u}
$$
 (9.7)

donde **µ**-1 es el inverso generalizado de **µ**. Por otro lado, también es fácil ver (Pratt, 1991) que si el número de puntos de control es mayor al número de coeficientes del polinomio empleado, entonces

$$
\mu^{-1} = (\mu^{\mathrm{t}} \mu)^{-1} \mu^{\mathrm{t}} \tag{9.8}
$$

Los puntos de control (ecuación 9.1) se introducen en la aproximación polinomial para obtener los coeficientes (ai, bi); si el número de puntos de control es mayor al número de coeficientes, se tiene un sistema de ecuaciones sobredeterminado y los coeficientes se pueden calcular óptimamente por algún método de mínimos cuadrados.

Al determinar los coeficientes se calculan los valores residuales  $\varepsilon$  y si estos se encuentran entre 1.0 y 1.5 pixels, se considera un buen ajuste. En ocasiones, de acuerdo con la distribución de los puntos de la imagen por corregir, es necesario aceptar valores mayores, tal como para los pixels que se hallan en la periferia de la zona que se corrige*.*

## **9.6 Control del ajuste**

Sobre las imágenes corregidas se pueden realizar algunas pruebas que permitan evaluar la precisión de la corrección sobre las imágenes. Estos datos pueden ser analizados en función de la ubicación espacial de un determinado pixel sobre la imagen o de la distancia entre elementos reconocidos en la imagen (como pueden ser caminos, puentes o cualquier rasgo identificable en la escena). Se pueden obtener las coordenadas de los puntos de interés a partir de la imagen geocodificada y comparar cada valor o pixel con el que se obtiene de leer las coordenadas que le corresponden al punto homónimo en la imagen.

## **9.7 Remuestreo de la imagen**

Una vez que se ha realizado el registro de la imagen mediante el uso de polinomios, el siguiente paso es determinar la localización de puntos en la imagen con su correspondiente ubicación en la retícula definida sobre el sistema cartográfico; es decir, definir qué valores de brillantez deben colocarse en la nueva retícula creada en el registro de la imagen. Para determinar los valores de los pixels de la imagen resultante se requiere de un procedimiento conocido como interpolación por remuestreo. El remuestreo es el proceso para determinar nuevos valores para los pixels de la imagen una vez que la transformación geométrica se ha realizado; este procedimiento opera sobre la imagen original.

En este proceso hay que localizar en el mapa las esquinas correspondientes al área cubierta por la imagen a ser corregida. Se comienza con la esquina superior izquierda de la imagen, cuyas coordenadas son  $u = 1$  y  $v = 1$ , es decir, aquellos valores de j y k para los cuales se tengan las coordenadas precisas del origen de la imagen de la cual se parte. A partir de ese punto se continúa de forma sistemática sobre el área total de la imagen para obtener la ubicación de las coordenadas del centro de cada pixel. Una vez obtenidas las coordenadas del centro de cada pixel, se aplica una transformación polinomial de orden *m* para generar las coordenadas  $(\hat{u}, \hat{v})$  que correspondan a las coordenadas del centro de cada pixel de la imagen transformada geométricamente. Tomando como base el método de interpolación general, Lira (2003) propone utilizar la siguiente expresión matemática:

$$
g(i, j) = \sum_{a} \sum_{\hat{v}} f(\hat{u}, \hat{v}) R(j - \hat{u}, k - \hat{v}), \qquad (\hat{u}, \hat{v}) \in V_{\hat{u}, \hat{v}} \tag{9.9}
$$

En esta expresión, *R* es la función de interpolación y  $V_{\hat{u}\hat{v}}$  es una subregión finita de la imagen original. En otras palabras, para evaluar el valor de un pixel de salida, se toman únicamente los pixels de una vecindad finita que contenga al pixel de coordenadas  $(\hat{u}, \hat{v})$ . Existen tres técnicas comúnmente utilizadas en el proceso de remuestreo: el vecino más próximo, la bilineal y la convolución cúbica. A continuación se detalla cada una de estas:

*i)* Remuestreo del vecino más próximo

El método del vecino más próximo toma el valor del pixel más cercano al punto calculado para las coordenadas  $(\hat{u}, \hat{v})$  de la imagen bajo la transformación geométrica. Este procedimiento es sencillo y asegura que el valor del pixel en la imagen a remuestrear es "real", en el sentido de que es copiado directamente de la imagen base; es decir, el valor no es calculado por un algoritmo de interpolación. Sin embargo, este método puede causar artefactos ya que algunos valores de los pixels son repetidos. (Lira, 2002; Mather, 1998).

*ii)* Remuetreo bilineal

La interpolación bilineal emplea los cuatro pixels vecinos de la imagen base para obtener el pixel resultante en la imagen de salida. El nuevo valor de este pixel es un promedio ponderado determinado por el valor de los cuatro pixels de la vecindad de la imagen (figura 9.1).

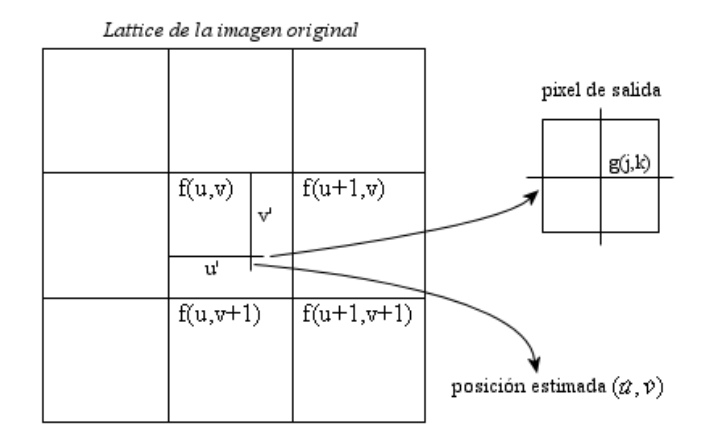

*Figura* 9.1 Interpolación bilineal para obtener el valor del pixel en la posición  $(\hat{u}, \hat{v})$  *[Lira, 2003].* 

Tomando los pixels de la vecindad, la interpolación se obtiene a partir de la siguiente ecuación:

$$
\phi(u', v) = u' f(u + 1, v) + (1 - u') f(u, v)
$$
  
\n
$$
\phi(u', v + 1) = u' f(u + 1, v + 1) + (1 - u') f(u, v + 1)
$$
\n(9.10)

Por último, hay que interpolar linealmente entre  $\phi(u',v)$  y  $\phi(u',v+1)$  para obtener:

$$
g(j, k) = \varphi(u'(v') = (1 - v')\varphi'')\varphi v) + v'\varphi''\varphi' v + 1)
$$
(9.11)

donde g(j, k) es el valor interpolado del pixel de salida cuya posición es (j, k) en la *lattice* ideal (*op cit*). La interpolación bilineal puede reducir componentes de alta frecuencia en la imagen difuminando bordes finos. La interpolación bilineal tiene un efecto de suavizar la imagen resultante ya que esencialmente es un proceso de promedio (Mather, 1998).

## *iii*) Remuestreo por convolución cúbica

Este método emplea a 16 pixels de una vecindad en la imagen base para determinar el valor del pixel de la imagen resultante. Se trata de ajustar una superficie suave, especificada por la ecuación de un polinomio de tercer orden bidimensional, para calcular el valor del pixel en la imagen resultante. Esta técnica es más complicada que el método bilineal. Lira (2002) ejemplifica este procedimiento empleando la retícula de una imagen original y derivando las interpolantes para cada una de las vecindades de los pixels estimados en  $(\hat{u}, \hat{v})$ . Para efectos de simplificación, aquí se reproduce el procedimiento utilizado por (Lira 2002). El primer paso en este método es la interpolación cúbica en la dirección de las abcisas (*x*); tomando a los cuatro

pixels vecinos se obtienen cuatro valores intermedios para las casillas marcadas con una x (figura 9.2). Luego, estos valores intermedios (x) son utilizados para estimar una nueva interpolación para el valor de  $(\hat{u}, \hat{v})$ .

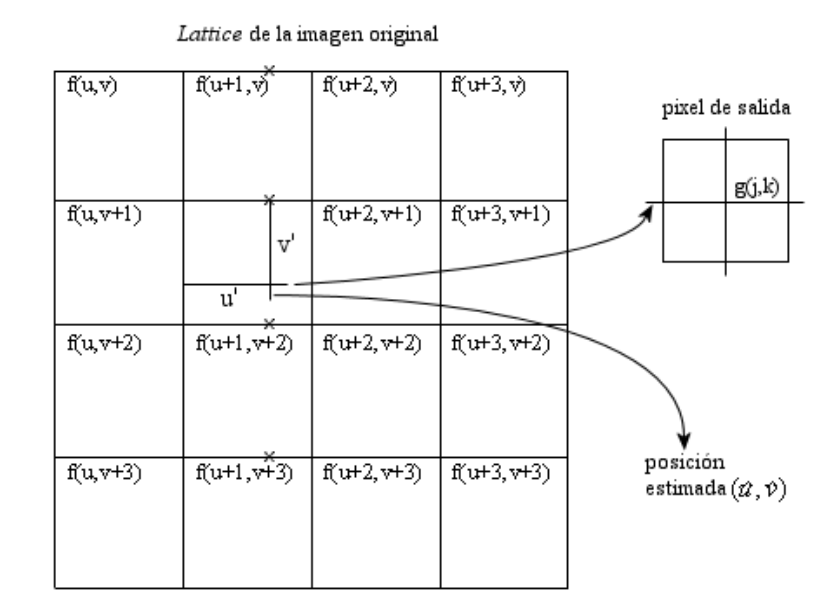

*Figura 9.2 Interpolación por convolución cúbica: primero, sobre las cuatro filas de los pixels vecinos al estimado y, después, sobre la línea marcada con cruces (Lira, 2003).*

Tomando como base el pixel de entrada f(u, v), en la representación de la figura 9.2, su interpolante está dado por la siguiente ecuación:

$$
\phi(u', v) = u'\{u'(u'[f(u+3, v) - f(u+2, v) + f(u+1, v) - f(u, v)] + [f(u+2, v) - f(u+3, v) - 2f(u+1, v) + 2f(u, v)]) + [f(u+2, v) - f(u, v)]\} + f(u+1, v)
$$
\n(9.10)

El resto de los interpolantes para las expresiones  $\phi(u', v+1), \phi(u', v+2)y\phi(u', v+3)$ son derivados a partir de la expresión (9.10), al sustituir los valores de v + 1, v + 2,  $v + 3$ , para obtener el valor de salida del pixel estimado para  $(\hat{u}, \hat{v})$ . De esta forma se tiene:

$$
\phi(u', v') = v' \{v'(v'[\phi(u', v + 3) - \phi(u', v + 2) + \phi(u', v + 1) - \phi(u', v)] + [\phi(u, v + 2) - \phi(u', v + 3) - 2\phi(u', v + 1) + 2\phi(u', v)]\} + \phi(u', v + 1)
$$
\n
$$
[\phi(u', v + 2) - \phi(u', v)]\} + \phi(u', v + 1)
$$
\n(9.11)

Para ilustrar la diferencia entre los resultados que se pueden obtener con las técnicas bilineal y cúbica, se utiliza como ejemplo una ventana con 4 renglones y 4 columnas conteniendo valores de 16 pixels (tabla 9.1). Los valores en los puntos  $(\hat{u}, \hat{v}) = (2.7, 2.7),$ (2.2, 2.5) (2.77, 2.99), (2.4, 2.9) y (2.3 2.1) son estimados por interpolación bilineal, obteniendo un valor de 3.0 en cada caso. De esta manera, los cuatro vecinos cercanos al punto  $(\hat{u}, \hat{v})$  siempre toman el valor de 3.0 (tabla 9.2). Por otro lado, utilizando la vecindad

de los 16 puntos, es aparente que la superficie estimada no es uniforme y contiene discontinuidades, ya que los valores estimados para los puntos anteriores quedan de la siguiente forma: 2.57, 2.58, 2.81, 2.67, 2.70.

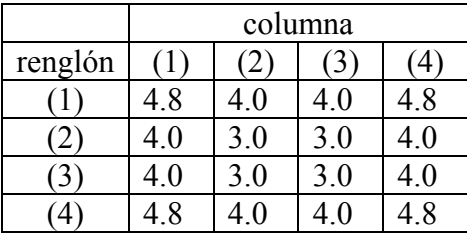

*Tabla 9.1 Ventana utilizada para ejemplo de cálculo de la interpolación bilineal y cúbica.* 

*Tabla 9.2 Rejilla de prueba para apreciar las diferencias con los algoritmos de interpolación bilineal y cúbico. Los cálculos fueron hechos en el programa MIPS Display elaborado por Mather (1999).* 

| columna | renglón | bilineal | cúbica |
|---------|---------|----------|--------|
| 2.7     | 2.7     | 3.0      | 2.57   |
| 2.2     | 2.5     | 3.0      | 2.58   |
| 2.77    | 2.99    | 3.0      | 2.81   |
| 24      | 29      | 3.0      | 2.67   |
|         | 2 I     | 30       | 2.70   |

La interpolación bilineal y la cúbica resultan ser promedios ponderados sobre una ventana finita. Esto introduce un filtro pasa bajas que puede degradar la imagen resultante haciéndola parecer como en un efecto de fuera de foco, además de restarle detalle (Lira, 2002).

### **9.8 Preprocesamiento de las imágenes de radar**

Para que el registro imagen–mapa pueda referirse a un sistema cartográfico conocido, se puede recurrir a los procedimientos convencionales de cualquier paquete comercial especializado en el procesamiento digital de imágenes. Estos programas realizan esta operación de manera sencilla, tomando la información necesaria para la geocodificación al ser referidos al header de la imagen. El programa lee de manera automática la siguiente información que corresponde al header de la imagen de radar adquirida en noviembre del 2003 (tabla 9.3):

| sensor type:                | RadarSAT                  |  |  |  |
|-----------------------------|---------------------------|--|--|--|
| coordinate system type:     | fixed                     |  |  |  |
| year:                       | 2003                      |  |  |  |
| month:                      | 11                        |  |  |  |
| day:                        | $\overline{7}$            |  |  |  |
| day of year:                | 320                       |  |  |  |
| number of samples:          | 9771 samples              |  |  |  |
| number of lines:            | 7156 lines                |  |  |  |
| image start time:           | 42336.058000 seconds      |  |  |  |
| look side:                  | 90.000000 degrees         |  |  |  |
| wavelength:                 | 0.056560 meters           |  |  |  |
| sample rate:                | 32317076.000000 Hz        |  |  |  |
| range pixel spacing:        | 6.250000 meters per pixel |  |  |  |
| near slant range:           | 984237.190000 meters      |  |  |  |
| number of ephemeris points: | 3 points                  |  |  |  |
| projection:                 | ground plane              |  |  |  |
| ground to slant coeff 0:    | 9.842372e+005 meters      |  |  |  |
| ground to slant coeff 1:    | 6.262521e-001 meters      |  |  |  |
| ground to slant coeff 2:    | 3.698811e-007 meters      |  |  |  |
| ground to slant coeff 3:    | -2.379297e-013 meters     |  |  |  |
| ground to slant coeff 4:    | 8.124564e-020 meters      |  |  |  |
| ground to slant coeff 5:    | 2.744224e-026 meters      |  |  |  |
| time dir. for inc. samples: | decreasing                |  |  |  |
| time dir. for inc. lines:   | increasing                |  |  |  |
| Flight path state:          | original                  |  |  |  |

*Tabla 9.3 Parámetros genéricos de la imagen SAR* 

Podemos ver que en el contenido del header hay varios parámetros propios del sensor; la demás información corresponde a datos como longitud de onda, trayectoria, número de pixels, fecha de toma de la imagen, etc. Toda esta información es tomada como referencia por un programa como ENVI, PCI o ERDAS para realizar la geocodificación. Una vez que el programa ha leído el header, solamente se confirman algunos datos como: nombre del Elipsoide**,** donde la elipse de revolución es la figura matemática que más se acerca a la forma de la tierra. Actualmente se utilizan en el mundo varias dimensiones de radios para la elipse y esto obedece a que en cada región se requiere de diferentes parámetros para obtener la línea promedio del contorno terrestre; y así se tienen los seis principales elipsoides**:** Clarke 1866,Clarke de 1880, Everest, Bessel, Internacional, y el de Clark de 1858.

La proyección cartográfica Universal Transversal de Mercator (UTM)**,** constituye el sistema de proyección más adecuado para uso general hasta la Latitud de 80º Norte y Sur, con fajas de 6º como límites para el mapa mundial, este sistema tiene un mínimo de zonas o uniones para lograr la exactitud sin necesidad de tener que aplicar correcciones de escala además utiliza una sola tabla de transformaciones para la conversión de las coordenada entre dos zonas adyacentes en cualquier elipsoide y por último la cuadricula se adapta fácilmente para mapas y designación de puntos. Esta proyección es empleada en la cartografía nacional y se puede utilizar en la geocodificación al manejar las coordenadas geográficas de cualquier área expresadas en grados (latitud y longitud). Para realizar esta tarea en un paquete comercial, se utiliza un método de interpolación del vecino más próximo, hecho esto, la operación puede desplegar la imagen en el monitor con las coordenadas de cada punto. La siguiente imagen de radar ilustra el resultado de la geocodificación (figura 9.3). La escena de la figura 9.3a es una imagen sin referenciar y por lo tanto su despliegue se da en un plano bidimensional. Una vez que la imagen ha sido referida a un sistema cartográfico, el despliegue resulta ser muy diferente. La imagen de la figura 9.3b muestra la misma imagen de la izquierda pero referida a un sistema de coordenadas UTM, por lo que su orientación se da de acuerdo a las coordenadas del mapa.

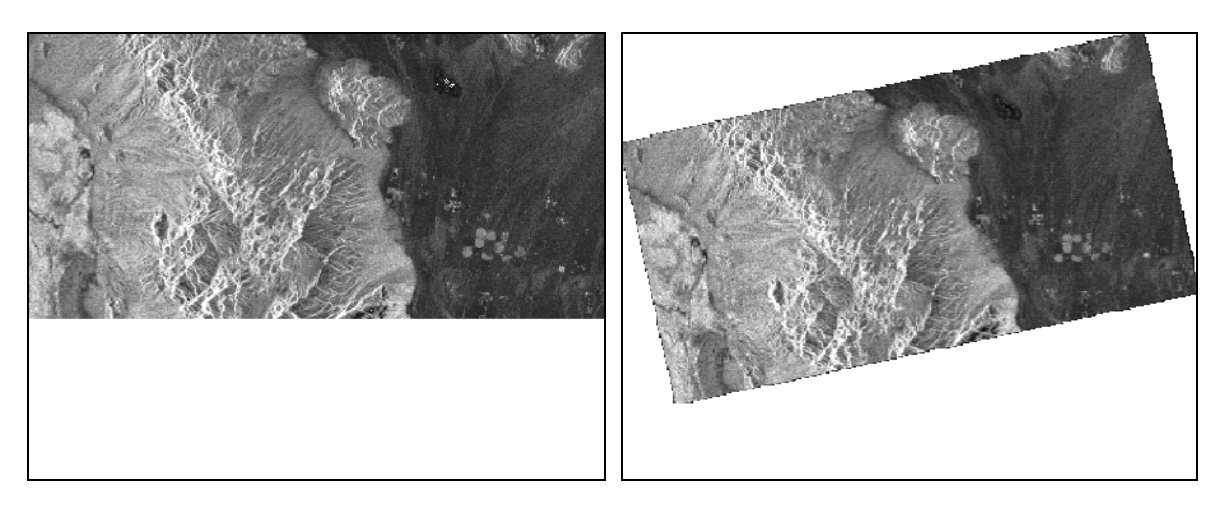

*Figura 9.3 (a) Imagen sin georeferenciar y (b) imagen referenciada a un sistema de coordenadas UTM.*

## **9.10 Selección de puntos de control del terreno**

Los puntos de control del terreno son puntos en la superficie de la tierra en donde las coordenadas de la imagen (medidas como renglón y columna) y las coordenadas del mapa (medidas en grados de latitud y longitud) pueden ser identificados (Jensen, 1986). La siguiente etapa de registro se realiza entre dos imágenes (imagen–imagen). En este procedimiento se desea que los pixels de ambas imágenes coincidan en una relación uno a uno, de tal forma que los objetos de la escena de una imagen coincidan perfectamente con los objetos de la escena de la segunda imagen. Primero se van localizando zonas identificables en cada imagen para la selección de los PCT; resulta útil auxiliarse del despliegue simultáneo de dos imágenes en el monitor de la computadora para facilitar esta tarea. En esta operación, una imagen funge como la imagen base y la otra como imagen a registrarse. El procedimiento consta de dos etapas: primero, la imagen de radar adquirida el de Quintana Roo el 19 de Abril del 2003 pasa a ser la imagen base y la imagen adquirida de la misma zona el 21 de Noviembre se convierte en la imagen a registrar; posteriormente, una vez registrado este par de imágenes, se procede a trabajar nuevamente con la imagen de abril como la imagen base y la imagen adquirida en diciembre pasa a ser la imagen a registrar.

El procedimiento para determinar los PCT es el siguiente: primero se selecciona el punto de control en la imagen base y a continuación este mismo punto se localiza en la imagen a registrar (figura 9.4). El recorte de la figura 9.4a corresponde a la imagen de Quintana Roo adquirida en abril del 2003, mientras que el recorte de la figura 9.4b corresponde a la imagen de la misma región adquirida en noviembre del 2003. Con el cursor verde se busca localizar un punto que sea visible en las dos imágenes. Es decir, buscan las coincidencias y en las imágenes para determinar la selección de cada PCT.

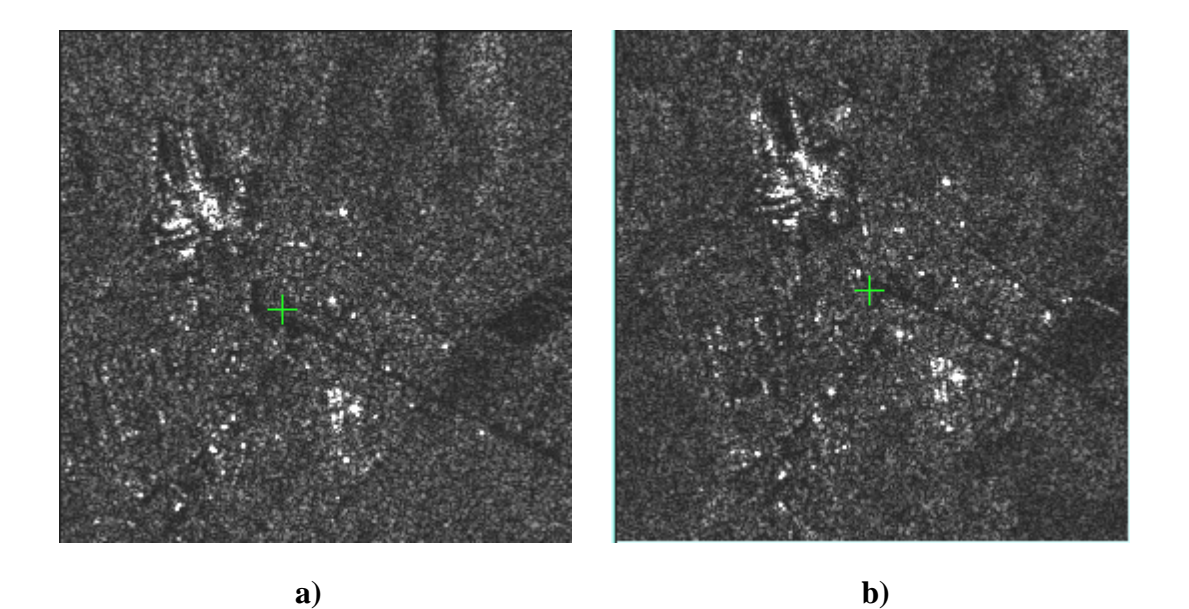

*Figura 9.4 Zonas seleccionadas para el registro de un punto de control:(a) imagen adquirida en abril del 2003 y (b) imagen adquirida en noviembre del mismo año.*

Para lograr una mayor precisión en el registro de PCT se emplean los acercamientos (*zooms*) con los cuales es posible desplegar el punto de control con detalle. En la figura 9.4 se han hecho algunos acercamientos sobre el mismo punto en las dos imágenes para lograr un más registro exacto; en cada acercamiento se va refinando la selección al posicionar el ratón en el punto exacto. Un factor que puede llegar a confundir en la selección es el tono de los pixels en las imágenes, dado que estos tonos no son siempre iguales en las dos imágenes. Esto se debe a que las condiciones de las tomas no son siempre las mismas.

Los acercamientos en zonas pequeñas permiten observar con más detalle el grupo de pixels vecinos a un punto de control. Realizados los acercamientos necesarios, se puede apuntar con el ratón sobre el PCT seleccionado y con esta acción se van registrar de manera automática las coordenadas en ambas imágenes (figuras 9.5 y 9.6). Nuevamente la figura 9.5a corresponde a la imagen adquirida en abril del 2003 y 9.5b a la imagen adquirida en noviembre del mismo año.

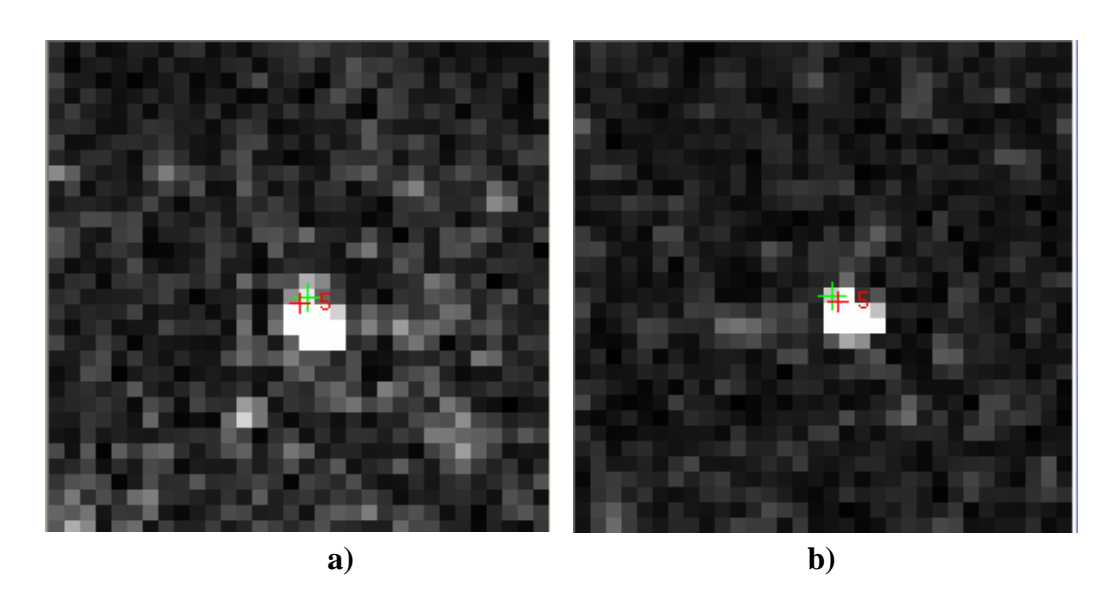

*Figura 9.5 acercamiento para la selección de un PCT. :(a) imagen adquirida en abril del 2003 y (b) imagen adquirida en noviembre del mismo año.* 

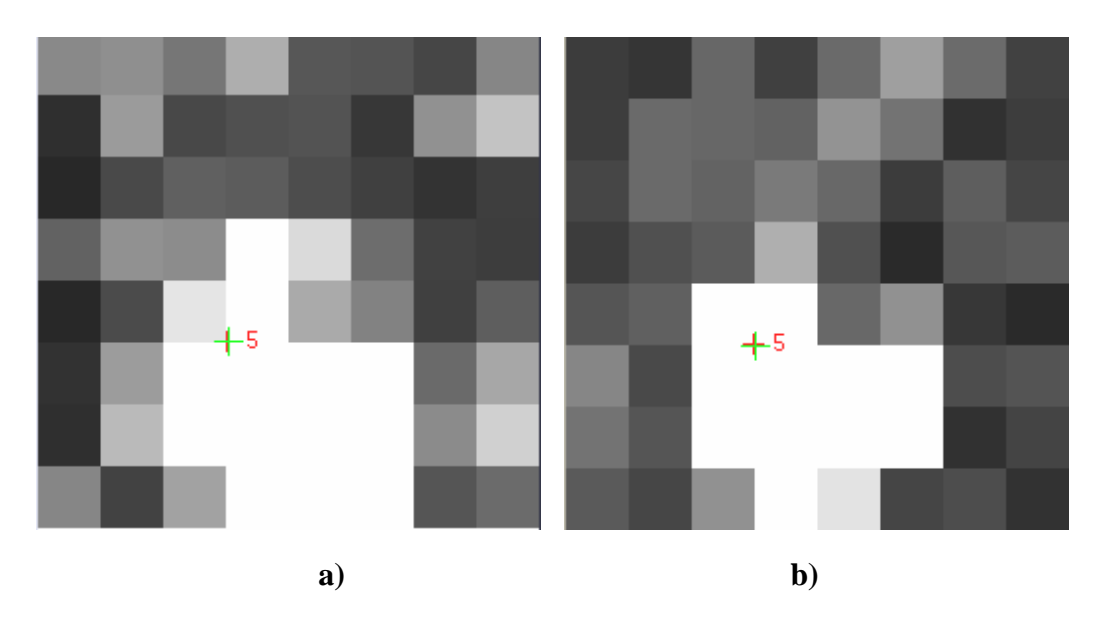

*Figura 9.6 Acercamiento de la vecindad de un punto de control: (a) imagen de Abril 2003 y (b) imagen de Noviembre del 2003.* 

Realizando esta operación sobre la imagen base y la imagen a registrar, y seleccionando un número apropiado de PCT, se completa la primera fase de la georreferenciación o registro de imagen–imagen. Para el registro de las imágenes abril–noviembre se seleccionó un total de 17 PCT. En la figura 9.7 se puede observar la distribución de los PCT seleccionados en estas imágenes para este proceso; el cursor blanco corresponde a cada uno de los puntos seleccionados. Se puede ver el número de cada uno de estos puntos al lado de la cruz blanca; de esta forma, a cada punto se le va dando una numeración progresiva conforme se va seleccionando. Por otro lado, el cursor de color verde tiene ese color cuando esta activo,

esperando para seleccionar otro PCT. Al agregar un PCT, se conserva un identificador en la imagen con lo cual se tiene un control total sobre los mismos.

De acuerdo con la aproximación polinomial, entre más puntos de control se tengan, mejor es el grado de ajuste del polinomio. Es importante evitar que los puntos sean recolectados en forma de transectos o en cúmulos.

Cada vez que un punto de control es seleccionado, es agregado a una lista con sus coordenadas respectivas en la imagen base y sus coordenadas en la imagen a registrar. Simultáneamente, se calcula el error o residual acumulado para los puntos seleccionados. En el apéndice B se muestra una lista de las coordenadas de los PCT seleccionados en los dos procedimientos de registro de las imágenes mencionadas. Se muestra, además, el error cuadrático medio que proporciona una medida de la exactitud de la selección de cada punto que sirve también para identificar y corregir aquellos PCT que se encuentren notablemente fuera del residual. Una vez registrados los PCT, se procede a realizar el registro imagen– imagen por medio de alguno de los métodos polinomiales mencionados en la etapa de remuestreo, de los cuales se recomiendan usar polinomios de segundo y tercer orden dependiendo del número de puntos de control.

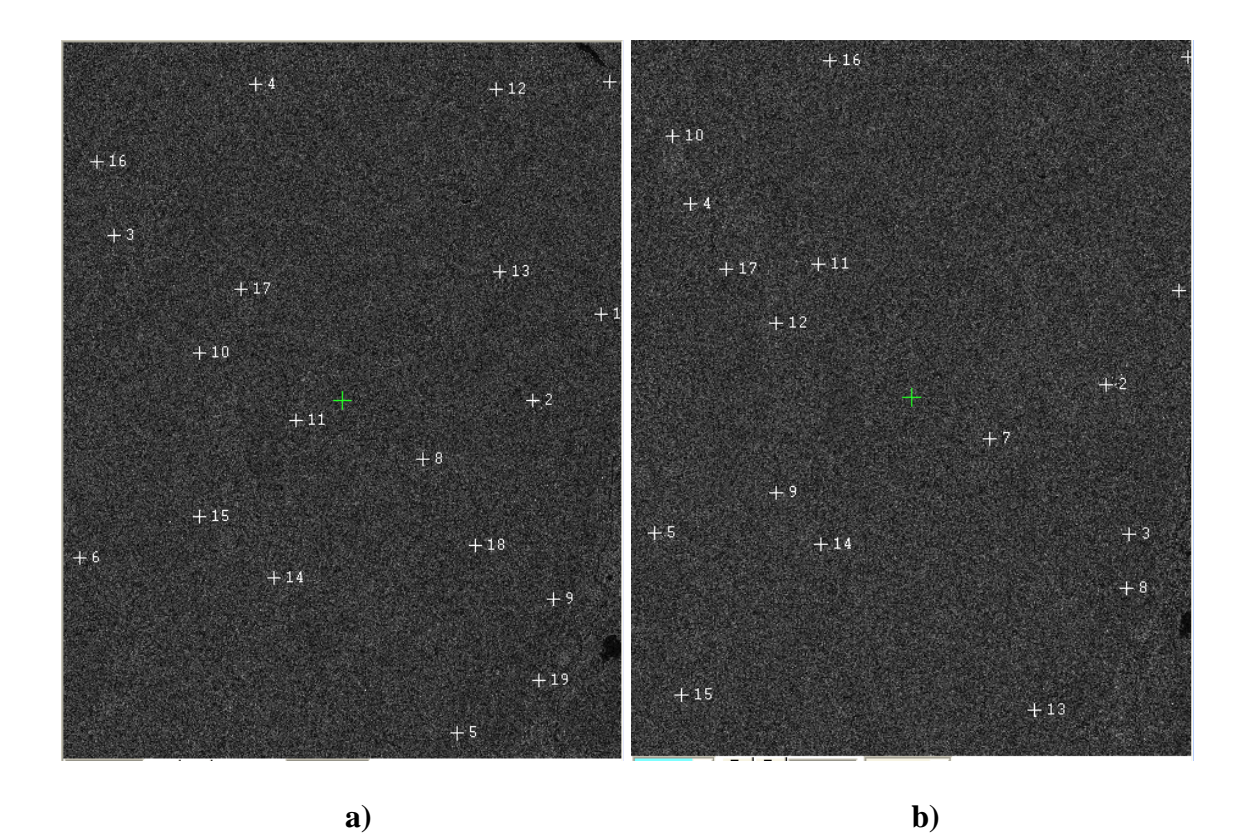

*Figura 9.7 Selección de 17 puntos de control de la imagen base (a) imagen de abril y (b) imagen registrada correspondiente a noviembre.* 

## **10. Procesamiento de imágenes de radar**

En este capítulo se discute la aplicación de los métodos de filtrado aplicados directamente sobre las imágenes de radar para reducir el ruido *speckle*. Después del filtrado se proceso las imágenes con los operadores morfológicos para imágenes en niveles de gris y por último se aplicaron los diferentes operadores de bordes. Todos estos procesos se realizaron empleando los módulos desarrollados en el programa de *Delphi* 6 para el Filtro Geométrico, Morfología Matemática en 3D y Operadores de Ventana (véase Apéndice A).

Las imágenes de radar empleadas en esta investigación se encuentran en un formato a 16 bits, el intervalo de valores va de 0 a 65556 niveles de gris. Con los programas desarrollados para esta etapa el procesamiento de las imágenes de radar se puede hacer a 8 o a 16 bits; en nuestro caso se realizaron pruebas en los dos formatos mencionados. Cabe mencionar que algunos de los paquetes comerciales sólo pueden procesar imágenes en un formato a 8 bits, de tal suerte que el desarrollo de los módulos para procesar a 16 bits resultó ser indispensable en esta etapa del trabajo.

Además de los módulos desarrollados en *Delphi*, se implementó un programa que realiza algunas tareas generales para la manipulación de las imágenes de radar: Este programa puede (1) extraer una subimagen de alguna zona de interés particular, (2) salvar la imagen en formato ASCII, (3) leer la imagen en formato ASCII y convertirla a formato raw, (4) salvar la imagen ya sea en un formato a 8 bits o en un formato a 16 bits, o convertirla de un formato de 16 bits a un formato de 8 bits, y (5) modificar los valores de los tonos de gris de la imagen eliminando algunos valores extremos.

## **10.1 Filtrado**

Como se comentó en el Capítulo 6, las imágenes de radar contienen un ruido coherente llamado *speckle* el cual enmascara la información contenida en la imagen. Como una primera aproximación en el procesamiento de las imágenes de radar, es necesario aplicar el procedimiento de filtrado para disminuir la presencia del ruido. El propósito del filtrado en las imágenes es la atenuación y remoción selectiva de características especificas de la imagen. Esto se realiza para que la información de interés, contenida en la imagen, resulte ser más aparente a la visión humana y a los procesos digitales.

Para comprobar diferentes sistemas de filtrado que operan en el espacio de la imagen, se decidió seleccionar una región de la imagen de radar con algunas características que fueran capaces de ser evaluadas al aplicar los diferentes procesos de filtrado. En la mayor parte del área de estudio existe muy poco relieve topográfico con selva tropical densa; también hay una gran cantidad de zonas desforestadas por prácticas agrícolas. Esto ocasiona que existan pocas zonas que puedan ser utilizadas como puntos de referencia. Con esto en mente se decidió extraer una subimagen de un poblado conocido como Nicolás Bravo, sus coordenadas geográficas centrales son: 18º 27.48 W y 88º 55.64 N; la ubicación de este
pueblo se encuentra a unos 70 kilómetros de la ciudad de Chetumal yendo por la carretera que va de Chetumal a Escárcega (figura 10.1).

En la subimagen de esta región se pueden apreciar algunos detalles como son: calles, viviendas y la carretera de Escárcega-Campeche que pasa por el centro del poblado. La resolución nominal de la imagen de radarsat en el modo fino es de 6.25 x 6.25 m<sup>2</sup>, algunos detalles espaciales de la imagen son evidentes, aunque visualmente se aprecia la presencia del ruido *speckle* distribuido por toda la escena. Si se despliega la imagen completa en el monitor del computador, a pesar del *speckle*, se pueden distinguir varios detalles importantes de la misma; entre estos detalles se encuentran: los poblados modernos, algunos caminos con extensión y orientación variable, cuerpos de agua y cauces de arroyos. Por otro lado, la topografía de la zona es bastante plana. En la figura 10.1 (poblado de Nicolás Bravo) la retícula que se logra distinguir corresponde al trazo de las calles de la ciudad y los puntos brillantes son parte de las casas que se ven así debido a la respuesta radiométrica de los techos de las viviendas que en muchos casos están hechos de láminas de metal.

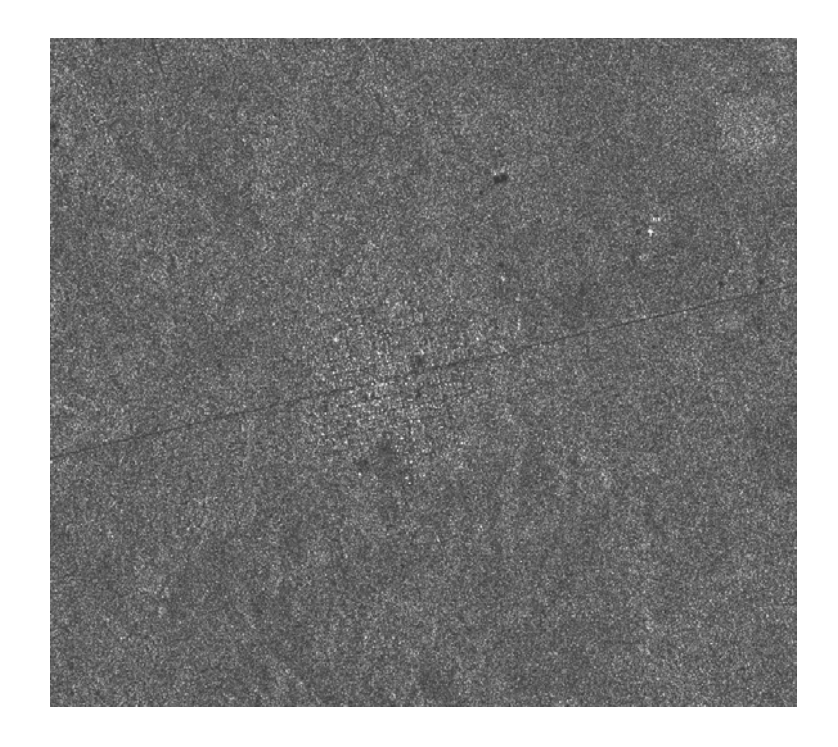

*Figura 10.1 Escena correspondiente a la ciudad de Nicolás Bravo, en Quintana Roo, México (imagen sin filtrar).*

Para evaluar la efectividad de varios procedimientos de filtrado aplicados a la imagen de radar, se decidió utilizar la subimagen presentada en la figura 10.1. Esta subimagen resulta adecuada para comparar los diferentes filtros mencionados en el capítulo 6 y que son utilizados para filtrar imágenes de radar. La presencia de trazos visibles en la imagen permite comparar el efecto que tienen los filtros en la preservación de los rasgos de la imagen que pueden ser fácilmente reconocibles.

Los criterios que se tomaron en cuenta para evaluar la efectividad de los filtros utilizados se basaron en procedimientos visuales consistentes en evaluar un modelo de la vista de la superficie de la imagen con ruido y una sin ruido, así como la inspección de varios perfiles de la imagen con ruido y sin ruido, se observó el comportamiento de los histogramas en las imágenes (original y filtrada) y, por último, se obtuvo la diferencia de cada una de las imágenes filtradas con respecto a la imagen original para observar la preservación de rasgos.

El histograma de la imagen de radar permite evaluar la calidad tonal o radiométrica de la imagen; el histograma representa la frecuencia relativa de la ocurrencia de los diferentes niveles de gris de la imagen y es modelado por una función de distribución de probabilidad. Con el histograma se puede apreciar la distribución de los valores de los pixels y de los tonos de gris. Por otro lado permite evaluar el tipo de distribución que sigue la grafica; es decir, si los valores de los pixels siguen un modelo probabilístico en particular, como es el caso gausiano, exponencial, ji-cuadrado, etc. En el caso de las imágenes de radar, la gráfica por lo general posee una distribución de Rayleigh, debido a la presencia del ruido *speckle* de acuerdo con el modelo de ruido multiplicativo. En la figura 10.2 se presenta el histograma de frecuencias de la imagen de radar adquirida en el mes de abril del año 2003.

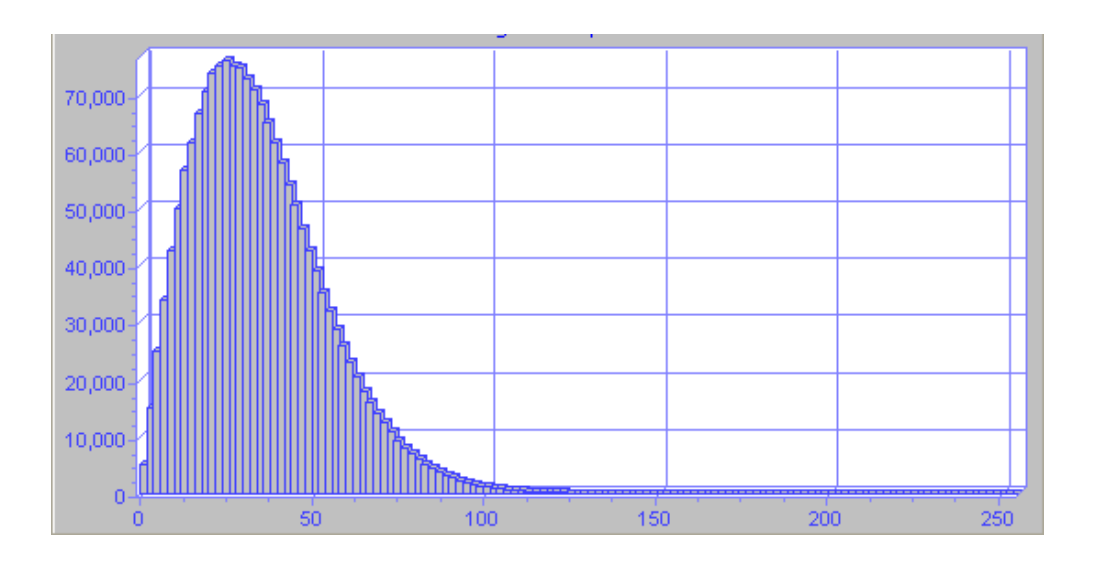

*Figura 10.2 Histograma de frecuencias de la imagen Radarsat, Quintana Roo, México*

Al observar el histograma de la imagen se aprecia que la distribución de los valores de los pixels no es completamente simétrica (hacia la parte izquierda de la gráfica existe un gran pico de valores oscuros). Los valores mínimo y máximo resultaron ser de 109 y 53731 respectivamente, la media de 8839.14, la mediana de 8068.5, el modo de 5136.1 y la desviación estándar de 5011.165, estos valores indican que existe una asimetría en la distribución. Sabemos que, estadísticamente una distribución es simétrica, si los valores de tendencia central coinciden en un punto; para este caso en particular los valores de tendencia central no coinciden. Además la desviación estándar indica una dispersión muy amplia con respecto a la media; esto sugiere una gran variabilidad en la distribución y algo que contribuye a la existencia de esta variabilidad es la presencia del ruido *speckle*.

Una forma de poder apreciar más detalladamente el efecto del ruido *speckle* en la imagen se presenta en la figura 10.3. Esta figura es el área de la figura 10.1, pero hecha como una representación de una superficie. Al observar la figura 10.3, se puede observar la gran cantidad de valores altos que aparecen como cimas pequeñas y que están distribuidos sobre toda la imagen. Muchos de los valores altos mostrados en esta figura se deben, en parte, a la presencia del ruido *speckle*; debido a la naturaleza aleatoria del ruido, los valores o picos altos aparecen sobrepuestos en toda la imagen.

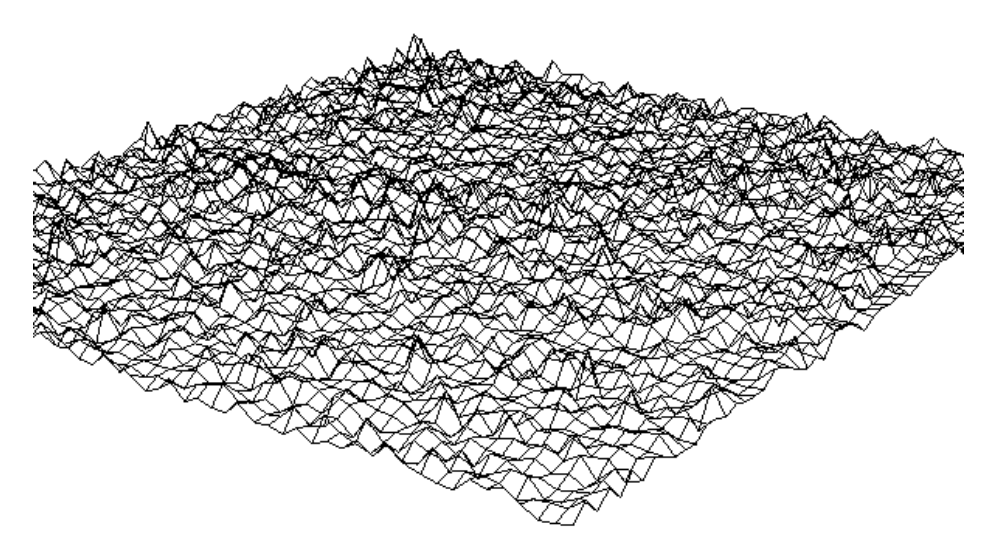

*Figura 10.3 Modelado en una superficie de un recorte de la imagen de radar***.** 

## **10.2 Filtro Multiplicativo de Lee**

El primer filtro que se aplicó a la imagen de la figura 10.1 con el fin de reducir el ruido *speckle* fue el filtro de Lee multiplicativo (Lee, et al., 1981a). En la figura 10.4 se muestra el resultado de aplicar este filtro a la imagen de radar; en la figura 10.4a se encuentra la imagen filtrada y a la en la figura 10.4b se observa el resultado de obtener la resta de la imagen sin filtrar con respecto a la imagen filtrada. La imagen filtrada tiene una buena apariencia visual y el ruido ha disminuido. El mayor suavizamiento del filtro ocurre en las áreas mas uniformes de la imagen; aún así, los bordes y otros detalles finos son conservados.

Al observar con más detalle la figura 10.4b se ve que el filtro de Lee elimina información de la imagen original, es decir, remueve parte del trazo de las calles, de la carretera y de la ciudad en general. Las estadísticas de esta imagen son: media de 8600.04 y desviación estándar de 3630.13. Al comparar estos valores con los de la imagen original, se puede apreciar que la media se conserva casi igual y la desviación estándar disminuye en un 27%. La reducción de la desviación estándar indica una disminución del ruido *speckle*; aún así, se ve que el comportamiento del filtro no es tan eficiente en la restauración de la imagen.

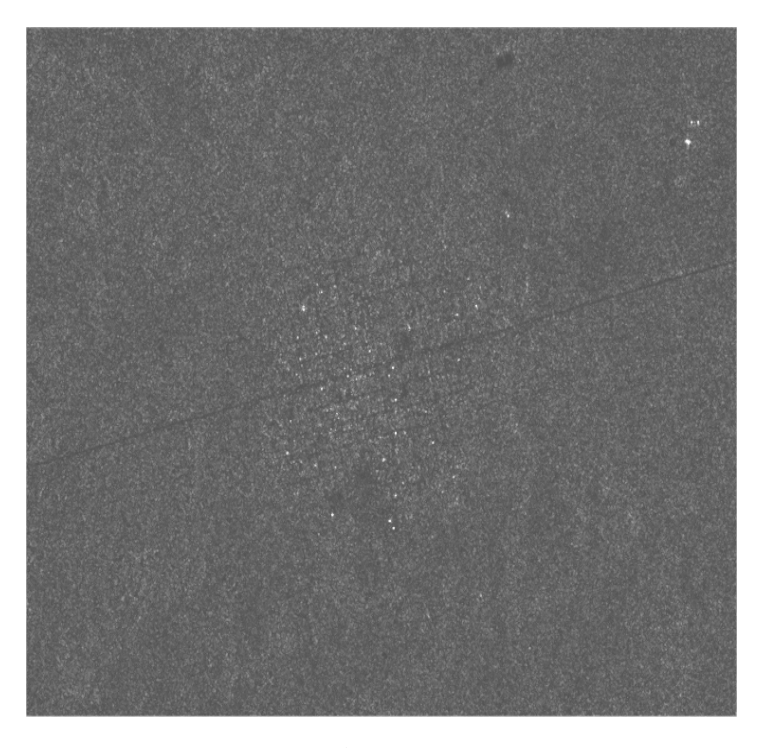

**a)** 

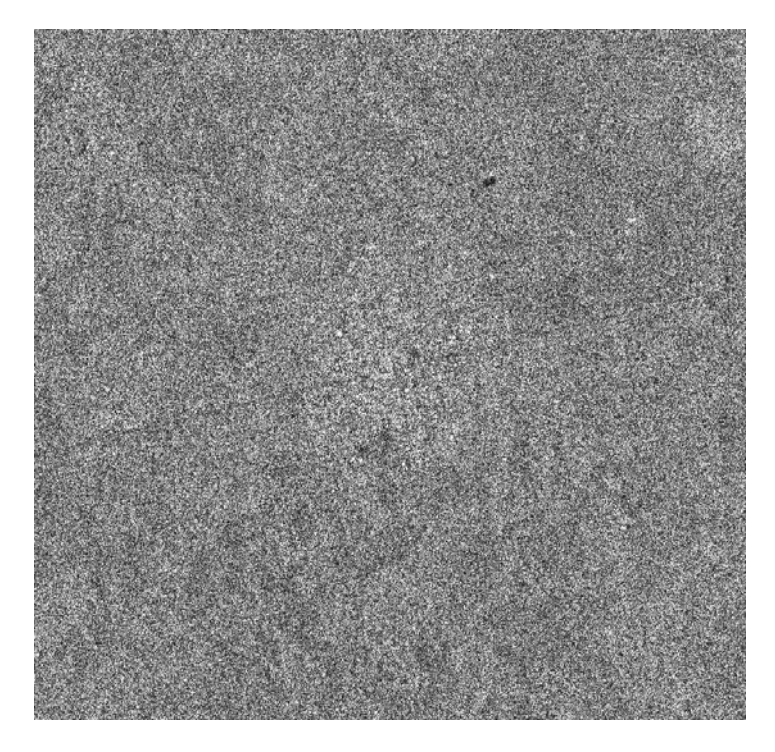

**b)** 

*Figura 10.4 (a) Imagen filtrada de la ciudad de Nicolás Bravo con el filtro de Lee. 10.4(b) Diferencia de la imagen original menos la imagen filtrada.*

Otra manera de comparar la reducción del contenido de ruido producida por el filtro de Lee es por medio de la selección de los perfiles de una imagen. Se tomo el perfil número 374 del recorte de la ciudad de Nicolás bravo. Este perfil se eligió para su graficación por que cruza el centro de la ciudad; se determinó así para observar la variabilidad de la respuesta radiométrica en las zonas planas con vegetación y en las zonas con las viviendas del poblado.

Los perfiles a comparar se obtuvieron tanto de la imagen sin filtrar (con ruido) como de la imagen filtrada con el filtro de Lee (figuras 10.5 y 10.6), respectivamente. En estos perfiles se aprecia el comportamiento de los valores de los pixels y del ruido. Para el caso de la imagen con ruido *speckle* (figuras 10.5), se tienen picos bastante delgados y valles muy estrechos que corresponden al ruido de mayor amplitud. De forma general, el comportamiento de los valores en todo el perfil es de cambios abruptos en los valores de los pixels. En algunos casos, los valores de los picos alcanzan niveles muy altos, pero se trata de puntos en donde la señal coincide con algunas de las viviendas del poblado y, como se mencionó anteriormente, estas casas están hechas con techos de lámina, lo que causa que estos puntos sean los mas altos en el perfil de la imagen.

El perfil de la imagen filtrada (figura 10.6) tiene casi el mismo comportamiento de picos y valles; pero se ha producido un suavizamiento de la imagen, el cual es evidente si se comparan los valores de los pixels en las escalas de las ordenadas, en cuyo caso son menores para la imagen filtrada. Aún con este suavizamiento producido por el filtro de Lee, se observó que altera el contenido de la imagen al eliminar información relevante de la misma.

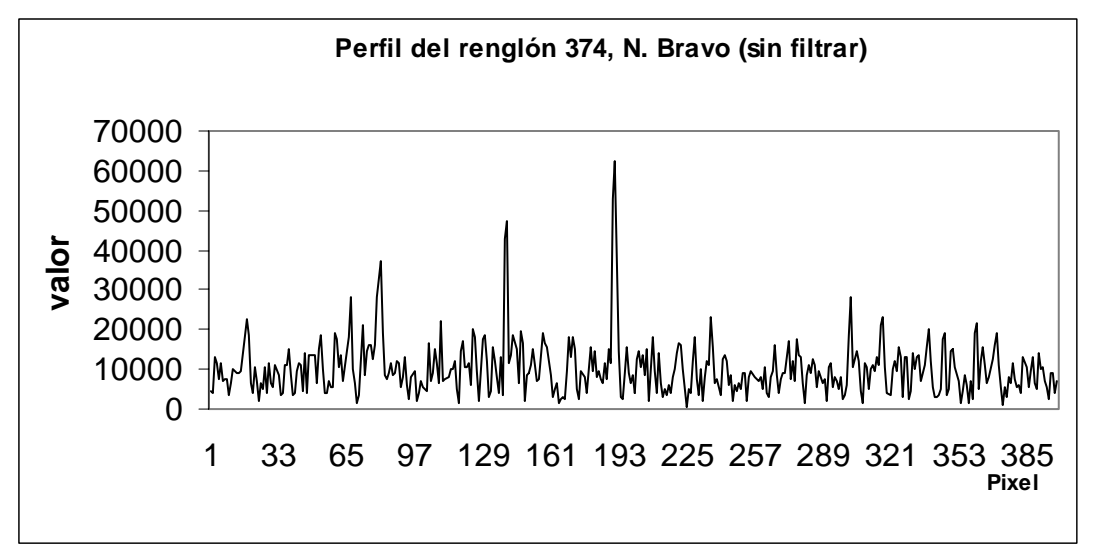

 *Figura 10.5 Perfil de la imagen de Nicolás Bravo sin filtrar.* 

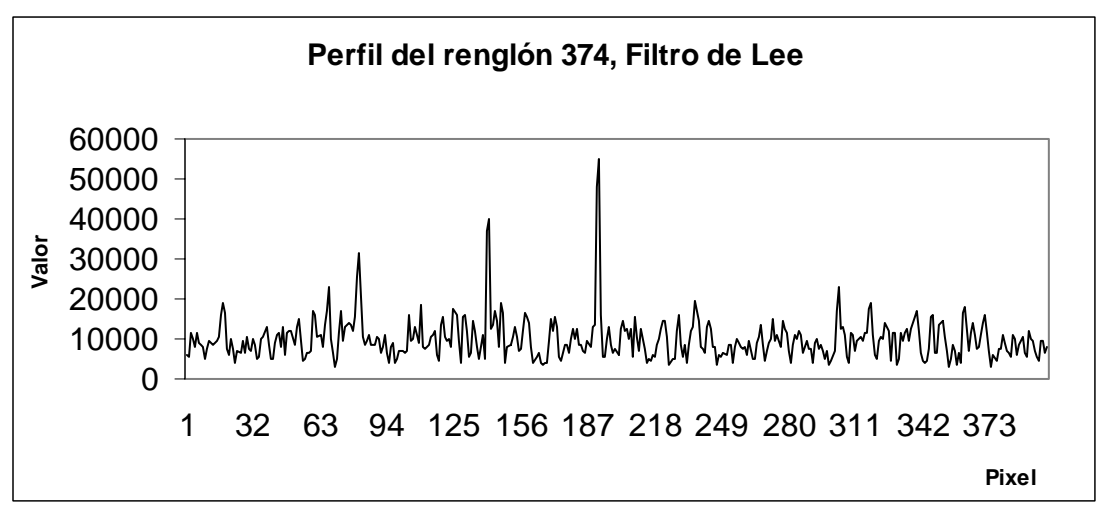

*Figura 10.6 Perfil de la imagen filtrada con el filtro de Lee Multiplicativo.*

#### **10.3 Filtro de Frost**

Otro filtro para remover el ruido es el filtro de Frost (Frost et al., 1982). Este filtro suaviza más en áreas homogéneas y proporciona una estimación de la imagen cercana al valor observado del píxel central de la ventana en áreas heterogéneas, en la figura 10.7a se aprecia el filtrado del recorte y el la figura 10.7b se observa la diferencia de la imagen filtrada con respecto a la original.

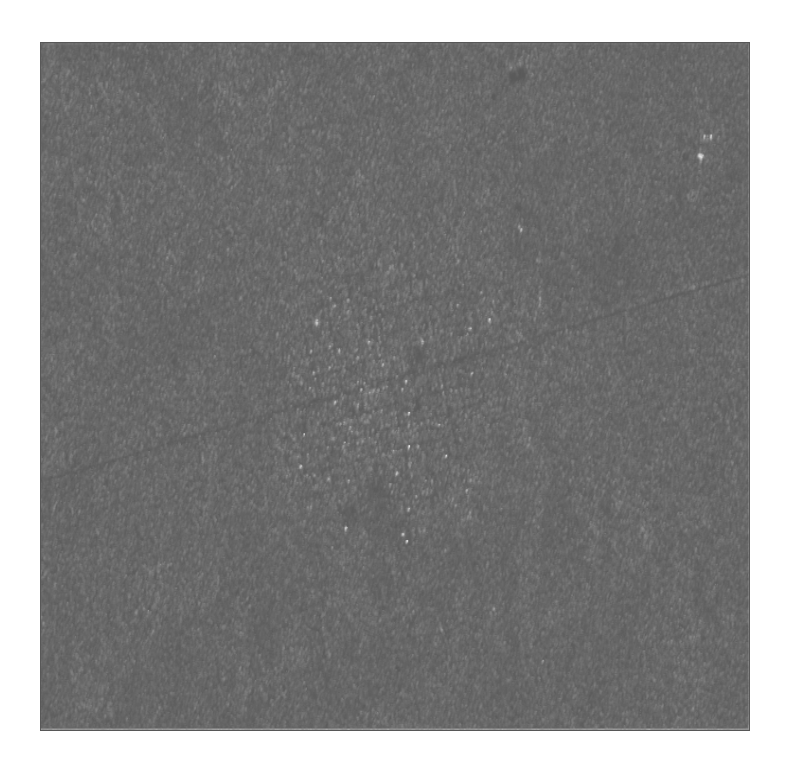

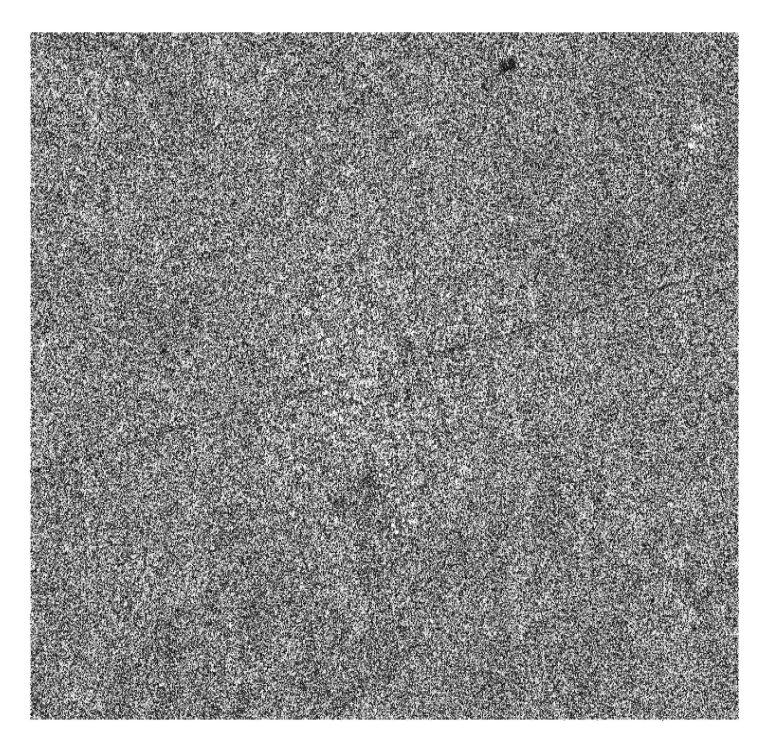

**b)** 

*Figura 10.7 (a) Imagen filtrada de la ciudad de Nicolás Bravo con el filtro de Frost.10.7 (b) Diferencia de la imagen original menos la imagen filtrada.*

Para este último filtro el resultado de la media registrada fue de 6289.28 y la desviación estándar fue de 2154.47. Vemos que en este caso si hay una variación muy grande con respecto al promedio de la imagen original y la desviación estándar se reduce en un 57%, lo que significa que hay un mayor suavizamiento de la imagen. Esta eliminación de valores altos hace que el detalle perdido resulte ser más drástico que con el filtro de Lee, por lo que se puede esperar que se pierda información relevante de la imagen sobre todo en lo que corresponde al trazo de la carretera y de las viviendas del poblado. El perfil se aprecia en la figura 10.8.

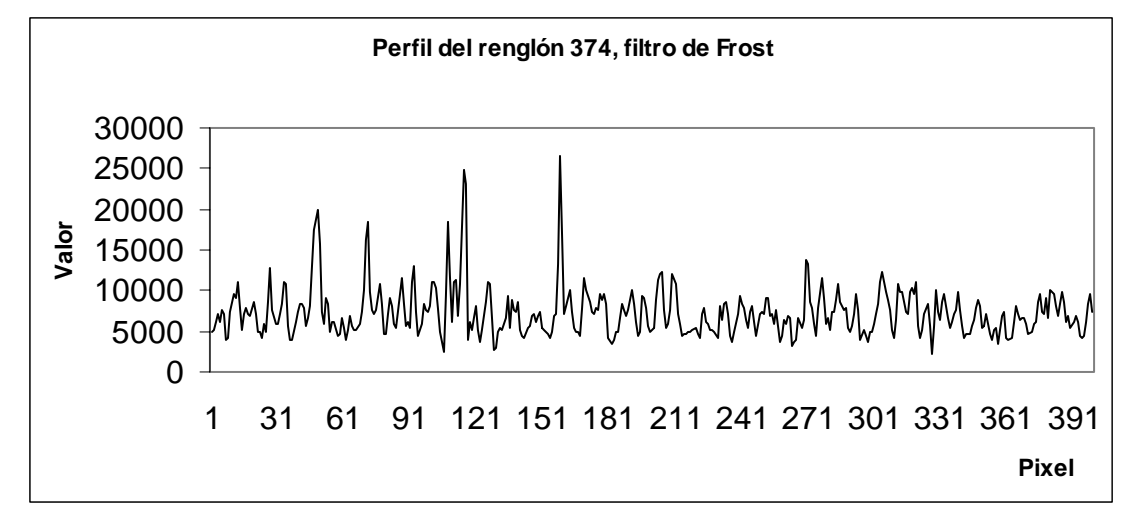

*Figura 10.8 Perfil de la imagen filtrada con el filtro de Frost.*

En el trazo de este perfil Figura 10.8 es aparente la disminución de los valores de las intensidades de los pixels; esto da cuenta de la cantidad información que es removida por este filtro, ya que el promedio esta siendo alterado de manera significativa.

#### **10.4Filtro Sigma**

Otro filtro que se aplicó al recorte de Nicolás Bravo fue el filtro Sigma. En la figura 10.9 se ve el efecto de filtrar la imagen con este filtro. En la figura 10.9a se aprecia la reducción del *speckle*, pero en la figura 10.9b que corresponde a la diferencia de la imagen original menos la filtrada, se aprecian signos de perdida de información, particularmente en la zona cubierta por la ciudad.

Las estadísticas calculadas para este procedimiento de filtrado fueron de una media de 13%, la cual es una cantidad relativamente muy pequeña en comparación con los otros dos sistemas de filtrado. Para este caso si se observa la imagen filtrada (figura 10.9a) parentemente se ve que la calidad visual es muy similar a los dos filtrados anteriores a (filtros de Lee y Frost); pero, si se observa la figura 10.9b que es la diferencia de la imagen sin filtrar con respecto a la filtrada, se observa que la pérdida de información es importante 8576.81 y una desviación estándar de 4313.62. Se puede observar que el promedio es muy parecido al de la imagen original y la reducción en la desviación estándar fue de tan sólo un ocasionando una pérdida del detalle. De acuerdo con el resultado de este filtro, no se tiene tampoco un buen comportamiento en la reducción del *speckle*.

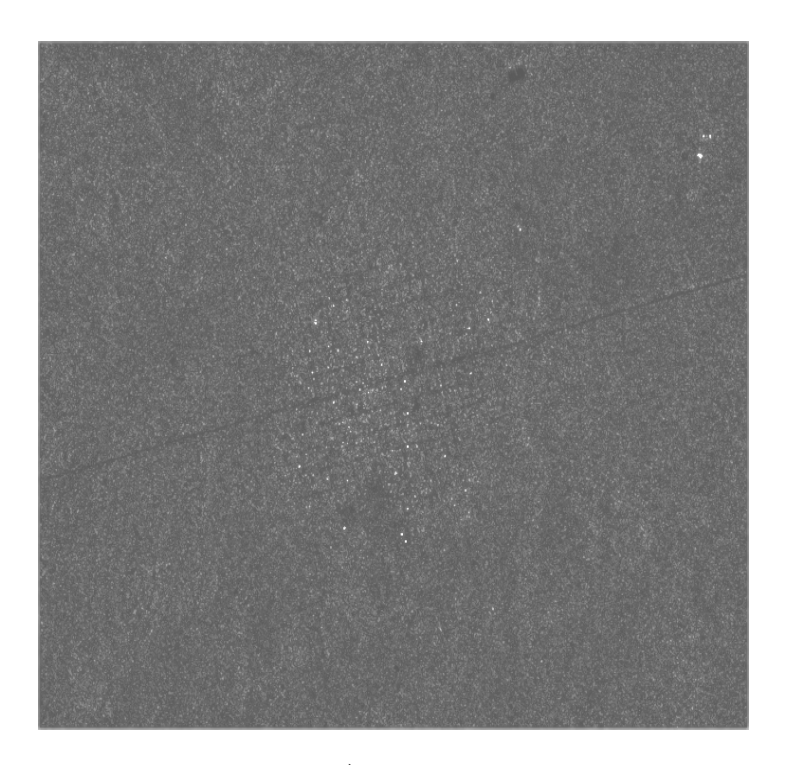

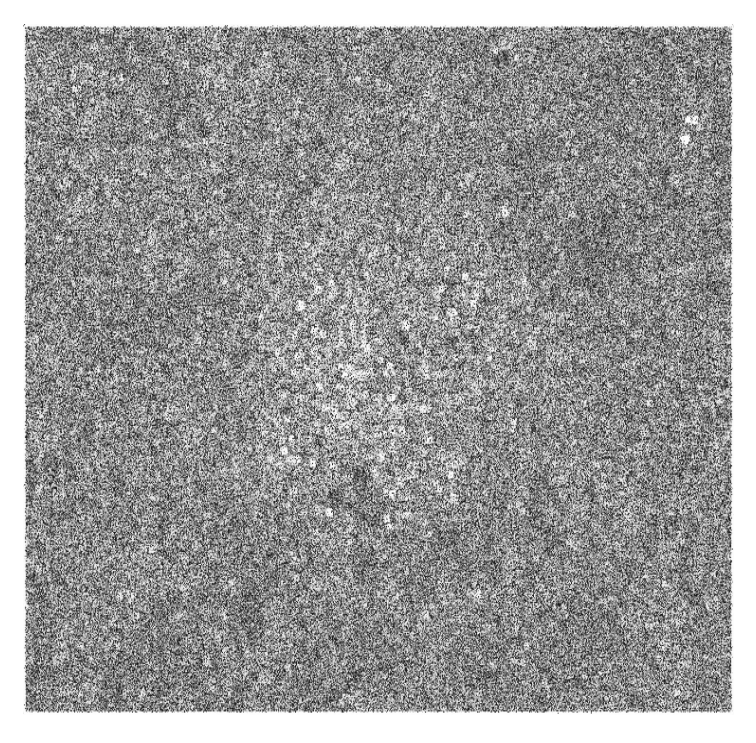

**b)** 

*Figura 10.9 (a) Imagen filtrada de la ciudad de Nicolá Bravo con el filtro de Sigma. 10.9 (b) Diferencia de la s imagen original menos la imagen filtrada.*

Además, apreciando el perfil (figura 10.10) del renglón correspondiente, se ve que es muy similar al de la imagen original en cuanto a su comportamiento; es decir, el filtro no tiene picos altos sobre todos los valores de los pixels. mucho efecto en la disminución del ruido, ya que siguen persistiendo los valles profundos y

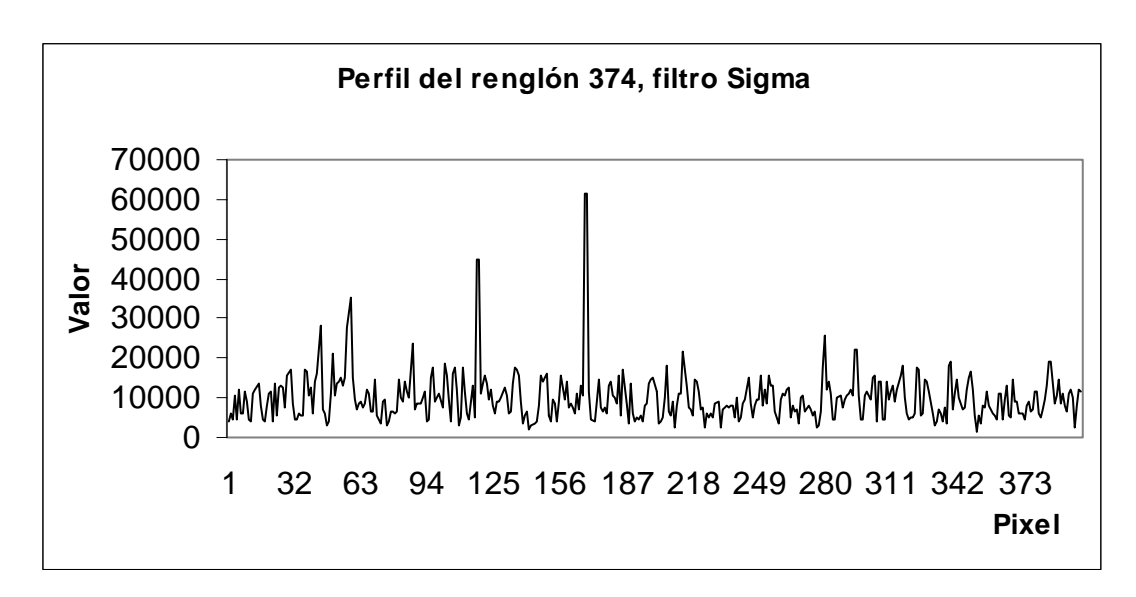

Figura 10.10 Perfil de la imagen filtrada con el filtro de Sigma.

# **10.5 Filtro de Kuan**

Con el filtro de Kuan se realiza el filtrado utilizando la media local y la varianza de una ventana de 3 x 3. Se supone que, en esta ventana, la distribución de valores es normal (gausiana) para el ruido *speckle* (figura 10.11).

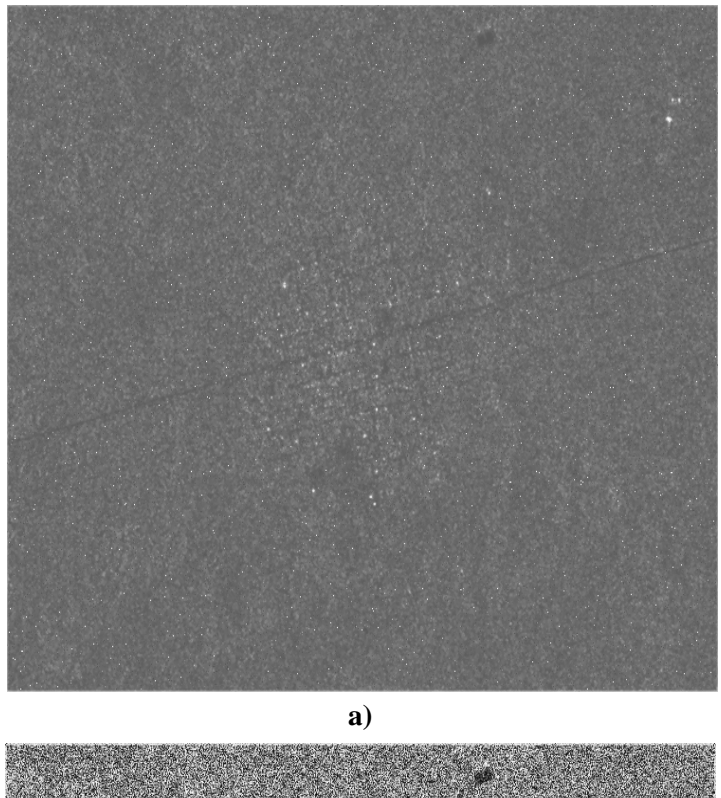

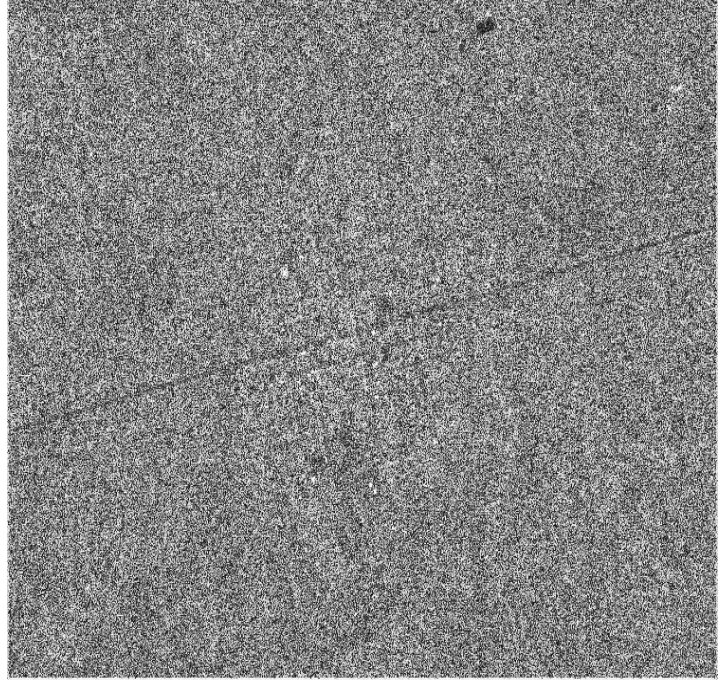

*Figura* 10.11 (a) Imagen filtrada de la ciudad de Nicolás Bravo filtrado con el filtro de Kuan. **b)**   *(b) Diferencia de la imagen original menos la filtrada.*

A continuación se presenta el perfil correspondiente de este sistema de filtrado (figura 10.12). El comportamiento del perfil refleja que el ruido remanente en la imagen es considerable, pues los cambios abruptos característicos del ruido son prominentes.

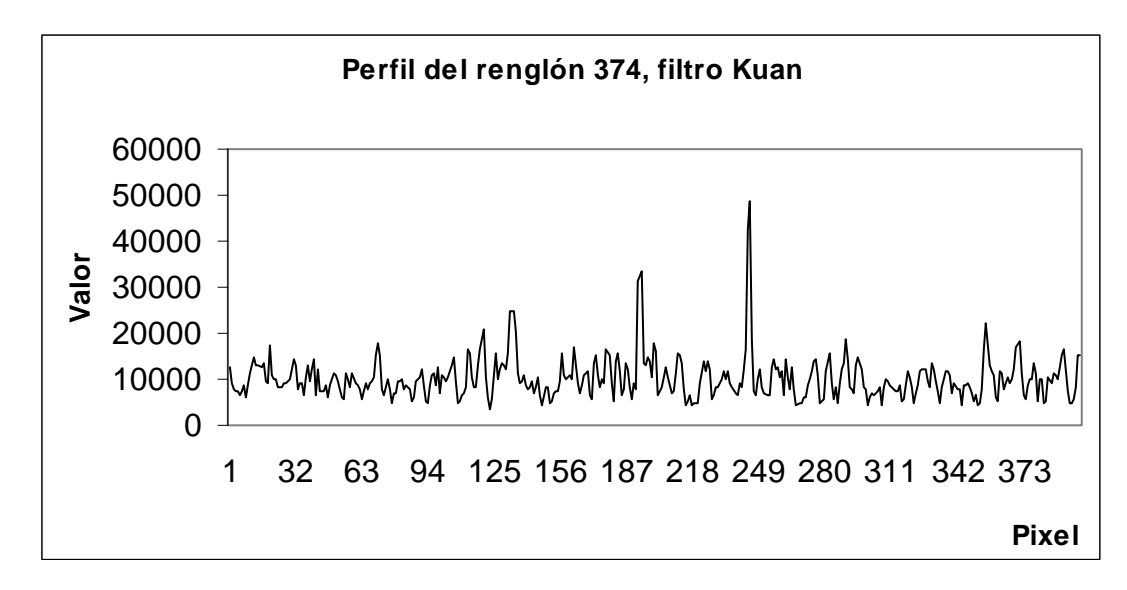

*Figura 10.12 Perfil de la i en filtrada con el filtro de Kuan. mag*

## **10.6 Filtro Geométrico**

Por último, se trabajó con el Filtro Geométrico, se llevaron a cabo varias pruebas con este filtro aplicando una, dos, tres y cuatro iteraciones. Se pudo constatar que, aunque el filtro Geométrico converge bajo un cierto número de iteraciones, no es aconsejable aplicar más de tres; esto con el fin de no alterar los rasgos de la imagen, ya que puede provocar pérdida de los detalles de las esquinas y de los bordes de la misma, ocasionando la degradación de lgunos de los objetos de interés. El resultado de la aplicación del Filtro Geométrico con tres a iteraciones se puede apreciar en la figura 10.13a.

Al igual que en los casos anteriores, se obtuvieron las estadísticas para cada una de las iteraciones aplicadas a la imagen con el fin de apreciar las fluctuaciones de la media y la desviación estándar en cada iteración. La media para la imagen filtrada con una iteración del filtro Geométrico fue de 8623.20 y su desviación estándar resultó ser de 3014.87; la variabilidad con respecto al promedio disminuyó en un porcentaje significativo de 39%, la media para dos iteraciones fue de 8624.28 y su desviación estándar de 2154.26. Con dos iteraciones, el promedio permanece casi idéntico a la media para una iteración y la desviación estándar se reduce en un 57%; para tres iteraciones la media fue de 8613.61 y desviación estándar de 1593.48. El promedio para tres iteraciones casi no tiene variación; sin embargo, la desviación estándar para tres iteraciones se reduce en un 68%. Al filtrar por primera vez, el ruido *speckle* se reduce de manera considerable. Conforme se aplica el algoritmo, desaparece la granularidad del ruido y los remanentes del mismo, ya que la mayor cantidad del ruido desaparece con la primera iteración.

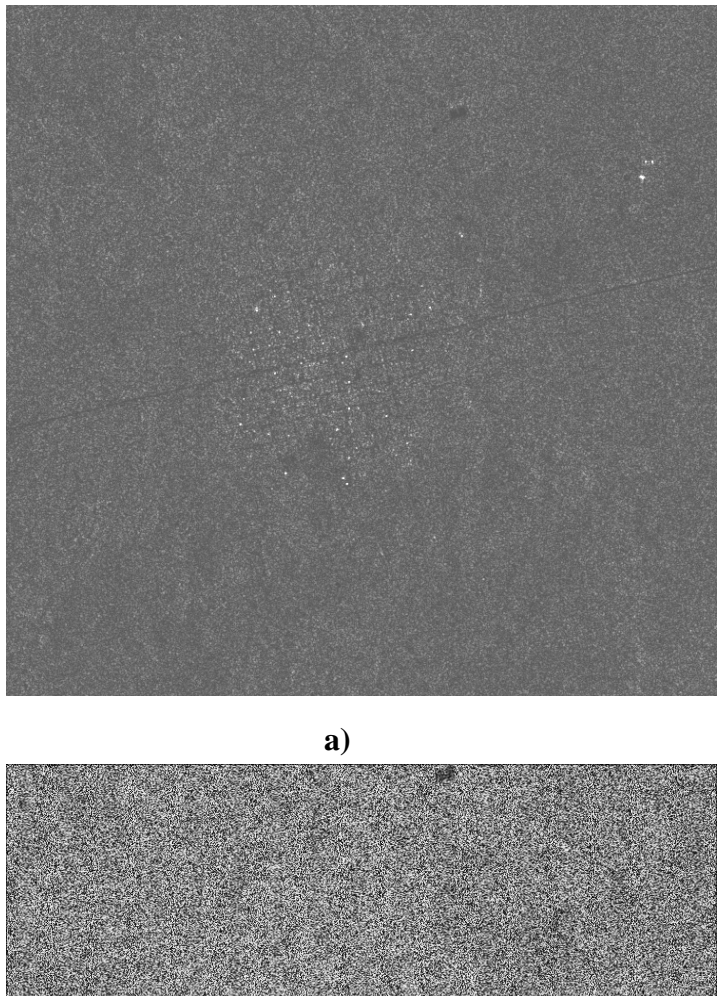

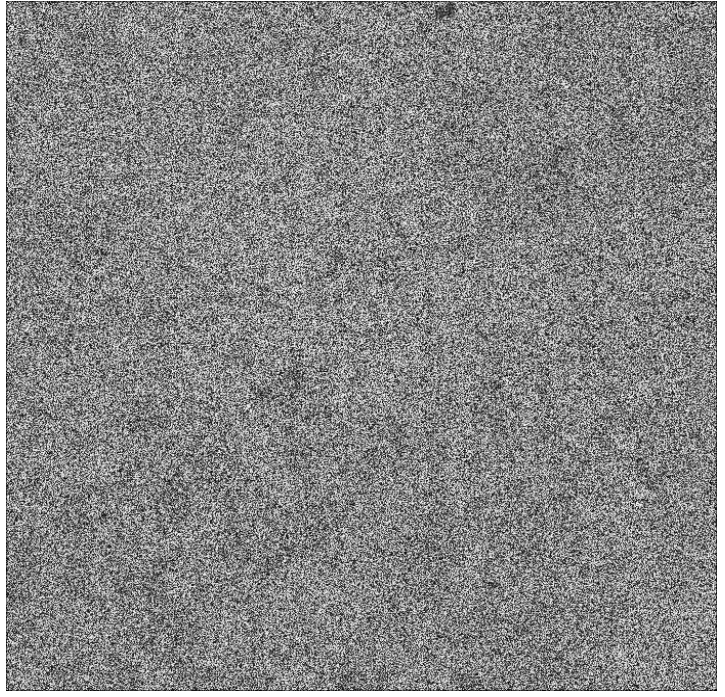

Figura 10.13 (a) Imagen filtrada de la ciudad de Nicolás Bravo con el filtro Geométrico con tres iteraciones. *10.13 (b) Diferencia de la imagen original menos la filtrada.*  **b)** 

Por otro lado, si se ve la figura 10.13b se observa claramente que en no hay evidencia de que exista una pérdida de los detalles o, si es que la hay, ésta es muy pequeña. Esto proporciona un criterio para colocar al Filtro Geométrico como el mejor filtro para remover el *speckle*.

Refiriéndose al perfil de la imagen, se ve como la distribución de los valores de los pixels es más uniforme en todo el recorrido de los valores (figura 10.14).

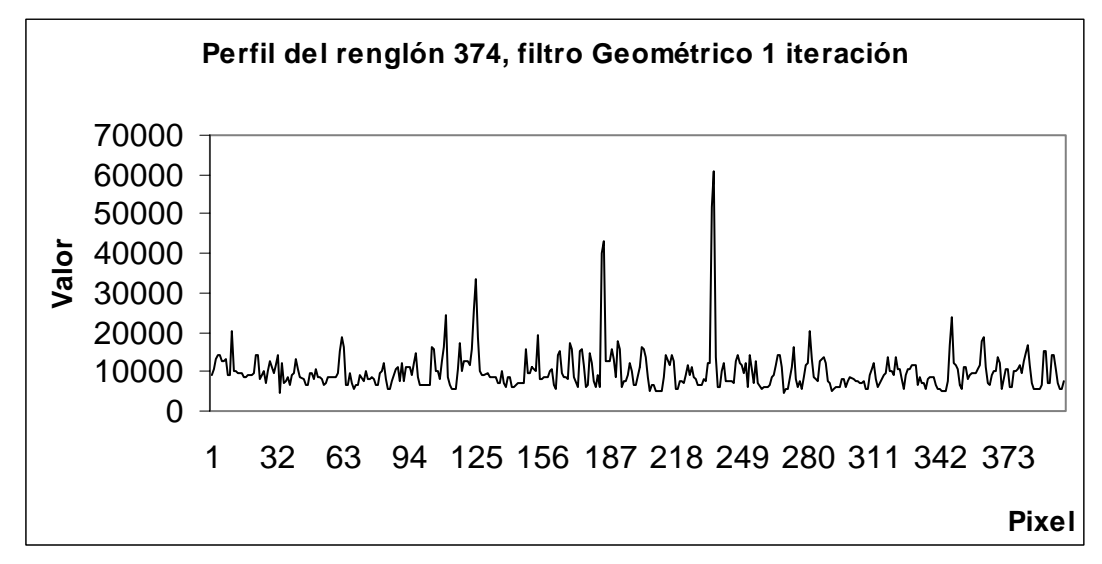

*Figura 10.14 Perfil de la imagen utilizando el filtro Geométrico con una iteración.* 

Aunque el perfil de la imagen filtrada con una iteración muestra todavía algunos picos y valles (lo cual es indicio de que aún se encuentra *speckle* remanente). A continuación se presentan los perfiles del filtro Geométrico de las tres 3 iteraciones.

valores de los pixels; los bordes más prominentes, los intermedios y los más pequeños conservan su forma sin alteración alguna. Los que han casi desaparecido son los bordes delgados y más tenues. En el perfil con dos iteraciones (figura 10.15) se aprecia claramente el suavizamiento de los

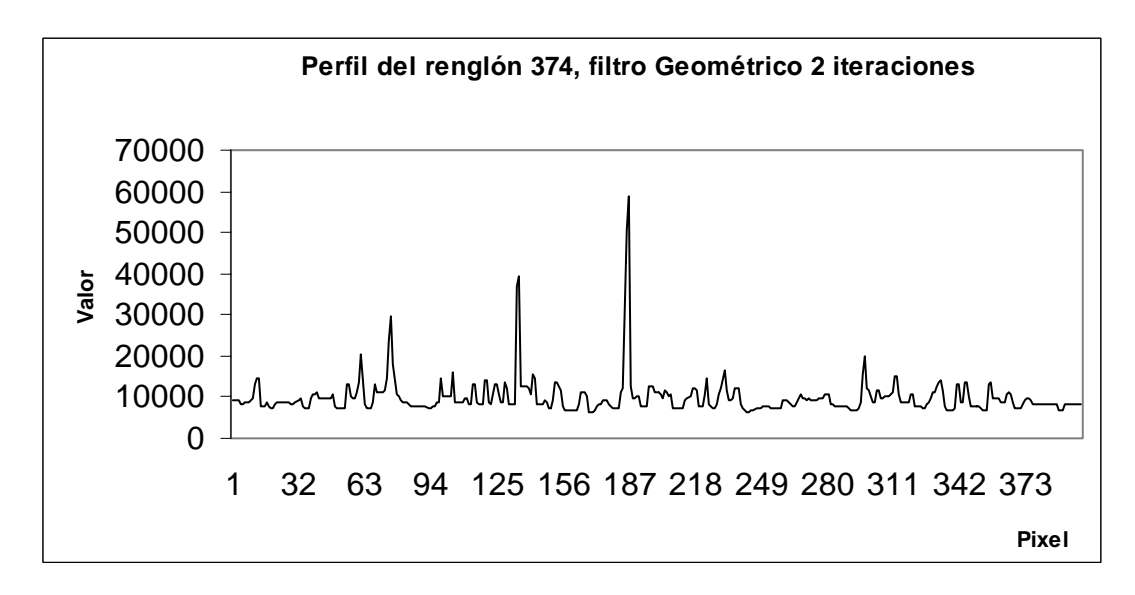

*Figura 10.15 Perfil de la imagen utilizando el filtro Geométrico con dos iteraciones.* 

El perfil de la imagen producto de tres iteraciones (figura 10.16) presenta las mismas características anteriores, con excepción de que el suavizado es más marcado. A simple vista podemos darnos cuenta de que se han perdido algunos detalles en las zonas más uniformes.

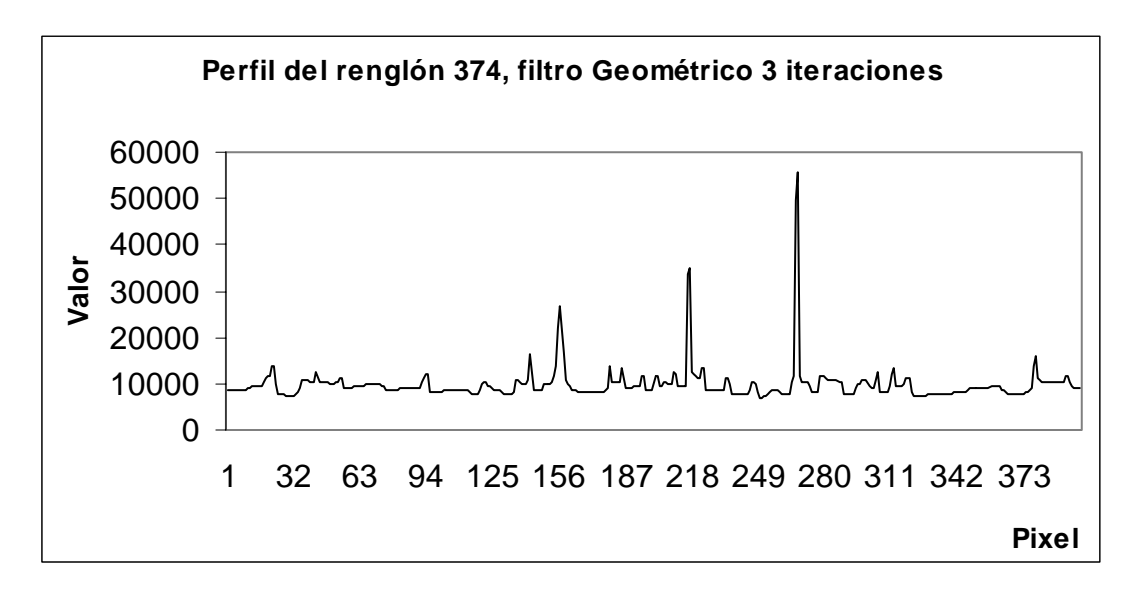

*Figura 10.16 Perfil de la imagen utilizando el filtro Geométrico con tres iteraciones.* 

En la figura 10.17 se muestra la imagen filtrada con el Filtro Geométrico con 3 iteraciones en un modelo en una representación de una superficie. Se puede observar como la gran mayoría de valores altos que ocurrían correspondientes al *speckle* (comparar con la figura 10.3) han sido suavizados de manera considerable.

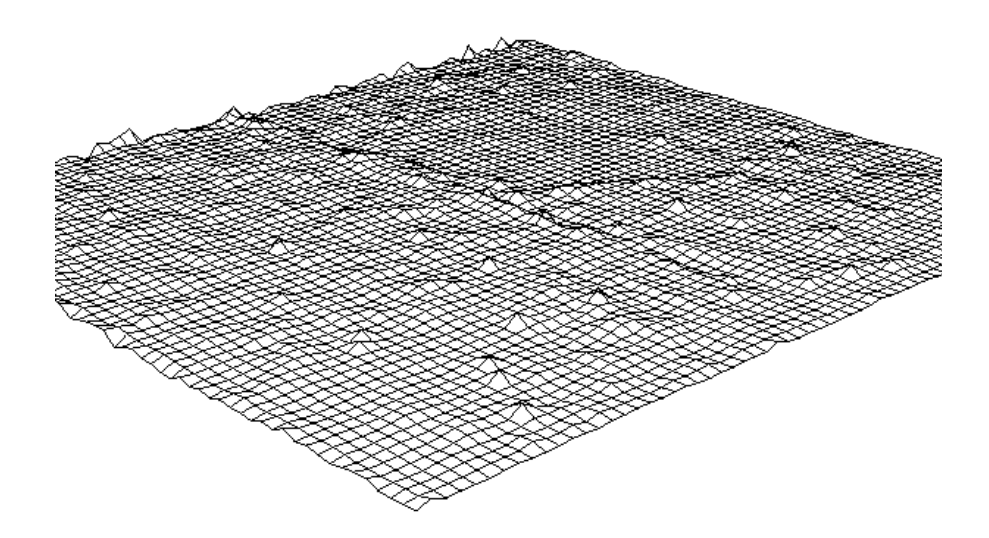

*Figura 10.17 Modelo de una superficie de la imagen de radar filtrada con el filtro Geométrico.* 

En la tabla 10.1, se describen las estadísticas calculadas para los filtros aplicados a la imagen; estos valores hacen ver que el filtro que más disminuye la media y la desviación estándar es el filtro de Frost. El filtro Sigma es el que menor efecto tiene sobre la desviación estándar, siguiéndole el filtro de Lee y el de Kuan, y el filtro Geométrico con una iteración reduce un poco más la variabilidad de los valores de la imagen.

| Imagen sin filtrar        | $\mu = 8839.14$ | $\sigma = 5011.16$ |
|---------------------------|-----------------|--------------------|
| Filtro Lee                | $\mu = 8600.04$ | $\sigma = 3630.13$ |
| <b>Filtro Frost</b>       | $\mu = 6289.28$ | $\sigma = 2154.47$ |
| Filtro Sigma              | $\mu = 8576.81$ | $\sigma = 4313.62$ |
| Filtro Kuan               | $\mu = 8595.38$ | $\sigma = 3182.78$ |
| Filtro Geométrico 1 iter. | $\mu = 8623.02$ | $\sigma = 3014.87$ |
| Filtro Geométrico 2 iter. | $\mu = 8624.28$ | $\sigma = 2154.26$ |
| Filtro Geométrico 3 iter. | $\mu = 8613.61$ | $\sigma = 1593.48$ |

*Tabla 10.1 Estadísticas de los diferentes sistemas de filtrado.* 

De acuerdo con los procedimientos de filtrado, es importante tomar en cuenta que existe un ompromiso entre la calidad de la imagen obtenida, la preservación de un alto contraste y la c conservación de los valores de los parámetros estadísticos de la imagen, como son la media y la desviación estándar. Con el Filtro Geométrico es evidente que, al aplicar varias iteraciones a la imagen, la media se mantiene constante y se aproxima en mayor grado a la media global de la imagen, mientras que la desviación estándar se reduce en un porcentaje considerable. Esto implica que existe una disminución del ruido *speckle* sin alterar notablemente la información de la imagen, como se pudo ver en la figura 10.13.

Es evidente que todos los algoritmos presentados en esta sección disminuyen el ruido speckle y logran restaurar el perfil afectado por el mismo, pero también es cierto que el desempeño de la mayoría de éstos no es tan eficiente. Esto se hace evidente en las imágenes filtradas con cada uno de los filtros presentados junto a sus perfiles. El filtro Geométrico logra filtrar el ruido en una mayor proporción sin alterar los rasgos en la imagen, además no modifica los bordes en el perfil. Esto da elementos para suponer que este último filtro tiene un mejor desempeño en comparación con los otros filtros comentados. Quizás el buen desempeño de los otros filtros se da en realidad cuando el comportamiento del ruido sigue un modelo teórico específico de cada filtro y que puede ser reproducido por un en particular. Por ejemplo, el filtro de Lee, aunque esta diseñado para filtrar ruido multiplicativo, utiliza un modelo gausiano para el cálculo de los parámetros y, como pudo verse, el ruido *speckle* sigue una distribución de Rayleigh que es una distribución asimétrica a diferencia de la si metría especifica de la distribución gausiana.

#### **10.7 Realces con morfología matemática (pruebas preliminares)**

para ello los operadores desarrollados en el módulo de morfología matemática en 3D (véase Una vez concluida la etapa de filtrado, se continuó con la etapa del procesamiento digital de la imagen de radar completa para la identificación de rasgos arqueológicos; se utilizaron

apéndice A). El procesamiento consistió básicamente en el realce de rasgos arqueológicos utilizando los operadores de morfología matemática. Para esto se tomó la imagen filtrada previamente con el Filtro Geométrico y se experimentó con una, dos y tres iteraciones. Con esta imagen se comenzaron a utilizar varias formas geométricas para el procesamiento, así como los diferentes operadores morfológicos. Dentro de las formas geométricas se probo el paraboloide, el cono y una semiesfera, variando siempre las dimensiones del elemento estructural ya que, en este caso, se trataba de ir experimentando las formas y las dimensiones que pudieran arrojar mejores resultados.

El primer elemento estructural usado para la identificación de rasgos arqueológicos fue un paraboloide (ver apéndice I) con dimensiones: (3,3), (5,5) y (7,7). En algunas ocasiones también se probaron dimensiones mayores: (9,9), (11,11), (13,13) y (15,15). Las primeras operaciones se realizaron con la dilatación y la cerradura.

resultado de la intersección del elemento estructural con los objetos que se encuentran bicados en las inmediaciones de la Ciudad de Nicolás Bravo (figura 10.18). Una vez u procesada la imagen se recurrió a un mapa de INEGI (figura 10.19) para hacer una comparación de las coordenadas de los puntos dilatados con las coordenadas del mapa, lgunos de los puntos dilatados coincidieron con algunos sitios arqueológicos registrados en a Con la dilatación y el paraboloide se observó en la imagen resultante varios puntos brillantez el mapa. El éxito preliminar en esta comparación condujo a pensar que los algoritmos de morfología matemática constituyen una herramienta adecuada para la identificación de sitios arqueológicos.

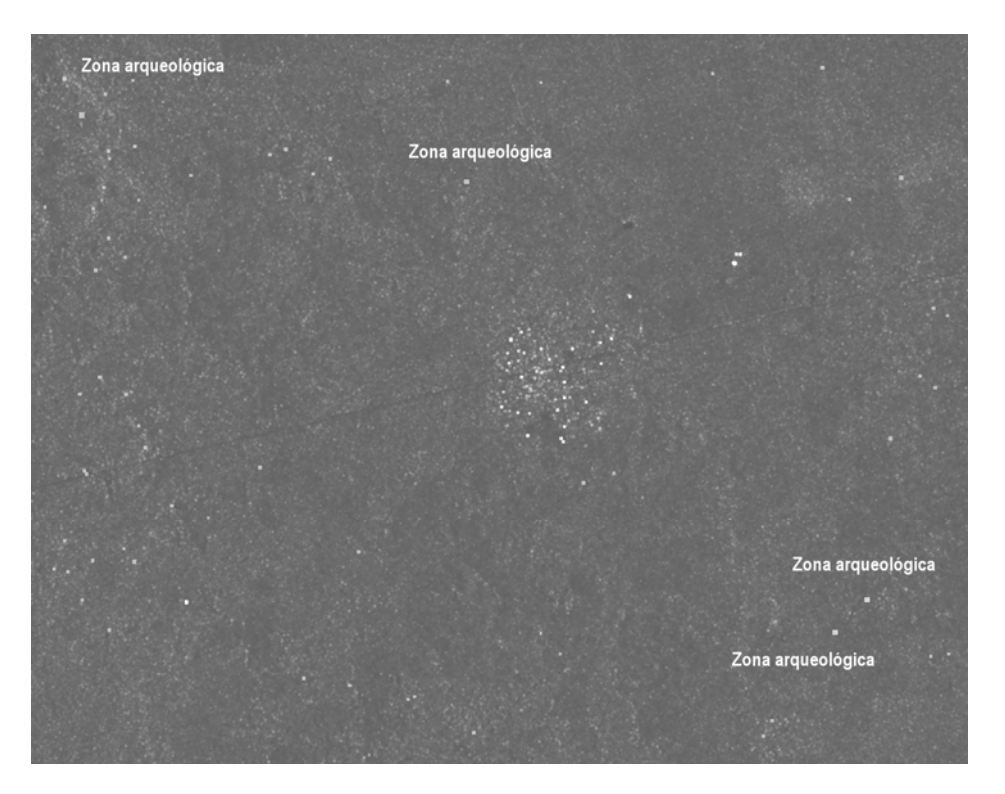

*igura 10.18 Imagen dilatada con un paraboloide de 5 x 5. F*

Sin embargo, al estudiar la imagen dilatada, se pudo apreciar una gran cantidad de puntos con el mismo patrón de brillantez y con las mismas intensidades en un patrón aparentemente leatorio, lo que permitió suponer que en la zona podría existir una gran cantidad de a asentamientos prehispánicos.

Una vez realizadas estas primeras operaciones, se buscaron otras referencias sobre la bicación de sitios arqueológicos localizados dentro del área de la imagen procesada. Esta u formación se buscó en la base de datos de la Dirección de Registro Arqueológico (INAH); in en ella se encontraron algunas referencias de sitios mayas localizados en Campeche por los arqueólogos I. Spraj y Suárez (1989). Las coordenadas de estos sitios se ubicaron en la imagen de radar. En este caso, las coordenadas también coincidieron con varios puntos brillantes realzados por los algoritmos de morfología matemática.

## **10.8 Primera temporada de verificación en campo**

El problema de la discriminación de sitios arqueológicos a partir de la imagen de satélite se hizo evidente cuando se realizó la primera visita al campo. Esta visita se hizo con el fin de comprobar las marcas realzadas por las operaciones morfológicas. De acuerdo al procesamiento de la imagen y a los resultados obtenidos, era necesario contrastar estos resultados con el trabajo de campo con el fin de poder realizar una estimación de la efectividad del método y del error involucrado.

En caso contrario de no realizar las comprobaciones, las hipótesis establecidas en esta es el grado de confiabilidad de este nuevo método. Esto sólo se podía lograr si se uantificaba la efectividad de los resultados que respaldaran el trabajo de investigación. Fue c investigación no tendrían ningún sustento y, por ende, el trabajo podía ser fácilmente refutado y rechazado. Si se está proponiendo una nueva metodología de prospección arqueológica que resulte ser más eficiente que la fotografía aérea, entonces, como saber cual por esta razón que se tenía que completar la investigación con el trabajo de campo para verificación. Primero, se decidió que el área elegida para comprobar esta primera etapa de investigación iba a ser la zona de Kohunlich y Dzibanché. Esta región lleva varios años siendo estudiada por el Dr. Enrique Nalda y un grupo de arqueólogos.

tiene un amplio conocimiento de la zona de estudio, se hizo un convenio con ellos para contrastar la información relacionada con el procesamiento de las imágenes de radar y con su inventario de sitios. Como ya se tenía la imagen procesada con los operadores morfológicos y ya se contaba con información de varios posibles sitios arqueológicos, se Como este grupo de arqueólogos lleva un inventario de sitios arqueológicos de la región y platicó con el Dr. Nalda y la Arqla. Sandra Balanzario sobre la posibilidad de ir al campo para hacer varias comprobaciones de los datos adquiridos en el procesamiento de la imagen de radar. Amablemente, el Dr. Nalda nos ofreció su campamento en Dzibanché para poder realizar esta etapa del trabajo.

Como primera aproximación, el Dr. Nalda y la Arqla. Balanzario nos mostraron los mapas de la región; uno de los mapas correspondía a la topografía de la zona realizada durante varias temporadas de campo. En este mapa se encuentran registrados algunos de los asentamientos más grandes de la región. Por otro lado, se nos mostraron varios sitios de la región, entre ellos los sitios de Kinich-na, Tutil, Complejo Central, Dzibanche, Pol Box y Kohunlich. El paseo por estos lugares sirvió para darse cuenta de la complejidad de los sitios arqueológicos, de su importancia y de su distribución en el área.

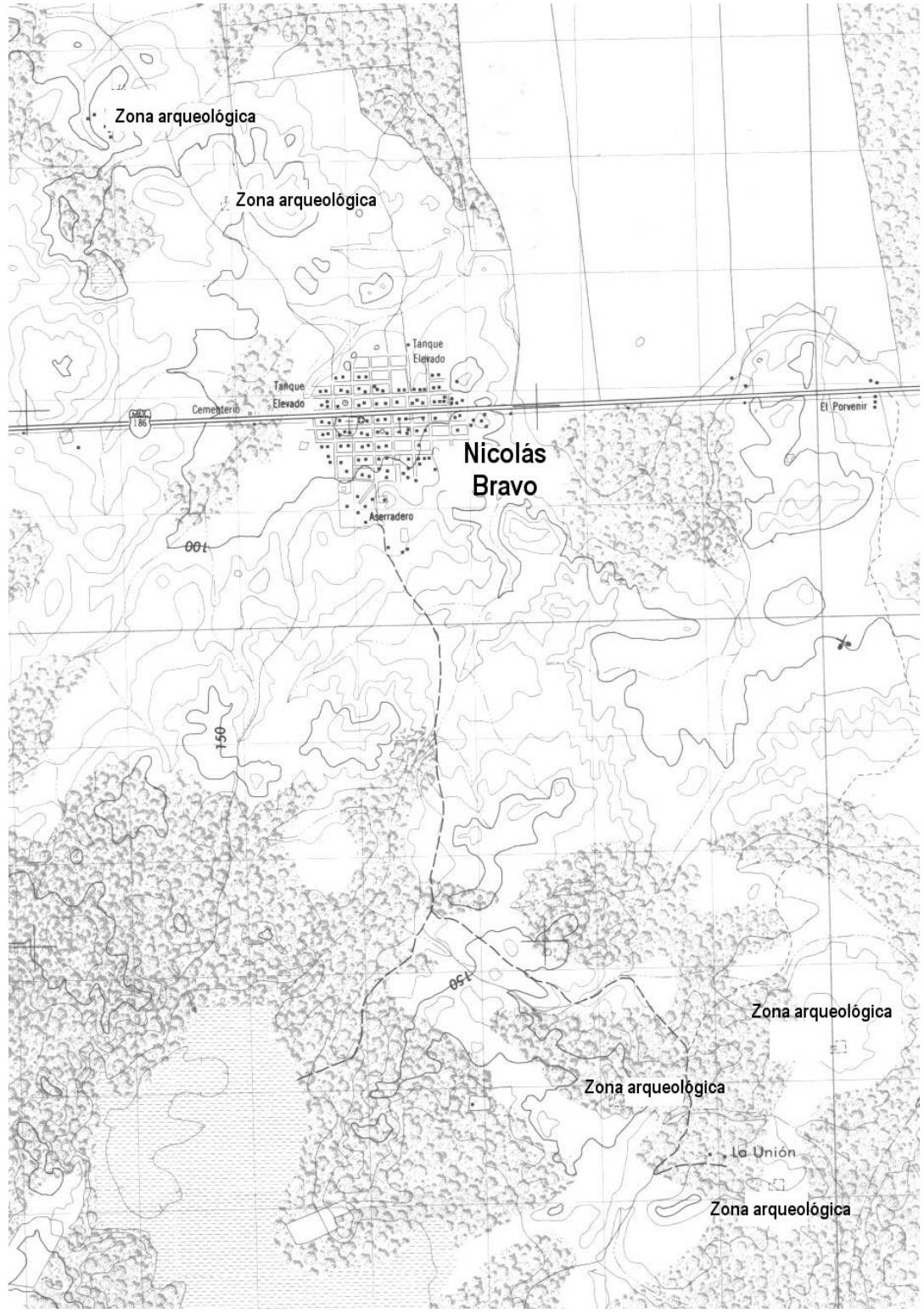

*Figura 10.19 Mapa de INEGI mostrando algunas zonas arqueológicas cerca de Nicolás Bravo.* 

Una vez que se nos mostró la zona, se decidió verificar algunas de las marcas que se habían obtenido de la imagen de radar (sitios arqueológicos probables). Estas marcas fueron obtenidas directamente de la imagen de radar procesada con las dilataciones y las cerraduras; una de las ventajas de poder procesar estas imágenes de radar es que se pueden obtener las coordenadas geográficas de cualquier punto directamente de la imagen. En esta fase de verificación se solicitó la colaboración del Dr. Nalda para que nos acercara lo más posible a algunos de los puntos de acuerdo con las coordenadas para tratar de acceder a dichas marcas. En algunos casos, fue imposible acceder al lugar por las zonas pantanosas figura 10.20a y, en otros casos por las gran cantidad de vegetación figura 10.20b.

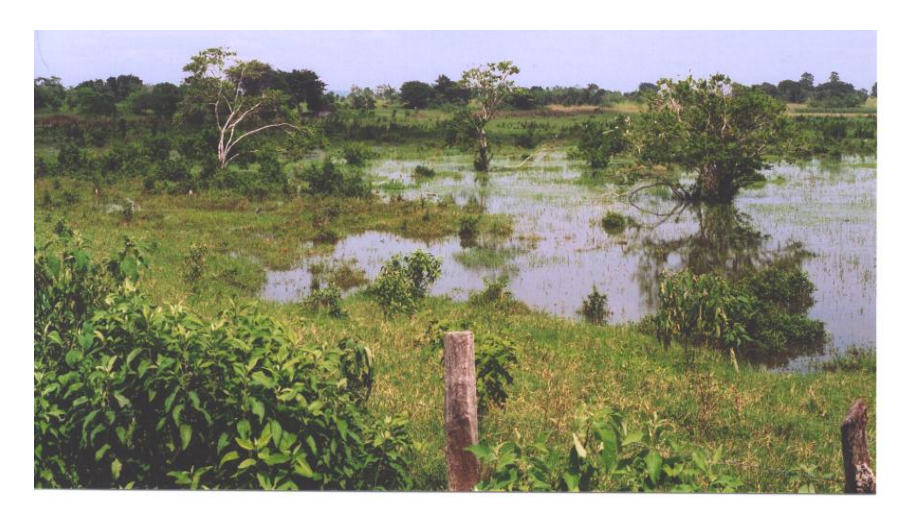

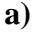

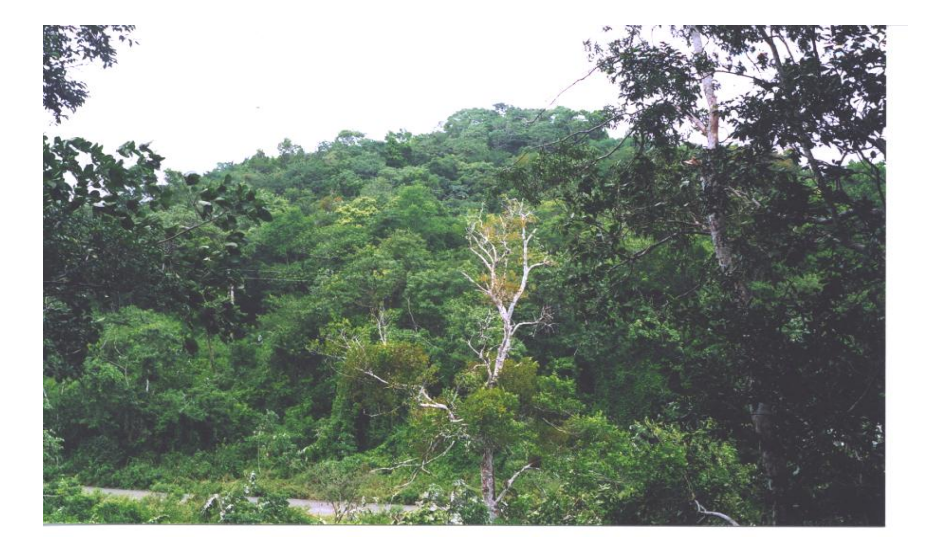

**b)**  *Figura 10.20 (a) Zona pantanosa y (b) zona con vegetación densa.* 

En otras ocasiones, aunque los lugares eran accesibles, la distancia que había que caminar hizo que no se pudieran visitar. Por otro lado, se pudo constatar que la imagen procesada tenía una gran cantidad de marcas que, bajo nuestro supuesto, podían ser asentamientos

prehispánicos, pero que en realidad correspondían a parcelas desmontadas, a casas modernas y a otros factores como el ruido. De esta forma, en realidad se tuvieron demasiados problemas en la comprobación de las marcas. Por esta razón, se creyó conveniente regresar a la ciudad de México y replantear los procedimientos utilizados hasta el momento y, por otro lado, tener una mayor comunicación con los arqueólogos del lugar.

radar, en como el procesamiento utilizado había realzado una serie de rasgos en la imagen que no correspondían a sitios arqueológicos (falsos aciertos). Se determinó que muchos de y 7 iteraciones con el filtro geométrico; sin embargo, con más de 5 iteraciones se comienzan Ya en la ciudad de México se reflexiono sobre el procesamiento aplicado a la imagen de los puntos brillantes (falsos aciertos) de la imagen correspondían a ruido remanente de la etapa de filtrado. Comenzando esta nueva fase de procesamiento se consideró utilizar 4, 5, 6 a perder rasgos relevantes de la imagen, por lo que se determinó trabajar únicamente con 3, 4 y hasta 5 iteraciones.

llegar a nuestro objetivo; como las estructuras de los sitios arqueológicos tienen la forma piram idal, se decidió realizar las pruebas con un elemento estructural de forma cónica, en un El otro problema fue determinar si la forma del elemento estructural era la ideal para poder procesamiento a 8 y a 16 bits. Otra variante fue la de poner a prueba la ponderación de los valores del elemento estructural y, con esto, poder dar mayor peso a los valores de brillantes de los pixels.

Por otro lado, nos dimos cuenta de que la forma en que se trató de llegar a las marcas de cam po haciendo un cambio de estrategia, todo esto, una vez que se hubieran obtenido verificación fue un completo fracaso. Además de no poder llegar a estas por su lejanía, estaba presente el problema de la vegetación, lo cual había que considerar. Hubo que pensar en realizar otro procesamiento considerando las alternativas y también realizar otra visita al resultados con las modificaciones planeadas para el procesamiento.

remota fue comentando con el Dr. Nalda, quien a su vez nos proporcionaba información reuniones con el Dr. Nalda, decidimos centrarnos en un área cercana al campamento de Mucho de lo que se comenzó a implementar en esta etapa en el laboratorio de percepción valiosa y hacia sugerencias para tratar de perfeccionar el procesamiento. Después de varias Dzibanché y probar allí los resultados de este nuevo procesamiento. Por otro lado, decidimos que también se podían verificar otras zonas cercanas a Dzibanché si se disponía del tiempo y la forma de llegar a estos sitios.

# **10.9 Z onas de estudio**

las imágenes de radar. Se seleccio un total de cuatro subáreas para contrastar los resultados zonas se presenta a continuación. Primero se muestra la imagen sin filtrar e inmediatamente a un lado se presenta la imagen filtrada con el filtro Geométrico utilizando tres iteraciones. Una vez que se determinó centrarse en un área específica, se comenzó el procesamiento de obtenidos, las coordenadas de estas zonas aparecen en las tabla 10.2: (1) zona de Dzibanché (figura 10.21), (2) el sitio de Kohunlich (figura 10.22), (3) el sitio de Pol Box (figura 10.23) y (4) la parte norte de Nicolás Bravo (figura 10.24), algunos de estas marcas fueron visitados durante la primera visita al campo. La imagen correspondiente a cada una de las

| Figura       | Coordenadas geográficas                                                                                                    | Tamaño de la imagen |
|--------------|----------------------------------------------------------------------------------------------------|---------------------|
| 10.21<br>(1) | $[18^{\circ} 39' 15'' N : 88^{\circ} 48' 54'' W]; [18^{\circ} 39' 22'' N : 88^{\circ} 46' 40'' W]$<br>$[18^{\circ} 36' 40'$ ' N : 88° 46' 07''W]; $[18^{\circ} 37' 08'$ ' N : 88° 48' 53''W]                   | 804 x 738           |
| 10.22<br>(2) | $[18^{\circ} 26' 10'' N : 88^{\circ} 48' 73'' W]$ ; $[18^{\circ} 25' 75'' N : 88^{\circ} 46' 70'' W]$<br>$[18^{\circ} 24' 59'' N : 88^{\circ} 49' 00'' W]$ ; $[18^{\circ} 24' 24'' N : 88^{\circ} 46' 80'' W]$ | 561 x 522           |
| 10.23<br>(3) | $[18^{\circ} 32' 06'' N : 88^{\circ} 50' 06'' W]$ ; $[18^{\circ} 32' 13'' N : 88^{\circ} 48' 35'' W]$<br>$[18^{\circ} 30' 17'' N : 88^{\circ} 48' 18'' W]; [18^{\circ} 30' 18'' N : 88^{\circ} 50' 01'' W]$    | $501 \times 540$    |
| 10.24<br>(4) | $[18^{\circ} 25' 20'' N : 88^{\circ} 46' 40'' W]$ ; $[18^{\circ} 25' 22'' N : 88^{\circ} 44' 45'' W]$<br>$[18^{\circ} 23' 35'' N : 88^{\circ} 44' 40'' W]; [18^{\circ} 23' 37'' N : 88^{\circ} 46' 31'' W]$    | 660 x 498           |

Tabla 10.2 Coordenadas de las cuatro subáreas seleccionadas para la verificación de campo.

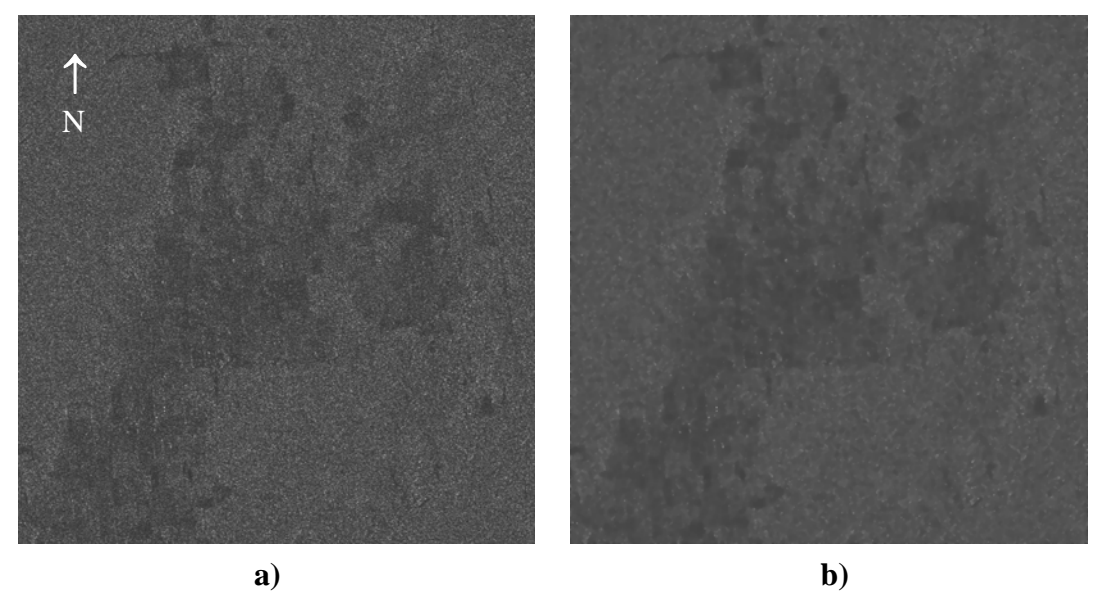

*Figura 10.21 (1). Área de Dzibanché: (a) imagen sin filtrar, (b) imagen filtrada con el filtro Geométrico con 3 iteraciones.* 

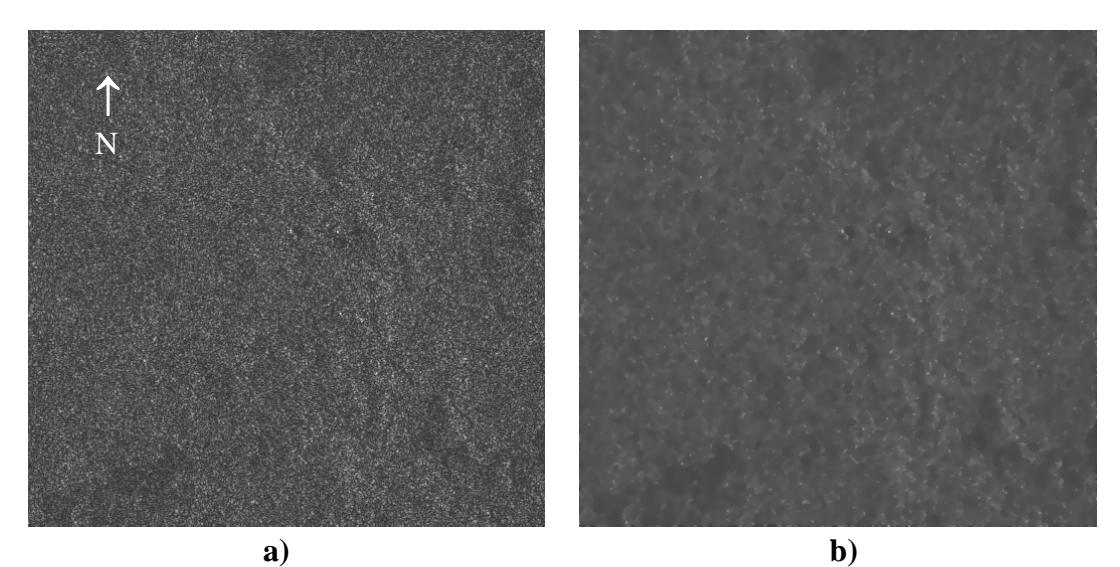

*Figura 10.22(2) Área de Kohunlich: (a) imagen sin filtrar, (b) imagen filtrada con el filtro Geométrico con 3 iteraciones.* 

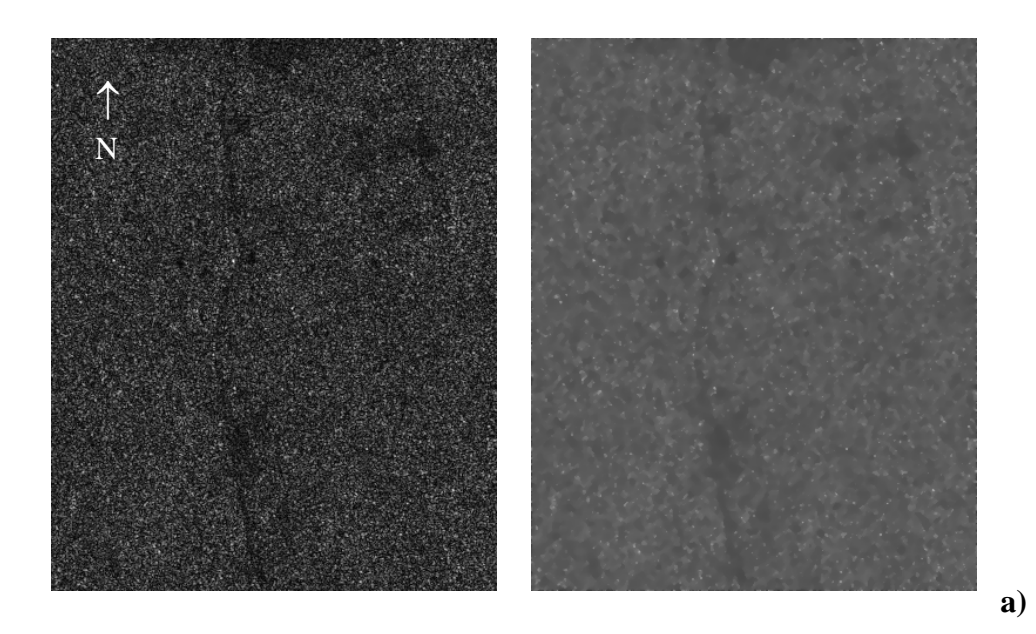

*Figura 10.23(3) Área de Pol Box: (a) imagen sin filtrar, (b) imagen filtrada con el filtro Geométrico con 3 iteraciones.* 

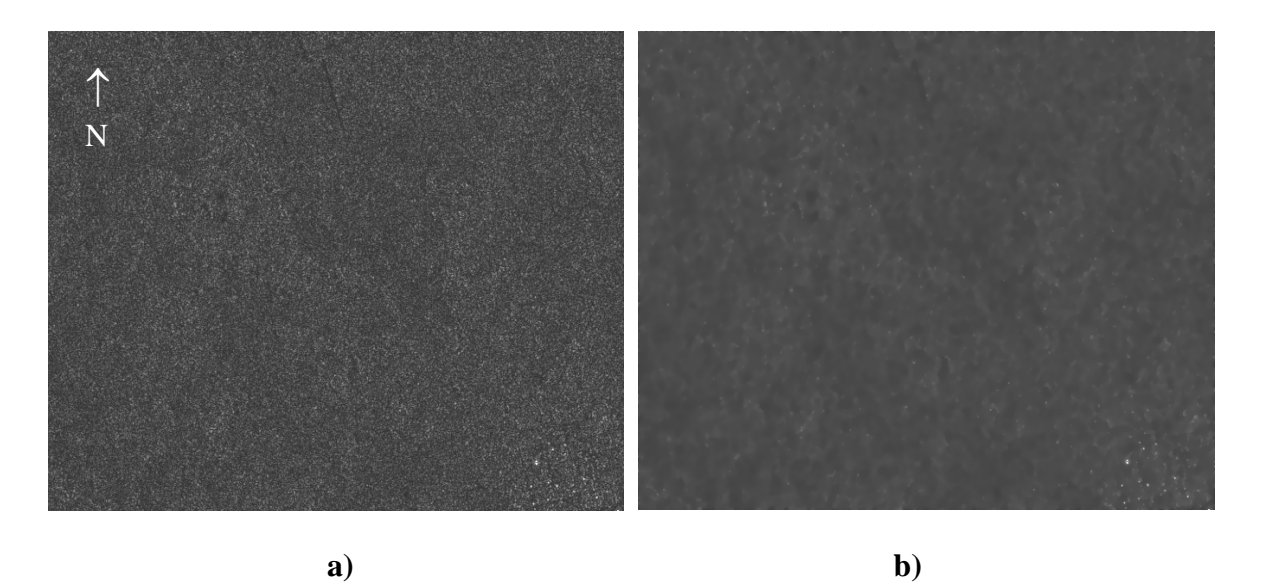

*. Área de Nicolás Bravo: (a) imagen sin filtrar, (b) imagen filtrada Figura 10.24 (4) con el filtro Geométrico con 3 iteraciones.* 

Una vez filtrados los recortes de las figuras 10.21-10.24, se hizo uso de la dilatación utilizando como elemento estructural un cono de dimensiones (5 x 5), en este caso se pondero con un factor de peso de 7 unidades. Esto tiene como efecto que el máximo de las sumas en la dilatación resulte en un valor más pronunciado que el que se obtendría sin ponderar los valores. En la figura 10.25 (a-d), se muestra el resultado de estas operaciones.

Como es evidente en estas imágenes existen muchos puntos brillantes con el mismo comportamiento sugerente de posibles sitios arqueológicos, lo que causa mucha confusión en la interpretación y en la selección de posibles marcas para verificar en campo. Se determinó que los puntos más sobresalientes por sus tonalidades de brillantes y por sus dimensiones tendrían que ser visitados en campo. No hay que olvidar que las dimensiones de cada objeto son incrementadas por el algoritmo de dilatación, y tampoco hay que olvidar que la resolución nominal del píxel es de 6.25 m x 6.25 m, es decir, que lo que aparece en la imagen ocupando 4 pixels corresponde a algo de tamaño considerable en la escena. Por esta razón, todos los puntos grandes tratarían de ser visitados.

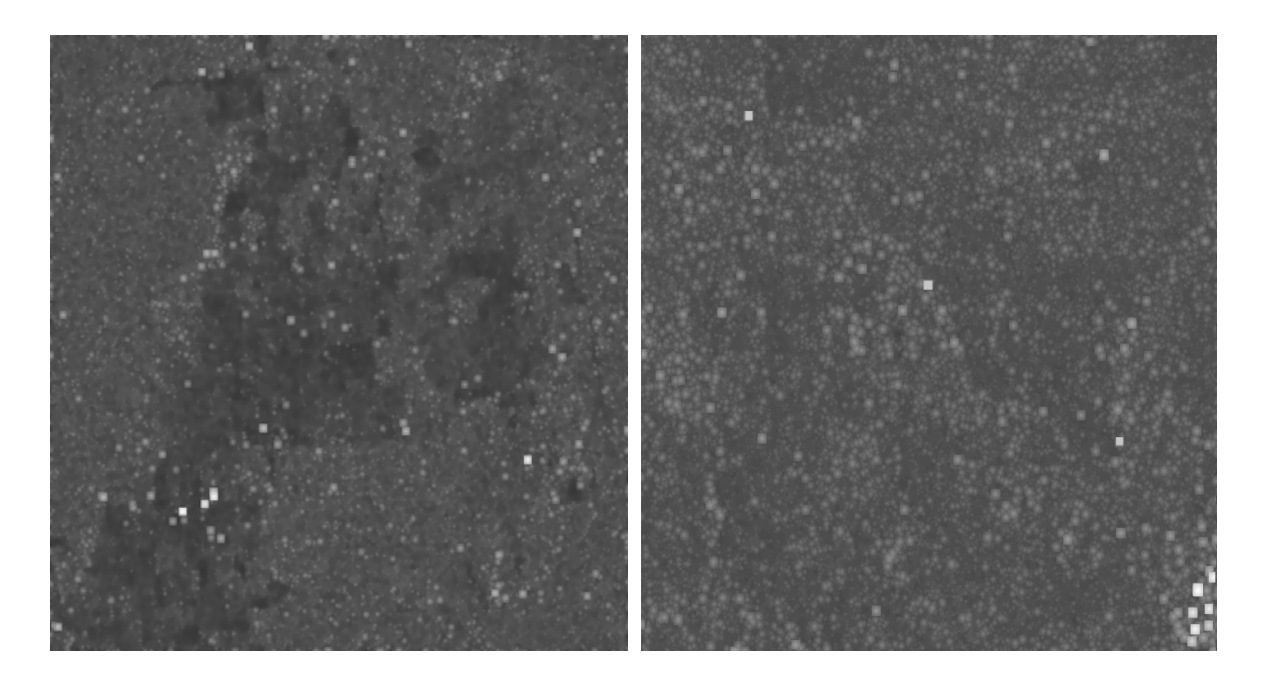

**a) b)**

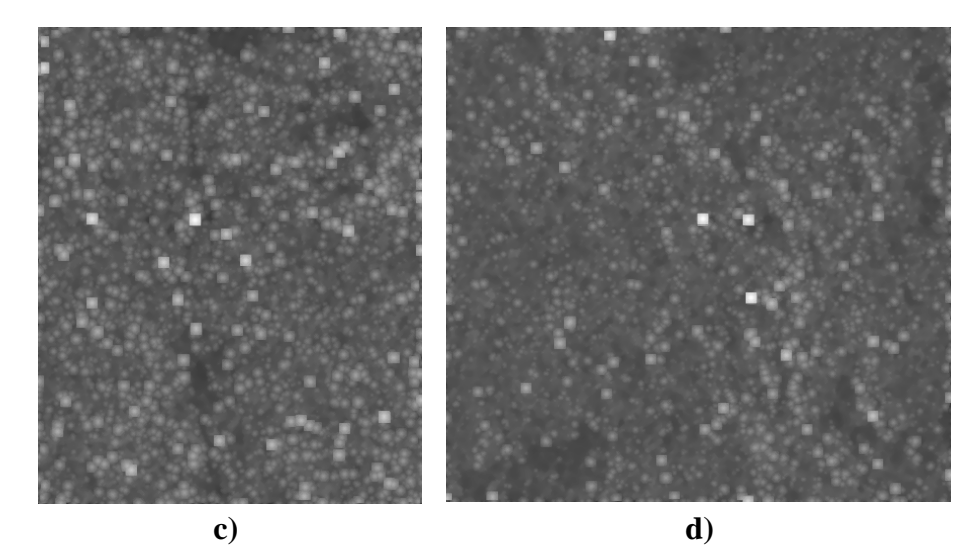

*nas seleccionadas con un elemento estructural cónico Figura 10.25 Dilatación de las cuatro zo de dimensiones 5 x 5 y un factor de ponderación de 7 unidades.* 

En la figura 10.25 la imagen **a** corresponde a la zona de Dzibanche, la zona **b** a la región de Nicolás Bravo, la zona **c** a zona de Pol-Box y por último la zona **d** a la región de Kohunlich.

De igual forma, se obtuvo la cerradura de cada imagen (figura 10.26 a-d) para comparar si con esta operación indempotente se podían filtrar m ejor aquellos rasgos que no resultaban de interés en la escena. Esto es por que la operación de la cerradura primero erosiona los objetos y después los dilata. Al erosionar, se desea que la mayor cantidad de ruido remanente desaparezca, así como los objetos que no queden contenidos en el elemento estructural, con la dilatación, los objetos que no fueron erosionados completamente de la escena, recuperan su forma más cercana a la original.

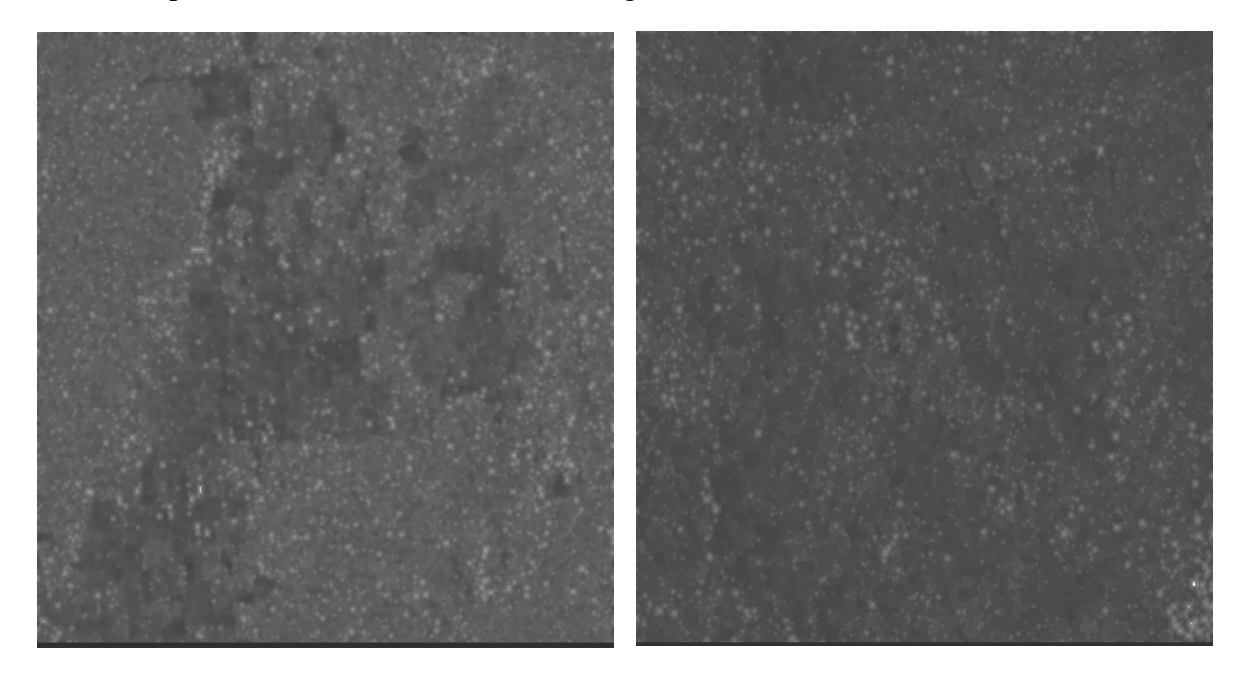

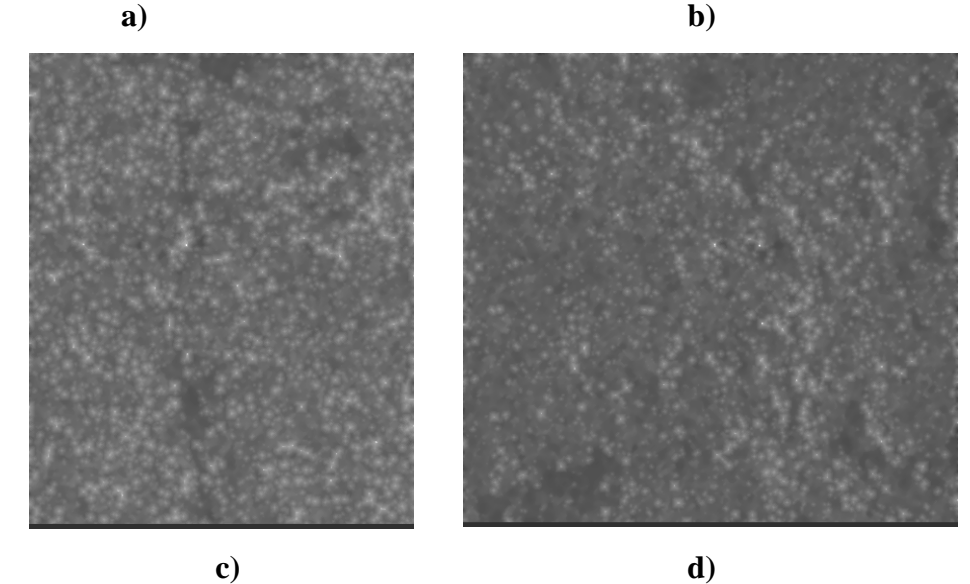

*Figura 10.26 Cerradura de las cuatro zonas seleccionadas con un elemento estructural cónico de*  dimensiones 5 x 5 y un factor de ponderación de 7 unidades. (a) Dzibanche, (b) Nicolás Bravo, (c) Pol-Box y *(d) K ohunlich.*

Se puede apreciar que los resultados de la figura 10.26 no son tan evidentes comparados con los obtenidos en la figura 10.25. Por este motivo se prefirió trabajar con la dilatación de las imágenes. Además de comparar los resultados de la dilatación con los de la cerradura, se decidió utilizar el despliegue de las imágenes como superficies, esto se hizo con el fin de observar las alturas de los rasgos realzados por los algoritmos morfológicos.

En la figura 10.27 se muestra un recorte cercano a la pirámide del Complejo Central (ver marca 10 en la figura 10.29 más adelante). Este recorte es la representación de una superficie, en donde se asocia una altura a cada unos de los valores tonales de los pixels de la imagen. Con este tipo de gráficas es posible apreciar que muchos de los puntos brillantes son solamente ruido aislado sobre la imagen; es decir, que aunque en la imagen en 2D todos los puntos brillantez que se observan parecen ser de forma y tamaño similar, en la representación de la superficie no todos los puntos poseen el mismo volumen ni las mismas alturas (figura 10.28).

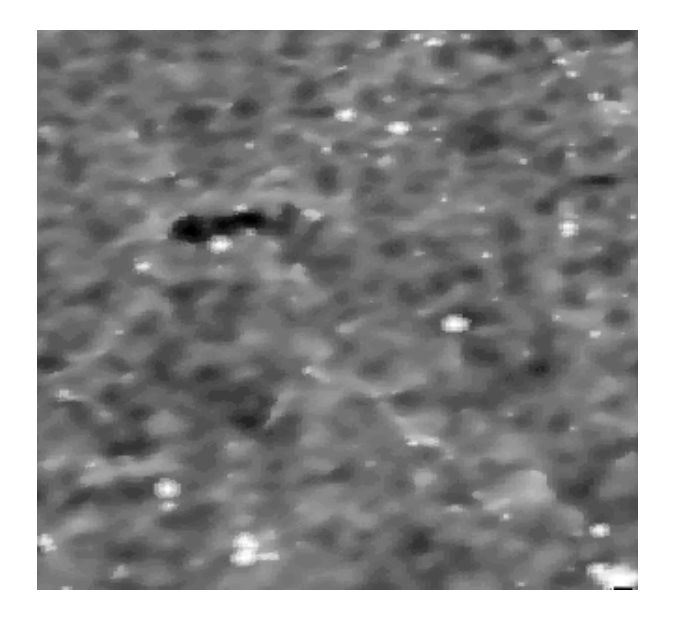

*Figura 10.27 Vista en superficie de la zona de estudio, puntos brillantes a nivel de piso.* 

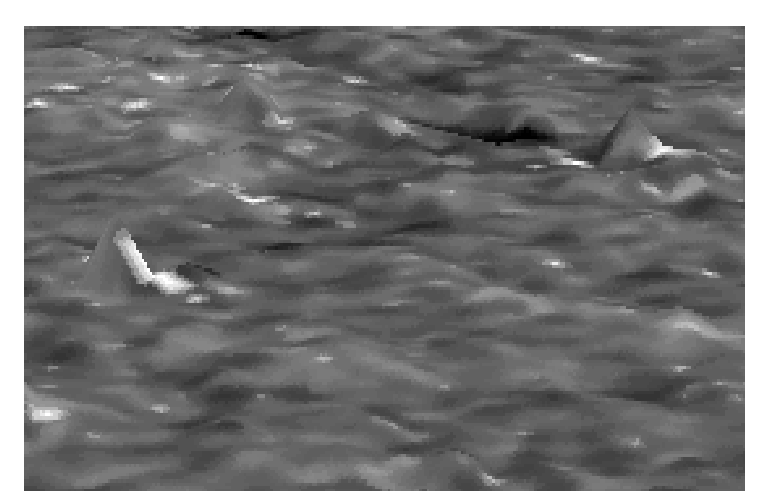

*Figura 10.28 Modelo en superficie generado a partir de los valores de los pixels para apreciar las alturas.* 

En el caso de la figura 10.28 en donde quedan incluidos los sitios arqueológicos del Complejo Central y de Dzibanché se puede apreciar la altura y el volumen de las zonas en donde existen estructuras arqueológicas, para este caso la representación se da en una forma de montañas nevadas.

Por otro lado, para estas fechas se había obtenido el apoyo financiero otorgado por un proyecto de PAPIIT de la UNAM. Con este apoyo se solicitó comprar una segunda imagen de radar, que resulto tener sus dimensiones diferentes a la anterior (9771 x 7156). En este aso, la zona de estudio donde está el sitio arqueológico de Dzibanché quedó contenida en la c parte central de la imagen, evitando cualquier tipo de distorsión que pudiera originarse en las orillas de la imagen.

Una vez que llegó la segunda imagen de radarsat, se aplico el mismo procedimiento que en la primera imagen; es decir, el procesamiento se hizo a 8 y 16 bits, el sistema de filtrado fue con el filtro Geométrico trabajando con 3 y 4 iteraciones, se obtuvieron las dilataciones y las cerraduras con conos de 3 x 3, 5 x 5 y 7 x 7, y se aplico una ponderación con factores de rasgos que están siendo discriminados por el procesamiento. peso de 7 unidades. Los resultados fueron similares a los obtenidos para la primera imagen, aunque se puede decir que son superiores en cuanto a que hay una mayor definición de los

#### **10.10 Segunda temporada de verificación en campo**

morfología matemática correspondían a los sitios arqueológicos de Tutil, Dzibanché, Kinichná, Kohunlich y Pol Box, de los cuales ya se tenía conocimiento su ubicación desde de campo se tenía un gran número de puntos po tenciales para ser verificados. Muchas de estas marcas, en un principio, fueron identificad as como falsas alarmas, nombre que se les da hasta no comprobar que corresponde a otra co sa que no sean estructuras arqueológicas. Una vez que se tuvo los resultados del procesamiento digital de la segunda imagen de radar, se confirmó que algunas de las marcas que fueron realzadas por los algoritmos de la primera visita al campo. Aun así, en las zonas seleccionadas para realizar los recorridos

Cabe mencionar que la zona de estudio está sien do expuesta a una intensa deforestación por parte de los pobladores de las localidades de Morocoy, Bacalar y San Pedro Peralta. Esto ha dado como resultado la construcción de algunas viviendas por parte de los campesinos de la región. Estas viviendas son hechas de madera y con frecuencia se construyen con techos de lámina, lo que ocasiona una fuerte respuesta en el radar, como consecuencia se llegan a confundir la interpretación. Las casas con techos de lámina llegan a aparecer en la imagen con características similares a las que presen tan los sitios arqueológicos elaborados con piedra y que fueron m encionados con anterioridad, por fortuna todavía son pocas las casas hechas con estos techos en las regiones más apartadas a los poblados, en estas zonas todavía se conservan partes de la vegetación original.

Tomando en cuenta las consideraciones mencionadas y las posibles alternativas de trabajo se logro planear una segunda visita a campo, esta visita nuevamente fue apoyada por el Dr. Enrique Nalda. En esta ocasión se planeo una estrategia de verificación diferente a la primera visita de campo, el objetivo era poder visitar una mayor cantidad de sitios y así cuantificar el error en la interpretación. La figura 10.29 corresponde a la dilatación de la zona de estudio es de esta imagen de donde se pudieron elegir los puntos a verificar para los recorridos de la segunda temporada de campo. La numeración sobrepuesta en la imagen fue para procurar un mejor control de coordenadas de cada sitio.

La primera zona (a) corresponde a la zona de estudio del proyecto arqueológico sur de Quintana Roo y es donde se encuentra el sitio arqueológico de Dzibanche, este proyecto ha sido dirigido por el Dr. Nalda durante varias temporadas de campo, el área es de aproximadamente 25 km<sup>2</sup>. La zona (b) corresponde a los montículos reportados al norte del poblado de Nicolás Bravo. La zona (c) se encuentra a 7 kilómetros al sur del pueblo de Morocoy y es donde se encuentra el sitio arqueológico conocido como Pol Box. La zona (d) corresponde al sitio de Kohunlich.

Algunas marcas de la figura 10.29a son conocidas y corresponden a los sitios de Dzibanché, Kinichná, Tutil y Complejo Central (marcas 11, 12, 9, y 10). En estos casos quedaba por comprobar si las coordenadas que se obtienen directamente de la imagen dilatada son las m ismas que poseen en campo. Las marcas restantes tendrían que ser visitadas, pues poseían características que las hacia un punto potencial de comprobación. En caso contrario de no corresponder a un rasgo arqueológico, quedaría por registrar las causas que originaban la fuerte señal del radar en esos lugares específicos, todo esto con el fin de documentar la investigación y en su caso realizar las mejoras pertinentes al procesamiento.

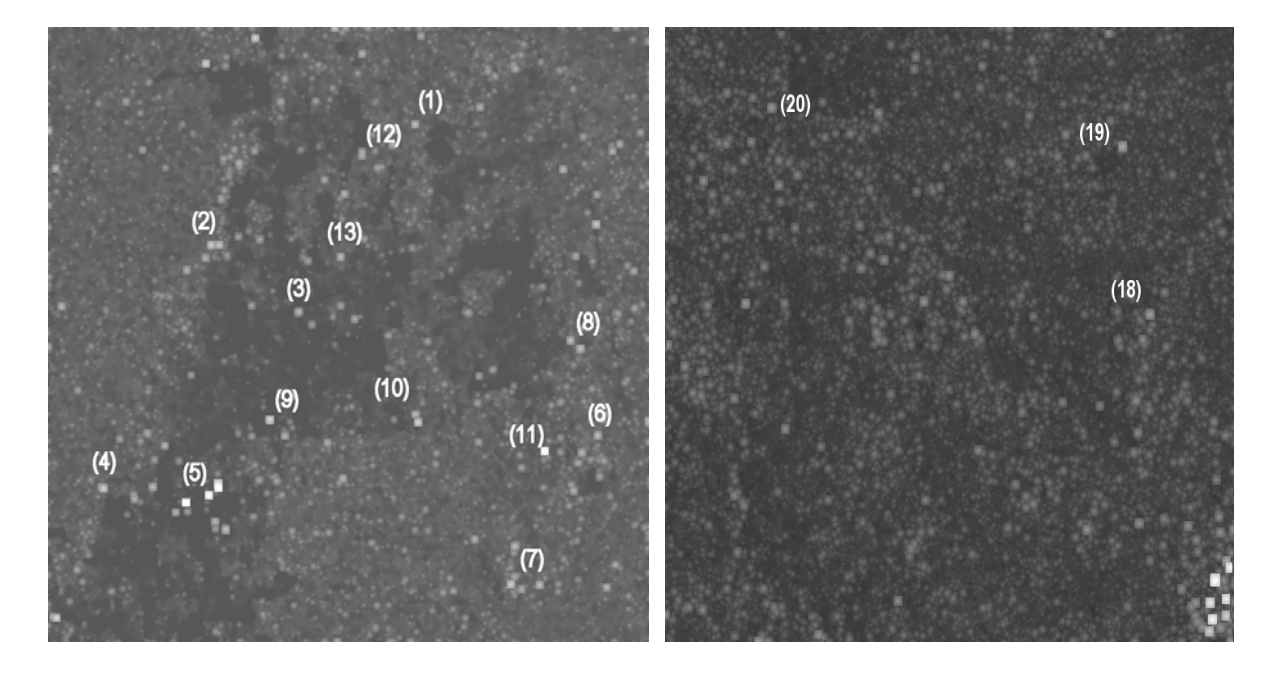

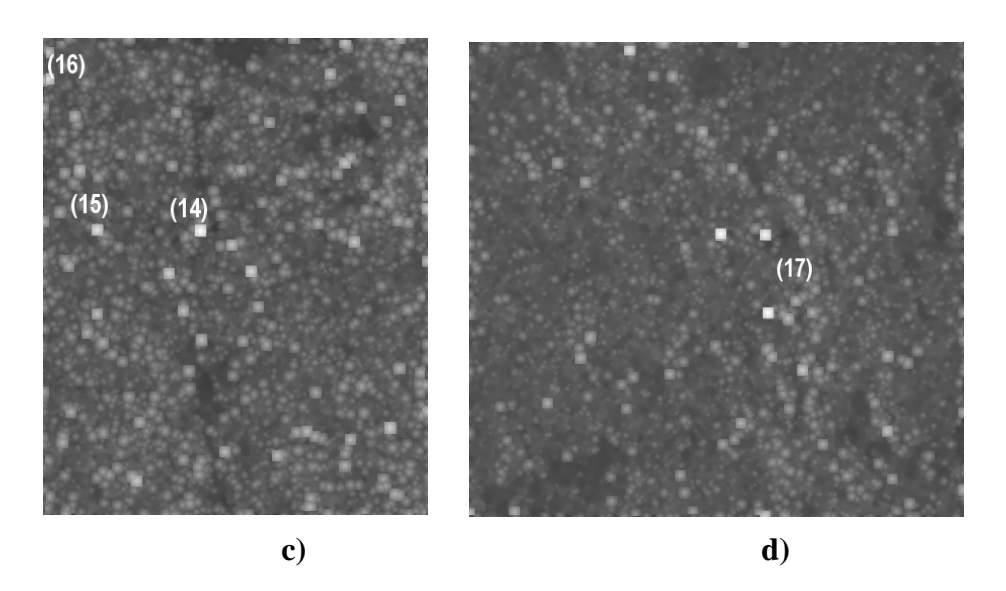

*Figura Nicolás 10.29 Numeración de marcas para verificación de campo.(a) zona de Dzibanche, (b) área de Bravo, (c) sitio de Pol-Box y (d) sitio de Kohunlich.* 

Como se mencionó, la estrategia de campo de esta segunda temporada fue distinta a la primera visita. Primero, se logró rentar un automóvil en Chetumal para poder trasladarse a las zonas de investigación con el auto se deseaba tener una mayor movilidad para poder avanzar con el trabajo a una mayor velocidad. Por otro lado, se contrataron dos personas del poblado de Morocoy para que ayudaran como guías y macheteros; el trabajo de estas dos personas era el de ir abriendo camino con el machete y desmontar de vegetación hacia las marcas que se deseaba verificar.

Además, se contó con un GPS (Sistema de Posicionamiento Global), proporcionado por el Dr. Enrique Nalda, que fue utilizado para poder llegar a cada una de las marcas. También se llevó una computadora portátil para desplegar la imagen de radar en la zona y localizar las coordenadas de cada punto en el área de investigación (coordenadas geográficas). aclarar que casi en todas las verificaciones había que desmontar y caminar bastante para de la ropa y que causaban una gran molestia por el tipo de ronchas que producían en la piel, Posteriormente, con las coordenadas de las marcas, se planeaba la estrategia para poder hacer la verificación en un día de trabajo. Primero se preguntaba a los guías cual era la mejor forma de llegar a una marca, esto se hizo con el fin de ver hasta donde era posible llegar en automóvil y si existía algún camino o brecha por donde acercarse al punto. Cabe poder llegar a un sitio. En ocasiones, hubo que abrirse camino entre guamiles que son campos en los que han talado la mayoría de los árboles y se deja crecer un tipo de maleza muy difícil de penetrar; son un tipo de pastos muy altos y secos con una mezcla de vegetación con ramas muy espinosas y con la que frecuentemente se atoran camisas, pantalón y los sombreros (figura 10.30). Además, de no olvidar la plaga de insectos y garrapatas que hay, así como otras especies de insectos que con frecuencia penetran a través sin olvidar el peligro de las víboras siempre presente.

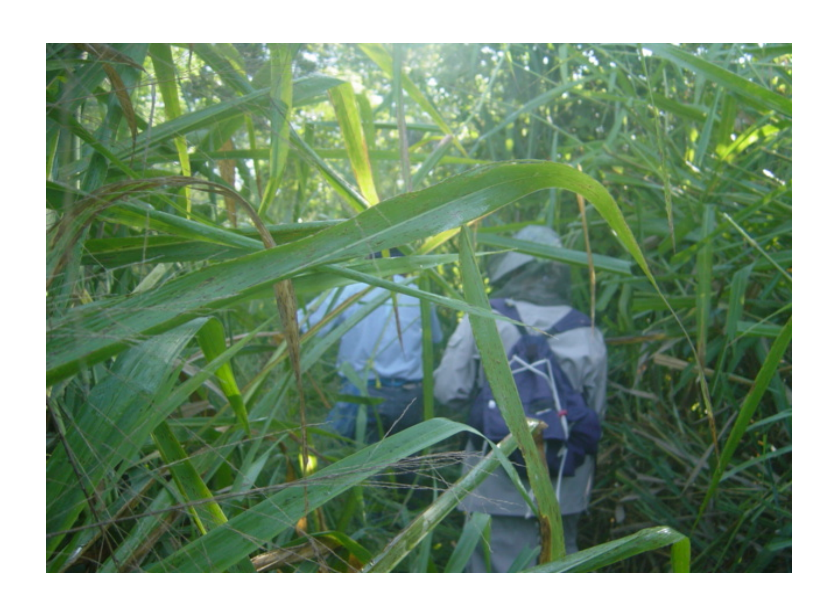

*Figura 10.30 Fotografía que muestra el tipo de vegetación conocida como "guamil".* 

Otra zona que fue de interés con fines de verificación es la que se encuentra cerca de la población de Nicolás Bravo, de donde se toma una brecha que se encuentra en buenas condiciones para transitar en automóvil; el camino se toma desde el cementerio del pueblo y desde allí se sigue la brecha hasta llegar a tres de las marcas que se deseaba contrastar. En las tablas 10.3 a la 10.6 se presentan los resultados obtenidos en la etapa de verificación de campo; en estas tablas esta: el número de marca que es visible en la imagen correspondiente (figura 10.29), sus coordenadas y una breve descripción de cada marca.

De las 13 marcas verificadas para el primer recorte de la imagen de radar, sólo las marcas 6 arqueológicos, ya que en todas las ocasiones se trata de montículos de diferentes alturas y en y 8 resultaron ser falsas alarmas. La marca 6 correspondió a una parcela desmontada y habilitada para el cultivo de maíz con un tipo de suelo pedregoso y seco; los suelos someros producen una gran cantidad de retrodispersión y, por lo tanto, producen un tono brillante en la imagen de radar. Esto ocasiona que la textura del suelo de esta coordenada cause un rápido regreso de la señal dando como resultado la confusión en la imagen. Por su parte, la marca 8 es una parcela abierta, deforestada con un suelo muy erosionado y corresponde a una vivienda actual utilizada por campesinos como habitación y para guardar animales. Las marcas restantes resultan responder bastante bien al procesamiento y detección de rasgos ocasiones cubiertos de vegetación abundante, como el caso de las marcas 5, 7, 9, 11, 13 y 14 que logran ser discriminadas por los algoritmos de morfología.

algunas partes se han limpiado de vegetación. La marca 9 o sitio arqueológico de Tutil (figura 10.31) se encuentra a un poco más de 2 kilómetros del camino antes de llegar a Dzibanché. Es un conjunto de varios montículos cubiertos de vegetación; las partes altas sobresalen de la vegetación, ya que en estos montículos actualmente se están realizando trabajos de consolidación y, por esta razón,

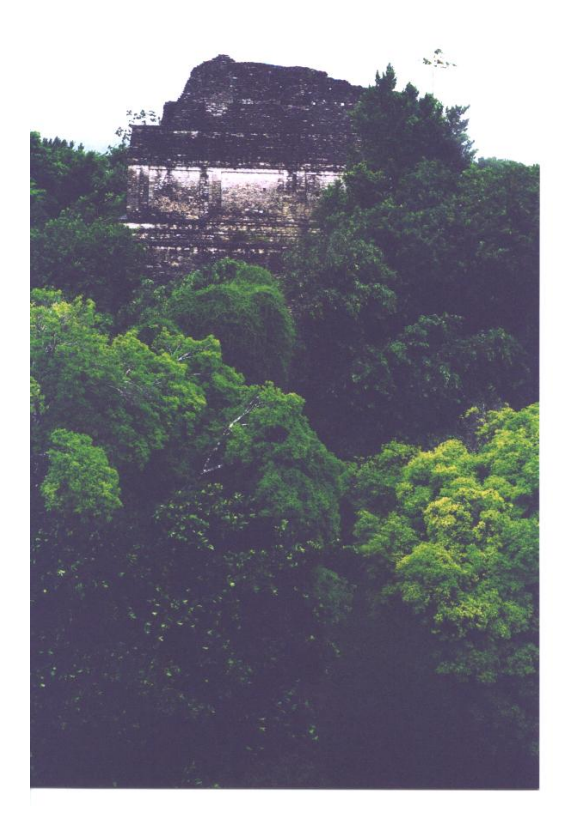

*Figura 10.31 Parte superior de uno de los montículos del sitio arqueológico de Tutil* 

La marca con el número 10 o Complejo central es una enorme estructura que se encuentra en el camino que lleva a Dzibanché, a un poco más de un kilómetro. De hecho, esta estructura es visible en las imágenes de radar aún sin procesar. La cara Oeste de la estructura se encuentra cubierta de vegetación y la cara Este está expuesta debido a los trabajos arqueológicos (ver figuras 10.32 y 10.33).

## *Tabla 10.3 Zona de Dzibanché*

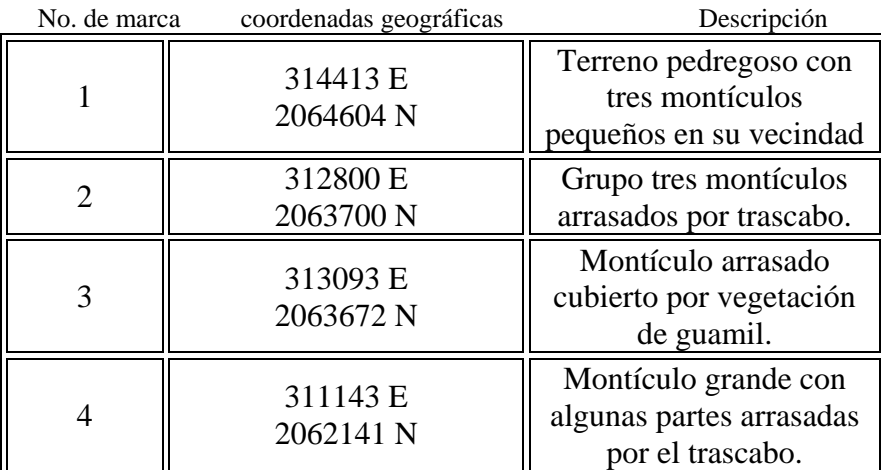

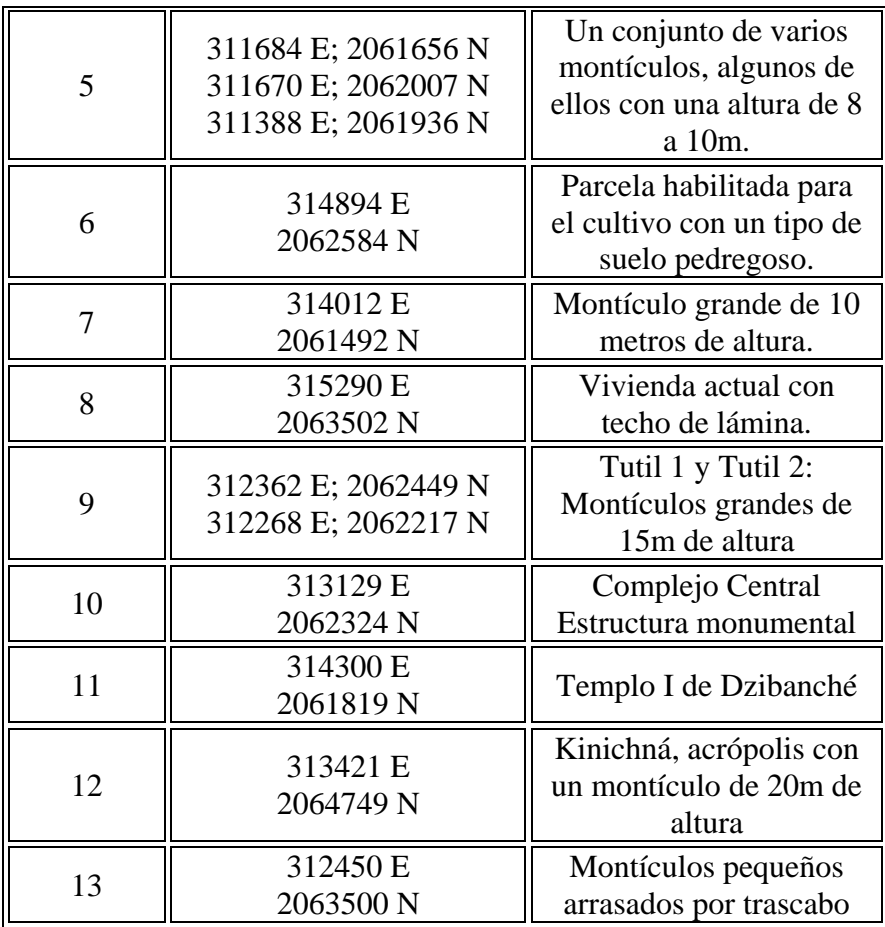

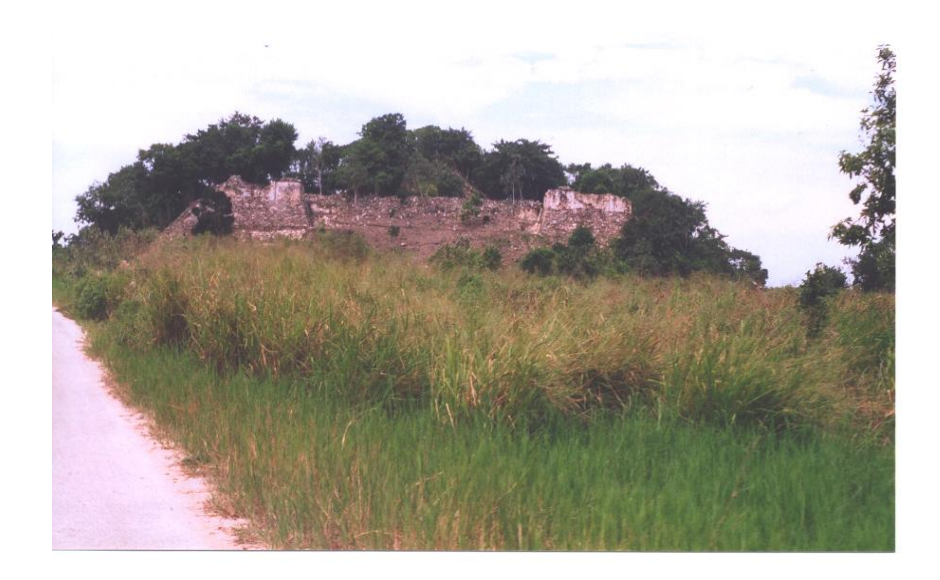

*Figura 10.32 Sitio arqueológico del Complejo Central (marca no. 10 en el recorte)*

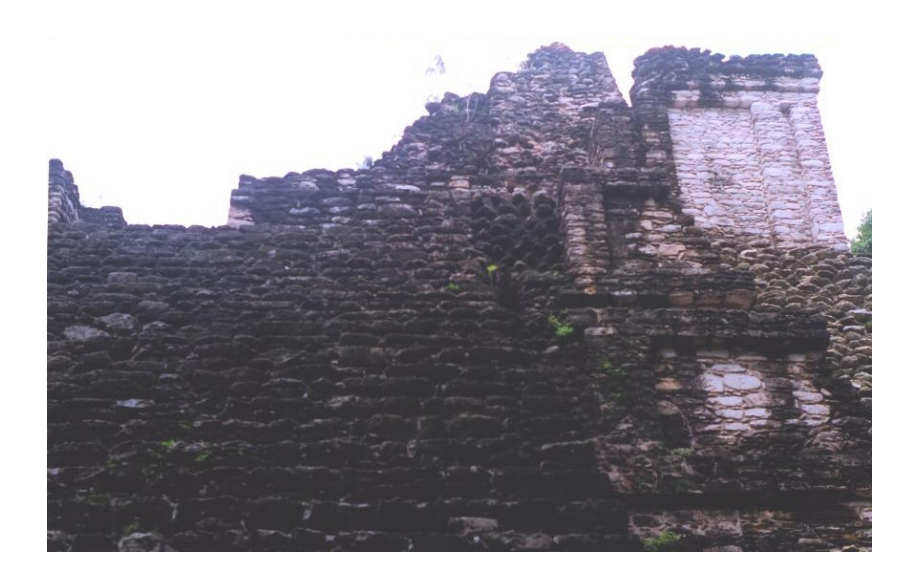

*Figura 10.33 Fotografía de uno de los muros de la pirámide del Complejo Central.*

Dzibanché (marca 11) es el sitio más grande de esta zona, posee varios edificios monumentales, plazas y juegos de pelota; el Templo I tiene una altura de aproximadamente 25 metros de altura. Es un sitio con una gran cantidad de estructuras piramidales y muchas de ellas ya se encuentran liberadas (habilitadas) que son áreas que están abiertas al turismo (figuras 10.34 y 10.35).

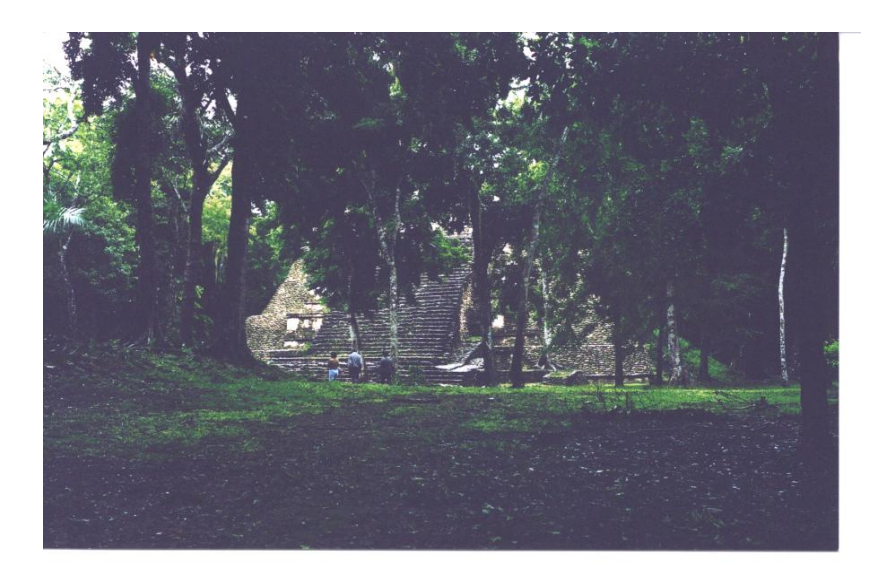

Figura10.34 Vista de una de las estructuras del sitio arqueológico de Dzibanché.

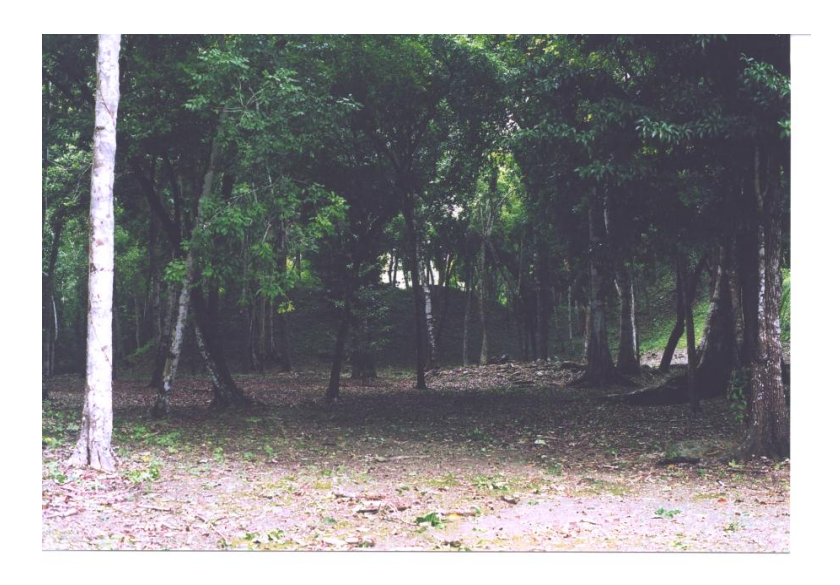

*Figura 10.35 Fotografía que muestra uno de los montículos sin excavar del sitio arqueológico de Dzibanché.* 

De acuerdo con los resultados obtenidos, se piensa que la detección de sitios arqueológicos deberán ser más precisa para zonas que se conservan sin alteración por efecto del desmonte o la construcción de caminos. Las marcas verificadas en los demás puntos se resumen en las tablas 10.4 a 10.6.

| No. de marca | Coordenadas geográficas | Descripción                                                     |
|--------------|-------------------------|-----------------------------------------------------------------|
| 14           | 307693 E<br>2051457 N   | Pol Box. Montículos<br>grandes cubiertos de<br>vegetación       |
| 15           | 307079 E<br>2051592 N   | No se pudo determinar<br>que causa la respuesta<br>en la imagen |
| 16           | 307908 E<br>2052928 N   | Parcela con dos<br>montículos de 4 m de<br>altura (arrasados).  |

Tabla 10.4 Zona de Pol Box

La marca 14 del sitio de Pol-Box pertenece a dos montículos bastante grandes cubiertos de vegetación; aunque se encuentran a un lado del camino asfaltado que lleva a Morocoy, son de difícil acceso por la cubierta vegetal. En la figura 10.36 se presenta la fotografía del ascenso a la parte alta del montículo, en donde se puede apreciar lo cerrado de la vegetación. La marca 15 cuyas coordenadas se ubicaron en una zona de difícil acceso y en donde se busco evidencia de alguna estructura no se pudo determinar la causa de la respuesta. Aunque el terreno de donde venía la señal era bastante pedregoso. Por su parte la marca 16 la respuesta de la señal se debió a dos montículos con una altura de 2 a 3 metros, pero arrasados por trascabo, en este caso como queda bastante piedra expuesta por la destrucción la señal resulta ser bastante fuerte.

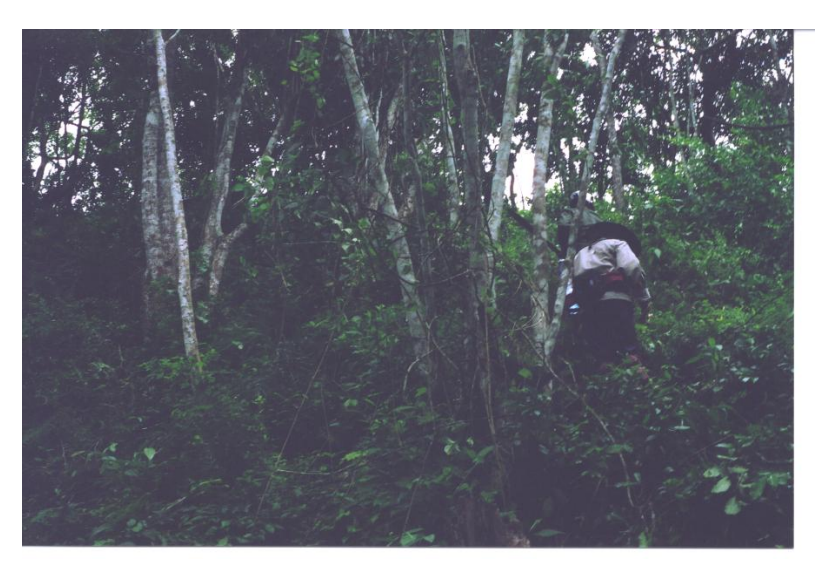

*Figura 10.36 Sitio arqueológico de Pol Box.* 

El sitio de Kohunlich (marca 17), es un centro cívico-religioso habilitado para el turismo. Ha sido motivo de investigación durante mucho tiempo ya que presenta estructuras monumentales. Aunque se encuentra rodeada de vegetación, la zona turística se encuentra al descubierto por lo que todo este conjunto es muy evidente en la imagen de radar. En la figura 10.37 se presenta un detalle de algunas estructuras.

## *Tabla 10.5 Zona de Kohunlich*

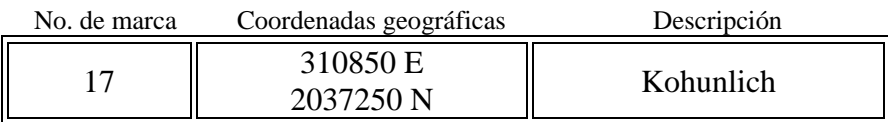

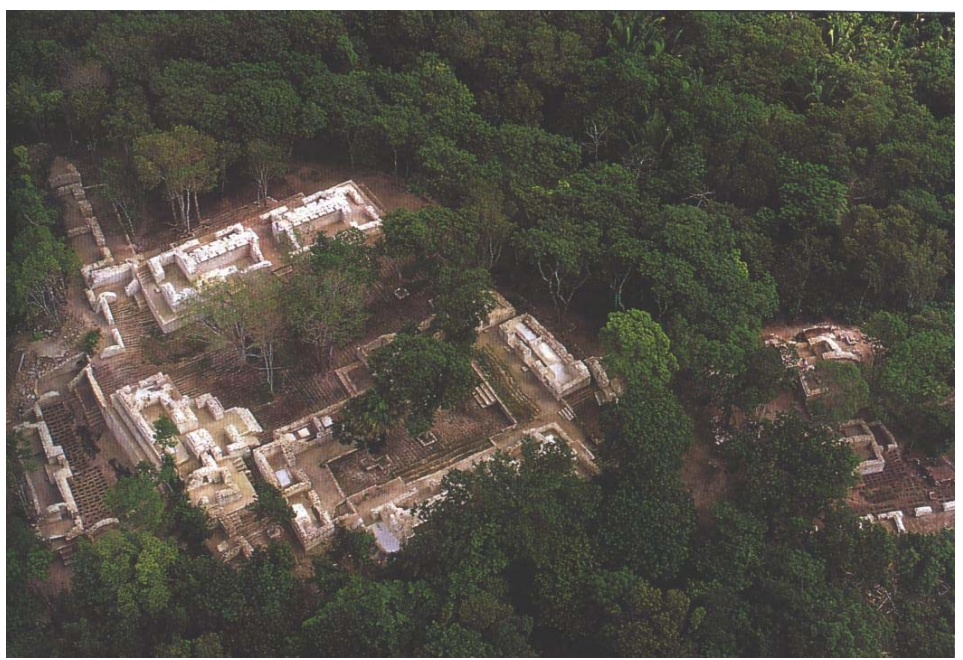

*Figura 10.37 Sitio arqueológico de Kohunlich (Velásquez, 1995).*

Los montículos detectados en la parte sur de Nicolás Bravo (marcas 18, 19 y 20) tienen alturas variables, pero son de un tamaño considerable. De los montículos que se hayan distribuidos en esta zona, algunos se encuentran en áreas en donde la vegetación ha sido cortada para habilitar los campos de cultivo (figura 10.38 y 10.39). La marca 18 corresponde a un montículo con una altura de 15 metros y esta bastante erosionado y esta construido totalmente de piedra. La marca 19 es un montículo más pequeño e igualmente erosionado y muy destruido.

| No. de marca | Coordenadas geográficas | Descripción |
|--------------|-------------------------|-------------|
| 18           | 295000 E<br>2043650 N   | Montículos  |
| 19           | 294500 E<br>2044600 N   | Montículos  |
| 20           | 291350 E<br>2046100 N   | Montículos  |

*Tabla 10.6 Zona al sur de Nicolás Bravo* 

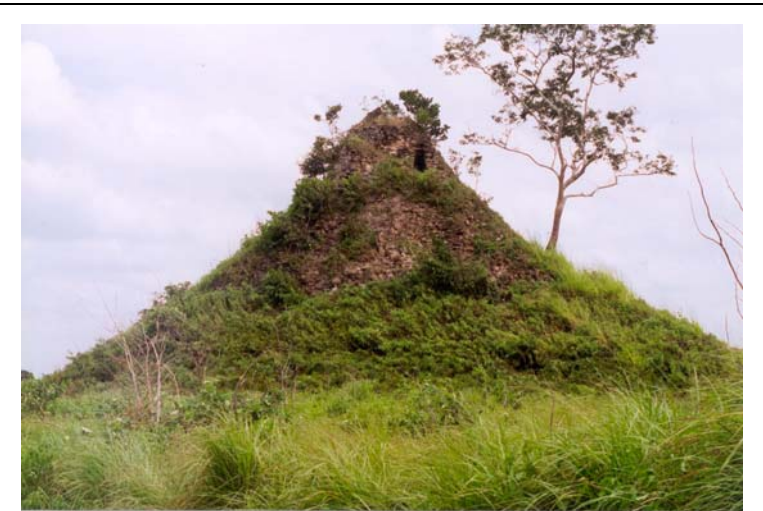

*Figura 10.38 Montículos verificados al norte del poblado de Nicolás Bravo.*

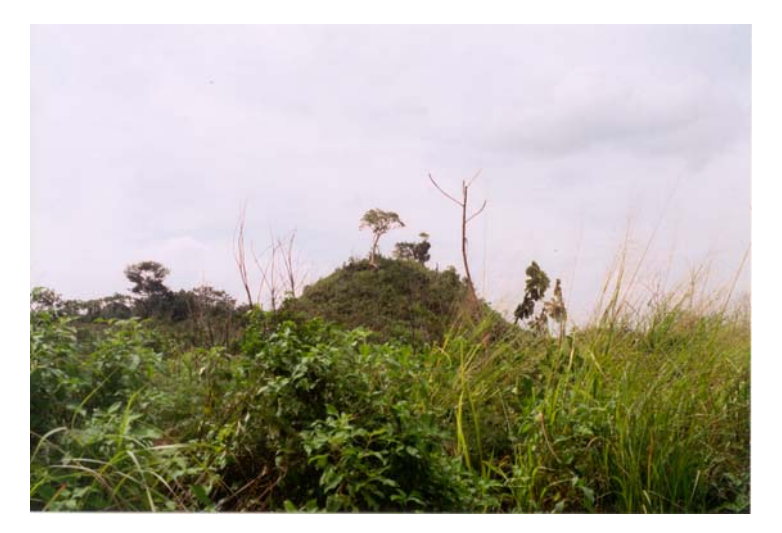

*Figura 10.39 Montículos verificados al norte del poblado de Nicolás Bravo.*

Por último la marcas número 20 corresponde a un grupo de montículos cuya altura oscila entre los 10 y 15 metros, algunos de estos montículos están en buen estado pero se encuentran cubiertos de vegetación, el resto de los montículos se encuentran en un estado similar a los de las marcas 18 y 19.

Por otro lado, de regreso de rancho México (marca número 7), en el camino que va para el sitios de Dzibanché, existen dos montículos grandes de aproximadamente 10 metros de ltura que están cubiertos de vegetación y cuya ubicación no aparece en la imagen de radar a procesada. Esto hace pensar que existen rasgos llamados falsos negativos que no logran ser discriminados por los algoritmos. Por otro lado, el resultado y la frecuencia de las falsas larmas responden a las modificaciones que están haciendo al paisaje natural a causa de la a invasión indiscriminada de las zonas selváticas por parte de los habitantes de esta región figura 10.40). La región está dedicada para el uso agrícola, por lo que existe una gran ( variedad de cultivos como: el achiote, la papaya, el chile, las naranjas, etc. Las diferencias plantados y, por ende, las prácticas agrícolas adoptadas por los pobladores. Todos estos en las condiciones ambientales como la topografía y el clima determinan el tipo de cultivos factores pueden estar alterando algunos de los resultados obtenidos en el presente procesamiento.

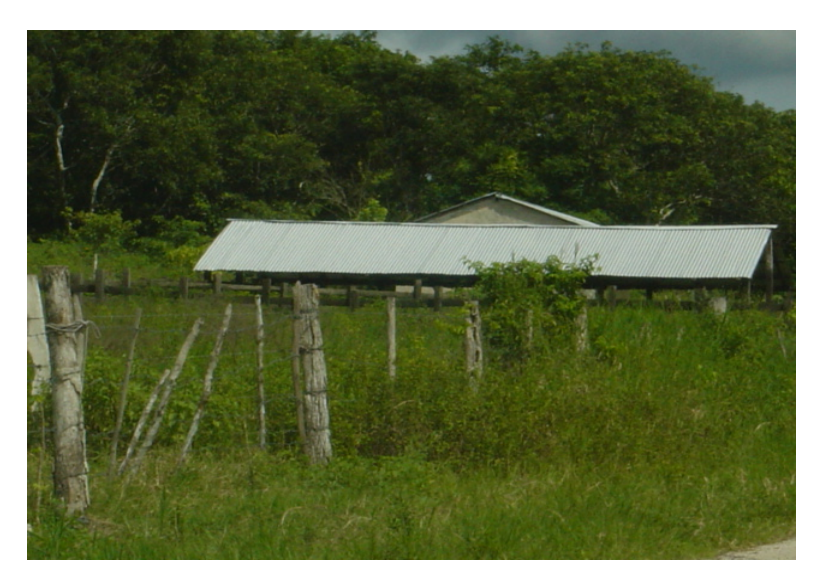

*Figura 10.40 Fotografía que muestra el tipo de ranchos fundados en la zona de estudio.* 

#### **10.11 Dilatación y operadores de bordes**

la visibilidad de las mismas. En las figuras 10.41 (a-f) a 10.44 (a-f) se aprecia el resultado de aplicar los seis operadores, descritos en el capitulo 8 sobre el realce de bordes, en el siguiente orden: Kirsch, Sobel, Roberts, Laplaciano, Prewitt y Frei-Chen. Se puede observar que en la imagen de la figura 10.41, que corresponde al operador de Kirsch, se realzan los Una vez realizadas las pruebas con los operadores morfológicos, se siguió el trabajo con las cuatro subáreas para continuar con la aplicación de los operadores de realces de bordes. La intención de estas operaciones fue la de resaltar aún más los bordes de las marcas y realzar
bordes que de las estructuras de los sitios arqueológicos conocidos como el Conjunto Central, Tutil, Dzibanché y, más ligeramente, al sitio de Kinichná que se encuentra en la parte norte de la imagen. También sobresalen notoriamente los bordes de la marca 5. Aunque también se realzan objetos que no corresponden a estructuras arqueológicas (debido al efecto producido por el ruido remanente), lo mismo ocurre en las otras tres regiones de investigación, siendo el efecto más marcado en la imagen que corresponde al sitio de Pol-Box.

Se ve, en general, que el desarrollo del operador de Kirsch resulta ser bastante bueno en cuanto a la definición de bordes. Esto se debe a su sensibilidad para detectar bordes finos. De las demás operaciones, los resultados obtenidos son muy similares; es decir, no hay mucha diferencia entre lo obtenido por el operador de Sobel, Roberts, Prewitt y Frei-Chen. La excepción se da con el Laplaciano, en cuyo caso, resalta algunos bordes pero no de manera óptima, visualmente, con el Laplaciano la definición de bordes de los objetos no está bien delineada e incluso se llega a perder en la mayoría de los casos. Solamente para el caso del sitio de Pol-Box se logran discriminar algunos bordes que logran estar más asociados con el ruido.

el gradiente de bordes de Roberts da la impresión de que los objetos no se logran discriminar tan bien como en el caso de Sobel. La magnitud del gradiente es prominente en algunas zonas en donde se encuentran los bordes, pero en otras zonas en donde los bordes parecen tener un cambio no tan abrupto, los bordes no discriminan lo suficiente; quizás se deba a que la transición de los valores de los pixels es más suave y, por lo tanto, el tamaño de la ventana utilizada en este operador no resulta ser tan eficiente. Con el operador de Sobel, la definición visual de bordes es bastante buena en las imágenes, aunque existe confusión con algunas de las marcas del fondo de la imagen, lo que no permite discriminar muy bien los bordes que son detectados por el operador de Kirsch. Con

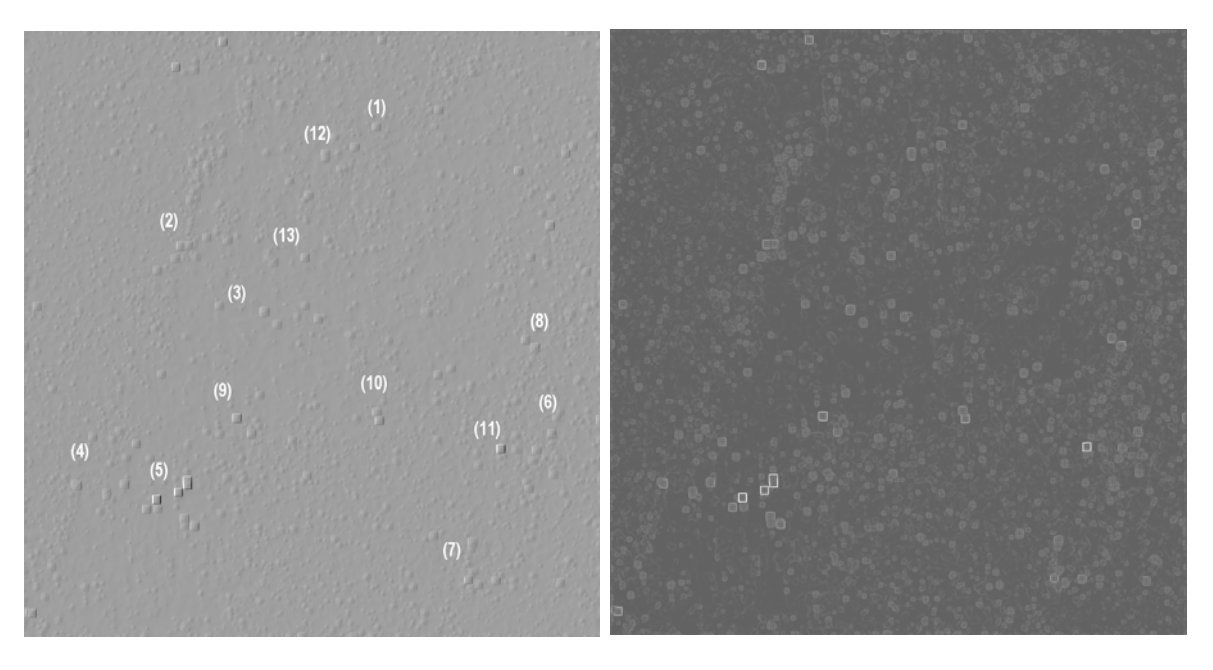

Figura 10.41 Zona de Dzibanché: (a) Operador de Kirsch y (b) Operador de Sobel. **a) b)**

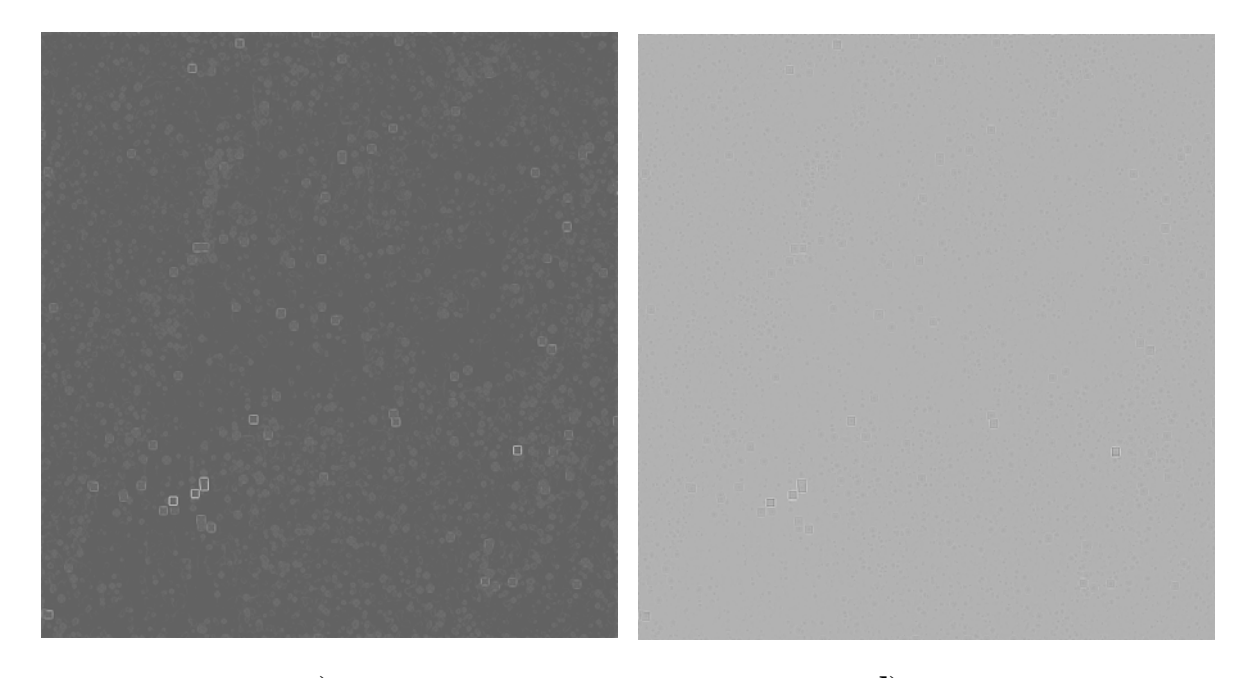

**c) d)** *Figura 10.42 Zona de Dzibanché: (c) Operador de Robert y (d) Operador Laplaciano.*

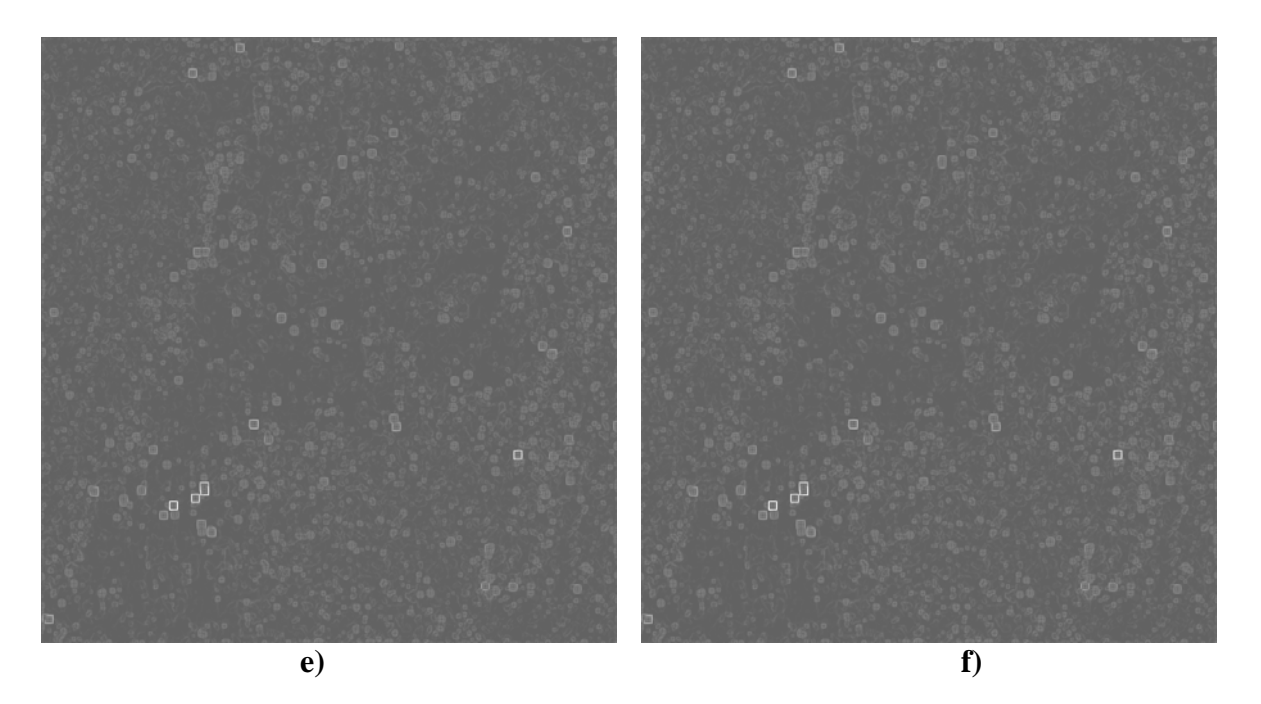

Figura 10.43 Zona de Dzibanché: (e) Operador de Prewitt y (f) Operador de Frei-Chen.

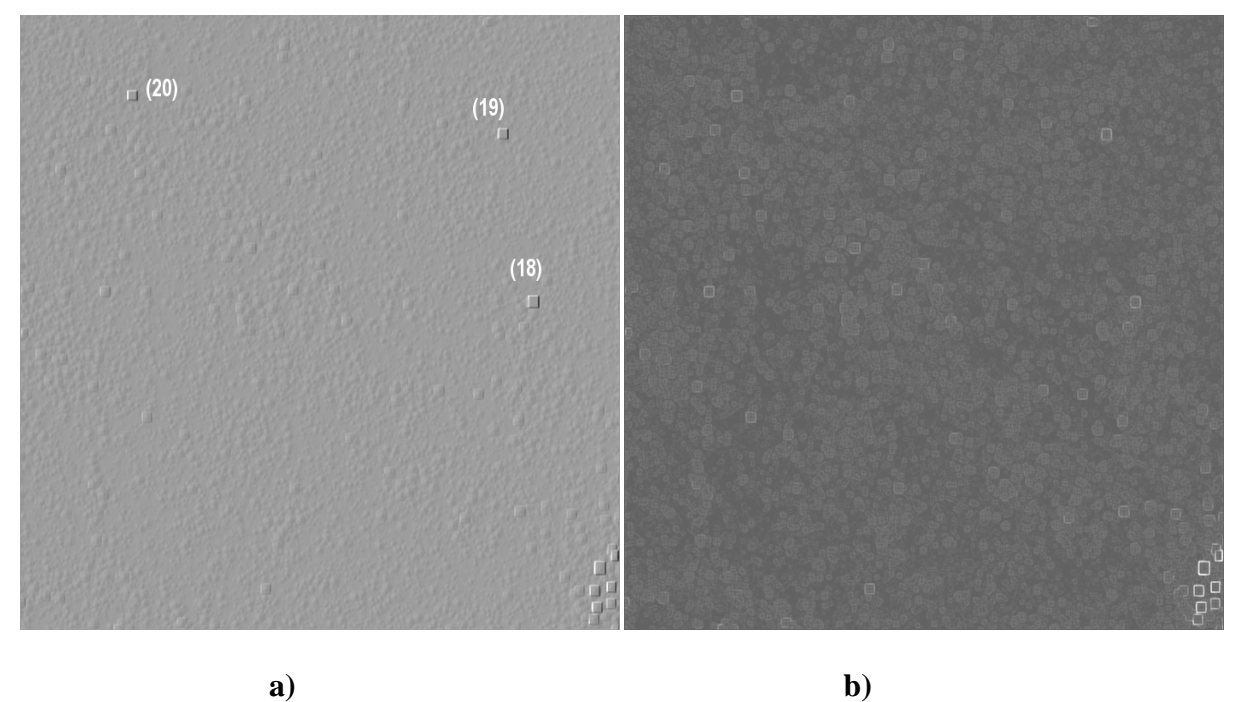

*Figura 10.44 Zona de Nicolás Bravo: (a) Operador de Kirsch y (b) Operador de Sobel*

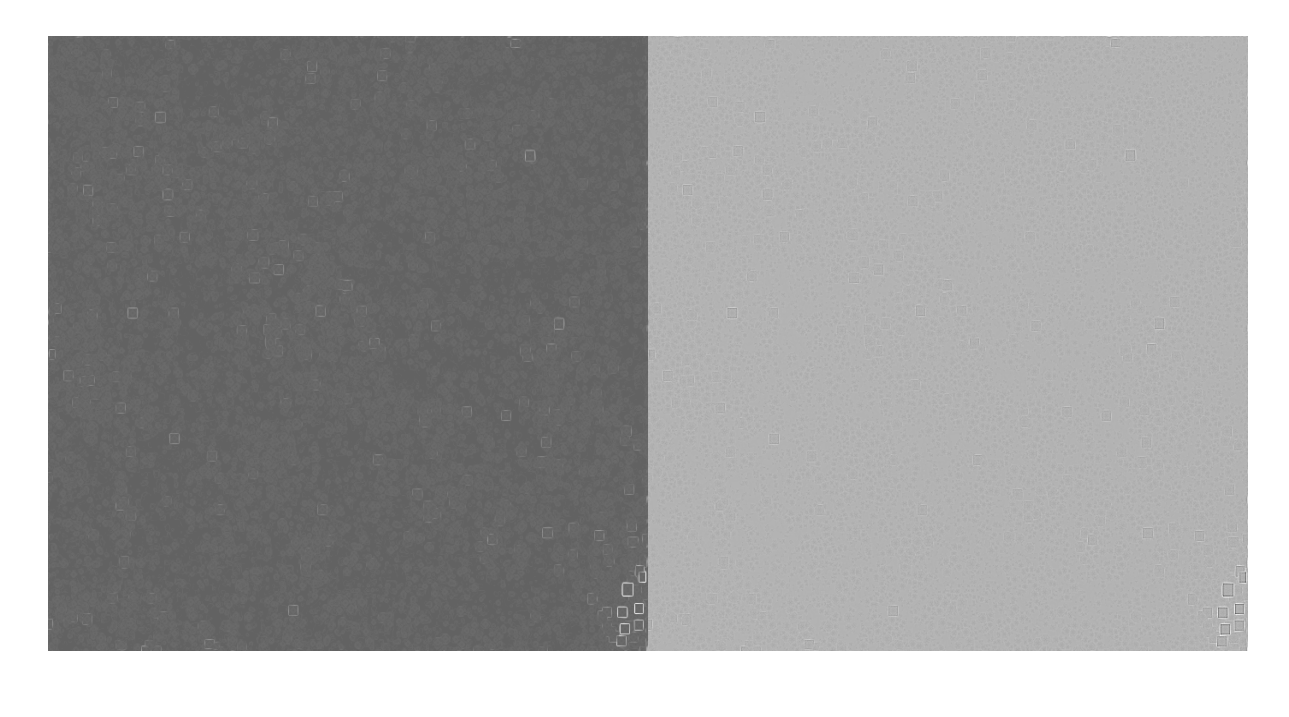

**c) d)**

*Figura 10.45 Zona de Nicolás Bravo: (c) operador de Roberts y (d) Operador Laplaciano.* 

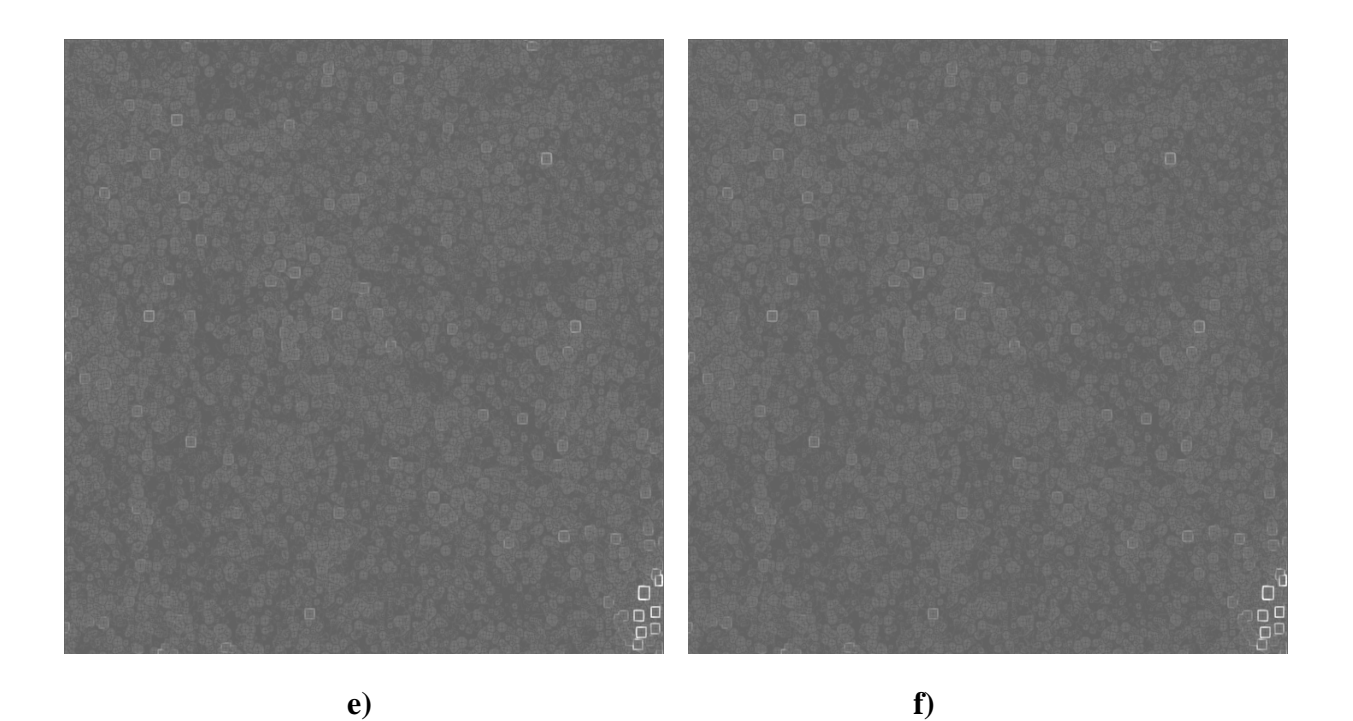

*Figura 10.46 Zona de Nicolás Bravo: (e) Operador de Prewitt y (f) Operador de Frei-Chen.*

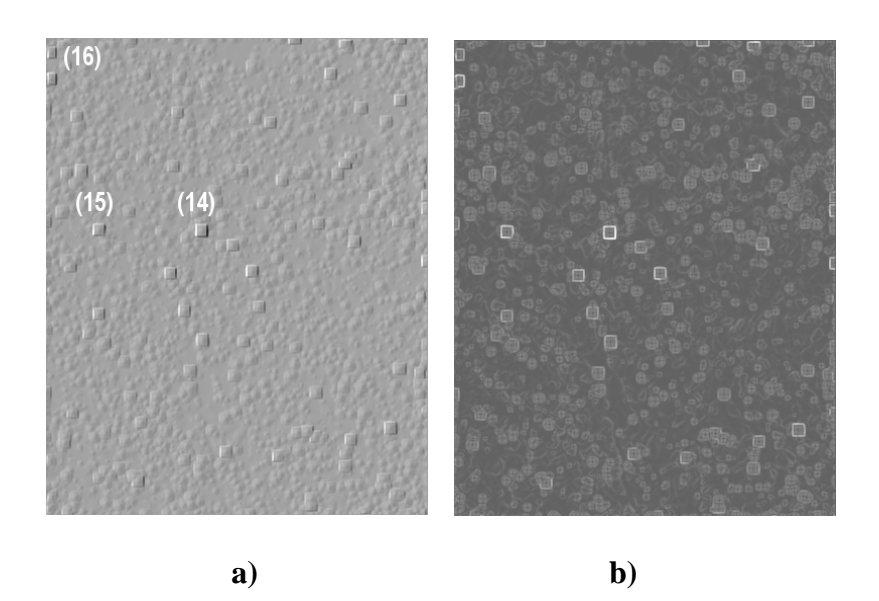

Figura 10.47 Zona de Pol Box: (a) Operador de Kirsch y (b) Operador de Sobel

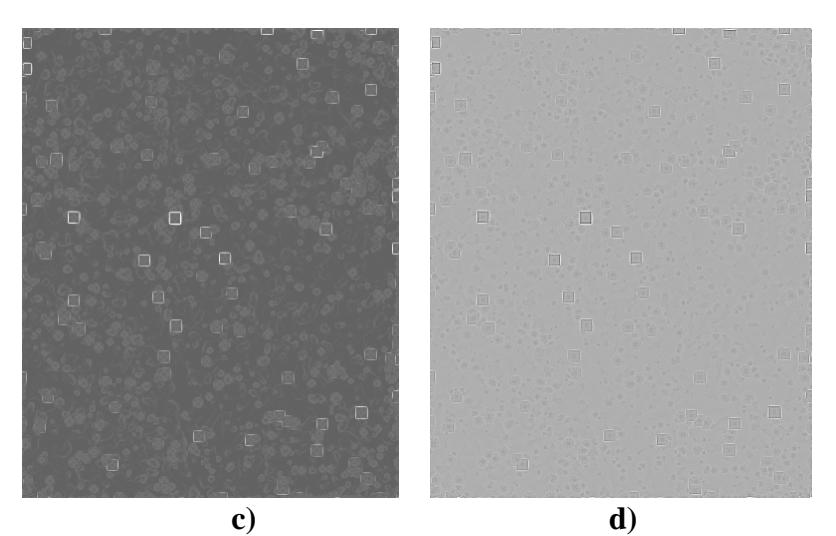

*Figura 10.48 Zona de Pol Box: (c) Operado r de Roberts y (d) Operador Laplaciano.* 

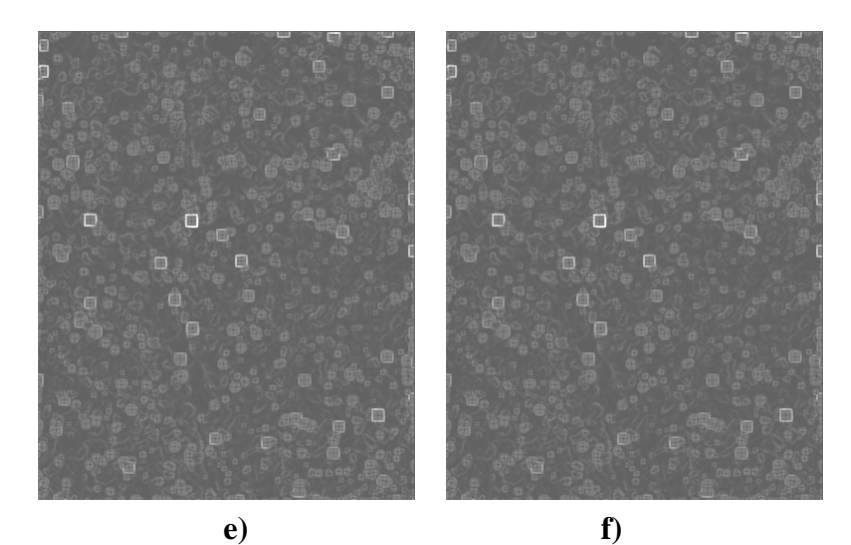

*Figura 10.49 Zona de Pol Box: (e) Operado r de Prewitt y (f) Operador de Frei-Chen.*

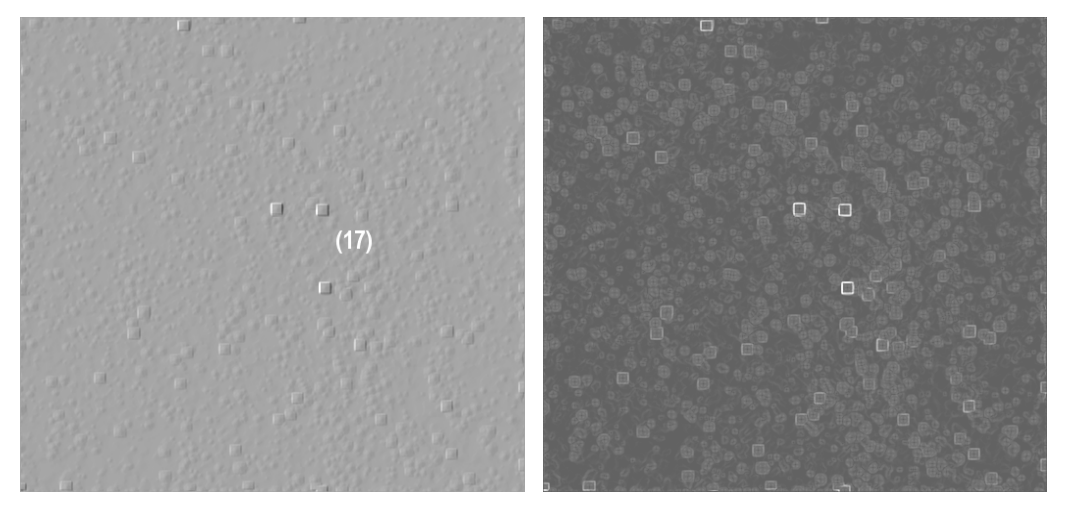

**a) b)** *Figura 10.50 Zona de Kohunlich: (a) Operador de Kirsch y (b) Operador de Sobel.* 

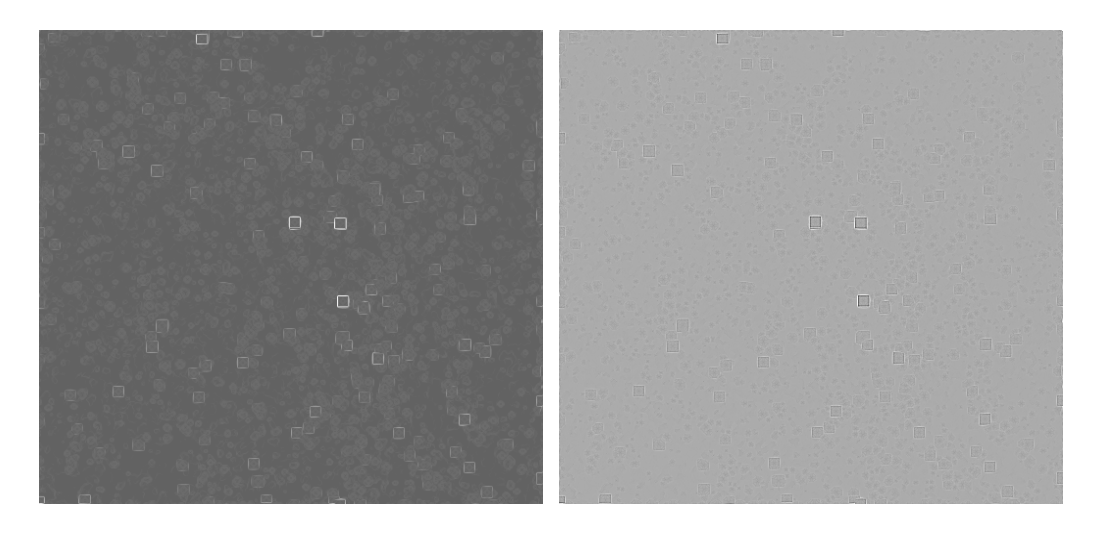

*Figura 10.51 Zona de Kohunlich: (c) Operado r de Roberts y (d) Operador Laplaciano.*  **c) d)**

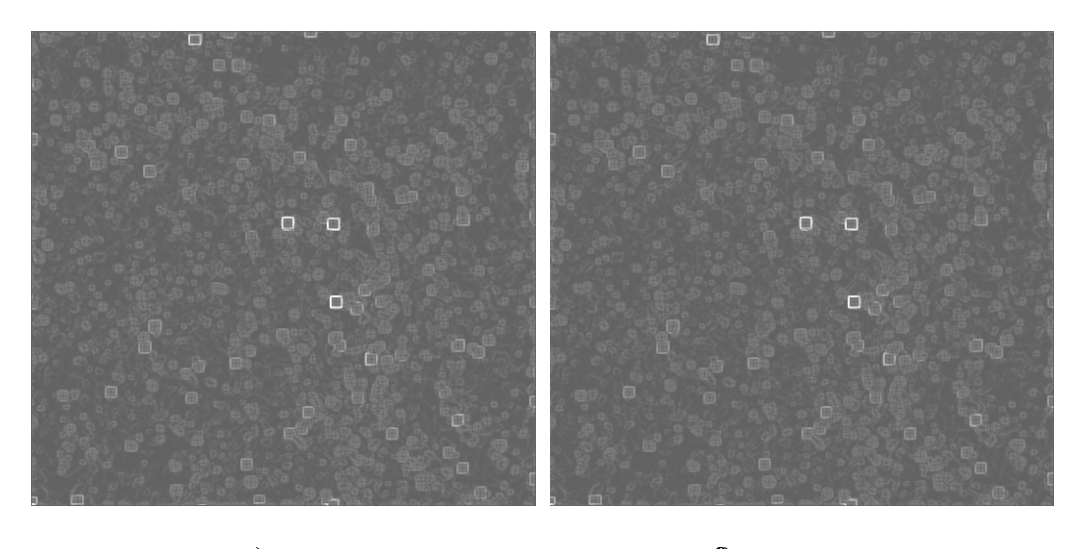

**e)** *Figura 10.52 Zona de Kohunlich: (e) Opera dor de Prewitt y (f) Operador de Frei-Chen.*  **f)**

Es visualmente aparente que algunas de la s operaciones utilizadas aquí son altamente susceptibles a pequeñas fluctuaciones en las intensidades de los valores de los pixels. Aunque algunas de las operaciones dan buenos resultados en cuanto a la detección de bordes, el operador de Kirsch es el que me jores resultados arroja.

De acuerdo con las estimaciones hechas y en la verificación realizada en campo se concluye que el número de éxitos resulta ser bastante elevado, pues de un total de 21 casos, 18 de ellos resultan ser positivos, aunque en ocasiones los montículos se encuentran bastante erosionados, dos casos corresponden a falsas alarmas y un caso se debe a los montículos no detectados por el método. En la siguiente grafica de la figura 10.53 se aprecia el histograma

de frecuencias de esta información, aquí 1 corresponde al número de éxitos, 2 al número de falsas alarmas y 3 al número de falsos negativos.

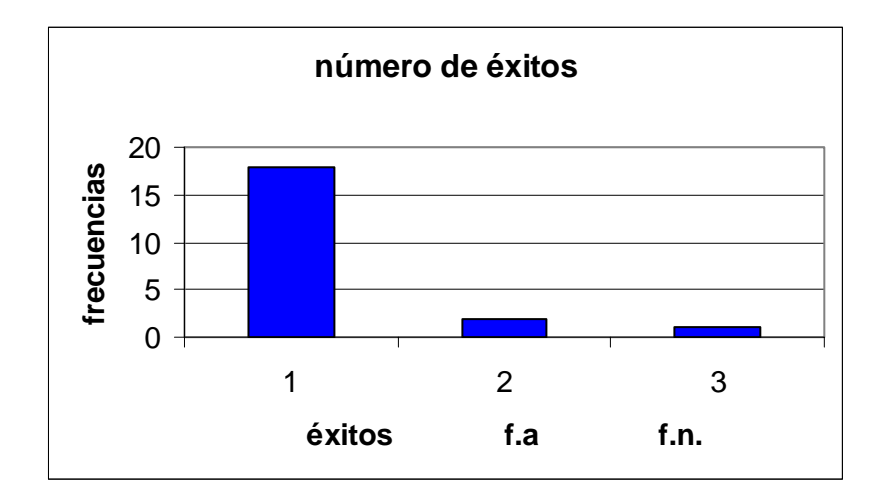

Aunque el área es bastante grande y quedan muchas marcas por verificar, aún así el porcentaje de éxitos es bueno, en este caso es de 85.71 %, para el caso de las falsas alarmas el porcentaje fue de 14.28 % y el caso del falso negativo, es decir el sitio que no se detecta por el método es de 0.01 %.

En este capítulo se puso a prueba el procesamiento establecido para la discriminación de rasgos arqueológicos en las imágenes de radar. Se hizo evidente que las imágenes tomadas por satélites como radarsat que son de un solo look contienen una gran cantidad de ruido *eckle*. Los algoritmos presentados en la parte de filtrado han sido utilizados ampliamente *sp* en la remoción del ruido, pero como pudo apreciarse algunos tienen un mejor omportamiento que otros. Para los objetivos de esta investigación el Filtro Geométrico c tilizando hasta 3 iteraciones resulto ser el más adecuado al no degradar la información u ontenida en la imagen. c

El procesamiento con los algoritmos de morfología matemática para imágenes en niveles de gris, demostró ser un procedimiento exitoso en la detección de estructuras arqueológicas, en este caso la forma geométrica del elemento estructural que mejores resultados arrojo fue el del cono de dimensiones de 5 x 5 utilizando un factor de ponderación de 7 unidades.

De los operadores de realces de bordes que se pudieron aplicar a la imagen resulto ser el de Kirsch el que mejor define los bordes en las zonas elegidas para la investigación. Se pudo constatar que las experiencias en campo también ayudan a afinar los procedimientos a seguir en la investigación al conocer más afondo el problema de investigación. La tasa de éxitos por otro lado es bastante elevada en comparación con resultados obtenidos con otros métodos como lo es el uso de la fotografía aérea.

# **11. Procesamiento** *Multilook* **(multiplevista)**

De acuerdo con los resultados obtenidos en el capítulo 10, se demostró que las imágenes de un solo *look* presentan algunos inconvenientes en la detección de rasgos arqueológicos. El principal de ellos está relacionado con el ruido remanente y con la detección de falsas alarmas. Para poder reducir lo más posible el ruido y mejorar el aspecto visual de las imágenes de radar, se puede recurrir al procedimiento conocido como *multilook* el cual se describe en este capítulo.

Para realizar el procedimiento *multilook* o de múltiple vista se procesaron las tres imágenes de radar adquiridas con la compañía canadiense Radarsat. Estas imágenes poseen características generales, es decir, son de un solo *look*, la resolución nominal del pixel es de 6.25 x 6.25 m, la banda es la C (longitud de onda de 5.6cm), y la polarización es horizontal (ver tabla 5.1, página 58). Una de las diferencias que pueden existir con estas imágenes es que no son del mismo tamaño; además, una de las imágenes se adquirió durante el mes de abril y las otras dos entre los meses de noviembre y diciembre del 2003. En resumen, para llevar a cabo este proceso *multilook* se contó con un total de tres imágenes.

Para realizar el procesamiento *multilook*, las imágenes primero deben llevarse a una geometría común, a partir de la cual se desea que exista una correspondencia uno a uno entre los pixeles de las tres imágenes de radar, para realizar esta operación se selecciona un número de puntos de control que son comunes en todas las imágenes. Algunos puntos de control se seleccionaron de poblados actuales, otros puntos se seleccionaron de las estructuras arqueológicas visibles de las imágenes; como fueron los sitios del: Complejo Central, Tutil, Kohunlich y Dzibanché. Es necesario puntualizar que hubo algunas zonas en donde fue muy difícil la selección de los PCT, en parte por el *speckle* y en parte a que hubo zonas en donde no existen referencias que pudieran ser empleadas en la selección de los PCT.

Las variaciones percibidas en las imágenes se deben a cambios en la vegetación, contenido de humedad, así como al ángulo de incidente de la señal de radar. Estas variaciones producen un cambio en las escenas que dificulta la selección de PCT en las imágenes. No se pudieron recolectar PCT en algunas zonas debido a que algunas de ellas conservan más su estado natural, es decir, no han sido devastadas por el hombre; de aquí que no existan rasgos visibles que pudieran utilizarse como referencia para los PCT. Por otro lado, en las zonas que se encuentran completamente desforestadas y cultivadas no se detectaron viviendas actuales, los cuales son rasgos que sirven como referencia en el registro de los PCT.

En el registro de las imágenes de abril y de noviembre se seleccionaron un total de 17 PCT y se utilizó un polinomio de segundo orden para el registro. La razón de la elección del grado del polinomio se debió a que los residuales fueron menores a un pixel de error (ver tabla en el Apéndice B). Además, como en el área de estudio existe muy poco relieve, no hay muchas distorsiones debidas a la topografía del terreno. Posterior a la transformación

polinomial, se utilizó el método de interpolación por remuestreo bilineal; con esto se evita que se puedan introducir artefactos como sucede en el caso del método del vecino más próximo (Mather, 1999).

Para el segundo registro de las imágenes de abril y diciembre del 2003 se contó con un total de 19 PCT (ver Apéndice B). Como en el caso anterior, se usó un polinomio de segundo orden y un remuestreo por el método bilineal. Los criterios fueron los mismos del registro anterior, ya que los residuales fueron siempre inferiores a un pixel. Una vez realizada la operación de registro, se procedió a sumar las tres imágenes (georreferenciadas) para obtener el promedio aritmético (figura 11.1). El promedio aritmético se realizó con la siguiente expresión:

*promedio* = (float (b1) + float (b2) + float (b3) / 3.0 (11.1)

donde  $b_1$  corresponde a la primera imagen (imagen de abril),  $b_2$  a la segunda (imagen de noviembre) y b3 a la tercera (imagen de diciembre). La función *float* se utiliza para prevenir errores de sobreflujo de bytes durante los cálculos. Como se trabaja con datos de punto flotante que utilizan 4 bytes por cada pixel, es necesario considerar los requerimientos de consumo de memoria del computador. En la figura 11.1 se puede apreciar el resultado de esta última operación para el área de mayor densidad de sitios, en donde se encuentran Dzibanche, Tutil, Complejo central, etc.

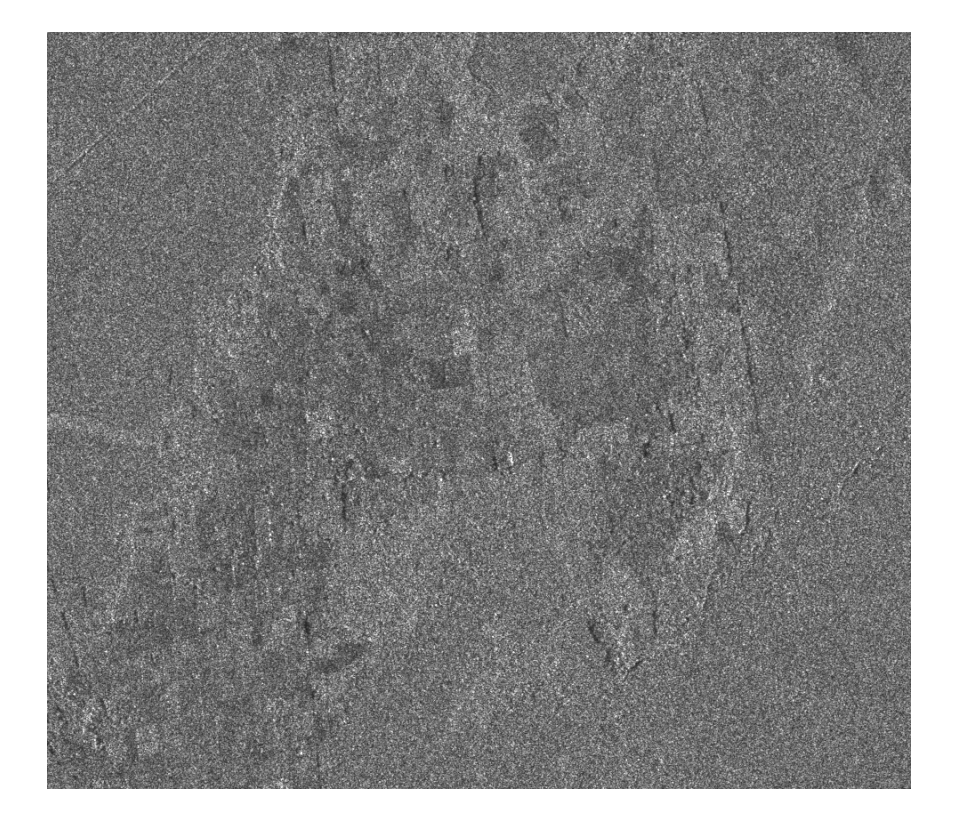

*Figura 11.1 Promedio de las imágenes georreferenciadas y registradas (área correspondiente a la figura 10.21).* 

En esta figura se puede observar que los rasgos de la escena son de mayor calidad que en cualquiera de las imágenes de un solo *look*. A simple vista se pueden apreciar varios de los sitios arqueológicos, entre los cuales están Tutil (marca 9 y 10), Complejo Central (marca 10) y Dzibanché (marca 11). El punto brillante al centro de la imagen corresponde al de la estructura arqueológica conocida como Complejo Central (figura, 10.29, página 152). Se distinguen, además, trazos de parcelas y zonas desforestadas que aparecen en tonos más oscuros y que dan la sensación de mayor profundidad debido a sus diferentes texturas comparadas con el resto de la imagen y además poseen formas rectangulares. Por otro lado, el histograma de la imagen promediada (figura 11.2) muestra que la tendencia de la distribución de los valores de los pixels tiende a una distribución normal, hecho que corrobora que, conforme aumenta el número de *looks*, la distribución deviene más simétrica. El histograma del promedio (figura 11.2) puede compararse con el histograma obtenido para la imagen de un solo *look* (presentado en la figura 10.2), el cual se reproduce nuevamente en la figura 11.3.

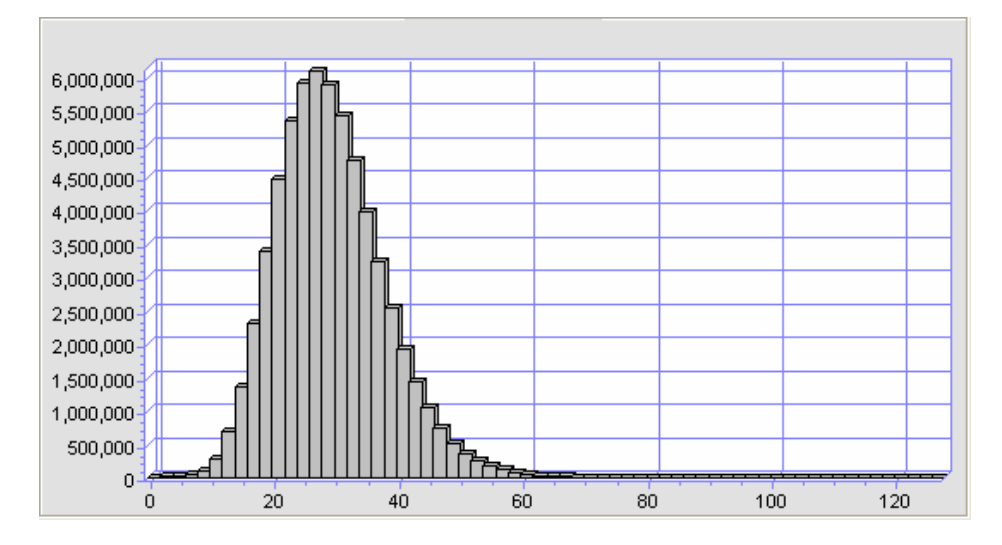

*Figura 11.2 Histograma de la imagen del promedio*

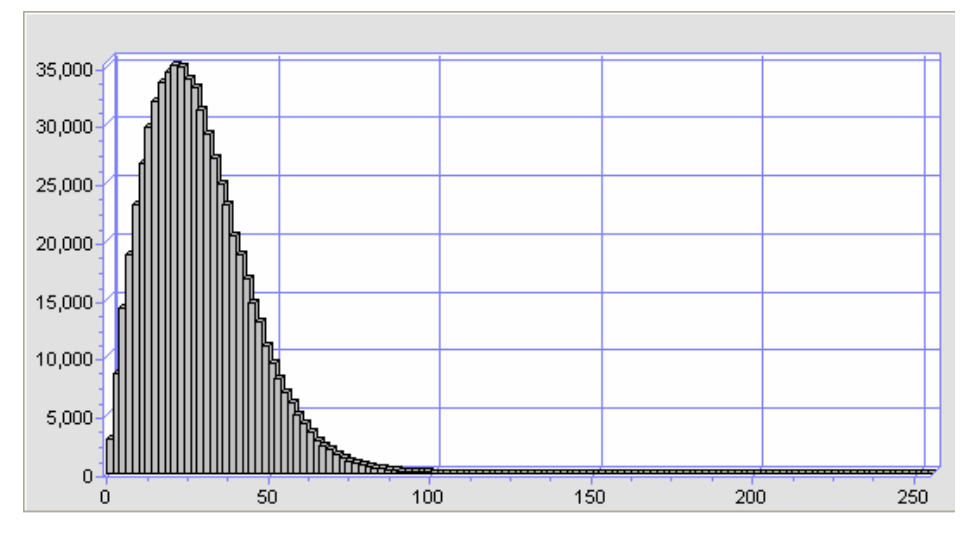

*Figura 11.3 Histograma de la imagen de un solo look.* 

La asimetría característica del histograma de la imagen de un solo *look* es indicativa de la presencia de ruido y de la necesidad de filtrar la imagen. En el histograma de la imagen promediada, los valores de los pixels siguen una tendencia hacia la simetría, comprobándose con esto la reducción del *speckle*. De acuerdo con la teoría y con la apariencia del histograma mostrado en la figura 11.3, la imagen obtenida para el promedio tiene una menor cantidad de *speckle* y una menor cantidad de *clutter*, este último originado por el follaje de los árboles*.* De tal forma que el proceso de filtrado utilizado para filtrar la imagen de un solo *look* no puede ser el mismo para filtrar la imagen promediada. De esta forma, se convino que filtrar la imagen promediada con una sola iteración del Filtro Geométrico sería suficiente. El resultado de esta última operación se puede apreciar en la figura 11.4.

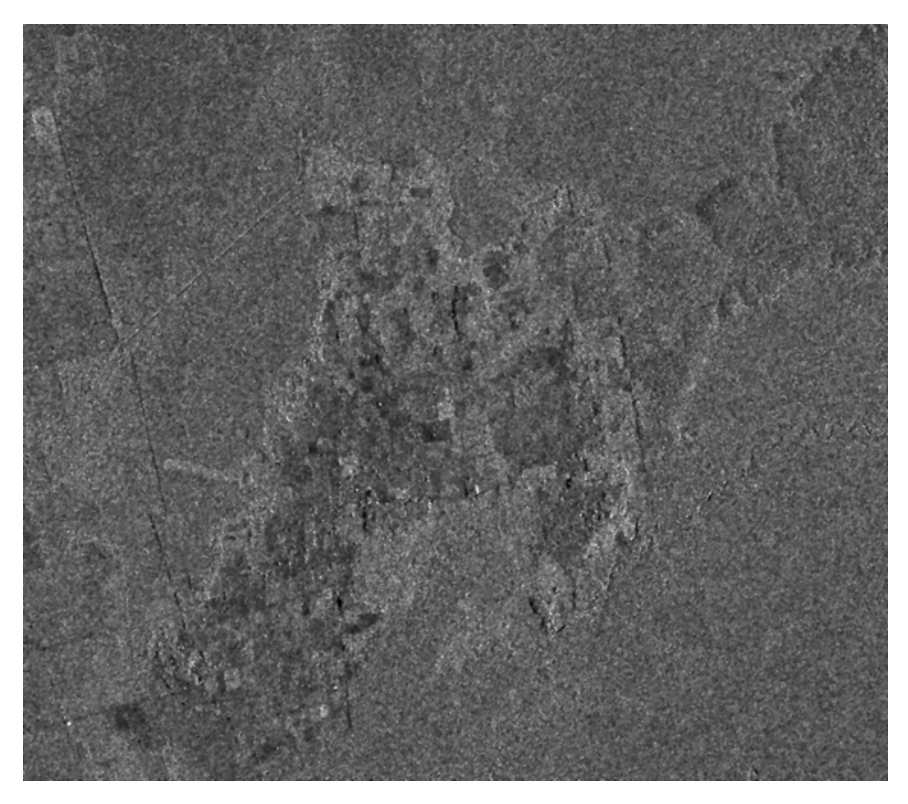

*Figura 11.4 Imagen del promedio filtrada con el Filtro Geométrico con una iteración.* 

Una vez filtrada la imagen con el filtro Geométrico, se continuó con el procesamiento para obtener la dilatación y la cerradura con un cono de 5 x 5 y un factor de peso de 7 unidades (figuras 11.5 y 11.6). También se probó con otros elementos estructurales como un paraboloide de dimensiones de 7 x 7 y el gausiano. Con estas últimas dimensiones, los rasgos de la escena se ven afectados y se comienzan a perder los bordes de los objetos. En el caso de las estructuras arqueológicas, estas comienzan a redondearse. Si se utiliza un elemento estructural de 3 x 3, se realzan algunos rasgos que en su mayoría son considerados como falsas alarmas. De esta forma, se llegó a la conclusión de que los mejores resultados son obtenidos con el cono de 5 x 5. Lo que puede observarse en la dilatación es que el *speckle* remanente y el *clutter* aparecen como un moteado distribuido por toda la escena pero con características redondeadas, mientras que las estructuras arqueológicas se definen como rasgos de apariencia rectangular más brillantes.

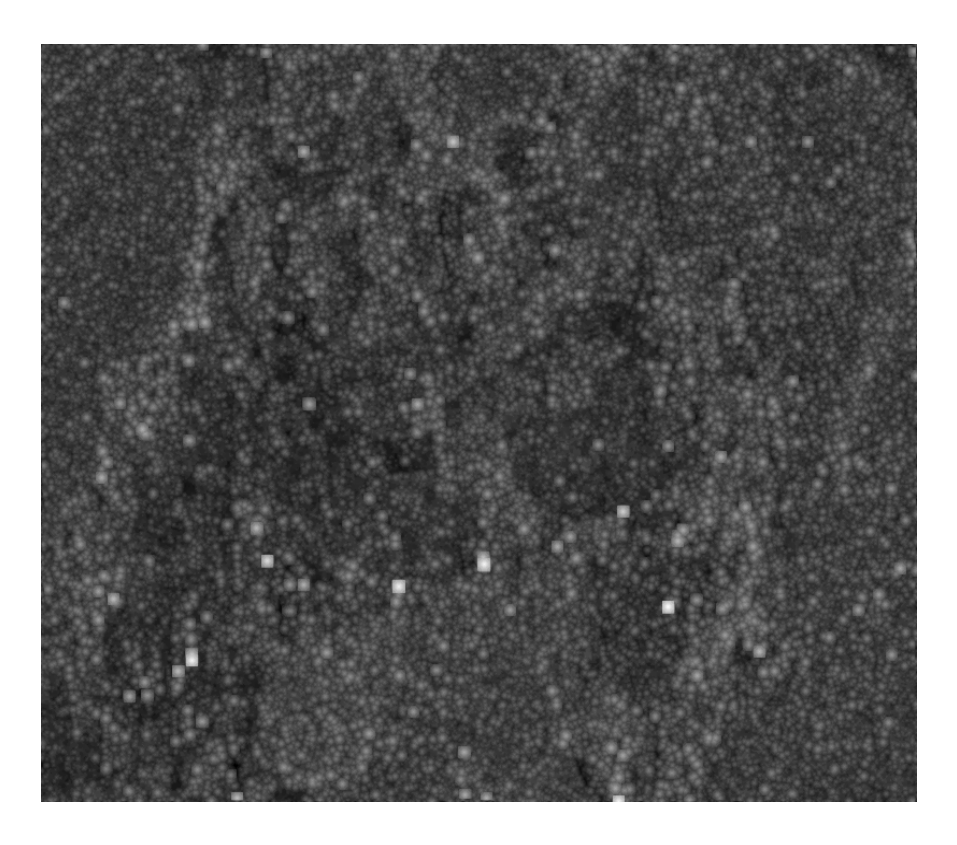

 *Figura 11.5 Imagen de la figura 11.4 o promedio dilatada con un cono de 5 x 5 y un factor de peso de 7.* 

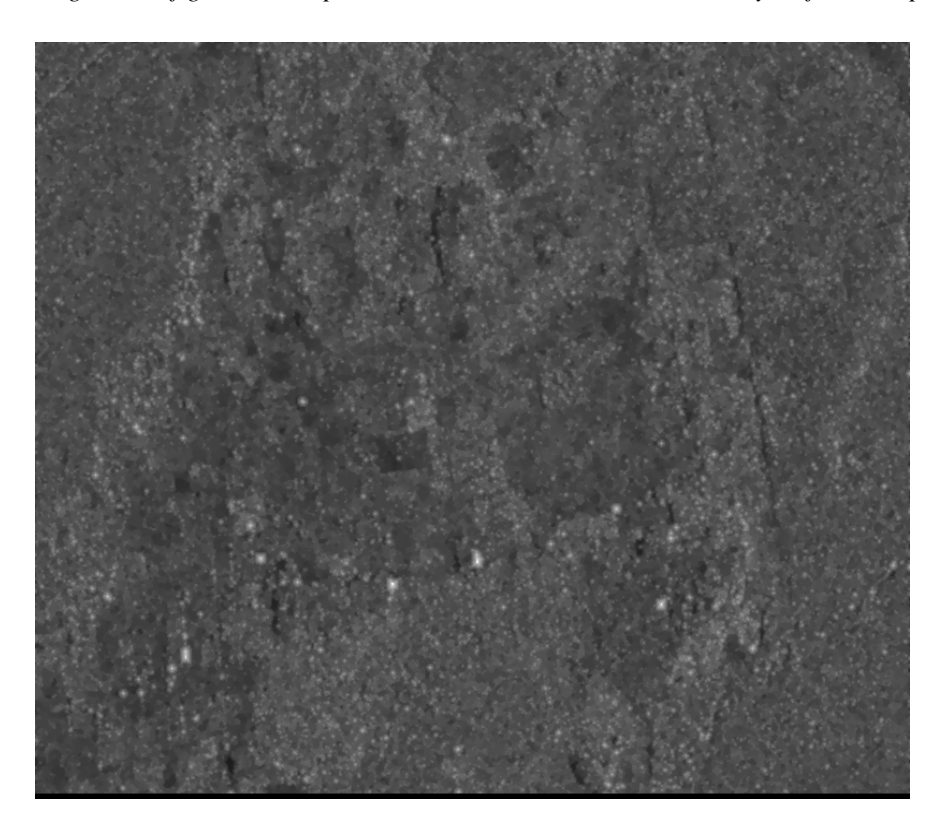

*Figura 11.6 Cerradura de la imagen de la figura 11.4 con un cono de 5 x 5 y un factor de peso de 7.* 

Las falsas alarmas persisten pero en menor grado, ya que éstas tienen una apariencia redondeada, diferenciándose de las estructuras (como el caso de las marcas 2, 6 y 13 de las imágenes de un solo *look,* las cuales casi llegan a desaparecer de la escena).

En las figuras 11.5 y 11.6 se evito sobreponer la numeración de las marcas con el fin de que se aprecien visualmente mejor los resultados. Si se desean ver las marcas, referirse a la figura 10.29, capítulo 10).

Una vez obtenida la dilatación de la imagen promedio, se construyeron los modelos en una vista en superficie con el fin de evaluar el comportamiento de los valores de los pixels en las zonas con mayor brillantez. En las figuras 11.7 a la 11.14 se sobrepuso la numeración de las estructuras registradas en la primera temporada de campo. Se puede ver que las estructuras sobresalen del valor promedio de la imagen y son vistas como estructuras cónicas, resultado de la transformación morfológica aplicada; solo persiste una falsa alarma que corresponde al numero 6. De acuerdo a estas vistas, el sitio de Kinichná (marca 13) no es muy aparente, pero los demás sitios tienen una buena respuesta, sobresaliendo del ruido remanente y de los demás rasgos del terreno.

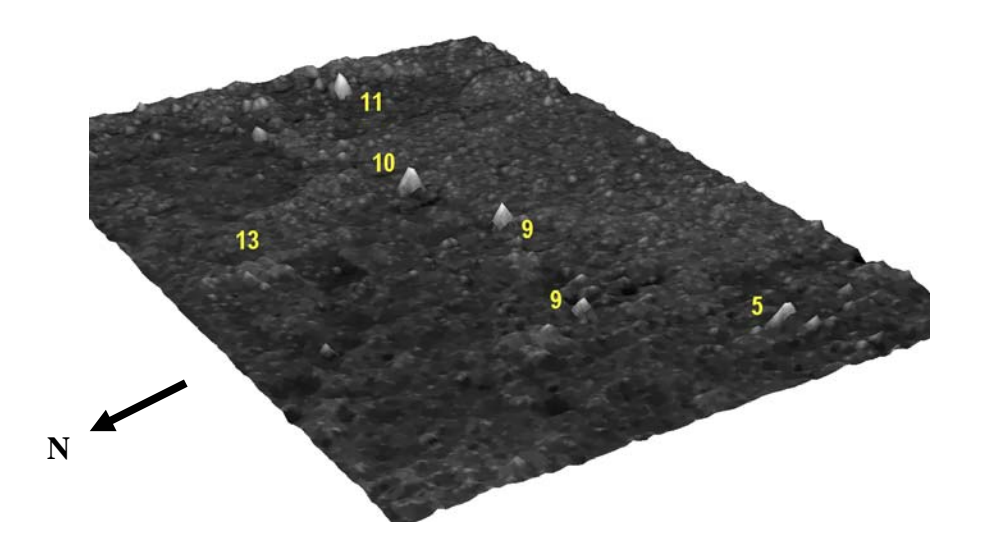

*Figura 11.7 Modelo 3D de la imagen dilatada de la zona de Dzibanché, mostrando la numeración de verificación de marcas (vista superior).*

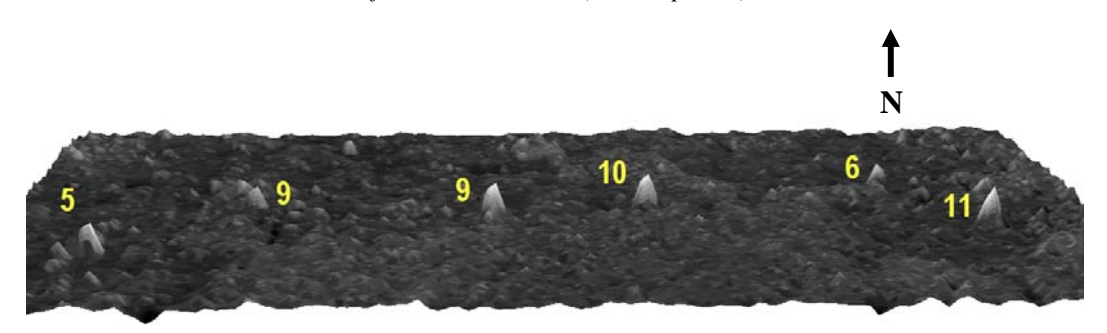

*Figura 11.8 Modelo 3D de la imagen dilatada de l zona de Dzibanché, mostrando la numeración de averificación de marcas (vista transversal este-oeste).*

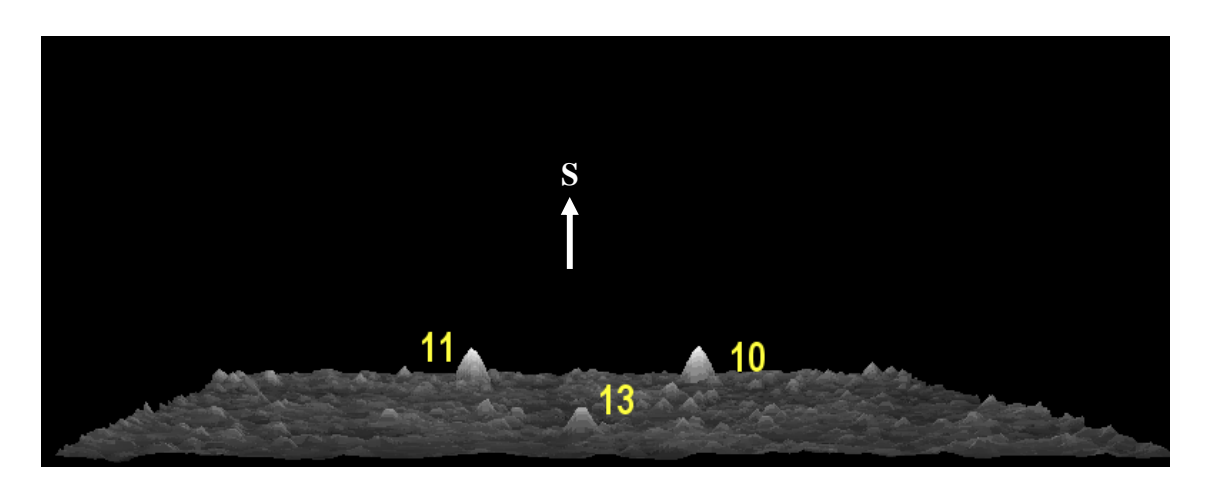

*Figura 11.9 Modelo 3D de la imagen dilatada de la zona de Dzibanché, mostrando la numeración de verificación de marcas (vista perfil oeste-este).*

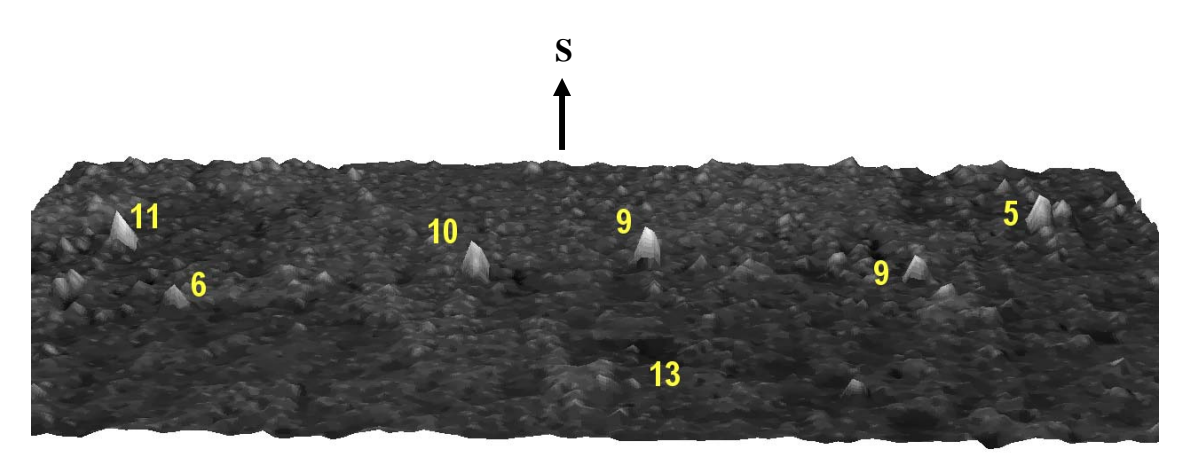

*Fi gura 11.10 Modelo 3D de la imagen dilatada para la zona de Dzibanché (vista transversal oeste-este).*

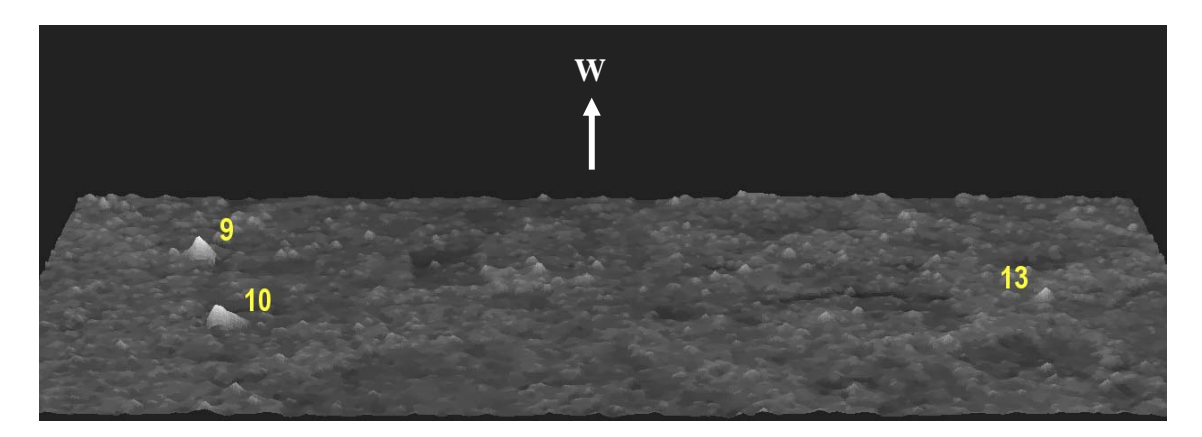

*Figura11.11 Modelo 3D de la imagen dilatada de la zona de Dzibanché (vista transversal norte-sur).* 

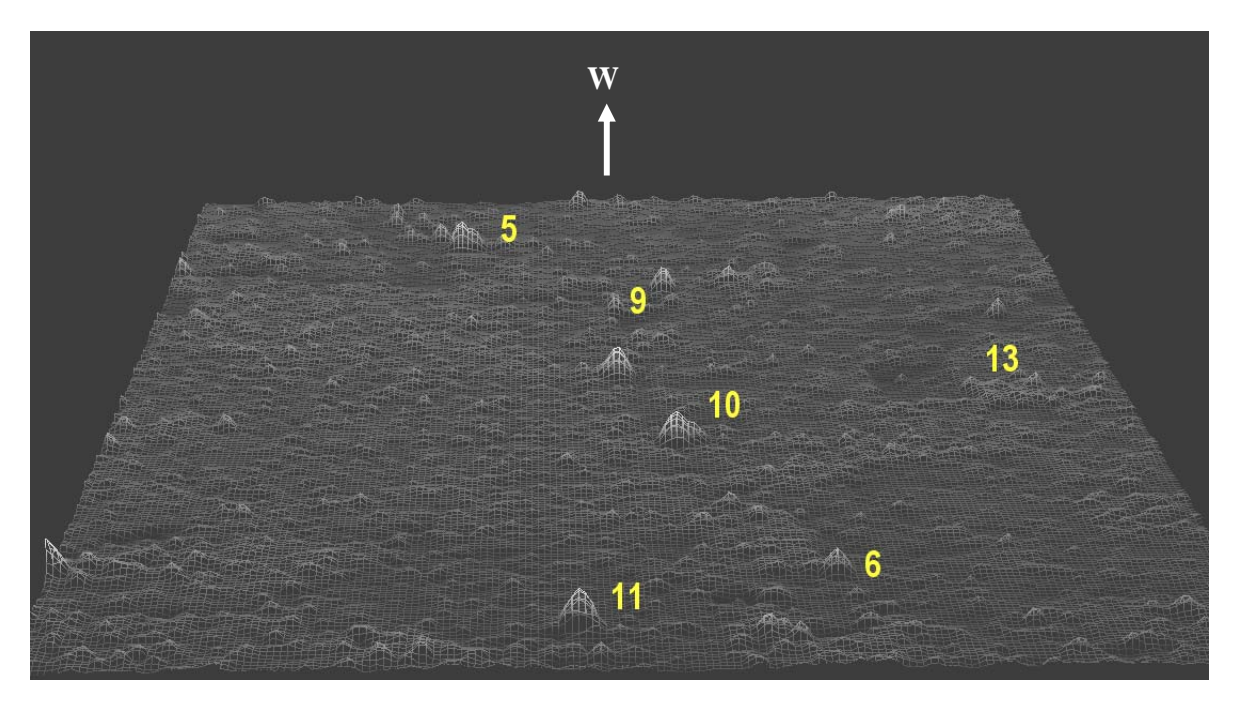

*Figura 11.12 Modelo 3D de la imagen dilatada de la zona de Dzibanché (vista sur-norte).* 

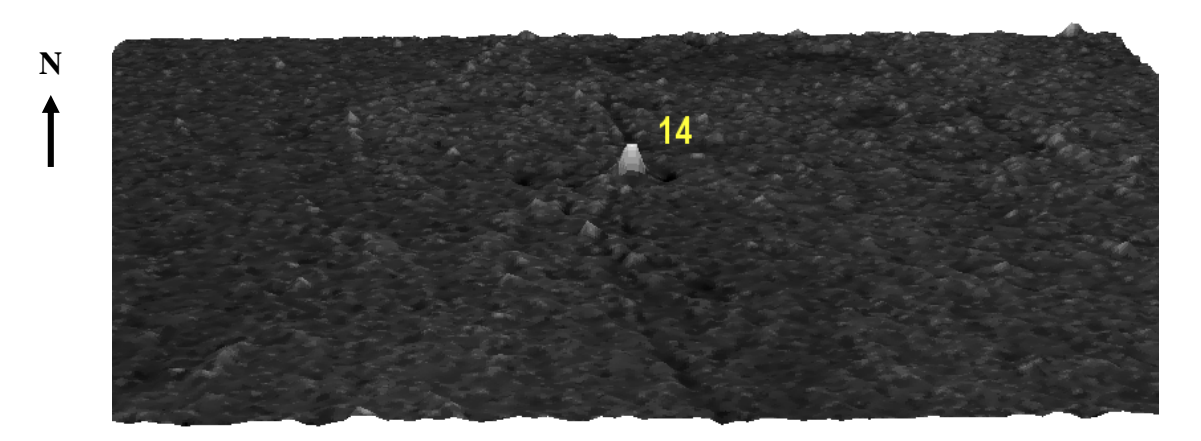

*Figura 11.13 Modelo 3D de la imagen dilatada de la zona de Pol-Box (vista este-oeste).*

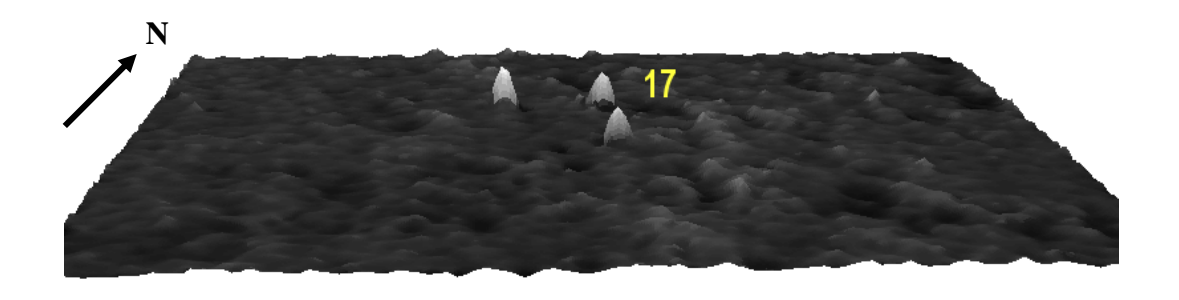

*elo 3D de la imagen dilatada de la zona de Kohunlich (vista este-oeste) od Figura 11.14 M1*

Las marcas 15 y 16 de la zona de Pol Box no son evidentes en la imagen debido al nuevo procesamiento. La única marca visible es la 14, que corresponde precisamente a Pol Box. Con las imágenes promedio se eliminan muchos rasgos que no son de interés, como falsas alarmas y montículos pequeños y, sobre todo, los montículos arrasados por tractores. Al igual que los casos anteriores, se aplicó el realce de rasgos por medio del operador de Kirsch. De las figuras 11.15 a 11.18 se pueden apreciar los resultados de esta última operación.

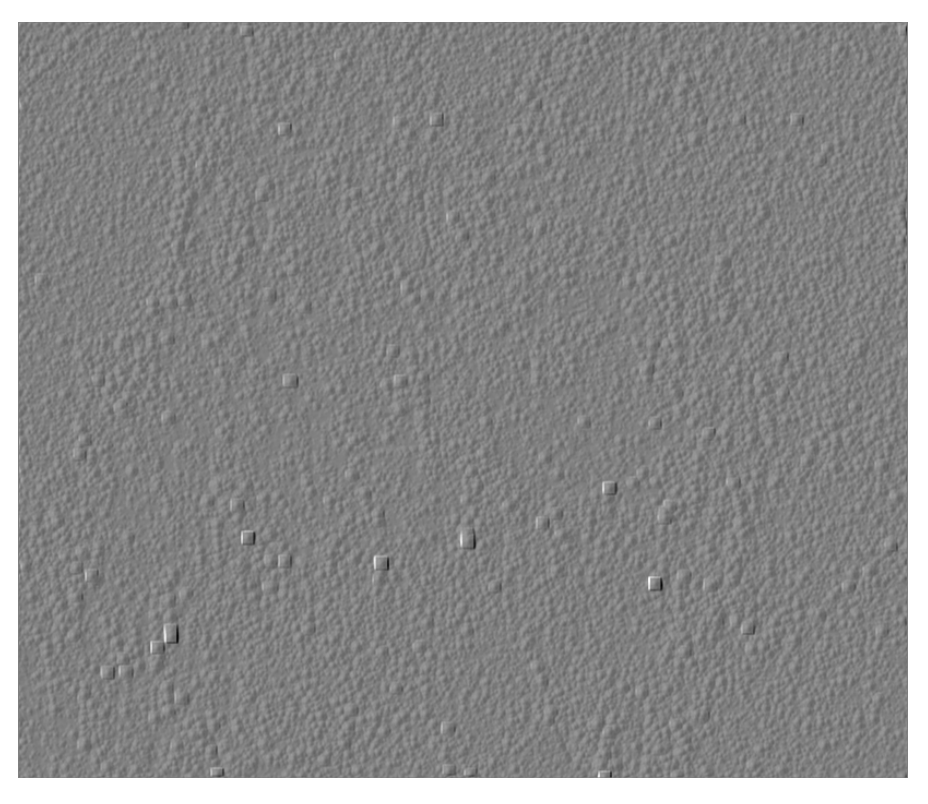

*Figura 11.15 Operador de Kirsch en la imagen promedio de la zona de Dzibanché.* 

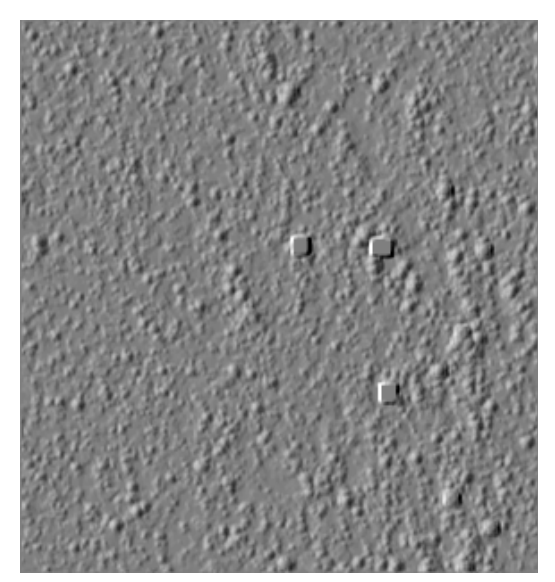

Figura 11.16 Operador de Kirsch en la *imagen promedio de la zona de Kohunlich*.

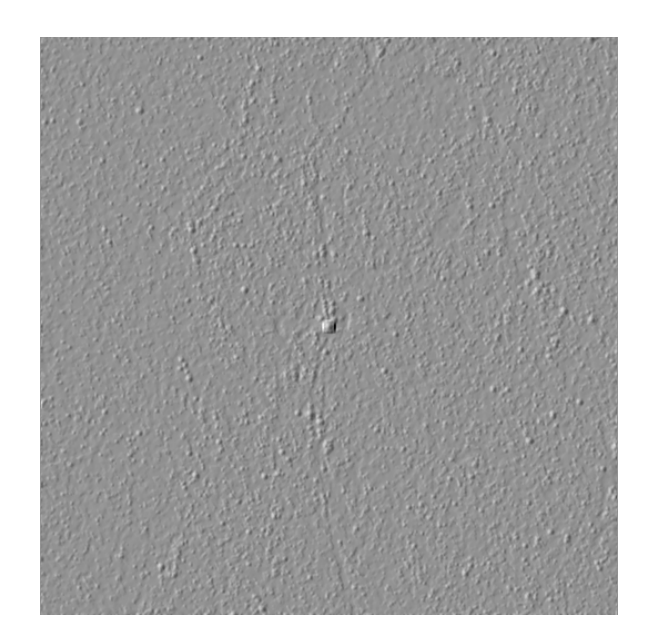

*Fig ra 11.17 de Pol Box. u Operador de Kirsch en la imagen promedio de la zona*

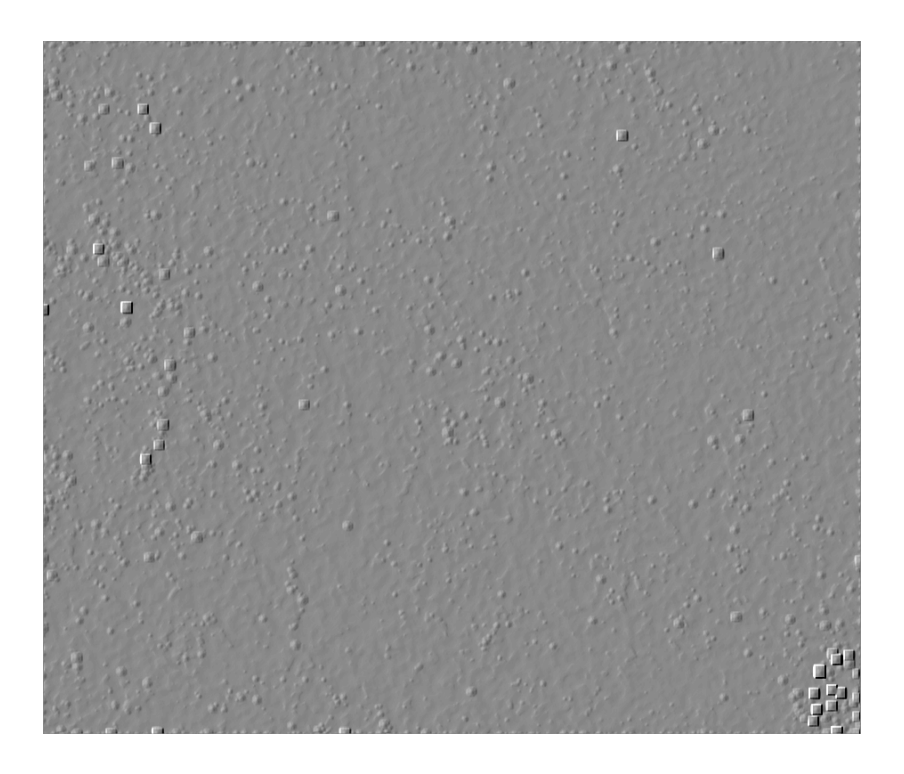

*Fi avo. gura 11.18 Operador de Kirsch en la imagen promedio de la zona de Nicolás Br*

Con los resultados obtenidos en el procesamiento *multilook* se pudo constatar que los rasgos que son discriminados en las imágenes son más evidentes que en el caso del procesamiento de un *look*, evitando mayor confusión. Las imágenes procesadas con el operador de Kirsch muestran bordes bien definidos, permitiendo que muchas de las estructuras arqueológicas puedan distinguirse del resto de la imagen. Las marcas que se

pueden apreciar con el realce de bordes y que son representadas en un cuadrado bien definido corresponden fielmente a las marcas corroboradas en la verificación de campo, en este caso dos de las falsas alarmas desaparecen de la imagen y mucho del ruido remanente del procesamiento de un *look* es igualmente atenuado.

Con estos resultados se tiene una mayor certeza en la detección de sitios, esto se debe principalmente al haber promediado las imágenes, cuyo resultado inmediato es la disminución de la varianza del ruido en el factor de  $\sqrt{N}$  y además de esto es evidente que cuando se observa el histograma de la imagen promediada, éste es mucho más simétrico y tiende a la normal.

El ruido observado en el procesamiento de un *look* tiende a desaparecer y el remanente se puede apreciar en forma de puntos esféricos a diferencia de las estructuras que aparece con una forma bien definida. En este caso el error desciende en un porcentaje de 10% haciendo que la tasa de éxito se eleve a un 95%. Lo que resulta muy atractivo en cualquier tipo de investigación arqueológica.

# **Bibliografía**

Adams, R. (1980). "Swamps, canals and the location of the ancient maya cities". *Antiquity*, Plates XXIV: 206-214.

Adams, R., Brown, W. y Culbert, P. (1981). "Radar mapping, archaeology and ancient maya land use". *Science*, vol. 213, no. 4515: 1457-1463.

Anon. (1995). "Ankor by satellite". *Athena Review*. vol. 1, no. 1: 12-13.

Avery, T. E. y Lyons, T. R. (1981). *Remote Sensing: Aerial and Terrestrial Photography for Archaeologists*. National Park Service, Washington DC.

Barrera, J., Banon, G. F., Lotufo, R. A. y Hirata, R. (1988). "Mmach: A mathematical morphology toolbox for the KHOROS system", *Journal of Electronic Imaging,* vol. 7: 174-210.

Binford, L.R. (1964). "A consideration of archaeological research design". *American Antiquity*, no. 29: 429-441.

Blanton, R. E. (1978). *Monte Alban: settlement patterns at the ancient zapotec capital*. Academic Press, Nueva York.

Bow, S. T. (1992). *Pattern Recognition and Image Preprocessing*. Marcel Deckker, Nueva York.

Castleman, K. R. (1996). *Digital image processing*. Prentice Hall, Nueva Jersey.

Cowgill, G. L. (1970). "Some sampling and reliability problems in archaeology". *Archéologie et Calculateurs,* J. C. Gardin (Ed.). Paris: 161-172.

Custer, J. F., Eveleigh, T., Klemas, V. y Wells, I. (1986). "Application of Landsat data and synoptic remote sensing to predictive models for prehistoric archaeological sites: an example from the Delaware coastal plain". *American Antiquity*, vol. 3, no. 51: 572-588.

Dougherty, E. R. (1992). *An introduction to morphological image processing*. SPIE Optical Engineering Press, Washington.

Dougherty, E. R. y Astola J. (1994). *An introduction to nonlinear images processing*. SPIE Optical Engineering Press, Washington.

Ebert, J. I. (1978). "Remote sensing and large-scale cultural resource management". *Remote sensing and nondestructive archaeology*, R.T. Lyons y J. Ebert (Eds.). National Park services, Washington, D.C.: 21-34.

Flannery, K. V. (1976). *Sampling on the Regional Level: Introduction. In the early Mesoamerican village*. Academic Press, Nueva York.

Fowler, M. J. F. (1995). "Detection of archaeological features on multiespectral satellite imagery". *AARGnews*, no. 10: 7-14.

Fowler, M. J. F. (1996). "A high-resolution satellite imagery in archaeological application: A russian satellite photograph of the Stonehenge region". *Antiquity*, no. 70: 667-671.

Fowler, M. J. F. (2001). "A high-resolution satellite image of archaeological features to the south of Stonehenge". *International Journal of Remote Sensing*, vol. 7, no. 22: 1167-1171.

Fowler, M. J. F. (2002). "Satellite remote sensing and archaeology: A comparative study of satellite imagery of the environs of Figsbury Ring, Wiltshire". *Archaeological Prospection*, no. 9: 55-69.

Frei W. y Chen C. (1977). "Fast boundary detection: a generalization and a new algorithm". *IEEE Transaction and computers*, vol. 26, no. 10: 988-998.

Frost, V. S., Stiles, J., Shanmugan, K. y Holtzmann, J. (1982). "A model for radar images and its application to adaptive digital filtering of multiplicative noise". *IEEE Transactions on Pattern Analysis and Machine Intelligence*, PAMI-4: 157-166.

Gonzalez, R. y Wintz, P. (1977). *Digital Image Processing*. Adisson-Wesley Publishing Company, Massachusetts.

Haralick, R. M. (1986). "Statistical Image Texture Analysis". *Handbook of Pattern Recognition and Image Processing*, T.Y. Young y K.S. Fu (Eds.). Academic Press, Nueva York: 247-280.

Haralick, R. M. y Shapiro, L. G. (1992). *Computer and Robot Vision*. Adisson-Wesley Publishing Company, Massachusetts.

Haralick, R. M., Sternberg, S. R. y Zhuang, X. (1987). "Image Analysis using Mathematical Morphology". *IEEE Transactions on Pattern Analysis and Machine Intelligence*, vol. 9: 532-550.

Hastings, C. M. (1985). "The eastern frontier: Settlement and subsistence in the Andean margins of central Peru"*. Tesis de Doctorado.* Departamento de Antropología, Universidad de Michigan,.

Hevia, N. (2002). "Modelo matemático del proceso de desertificación empleando variables canónicas y técnicas de percepción remota". *Tesis maestría*. Facultad de ingeniería, División de Estudios de Posgrado. UNAM, México.

Henderson, F. M. y Lewis, A. J. (1998). *Principles and applications of imaging radar. Manual of remote sensing*. *Vol. 2*. John Wiley & Sons, Nueva York.

Henderson, F. M. y Guo, Z. X. (1998). "Radar applications in urban analysis, settlement detection and population estimation. Chap 15". *Principles and applications of imaging radar. Manual of remote sensing*. *Vol. 2*, F. M. Henderson y A. J. Lewis (Eds.). John Wiley & Sons, Nueva York.

Holcombe, W. D. (1998). "Applications of imaging radar to archaeological research". *Principles and applications of imaging radar. Manual of remote sensing*. *Vol. 2*. F. M. Henderson y A. J. Lewis (Eds.). John Wiley & Sons, Nueva York: 769-777.

Jähne, B. (1997). *Digital image processing*. Springer-Verlag, Berlin.

Jensen, J. R. (1986). *Introductory digital image processing. A remote sensing perspective.* Prentice Hall, New Jersey.

Kirsch, R. (1971). "Computer determination of the constituent structure of biomedical images". *Computers and Biomedical Research*, vol. 4, no.3: 315-328.

Kowaleski, S. A., Feinman, G., Finstein, L., Blanton, R. y Nicholas, L. (1989). *Monte Alban's Hinterland, part II: Prehispanic settlement patterns in Tlacolula, Etla, and Ocotlan, the Valley of Oaxaca, Mexico.* Memoir no. 23, Museo de Antropología, Universidad de Michigan.

Kuan, D. T., Sawchuck, A. A., Strand, T. C. y Chavel, P. (1985). "Adaptive noise smoothing filter for images with signal dependent noise". *IEEE Transactions on Pattern Analysis and Machine Intelligence*, PAMI-7, no. 2: 165-167.

Lee, J. S. (1980). "Digital image enhancement and noise filtering by use of local statistics". *IEEE Transactions on pattern analysis and machine intelligence*, PAMI-2, no. 2: 165-168.

Lee, J. S. (1981a). "Speckle Analysis and Smoothing for Synthetic Aperture Radar Images". *Computers Graphics and Image Processing*, vol. 17: 24-32.

Lee, J. S. (1981b). "Refined filtering of image noisy using local statistics". *Computers Graphics and Image Processing,* vol. 15: 380-389.

Lee, J. S. (1986). "Speckle suppression and analysis for synthetic aperture radar images". *Optical Engineering*, vol. 25, no.5: 636-643.

Lillesand, T. M. and Kiefer, R. W. (1987). *Remote sensing and image interpretation*. John Wiley and Sons, Nueva York.

Lira, J. (2002a). *Introducción al tratamiento digital de imágenes*. Instituto Politécnico Nacional, Universidad Nacional Autónoma de México y Fondo de Cultura Económica, México.

Lira, J. (2002b). *Sistema radar de imágenes*. Monografías del Instituto de Geofísica (5). UNAM, México.

Lira, J. y Frulla, L. (1998). "An automated region growing algorithm for segmentation of texture regions in SAR images". *International Journal of Remote Sensing*, vol. 19, no. 18: 3595-3606.

Logan, P. (1991). "Lost cities of the silk road. SIR-C applied to a silk road archaeological survey". *http://www.alumni.caltech.edu/~pamlogan /silkroad/index.html*.

Lopes, A., Toozi, R. y Nerry, E. (1990). "Adaptive speckle filter and scene heterogeneity". *IEEE Transactions on Geoscience and Remote Sensing*, vol. 28, no. 6: 992-1000.

Lyons, T. R. y Avery, T. E., (1977). *Remote Sensing: A handbook for archaeologist and culture resource managers*. U.S. Government Printing Office, Washington, D.C.

Maragos, P. (1989). "Pattern spectrum and multi-scale shape representation". *IEEE Transactions on Pattern Analysis and Machine Intelligence*, vol. 11: 701-716.

Mather, P. M. (1999). *Computer processing of remotely-sensed images. An introduction.* John Wiley & Sons, Gran Bretaña.

Matheron, G. (1975). *Random sets and integral geometry*. John Wiley & Sons, Nueva York.

McClung, E. (1998). *Informe técnico del proyecto Cambios paleoambientales y sus efectos sociales en Teotihuacan: 1995-1996*. CONACYT 5412-59411.

McClung, E. y Tapia, H. (1997). "Sistemas de Información Geográfica en Arqueología. Un análisis espacial en la región de Teotihuacan". *Ciencia y Desarrollo*, vol. 133/134: 48-56.

Michelet, D. (1984). *Río Verde, San Luis Potosí*. Centro de Estudios Mexicanos y Centroamericanos, México.

Michelet, D. y Demant, A. (1992). *El proyecto Michoacán 1983-1987: Medioambiente e introducción a los trabajos arqueológicos*. Centro de Estudios Mexicanos y Centroamericanos, México.

Morley, G. S. (1947). *The ancient Maya*. Stanford University Press.

Muller, J. W. (1975). *Sampling in Archaeology*. University of Arizona Press, Tucson.

Nalda, E. y López, J. (1995). "Investigaciones arqueológicas en el sur de Quintana Roo". *Arqueología mexicana*, vol. 3, num. 14: 12-27.

Nalda, E., Velázquez, A., Balanzario, S. y Maciel, A. (1994). *Proyecto arqueológico sur de Quintana Roo, 1993-1994*. Informe entregado al INAH, México.

Oliver, C. y Quegan, S. (1997). *Understanding synthetic aperture radar images*. Artech House Inc.

Parsons, J. R. (1990). "Critical Reflections on a decade of full-coverage regional survey in the Valley of Mexico". *The Archaeology of Regions*, K. Fish y A. Kowalesky (Eds.). Smithsonian Institution Press, Washington, D.C.

Parsons, J. R. y Hastings, C. (1977). "Prehispanic settlement patterns in the Upper Mantaro, Peru: results of the 1976 field season". *Mimiograph report to National Science Foundation*.

Pastrana, V. R. (1996). "Restauración de imágenes digitales: eliminación de ruido por medio de un filtro geométrico". *Tesis Licenciatura en Electrónica*. Benemérita Universidad Autónoma de Puebla.

Pohl, C. y Gendersen, J. L. (1998). "Multisensor image fusion in remote sensing: concepts, methods and applications"*. International Journal of Remote Sensing,* no. 19: 823-854*.* 

Pope, K. O. y Dahlin, B. (1989). "Ancient maya wetland agriculture: new insights form ecological and remote sensing research". *Journal of Field Archaeology*, vol. 16: 87- 106.

Pope, K. O. y Dahlin, B. (1993). "Radar Detection and Ecology of Ancient Maya Canal Systems – Reply to Adams et. al.". *Journal of Field Archaeology*, vol. 20: 379-383.

Pratt, W. (1991). *Digital image processing*. John Wiley & Sons, Nueva York.

Prewitt, J. M. (1970). "Object enhancement and extraction". *Picture processing and psychopictorics*, B. S. Lipkin y A. Rosenfeld (Eds.). Academic Press, New York.

Puebles, D. (1973). *The river raisin archaeological survey, season I, 1975: A preliminar report.* Museo de Antropología, Universidad de Michigan..

Puleston, D. (1973). "Ancient maya settlement and environment at Tikal, Guatemala: implication for subsistence models". *Tesis de Doctorado*. Departamento de Antropología. Universidad de Pennsylvania, Filadelfia.

Raney, R.K. (1992). *Course notes. Unpublished notes.* Canada Center for Remote Sensing, Ottawa, Ontario.

Ríos, F. H. (1989). "Un sistema en procesamiento digital de imágenes y reconocimiento de patrones". *Tesis de Maestría*. IIMAS-UNAM, México.

Russ, J. C. (1990). *Computer-assited microscopy. The measurement and analysis of images*. Plenum Press, Nueva York.

Sanders, W. T, Parsons, JR. P. y Santley, S. R. (1979). *The Basin of Mexico*, *Ecological Process in the Evolution of a Civilization*. Academic Press, Nueva York.

Serra, J. (1982). *Image Analysis and Mathematical Morphology*. Academic Press, London.

Serra, J. (1986). "Introduction to mathematical morphology". *Computer Vision, Graphics and Image Processing*, vol. 35: 283-305.

Serra, J. (1988). *Image Analysis and Mathematical Morphology. Volume 2: Theoretical Advances*. Academic Press, London.

Sever, T. (1998). *Validating prehistoric and current social fenomena upon the landscape of the Peten Guatemala. People and pixels: linking remote sensing and social science.* Ed. Diana Liverman, Moran, Rinfuss, Stern. National Academic Press.

Shennan, S. (1988). *Quantifying archaeology*. Academic Press, Estados Unidos de América.

Siemens, A. H. y Pulestone, D. E. (1972). "ridged fields and associated features in southern Campeche: new pespectives on the Lowland Maya". *American Antiquity*, vol. 37: 228-239.

Sobel, L. (1970). *Camera models and machine perception*. AIM-21 Standford, Artificial Intelligence Lab, Palo Alto, CA.

Soille, P. (1999). *Morphological Image Analysis: Principles and Applications*. Springer-Verlag, Berlin.

Spraj, I., García C. y M. Ojeda H. (1996). "Reconocimiento arqueológico en el sureste de Campeche. Arqueología". *Revista de la Coordinación Nacional de Arqueología del INAH, Segunda Época*, no. 18: 29-49.

Spraj, I., García, F. y Ojeda, M. H. (1997). "Reconocimiento arqueológico en el sureste de Campeche, México". *Mexicon, Anktvelle informationen und studien zu Mesoamerika*, vol. 19, no. 1.

Spraj, I. y Suárez, A. V., (1998). "Reconocimiento arqueológico en el sureste del estado de Campeche, México: temporada 1998". *Mexicon*, vol. 5, no. 20: 104-109.

Sternberg, S.R. (1986). "Grayscale Morphology". *Computer vision, graphics, and image processing,* vol. 35: 333-355.

Stringer, W. J. y Cook, J. P. (1974). *Feasibility study for locating village sites by satellite remote sensing techniques*. Report to the U.S. National Aeronautics and Space Administration for Contract no. NAS5-21833, Task 110-N, Washington, D.C.

Ulaby, F.T. y Dobson, M. C. (1981). *Microwave remote sensing, vol. 1.* Addison Wesley, Reading, MA.

Velázquez, A. (1995). "Cosmogonía y vida cotidiana en Kohunlich". *Arqueología Mexicana*, vol. 3, no. 14: 32-36.

Viliesid, C. L. (1992). *Quintana Roo: Una historia compartida*. Instituto de Investigaciones, México.

Villalobos, J. I., Pingitore, N. E., Peterson, J. y Seller, G. R. (2000). "Identification of El Camino Real Tierra Adentro utilizing archaeological data and remote sensing". *Coloquio Internacional de Arqueometría*, México, D.F.

Walter, A. S. (1982). "Deserts of China". *American Scientist*, vol. 70: 366-376.

Wagner D. (1991). "Analysis of Prehistoric Roadways in Chaco Canyon Using Remotely Sensed Digital Data**".** *Ancient Road Networks and Settlement Hierarchies in the New World*, Trombolds (Ed)*.* Cambridge University Press, Cambridge.

Weeks, A. R. (1996). *Fundamentals of electronic image processing*. IEEE Press, New York.

#### **Páginas de internet**

[http://southport.jpl.nasa.gov](http://southport.jpl.nasa.gov/)

http://www.alumni.caltech.edu/~pamlogan /silkroad/index.html

<http://www.ciat.cgiar.org/dtmradar/speckle.htm>

<http://www.ciat.cgiar.org/dtmradar/principal.htm>

http://www-ee.engr.ccny.cuny.edu/nasa-pair/engr300.1/rdlp

<http://www.informatics.org/france/france.html>

(NASA, 1982) <http://www.jpl.nasa.gov/radar/sircxsar/angkor.html>

(NASA, 1996) <http://www.jpl.nasa.gov/radar/sircxsar/wall.html>

<http://www.pbs.org/wgbh/nova/ubar/tools/index.html>

# **Apéndice A**

En este apartado se expone la manera en que fueron desarrollados los algoritmos de morfología matemática para imágenes en tonos de gris. Las primeras pruebas se realizaron al codificar los algoritmos en Matlab; una vez que se comprobó su buen desempeño, éstos fueron migrados al programa *Delphi* para el desarrollo de interfaces. Se mencionan, además, las principales características de algunos controles de *Delphi* cuya finalidad principal es la de facilitar la entrada de datos y el despliegue de imágenes. De igual manera, se comenta el uso de algunos controles especializados en el diseño de interfaces de última generación de los lenguajes de programación de alto nivel. Este lenguaje se basa en la inserción de componentes en un archivo y posee elementos que tienen la finalidad de servir de interfaz entre el programa y el usuario.

#### **A.1 Programación de algoritmos en Matlab**

Para poder proceder con el procesamiento de las imágenes de radar se escribieron los algoritmos de morfología matemática para imágenes en niveles de gris en un programa desarrollado para Matlab. El programa de Matlab posee algunas ventajas para la escritura de los algoritmos y para el procesamiento de imágenes y, sobre todo, para la graficación de las intensidades en despliegue de superficies.

En este módulo escrito en Matlab se escribieron las operaciones que corresponden a la dilatación, la erosión, apertura y la cerradura para imágenes en niveles de gris. Hay que recordar que estas operaciones se basan en la teoría de conjuntos y, para que la imagen pueda ser procesada, se utiliza un subconjunto o elemento estructural que barre la imagen para extraer la información sobre los objetos inmersos en la imagen. Como en este caso se trabaja con imágenes en niveles de gris, el elemento estructural está dado por un volumen de forma simétrica, de aquí que las formas utilizadas hayan sido: el paraboloide, semiesfera, cubo, cono, binomial y gausiana. El siguiente código está escrito en Matlab y hace referencia a un paraboloide simétrico, de dimensiones que van de (–2, 2) con el origen posicionado al centro del elemento estructural. Este código ocasiona que se genere la figura del paraboloide con el que se procesa la imagen; estas superficies son gráficas de funciones de dos variables, es decir, son superficies generadas por una ecuación del tipo  $z = f(x,y)$ . En la figura A.1 se pueden ver algunos ejemplos de los elementos estructurales utilizados en el programa desarrollado para Matlab.

```
clear; 
clc; 
limInf=-2;limSup=2; 
OrigCol=3; 
OrigRen=3; 
ng=256; %Niveles de gris (Resolución de 8 bits). 
Amp=6;
```

```
[r, c] = meshgrid(limInf:limSup,limInf:limSup);
%elem3D=Amp.*(8-r.^2-c.^2); 
%elem3D=exp(-r.^2-c.^2); 
elem3D=[1 4 6 4 1; 
 4 16 24 16 4; 
 6 24 36 24 6; 
 4 16 24 16 4; 
 1 4 6 4 1]; 
figure(1) 
colormap(gray(ng)) 
surfl(r,c,elem3D) 
%axis equal %Iguala dimensión de ejes 
axis on %Pone ejes de coordenadas 
title('Elemento Estructural Tridimensional.'); 
disp('Elemento Estructural 3D'); 
disp(elem3D); 
clear;
```
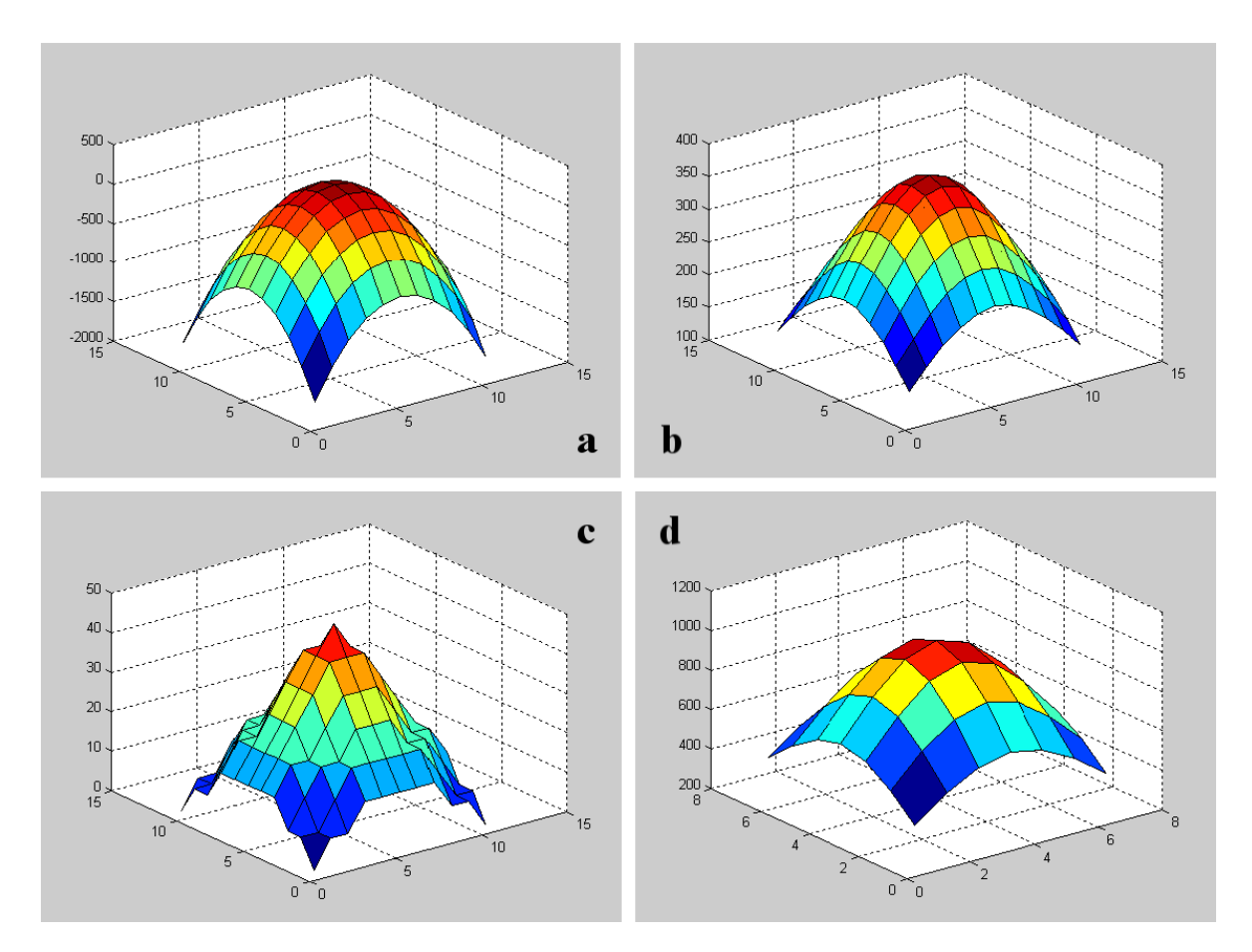

*Figura A.1 Elementos estructurales escritos en Matlab para el realce de rasgos arqueológicos: (a) paraboloide, (b) gausiana con*  $\sigma = 5$  *(c) cono y (d) gausiana con*  $\sigma = 1$ .

La gráfica de  $z = x^2 + y^2$  es la de un paraboloide de revolución. En la representación del paraboloide se utilizan las siguientes ecuaciones paramétricas:

$$
x = 2*u-1y = 2*v-1z = x2 + y2
$$
 (A.1)

las cuales, escritas en coordenadas polares, se ven de la siguiente forma:

$$
x = 1.5 * u * cos(2 * pi * v)
$$
  
\n
$$
y = 1.5 * u * sen(2 * pi * v)
$$
  
\n
$$
z = y^2 + x^2
$$
\n(A.2)

En el caso de un elemento estructural de tipo binomial (que es una distribución discreta que se aproxima a la distribución normal conforme n  $\rightarrow \infty$ ), si se desean modificar sus dimensiones, hay que ir sustituyendo los valores al multiplicar simplemente en forma matricial los índices de la matriz de acuerdo al triángulo de Pascal (tabla A.1); así, para un binomial de 3 x 3 sus están dados por la siguiente matriz:

$$
[1\ 2\ 1]* \begin{bmatrix} 1 \\ 2 \\ 1 \end{bmatrix} = \begin{bmatrix} 1 & 2 & 1 \\ 2 & 4 & 2 \\ 1 & 2 & 1 \end{bmatrix}
$$
 (A.3)

y para uno de 5 x 5 se tendría:

$$
\begin{bmatrix} 1 & 4 & 6 & 4 & 1 \ 1 & 4 & 6 & 24 & 16 & 4 \ 1 & 6 & 24 & 36 & 24 & 6 \ 1 & 4 & 16 & 24 & 16 & 4 \ 1 & 4 & 6 & 4 & 1 \end{bmatrix}
$$
 (A.4)

De esta manera, se pueden ir sustituyendo los valores del elemento estructural con el que se desea trabajar.

*Tabla A.1 Matriz de valores para un elemento estructural de tipo binomial*

| n              | $\mathbf{c}$ | Triangulo de Pascal  | r.             |
|----------------|--------------|----------------------|----------------|
| 0              | 1            | 1                    | 0              |
| 1              | 1/2          | $1 \quad 1$          | 1/4            |
| $\overline{2}$ | 1/4          | $1 \t2 \t1$          | 1/2            |
| 3              | 1/8          | 1 3 3 1              | 3/4            |
| 4              | 1/16         | 14641                | 1              |
| 5              | 1/32         | 1 5 10 10 5 1        | 5/4            |
| 6              | 1/64         | 1 6 15 20 15 6 1     | 3/2            |
| 7              | 1/128        | 1 7 21 35 35 21 7 1  | 7/4            |
| 8              | 1/256        | 8 28 56 70 56 28 8 1 | $\overline{2}$ |

Una vez que los algoritmos de morfología matemática fueron puestos a prueba en el programa de Matlab, se utilizaron recortes pequeños de la imagen de radar para realizar algunas pruebas preliminares, posteriormente éstos algoritmos fueron migrados a *Delphi*  para terminar la etapa relacionada con la comprobación de algoritmos y diseño de las interfaces.

#### **A.2 Programación de algoritmos en** *Delphi*

Uno de los aspectos más difíciles de aprender al usar un nuevo entorno de programación consiste en ubicarse en él: conocer la estructura básica de las opciones (menús), qué hacen estas opciones y cómo funciona el entorno en su conjunto. Dentro de los objetivos de esta investigación se propuso la necesidad de crear los algoritmos de morfología matemática en un lenguaje de programación actual, funcionando con una interfaz gráfica de tipo Windows que pudiese desarrollarse con el programa *Borland Delphi*. Para lograr este objetivo fue necesario consultar varias referencias de introducción al lenguaje de *Object Pascal*, que es el lenguaje subyacente para generar el código en *Delphi*. Dentro de este programa es indispensable tener una idea de la jerarquía de los componentes que son utilizados en para ingresar datos al programa y para facilitar la ejecución de acciones para acceder a bases de datos.

El lenguaje base de *Borland Delphi* es *Object Pascal,* que es una versión moderna del *Pascal*. Con *Delphi* es posible crear aplicaciones de desarrollo visual. La creación de aplicaciones mediante un entorno de este tipo se basa en el uso de componentes o controles prefabricados, que son dispuestos en ventanas y personalizados mediante propiedades. Una de las ventajas de utilizar *Delphi*, en lugar de utilizar otros lenguajes, es que este es un compilador altamente optimizado que genera código directamente ejecutable y no pseudocódigo que debe ser interpretado posteriormente a la ejecución del programa.

Esto no quiere decir que deba restarse importancia a la escritura y lógica del lenguaje de *Object Pascal*; este lenguaje está totalmente estructurado e incorpora las posibilidades de la programación orientada a objetos, lo cual facilita enormemente el desarrollo de proyectos complejos. Este lenguaje sirve para poder escribir la sintaxis de las declaraciones en *Delphi* y es de gran ayuda para expresar las relaciones que existen sobre el tipo de funciones y procesos necesarios en código de máquina al estructurar comandos y bloques de declaración al interior de las unidades de los programas principales.

#### **A.3 Programación orientada a objetos (POO)**

*Object Pascal* es un lenguaje de programación muy poderoso que permite aprovechar al máximo las ventajas de la programación orientada a objetos, esto permite adoptar un enfoque modular en la programación. Los programas *Delphi* están muy centrados en la POO debido al uso intensivo de componentes de *Delphi.*

En la programación orientada a objetos existen varios conceptos relacionados con la estructura y lógica de programación; uno de ellos es la encapsulación, que es una característica importante que permite asociar código y datos formando objetos autosuficientes, lo que constituye uno de los puntos principales de este tipo de lenguaje. Otra característica de *Object Pascal* es la reutilización del código, para lo que se utiliza la herencia al igual que el polimorfismo. Esta última palabra indica que se trata de algo capaz de presentarse o adaptarse a diversas formas, lo que, traducido al lenguaje orientado a objetos, corresponde a un objeto que puede corresponder a su vez a distintos tipos. Además de las ventajas que brinda el trabajar con *Object Pascal*, se debe reconocer que bajo éste ambiente de programación se puede alcanzar un alto grado de complejidad en las interfaces de usuario, haciendo que su diseño sea menos complejo y más completo.

El entorno de trabajo de *Delphi* está compuesto de múltiples ventanas que pueden o no ser visibles. El programa no dispone sólo de una simple barra de botones, sino de una compleja barra de controles con múltiples apartados, cada uno de los cuales puede desplazarse o superponerse a los demás. Esto permite que el usuario adapte esa parte de la interfaz según sus propias necesidades. Aunado a esto, existen algunos componentes que son críticos en el sentido de procurar minimizar el uso de recursos del sistema; en particular, los componentes utilizados con mayor frecuencia son las etiquetas y los botones de barras de herramientas.

Tomando ventaja de lo atributos que brinda la POO, se consideró el aspecto de que la aplicación a desarrollar fuese agradable (amigable) y fácil de usar por cualquier usuario, incluso sin necesidad de consultar manuales. Esto hizo que el tiempo invertido en el desarrollo y diseño de las interfaces desarrolladas en *Delphi* fuese muy importante, igual que lo fue el tiempo dedicado a la edición del código asociado a los métodos de respuesta a eventos.

# **A.4 Eventos**

El código de una aplicación en *Delphi* está regularmente asociado con eventos, de tal forma que su ejecución no se produce de forma secuencial. Un evento es una señal, externa o interna a la aplicación, que el programa puede aprovechar para ejecutar un cierto bloque de código, el cual se escribe en un método. Tanto el nombre como los parámetros de estos métodos están predeterminados en *Delphi* de tal forma que, si se desea responder a un evento, tan sólo ha de escribirse el código que se desea ejecutar.

# **A.5 Métodos**

Los métodos son funciones y procedimientos que pertenecen a una clase. Son locales a la clase y no existen fuera de ella. Sabemos que dentro de la estructura de un programa escrito en *Object Pascal* existen algunas secciones reservadas para ciertas declaraciones que son interpretadas por la estructura interna del programa. Las declaraciones realizadas en la declaración de un objeto, tanto variables como métodos, pueden agruparse en tres apartados distintos que se iniciarán con las palabras *public, private y protected*. Las declaraciones existentes en el grupo *public* serán públicas y, por tanto, otros programas o módulos los podrán acceder a sus miembros. En el apartado *private* se puede incluir la declaración de

todos aquellos miembros que no se desean poner a disposición de terceros. Todas las variables y métodos que se incluyan en este apartado serán accesibles solo desde el propio objeto, es decir, desde los métodos del objeto. Por último, el apartado *protected*, que da paso a la parte protegida del objeto, es un paso intermedio entre las dos anteriores. Los métodos públicos, junto con las propiedades, representan la interfaz de usuario para la clase. Es a través de los métodos públicos que los usuarios de la clase tienen acceso a ella para obtener cualquier funcionalidad que ofrezca. Los métodos pueden declararse como métodos de clase.

# **A.6 Herencia**

Una de las características más poderosas de las clases en *Object Pascal* es que pueden extenderse a través de la herencia. La herencia significa tomar una clase ya existente y agregar funcionalidad, derivando de ella una nueva clase. La clase con la que se inicia se denomina clase base o clase ancestro y a la nueva clase que se crea se le llama clase derivada.

Al derivar una clase de otra, la nueva clase obtiene toda la funcionalidad de la clase base más las características que queramos agregar. Se pueden agregar campos y métodos a la nueva clase, pero no se puede quitar nada de lo que la clase base ofrece.

#### **A.7 Los objetos y la memoria**

La gestión de memoria en *Delphi* está sujeta a dos reglas: es necesario destruir todos los objetos creados y también es preciso destruir cada objeto solamente una vez. *Delphi* soporta tres tipos de gestión de memoria para elementos dinámicos (es decir, elementos que no están en pila ni en el área de memoria global):

- Cada vez que se crea un objeto, es preciso liberarlo. Si no se hace, la memoria utilizada por el objeto no quedará libre para otros objetos hasta que el programa haya finalizado.
- Al crear un componente, se puede especificar un componente propietario, pasando el propietario al constructor correspondiente. El componente propietario (por lo regular un formulario) se hace responsable de destruir todos los objetos que posee. En otras palabras, al liberar el formulario, éste libera todos sus componentes, razón por la cual al crear un componente se le da un propietario; no hay que realizar ninguna operación de destrucción.
- Al asignar memoria a cadenas, matrices dinámicas y objetos a los que se hace referencia en las variables de interfaz, *Delphi* libera automáticamente la memoria cuando la referencia sale de su alcance.

*Delphi* cuenta con un grupo de componentes cuya tarea principal es permitir la visualización de la información de distintas formas; estos componentes tienen un gran peso

en el diseño de una aplicación y tienen la capacidad de ejecutar acciones al igual que solicitar la introducción de datos.

#### **A.8 Biblioteca de Componentes Visuales**

La *VCL* (Visual Component Library o biblioteca de componentes visuales) es una estructura bien diseñada. La *VCL* hace uso máximo de la herencia. El grueso de la estructura *VCL* está compuesto de clases que representan componentes. Otras clases de la *VCL* no están relacionadas con los componentes. Estas clases realizan labores domésticas, actúan como clases auxiliares y proporcionan algunos servicios de utilería.

Las jerarquías de las clases de la *VCL* que tienen que ver con las clases son muy complejas. En la parte superior de la cadena de la *VCL* se encuentra al *TObject*. Al colocar cualquiera de los componentes de la *VCL* sobre el formulario, *Delphi* crea un apuntador para ese componente en la declaración de clase del formulario, de manera que pueda acceder el componente en su código. *Delphi* usa la propiedad *Name* del componente para el nombre de la variable de apuntador.

#### **A.9 Gestión de excepciones**

Otro de los aspectos a considerar en el diseño de la interfaz es la *gestión de excepciones*. Esta determinación surge de la necesidad de hacer los programas más robustos, añadiéndoles la capacidad de manejar errores de software o hardware de una forma sencilla y uniforme. Las excepciones permiten, en este caso, separar el código de gestión de errores del código normal en vez de intervenir los datos.

Otro beneficio es que las excepciones definen un mecanismo universal de información de errores que también utilizan los componentes *Delphi*. En tiempo de ejecución, *Delphi* emite excepciones cuando algo no está bien hecho o bien declarado por el usuario. Si el código está bien escrito, puede reconocer el problema e intentar de resolverlo; de otra manera, la excepción pasa al código que la llama. Por último, si no hay una parte del código que gestione la excepción, *Delphi* la maneja mostrando un mensaje estándar de error y tratando de continuar el programa (figura A.2).

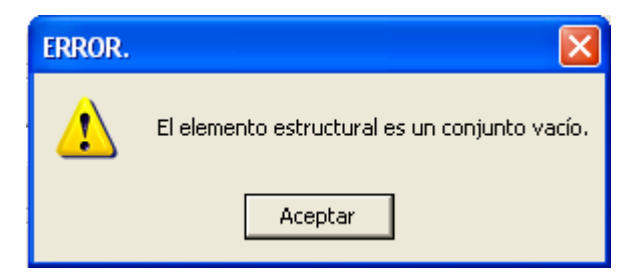

 *Figura A.2 Excepción manejada por Delphi mostrando la falta de datos en un archivo.* 

Hay varias excepciones que se refieren a problemas en tiempo de ejecución (como división por cero o conversión dinámica errónea), a problemas de recursos de Windows (como errores de falta de memoria) o a errores de componentes (como índices erróneos). Una ventaja de las excepciones es que no hay que preocuparse de destruir el objeto creado para la excepción, porque el mecanismo de gestión de excepciones lo borra automáticamente.

#### **A.10 Manejo de Imágenes**

Como en este trabajo lo más importante es el despliegue, copia y análisis de imágenes, se tuvo principal cuidado en el manejo de éstas al interior de los módulos del programa. La forma más habitual del tratamiento y almacenamiento de imágenes utiliza una matriz de puntos o mapa de bits, en la cual cada punto puede tener un cierto color. Cualquier entidad gráfica es dibujada como una serie de puntos, siendo este el elemento básico de la imagen. El objeto con el que cuenta *Delphi* para facilitar la manipulación de imágenes es el *Tbitmap*. Este tiene asociado los métodos *LoadFromFile(nomArchivo) y SaveToFile* (*nomArchivo*), mediante los cuales se puede recuperar una imagen desde un archivo y guardar la imagen contenida actualmente en un archivo.

Mediante las propiedades *Strech y Autosize* se controla que la imagen a recuperar se ajuste al tamaño que se le dio al control. Habilitando el valor *true de Autosize* se consigue que el control modifique su tamaño al recuperar la imagen, adecuándola a las dimensiones de ésta.

# **A.11 Punteros**

En una estructura de datos de *Object Pascal*, como puede ser una matriz o un registro de cualquier tamaño, la única limitación existente es la memoria libre en el sistema. En ocasiones, sin embargo, el método de asignación estática de la memoria no es el más adecuado, sobre todo cuando se conoce de antemano la cantidad de espacio que se requiere. En este caso es necesario utilizar lo que se conoce como asignación dinámica de la memoria, para lo cual resultan imprescindibles los punteros.

Un puntero es una variable que, en lugar de valores, guarda la dirección de memoria de un objeto de datos. El tipo de puntero depende del tipo de los objetos de datos a los que se hace referencia. Así existen, por ejemplo, "punteros a objetos *integer*" y "punteros a objetos *Double*", entre otros. La diferencia fundamental entre un puntero y cualquier otra variable radica en que el puntero no guarda un valor de un cierto tipo, como pudiera ser un número o una cadena que es lo que haría una variable.

Aunque los punteros no son más que direcciones, su necesidad de memoria siempre es la misma. En su declaración se especifica un tipo de datos, concretamente el tipo de los objetos que referencia el puntero, o más exactamente la dirección de la variable puntero. Este dato correspondiente al tipo es necesario para desreferenciar, proceso en el que, a través de la variable puntero, se accede directamente al objeto cuyo espacio de memoria señala el puntero. Las variables puntero se declaran como variables de un tipo puntero predefinido o bien como punteros a objetos de un determinado tipo

# **A.12 Diseño de la interfaz de usuario del Filtro Geométrico**

Haciendo uso de todos los componentes, métodos y propiedades de *Delphi*, se comenzó a diseñar la interfaz para el proceso de filtrado. Para aplicar el filtro Geométrico a la imagen de radar se tomó como base el algoritmo desarrollado por Pastrana en el Laboratorio de Percepción Remota del Instituto de Geofísica de la UNAM; este algoritmo fue montado en el programa SANDI (Pastrana, 1996) dentro del menú de filtros en el dominio espacial, perteneciente al grupo de realces geométricos. Como este algoritmo trabaja bajo el sistema operativo de MS DOS y con imágenes muy pequeñas, se vio en la necesidad de implementar una nueva versión del algoritmo escrita y desarrollada en *Delphi* (figura A.3).

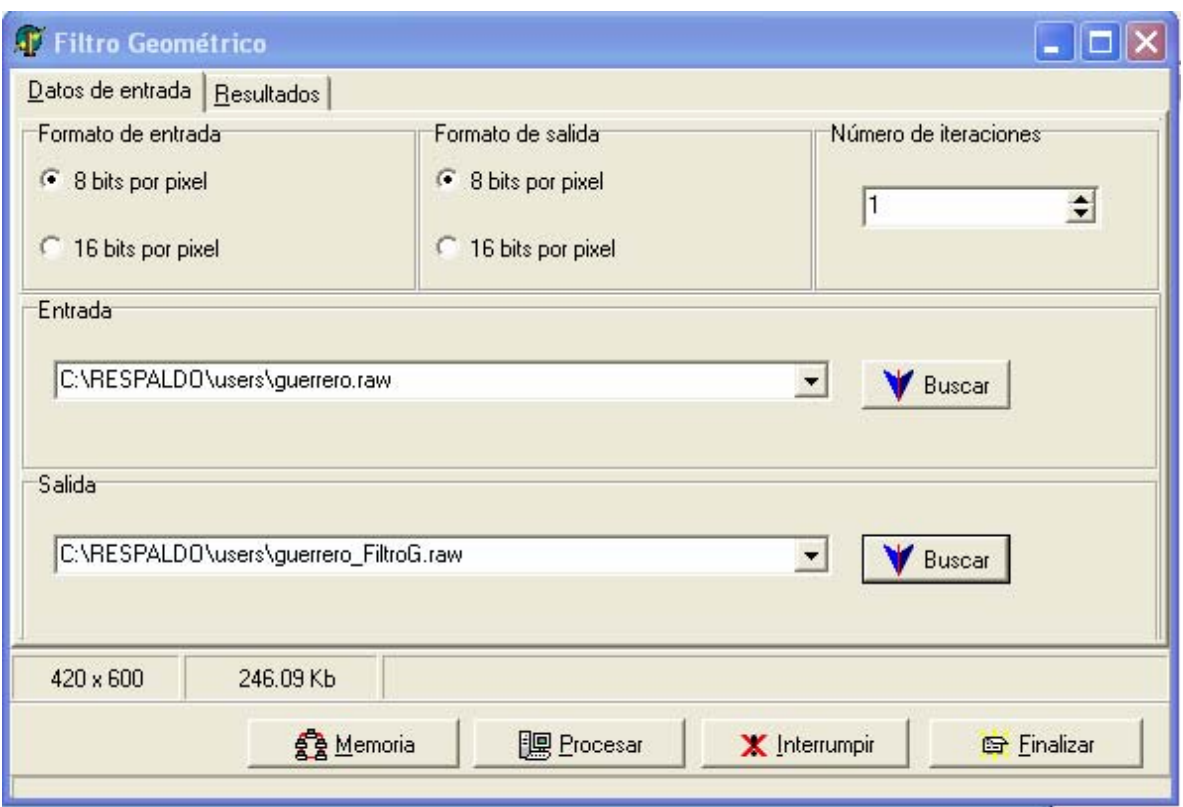

*Figura A.3 Interfaz de usuario del filtro Geométrico*

Los datos que solicita el programa al usuario son los nombres de archivo de la imagen de entrada y salida (almacenadas en formato libre DOS "raster"). Una vez elegido el archivo de entrada, aparece una tabla donde se le sugiere al usuario especificar las dimensiones de su imagen; en caso de no recordarlas o no tenerlas, la tabla da una lista de sugerencias con las dimensiones posibles (figura A.4).

Si la imagen es de 8 bits, que es el valor por omisión, no se realizan más cambios; pero si se desea procesar una imagen a 16 bits, sólo hay que marcar el componente en la parte superior de la interfaz. Las salidas del proceso pueden ser tanto a 8 como a 16 bits. Además, se puede especificar el número de iteraciones que se desean aplicar al filtrado de

1

la imagen. Una vez establecidos los criterios del filtrado, el paso siguiente es oprimir con el ratón el botón de procesar y enseguida se inicia el procedimiento del Filtro Geométrico. Una vez que el proceso de filtraje es iniciado, en la parte baja de la interfaz aparece un mensaje indicando el inicio del filtro geométrico, el número de iteración y dirección de procesamiento (por ejemplo, "iteración 1, perfil horizontal"), del tal manera que el usuario siempre conoce del grado de avance del algoritmo.

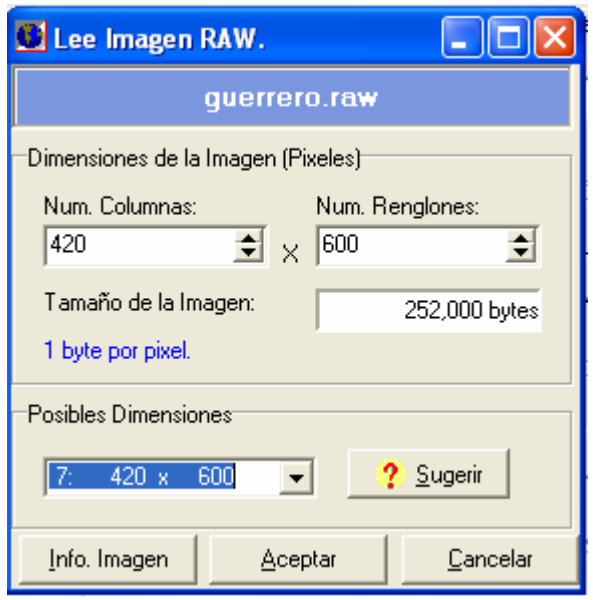

*Figura A.4 Tabla de lectura de imagen, sugiriendo dimensiones de la misma.*

# **A.13 Diseño de la interfaz de usuario del módulo de Morfología Matemática en 3D**

La interfaz de usuario corresponde a los menús, cuadros de diálogo y ventana principal. De aquí, utilizando las técnicas de arrastrar y colocar componentes, se comenzó a desarrollar la aplicación del módulo de morfología matemática 3D. Para comprobar como funcionarían en conjunto los distintos componentes del módulo de morfología matemática en 3D, se construyó un prototipo de aplicación<sup>1</sup>. La ventaja de *Delphi* es que es adecuado para hacer el prototipo rápido de una aplicación. Se pueden tener diseñadas y desplegadas las pantallas principales y cuadros de diálogo.

Anterior a esta parte del trabajo se desarrollo un módulo de morfología matemática en 2D para el procesamiento de imágenes binarias. En este módulo se incluyeron las operaciones de siete algoritmos: erosión, dilatación, suma de Minkowski, resta de Minkowski, apertura, cerradura y transformación intersecta y no-intersecta, que se pueden combinar para lograr diferentes objetivos en el procesamiento y análisis de una imagen digital. En este módulo se

<span id="page-215-0"></span><sup>1</sup> Un prototipo es una aplicación que tiene la apariencia de una aplicación que trabaja pero carece de funcionalidad, por lo regular debido a que está en sus primeras etapas de diseño.
dedicó mucho tiempo al diseño de las interfaces de usuario para las aplicaciones, se puso mucha atención en la manipulación de componentes del propio compilador. Esto tuvo sus beneficios, ya que condujo al aprendizaje de algunos principios básicos que sirvieron como punto de partida al lograr el estudio de un determinado grupo de controles que pueden ser personalizados en el desarrollo del módulo de morfología matemática en 3D, el cual es tema principal del presente apartado.

En el desarrollo del módulo de morfología matemática en 3D se estudió la gestión de proyectos en *Delphi* y el diseño de arquitecturas modulares. El objetivo planteado, en primer término, era el de poder optimizar aún más el proceso de desarrollo de la interfaz utilizando técnicas que facilitaran una mejor organización del trabajo y, en segundo término, poder hacer uso de la herencia de componentes, es decir la reutilización de código.

Antes de comenzar las tareas de diseño para el módulo de morfología matemática en 3D, resultó de vital importancia considerar en detalle la arquitectura de la interfaz de usuario en la aplicación; es decir, comprender claramente el modelo de objetos, esto por el alto grado de complejidad que se involucra en la etapa de programación y que tiene que ver con el procesamiento de imágenes. De esta manera, quedó claro que la apariencia de un archivo en *Delphi* debe ser lo más clara y simple posible para evitar el cansancio del usuario que la utiliza.

Una ventaja del ambiente de programación en *Delphi* es el de entender claramente las bondades que implica la reutilización de código y la flexibilidad para realizar cambios en el mismo. Por otro lado, el tomar en cuenta la consistencia y la simplicidad para el módulo a desarrollar, junto con el uso apropiado de contenedores, permite la creación de interfaces de usuario que se pueden ajustar fácilmente a las dimensiones que el usuario establezca, manteniendo en todo momento la coherencia del diseño. Cabe recordar que una interfaz correcta y cómoda no es precisamente una interfaz recargada de elementos visuales.

En el entorno de programación visual de *Delphi* se pueden construir gráficas simples o complejas, contando para ello con una serie de componentes que son descendientes del componente *TeeChart* de *Delphi*. La ventaja de utilizar este componente gráfico es que se puede definir la apariencia general de las gráficas, como: los títulos, las características de las leyendas, posición de ejes, rotaciones, perspectivas, etc. Este componente permite manejar una gran variedad de tipos de series sin estar limitado a la elección de gráficas predefinidas como el uso de histogramas, diagramas de dispersión, o algunos volúmenes en 3D.

El interés por utilizar estos componentes prefabricados estriba en que, de no contar con ellos, se tendría que desarrollar una nueva interfaz con la funcionalidad propia de un programa que ejecuta todas las tareas de graficación, teniendo que escribir una gran cantidad de código para que cada componente creado desarrollara una cierta función. *Delphi* ha implementado una serie de propiedades para cada componente en un componente denominado *Object Inspector*, que es una ventana en la que aparece una lista, ordenada alfabéticamente, de todas las propiedades con que cuenta un componente seleccionado en cada momento. En esta misma ventana existe una pestaña que al ser accionada con el ratón despliega una serie de eventos que puede realizar cada componente; esto obviamente facilita la tarea de tener que programar nuevos componentes.

De esta manera, utilizando los componentes ya creados en *Delphi*, se decidió trabajar con un componente *TeeChart* (figura A.5) en la graficación del elemento estructural. En primera instancia, fue necesario conocer las propiedades y los métodos de este tipo de componente gráfico; esto se hizo con el fin de modificar y realzar la apariencia y funcionalidad del gráfico deseado en la aplicación de morfología matemática en 3D.

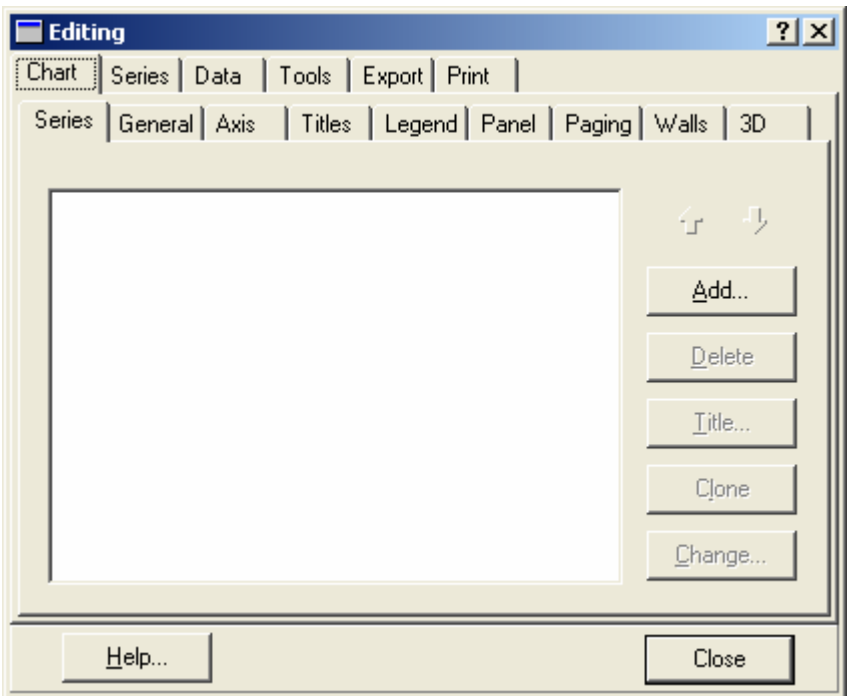

*Figura A.5. Editor del componente TeeChart.* 

Una vez que es insertado un componente *TeeChart* en un fichero de *Delphi*, se puede desplegar el *Editor* del componente a través del cual se tiene acceso a una serie de propiedades comunes para comenzar a diseñar un gráfico. Posteriormente, se necesita escribir el código para que el programa se encargue de dibujar la figura deseada, así como el grosor de los bordes del objeto y el color asociado tanto en el fondo del gráfico como en el primer plano de este. También, como en este caso se deseaba el dibujo de varias formas geométricas definidas como elementos estructurales, fue necesario escribir código para el dibujo de las figuras geométricas en 3D, en donde se definió el volumen expresado en términos de voxels. La diferencia entre un vóxel y un píxel es que el primero es un elemento de volumen; es decir, es una unidad de medida tridimensional y, como las imágenes en tonos de gris son consideradas como espacios tridimensionales, entonces el elemento estructural que es utilizado para probar la imagen debe ser también un volumen.

#### **A.14 Propiedades del despliegue gráfico**

Los elementos de despliegue gráfico son aquellos que afectan la apariencia total del mismo. Aquí se incluyen propiedades y métodos que definen el color del fondo del gráfico, los títulos y su posición, márgenes, bordes y biselados, así como las imágenes en el fondo, el marco y los ejes visibles, los colores del lápiz de dibujo y el ancho, la tercera dimensión y las paredes. Casi todas estas propiedades están disponibles desde el editor de gráficos en tiempo de diseño y en tiempo de ejecución, pero la ventaja es que cada una de estas propiedades se puede modificar en tiempo de ejecución.

La configuración de un gráfico se puede manipular a través de la ventana de propiedades generales del gráfico. Entre las opciones generales se incluye una ventana de previsualización, así como opciones para exportar a otros formatos. Sin embargo, existen limitaciones en cuanto a poder configurar en su totalidad un gráfico en el editor del componente *TeeChart*; en una de las pestañas del editor de gráficos se encuentra una serie de procedimientos para configurar el gráfico en 3D.

En este editor se tiene la opción de desplegar la gráfica creada en 2D, lo cual corresponde a un gráfico plano visto desde el frente. En 3D se tienen varias opciones de despliegue como son: la vista ortogonal representada por líneas vectoriales que sirve para indicar profundidad, la rotación que utiliza el método *Canvas* en 3D para rotar hasta 180º y otra variante de 3D que se llama 3D *openGL* que utiliza el mismo método de *Canvas* para rotar hasta 360º. La mayoría de estas tareas se pueden lograr al insertar un componente adicional al componente *TeeChart*; este componente es el *TeeComander* y su aspecto general, junto con algunas funciones, se puede apreciar en la figura A.6.

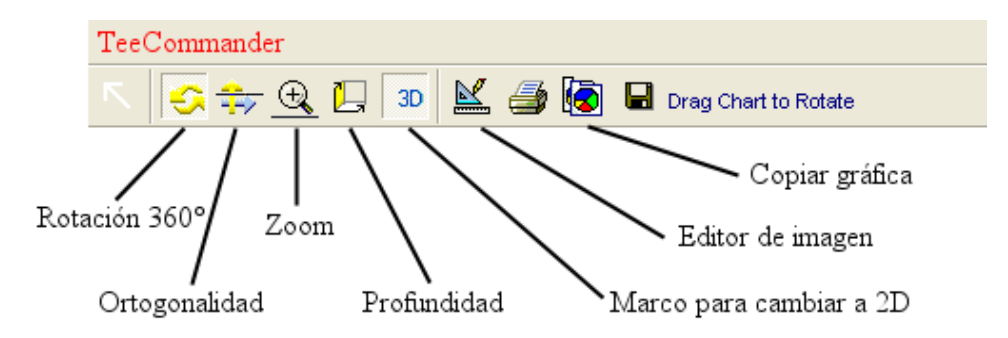

*Figura A.6 Componente TeeComander para configurar rotaciones, zooms y profundidad.* 

Gracias a este componente se pueden realizar las tareas de cambios en la figura a dibujar con sólo accionar el puntero del ratón sobre los botones que realizan la función. Por ejemplo, al presionar el botón del ratón sobre la opción de profundidad es posible mover la figura hacia el frente o hacia atrás, según sea el caso, dando la sensación de cercanía o de lejanía de cualquier gráfica. Por otra parte, las opciones de ortogonalidad permiten rotar la figura y elevarla.

Con todas las opciones y propiedades proporcionadas por el componente *Teechart* y el componente *TeeComander* fue posible implantar algunas de las tareas para el dibujo del elemento estructural. Pero con esto no concluyó el trabajo de programación, aún faltaban por definir algunos otros elementos para hacer funcional la interfaz de este módulo.

## **A.15 Componente** *DBGrid*

La finalidad de utilizar el componente *DBGrid* es que, de acuerdo con la lógica que debe seguirse para implantar y definir el elemento estructural, la forma que se quiera definir para éste y las intensidades en tonos de gris de la imagen digital fueran tareas determinantes en la programación. Así, entonces, la forma del elemento estructural y su dibujo sobre retículas (o *DBGrids*) pueden operarse a partir de los eventos generados por el ratón, asignando valores al gráfico a partir de varios planos que son los que nos permiten darle la forma deseada al elemento estructural. De esta forma se puede definir un cilindro, un cubo o cualquier otra figura geométrica como elemento estructural y realizar alguna operación morfológica. El elemento estructural se puede dibujar en los diferentes ejes y planos coordenados de la gráfica; estos planos van de –*x* a *x*, de -*y* a *y*, de -*z* a *z*.

# **A.16 Componente** *TpageControl* **y** *TTabSheet*

Cuando la cantidad de información a desplegar en el monitor de la computadora excede la capacidad de la ventana del componente (*TeeChart*), es necesario utilizar varias ventanas para mostrar las diferentes caras del elemento estructural en 3D. Esto se logra a partir de la creación de ventanas múltiples, es decir, al definir varias páginas de la misma ventana. Lo anterior es posible al incorporar varios controles en el propio programa de *Delphi*. Entre ellos existe uno que nos permite gestionar varias páginas en una ficha; este control es el *TPageControl*. Este componente posibilita la inclusión sobre un formulario de un cuadro de diálogo con varias páginas. Las páginas se muestran solapadas unas sobre otras por medio del objeto *TTabSheet*.

Cada una de las páginas contenidas en un control *TPageControl* es un objeto del tipo *TTabSheet*. Es posible acceder o modificar la página activa mediante la propiedad *ActivePage* y se puede acceder a cada una de las páginas a través de la propiedad *Pages*, que es una matriz de objetos *TTabSheet*. Esta propiedad contiene tantos elementos como indique la propiedad *PageCount*, que se encuentra disponible sólo en ejecución y es de sólo lectura.

Para este último componente, cada una de las páginas del *TPageControl* puede contener los componentes que a nosotros nos interesa y que sólo estarán visibles cuando esa página esté activa. Por omisión la pestaña de acceso a una página esta visible, lo que permite en ejecución que el usuario pueda pulsarla activando esa página. Un ejemplo de este componente se muestra en la figura A.7, en donde la página activa es la primera. Para cambiar de una página a otra, tanto en fase de diseño como de ejecución, sólo se tiene que pulsar sobre la pestaña correspondiente.

La ventaja de utilizar este componente *TpageControl* es que cada una de las páginas tiene un título único y cada página puede, a su vez, contener una serie de controles que disponen de propiedades independientes del resto de las páginas, aunque existen ciertos atributos que se aplican de forma general a todas ellas (como son el alto y el ancho de las pestañas). Por omisión, cada una de las pestañas ajusta su tamaño al mínimo necesario para contener el título que se haya asignado a la propiedad C*aption*.

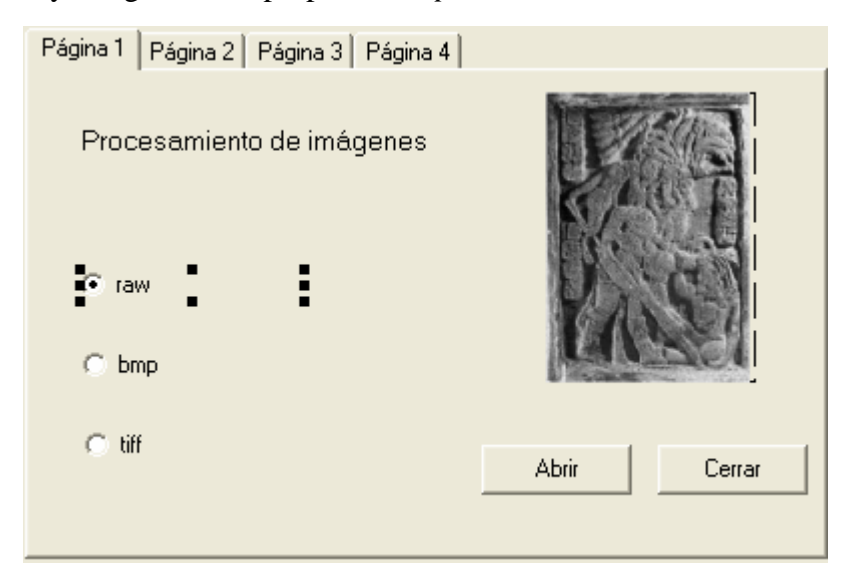

*Figura A.7 El componente TpageControl mostrando una página activa con la inserción de algunos componentes; a la derecha de ésta se encuentran disponibles otras tres páginas para la implantación de distintos componentes.* 

Cada objeto *TtabSheet* o cada página existente en el *TpageControl* actúa como un contenedor, por lo que si se inserta un control en una de ellas. Al cambiar de página dicho control desaparece, lo cual es lógico puesto que ese es el efecto que se espera de este control; esto permite disponer de una multitud de controles en un espacio pequeño. Algunas veces, sin embargo, es de interés el disponer de controles comunes a todas las páginas, como pueden ser algunos botones con comandos genéricos. En resumen, este control es en realidad un conjunto de componentes, dado que cada página es un componente independiente del resto, si bien en general forman un grupo.

De manera general, la disposición de los componentes se hizo pensando en que en las pestañas de los controles se definieran cada una como un plano. En la primera página se encuentra el plano X-Y con su respectivo componente *DBGrid*, en el que a su vez sobresalen en color rojo los ejes del elemento estructural. En la página siguiente se encuentra definido el plano Y-Z y, por último, el plano correspondiente al plano Z-Y.

La funcionalidad de disponer de las páginas de esta manera corresponde a que a cada plano se le asocia un componente *DBGrid*, en el cual se dibuja la forma del elemento estructural. Esto se logra al haber definido los eventos correspondientes al botón derecho del ratón, el cual se encarga de dibujar a cada uno de los planos según sean las necesidades del usuario (figura A.8).

| Plano XY   Plano YZ   Plano ZX   Elemento Estructural |                                    | Modelos en 3D   Otros modelos      |                    |  |  |  |  |  |  |  |
|-------------------------------------------------------|------------------------------------|------------------------------------|--------------------|--|--|--|--|--|--|--|
| Limites del Elemento Estructurah                      |                                    | Valor del Objeto a Estudian        |                    |  |  |  |  |  |  |  |
| Valor Mínimo                                          | Valor Máximo                       | (0255)                             | Intensidad de Gris |  |  |  |  |  |  |  |
| -5<br>회                                               | 5<br>이                             | lо<br>희                            |                    |  |  |  |  |  |  |  |
| Rango en X:<br>$\overline{1}$<br>$\overline{1}$       | $\Box$<br>$\overline{\phantom{0}}$ | $\Box$<br>$\overline{\phantom{0}}$ |                    |  |  |  |  |  |  |  |
| $\left  \bullet \right $<br>F<br>Rango en Y:          | 회<br>5                             |                                    |                    |  |  |  |  |  |  |  |
| $\overline{a}$<br>$\overline{ }$                      | Ē<br>$\overline{a}$                |                                    |                    |  |  |  |  |  |  |  |
| Rango en Z:<br>5<br>쉬                                 | 5<br>회                             |                                    |                    |  |  |  |  |  |  |  |
| $\overline{1}$                                        | $\overline{1}$<br>$\overline{ }$   |                                    |                    |  |  |  |  |  |  |  |
|                                                       |                                    |                                    |                    |  |  |  |  |  |  |  |
|                                                       |                                    |                                    |                    |  |  |  |  |  |  |  |
|                                                       |                                    |                                    |                    |  |  |  |  |  |  |  |
| Valores del Elemento Estructural <sup>-</sup>         |                                    |                                    |                    |  |  |  |  |  |  |  |
|                                                       |                                    |                                    |                    |  |  |  |  |  |  |  |
|                                                       |                                    |                                    |                    |  |  |  |  |  |  |  |
|                                                       |                                    |                                    |                    |  |  |  |  |  |  |  |
|                                                       |                                    |                                    |                    |  |  |  |  |  |  |  |
|                                                       |                                    |                                    |                    |  |  |  |  |  |  |  |
|                                                       |                                    |                                    |                    |  |  |  |  |  |  |  |
|                                                       |                                    |                                    |                    |  |  |  |  |  |  |  |
|                                                       |                                    |                                    |                    |  |  |  |  |  |  |  |
|                                                       |                                    |                                    |                    |  |  |  |  |  |  |  |
|                                                       |                                    |                                    |                    |  |  |  |  |  |  |  |
|                                                       |                                    |                                    |                    |  |  |  |  |  |  |  |
|                                                       |                                    |                                    |                    |  |  |  |  |  |  |  |
|                                                       |                                    |                                    |                    |  |  |  |  |  |  |  |
|                                                       |                                    |                                    |                    |  |  |  |  |  |  |  |
|                                                       |                                    |                                    |                    |  |  |  |  |  |  |  |
| Muestra Retícula<br>Cancelar<br>Button1<br>Aceptar    |                                    |                                    |                    |  |  |  |  |  |  |  |
| Muestra sólo el plano modificado.                     |                                    |                                    |                    |  |  |  |  |  |  |  |

*Figura A.8 Página para seleccionar las dimensiones del elemento estructural.*

## **A.17 Componente** *UpDown*

Dentro del diseño de este formulario o módulo para morfología en 3D se incluye otro componente que resulta indispensable en el propósito de implementar una manera clara y cómoda de selección y diseño del elemento estructural en 3D. En esta parte se decidió incluir un componente llamado *UpDown*, el cual permite la gestión de procesos que dependen del incremento o decremento de valores y está compuesto por un par de botones con puntas de flechas. Permite al usuario controlar un tamaño o un valor numérico pulsando con el ratón sobre los botones o, en su caso, al editar los valores directamente en la caja de texto asociada a este componente.

Este componente se especifica un control asociado por medio de la propiedad *Associate*, en este caso el *Edit*. A este último se le suele llamar también componente mudo, puesto que sus valores se muestran en función de los que toma el control *UpDown*, y el control del valor actual queda determinado a partir de las propiedades *Max* y *Min*, que determinan los valores máximo y mínimo de desplazamiento del control. La intención de incluir a este control es la de que el usuario tenga la libertad de asignar los valores de intensidad de la imagen a ser procesada.

#### **A.18 Componente** *ComboBox*

En el lado derecho del archivo se insertó otro componente, *ComboBox*, el cual combina una lista desplegable con un cuadro de texto editable y es asociado a un componente *TColorDialog*. Este último sirve para generar una ventana de diálogo para seleccionar colores. El diálogo de este último componente no aparece en tiempo de ejecución hasta que es activado por una llamada del método *Execute*. Cuando el usuario selecciona un color y con el ratón afirma la selección, el cuadro de diálogo se cierra y el color seleccionado es guardado en la propiedad *Color*. Con la asociación de estos dos componentes se asignan diferentes valores para el elemento estructural, de tal forma que los valores elegidos representen diferentes intensidades de la imagen a ser procesada. Este control se puede observar en la última página del *TPageControl*, donde hay un cuadro de color que, al pulsar con el ratón, despliega la lista de colores o ejecuta la paleta de colores de este componente para que se puedan personalizar los mismos.

Además de todo lo anterior, en el formulario se diseñó que el usuario pueda definir el tamaño y forma del elemento estructural en la última página del *TPageControl*. En la figura A.8 se muestra la página abierta para realizar la selección de las dimensiones del elemento estructural, en donde para cada plano de la figura geométrica deseada se definen sus límites que pueden ir desde [-32 a 32] para cada plano de la imagen como se mencionó con anterioridad. Es este ejemplo se puede ver como se definen las dimensiones para cada plano como sigue: en X: [–5, 5], en Y: [–5, 5] y en Z: [– 5, 5]. En la parte baja de esta página se definió una retícula, cuyos valores extremos son el blanco y negro [0, 255]; los demás valores corresponden a los diferentes tonos de gris entre el rango de 8 bits. Esto se hizo de tal forma que si el usuario desea definir ciertos tonos de gris para el elemento estructural, pueda hacerlo, lo único que hay que hacer es ir seleccionando un tono de gris con el ratón y posteriormente pasar a los diferentes planos coordenados del elemento estructural [x,y], [y,z] o [z,x] para dibujarlo con tan sólo presionar con el ratón en el lugar seleccionado para el dibujo.

### **A.19 Factor de ponderación**

Por otro lado, se introdujo un factor de peso cuya función es imprimir una ponderación a los valores del elemento estructural, haciendo con este factor de peso se puedan asignar valores mayores al elemento estructural. Es decir, de acuerdo con los algoritmos establecidos para la creación del elemento estructural, este posee ciertos valores por defecto; al ponderar estos valores, se logra que estos sean multiplicados por el valor establecido para dicho factor de peso. Si se desea efectuar la dilatación de una imagen con un cono como elemento estructural, cuando uno selecciona el cono en la opción de modelos predefinidos, inmediatamente se presentaran los valores de éste elemento en la retícula que aparece en la parte inferior de la misma página (figura A.9).

Los valores predefinidos se encuentran en el intervalo de 0, para la parte más baja de la superficie del cono, hasta el valor de 10, que corresponde a la parte más alta del mismo (ver valores en color rosa de la figura A.9); de esta forma, si se asigna un factor de peso de 7, tales valores son automáticamente multiplicados por esta cantidad, dando como resultado que el valor mínimo sea 7 y el máximo 70.

Una vez hecha esta selección, el siguiente paso es dibujar el elemento estructural presionando con el ratón el botón que dice "dibuja superficie 3D". Los resultados pueden ser inmediatamente presentados en el componente gráfico que fue dispuesto al lado izquierdo del componente *TPageControl* con el objeto de apreciar el elemento estructural, así como sus dimensiones.

Después de la selección de la forma del elemento estructural, en la última página de modelos en 3D, hay un botón que es necesario presionar con el ratón y cuyo encabezado es 'aceptar'. Esto nos lleva a la primera página de la interfaz en donde, si todo está correcto, se presiona el botón de 'procesar' y en unos cuantos segundos se tiene la imagen procesada por el algoritmo deseado. La imagen procesada es almacenada en formato libre "*raster*" que puede ser desplegada en cualquier programa de procesamiento de imágenes.

Hay que aclarar que, una vez terminado el diseño de la interfaz del elemento estructural en 3D, la siguiente fase del trabajo consistió en hacer operativo este módulo al realizar las operaciones de morfología matemática en 3D; es decir, se pusieron en marcha los algoritmos de erosión, dilatación, apertura y cerradura en para imágenes en tonos de gris.

Una vez que se compilaron los algoritmos de morfología en 3D y se comprobó su operatividad para trabajar directamente con las imágenes de radar, se dio por terminada esta fase de trabajo de programación.

| Plano XY   Plano YZ   Plano ZX   Elemento Estructural Modelos en 3D<br>Otros modelos<br>Modelos Predefinidos<br>Factor de Peso<br>Desplazamiento<br><b>▽</b> Elongación Lineal (Colores)                                                                           |                             |                         |            |    |                     |                         |                |                         |        |                         |   |   |   |   |   |   |
|----------------------------------------------------------------------------------------------------|-----------------------------|-------------------------|------------|----|---------------------|-------------------------|----------------|-------------------------|--------|-------------------------|---|---|---|---|---|---|
| CONO<br>$\Rightarrow$<br>0<br>Ė<br>1<br>$\blacktriangledown$<br>Elongación Lineal (Valores)<br>п<br>$\sim$<br><b>SALE</b><br>$\mathbf{r}$<br>$\overline{4}$<br>Invierte Valores<br>$\Rightarrow$<br>$\boxed{0}$<br>Dibuja Superficie 3D<br>还 Actualiza Elemento 3D |                             |                         |            |    |                     |                         |                |                         |        |                         |   |   |   |   |   |   |
|                                                                                                    | $\overline{\boldsymbol{J}}$ | $\boldsymbol{\cdot}$    | $\sqrt{5}$ | 4  | $\overline{3}$      | $\overline{2}$          | $\cdot$ 1      | и                       | 1      | 2                       | 3 | 4 | 5 | 6 | 7 | E |
| $\overline{J}$                                                                                                    | 0                           | ı                       | 1          |    |                     |                         |                |                         |        |                         |   |   | ı | ı | 0 |   |
| $\boldsymbol{\delta}$                                                                                                    | 1                           | 2                       | 2          |    |                     |                         |                |                         |        |                         |   |   | 2 | 2 | 1 |   |
| $\overline{5}$                                                                                                    | 1                           | $\overline{\mathbf{z}}$ |            |    |                     |                         |                |                         |        |                         |   |   |   | 2 | 1 |   |
| $\overline{\mathcal{A}}$                                                                                                    | 2                           |                         |            |    |                     | б                       | $\bullet$      |                         |        |                         |   |   |   |   | 2 |   |
| $\overline{3}$                                                                                                    | $\overline{\mathbf{2}}$     |                         |            |    | 6                   | 6                       | 7              | 7                       | $\tau$ | đ                       | 6 |   |   |   | 2 |   |
| $\overline{2}$                                                                                                    |                             |                         |            | 6  | $\ddot{\mathbf{6}}$ | 7                       | 8              | $\overline{\mathbf{8}}$ | 8      | 7                       | 6 | 6 |   |   |   |   |
| $\overline{1}$                                                                                                    |                             |                         |            | o  | 7                   | 8                       | 9              | $\overline{9}$          | 9      | 8                       | 7 | б |   |   |   |   |
| Ð                                                                                                    |                             |                         |            | O. | 7                   | $\overline{\mathbf{8}}$ | $\overline{9}$ | 10                      | 9      | $\overline{\mathbf{8}}$ | 7 |   |   |   |   |   |
| 1                                                                                                    |                             |                         |            |    | $\overline{\tau}$   | $\overline{\mathbf{8}}$ | 9              | 9                       | 9      | 8                       | 7 |   |   |   |   |   |
| $\overline{2}$                                                                                                    |                             |                         |            |    |                     | 7                       | 8              | $\overline{\mathbf{8}}$ | 8      | 7                       |   |   |   |   |   |   |
| 3                                                                                                    | 2                           |                         |            |    |                     | 6                       | 7              | 7                       | 7      | σ                       |   |   |   |   | 2 |   |
| 4                                                                                                    | $\overline{\mathbf{2}}$     |                         |            |    |                     | б                       | 6              |                         |        |                         |   |   |   |   | 2 |   |
| $\overline{5}$                                                                                                    | 1                           |                         |            |    |                     |                         |                |                         |        |                         |   |   |   |   | 1 |   |
| Muestra Retícula<br>Button1<br>Cancelar<br>Aceptar<br>Muestra sólo el plano modificado.                                                                                                    |                             |                         |            |    |                     |                         |                |                         |        |                         |   |   |   |   |   |   |

*Figura A.9 Página que muestra la selección de los modelos en 3D para el elemento estructural.* 

#### **A.20 Módulo de Morfología Matemática** *Morfo3D*

La unidad principal de la aplicación se llama *Morfo3D* (figura A.10). Esta unidad es responsable de gestionar el formulario principal y la interfaz general del usuario y es el resultado final de la implantación de todos los componentes y de los algoritmos de morfología matemática en 3D. Este módulo, al igual que el del Filtro Geométrico, es capaz de procesar tanto a 8 como a 16 bits. Esta unidad despliega el tipo de operación morfológica que se desea realizar al presionar con el ratón la pestaña cuyo encabezado es la operación morfológica; al hacer esto aparecen las opciones de: erosión, dilatación, apertura y cerradura. Posteriormente, se solicita el archivo de entrada y el de salida; para asignar tales archivos en su ubicación correcta, se presiona con el ratón el botón de color que se encuentra del lado derecho de los componentes que solicitan la entrada y salida de archivos. Además, puede realizar una elongación del histograma de la imagen de salida para efectos de despliegue. Una vez que se ha seleccionado una imagen para aplicarle alguna operación morfológica, se presiona con el ratón el componente cuyo encabezado es el de *elemento estructural*. Hecha esta selección, se da paso a las 6 páginas dispuestas con los componentes en donde el usuario puede determinar la operación a realizar; es decir, se seleccionan tanto la forma como las dimensiones del elemento estructural, por lo que hay que pasar a la página cuyo encabezado es el de "Modelos en 3D" (basta con accionar el ratón sobre esta página para ingresar a esta unidad).

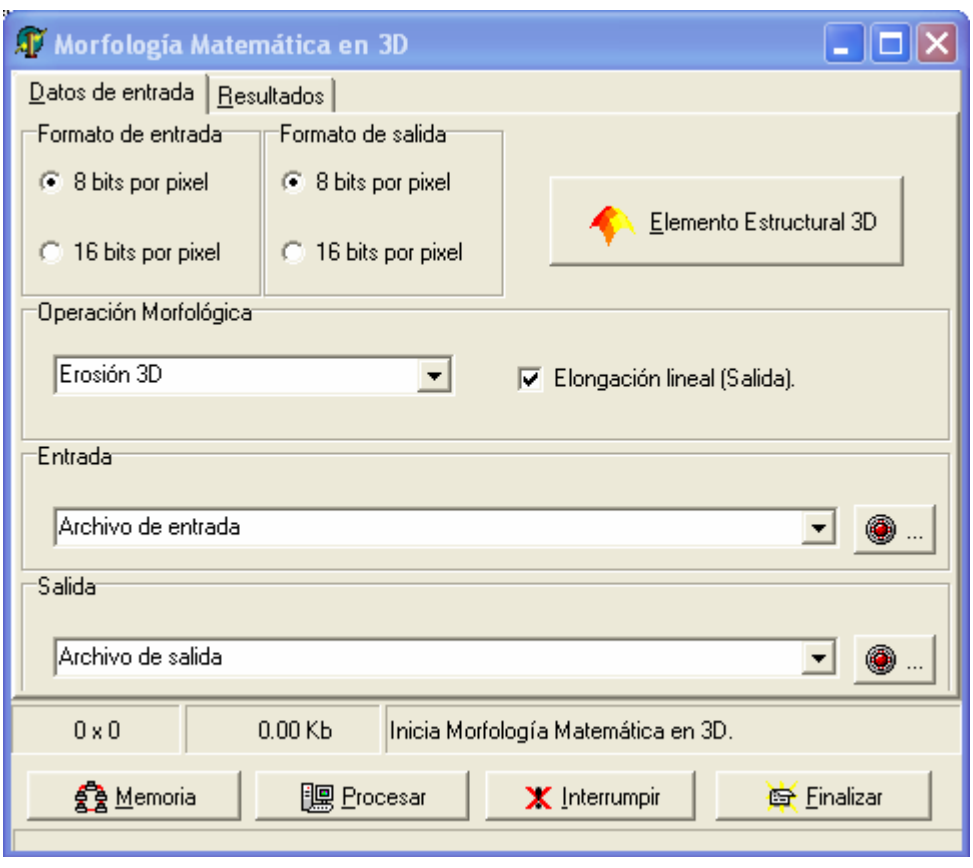

*Figura A.10 Interfaz de usuario para el módulo de morfología matemática en 3D.* 

Como se mencionó anteriormente, en esta última página se encuentra un componente que contiene una lista desplegable que, al ser señalada con el ratón, muestra al usuario las diferentes opciones de las diferentes figuras geométricas utilizadas en las operaciones (cono, semiesfera, cubo, paraboloide, binomial, gausiano, etc). Este componente se diseñó

con el fin de que el usuario pudiera seleccionar de manera inmediata una de las figuras geométricas disponibles para las operaciones en lugar de dibujarla el mismo. Estas son las formas predefinidas que se comentó con anterioridad y cuya función es la de ahorrar tiempo en la selección de la forma del elemento estructural al realizar la selección mediante la acción del ratón.

En particular, este módulo contiene la lógica para dibujar el elemento estructural y ejecutar los algoritmos de erosión, dilatación, apertura y cerradura en 3D. Las dimensiones del elemento estructural pueden ir desde [-1, 1] hasta un tamaño de [–32, 32] voxels. Las dimensiones del elemento estructural se pueden declarar en tiempo de ejecución, lo cual es conveniente para el usuario. Por otro lado, como el elemento estructural es un volumen, el diseño de los planos permite que sea representado en un gráfico tridimensional. Si, por ejemplo, se seleccionó un cono como elemento estructural, al presionar el componente cuyo encabezado es el de dibuja superficie, este se dibujará en el componente gráfico en tiempo de ejecución (figura A.11). Aquí se puede observar que, si se rota el elemento estructural, se aprovechan varias vistas del mismo y se pueden ver los voxels que lo conforman, así como a su sistema de ejes coordenados.

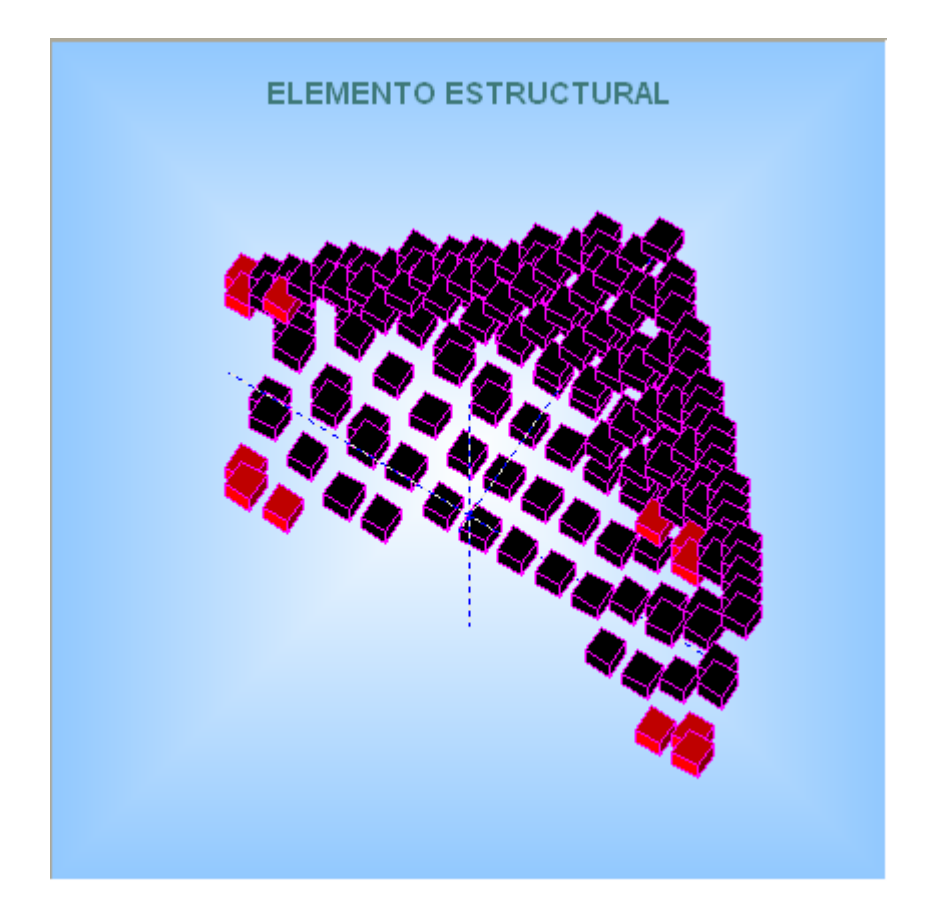

*Figura A.11 Dibujo del elemento estructural del componente Tchart.* 

#### **A.21 Operadores de ventana**

Por último, se implementó un módulo más de programación para realizar varias operaciones de detección de bordes. Estas operaciones son útiles en la detección de cambios o discontinuidades tanto locales como globales en los valores de los pixels sobre toda la imagen. La interfaz de este módulo se puede apreciar en la figura A.12. En esta última interfaz se aprovecharon nuevamente los algoritmos escritos en el paquete SANDI; lo único que se desarrolló fue la interfaz para procesar las imágenes tanto a 8 como a 16 bits, así como las operaciones de punto flotante. Esto resultó ser sencillo debido a que se aprovecharon los mismos recursos desarrollados para las otras interfaces en cuanto a manejo interno de memoria y manejo de archivos. Los operadores que se incluyeron en esta interfaz fueron: Gradiente, Sobel, Kirsch, Roberts, Laplaciano, Prewitt y Frei-Chen.

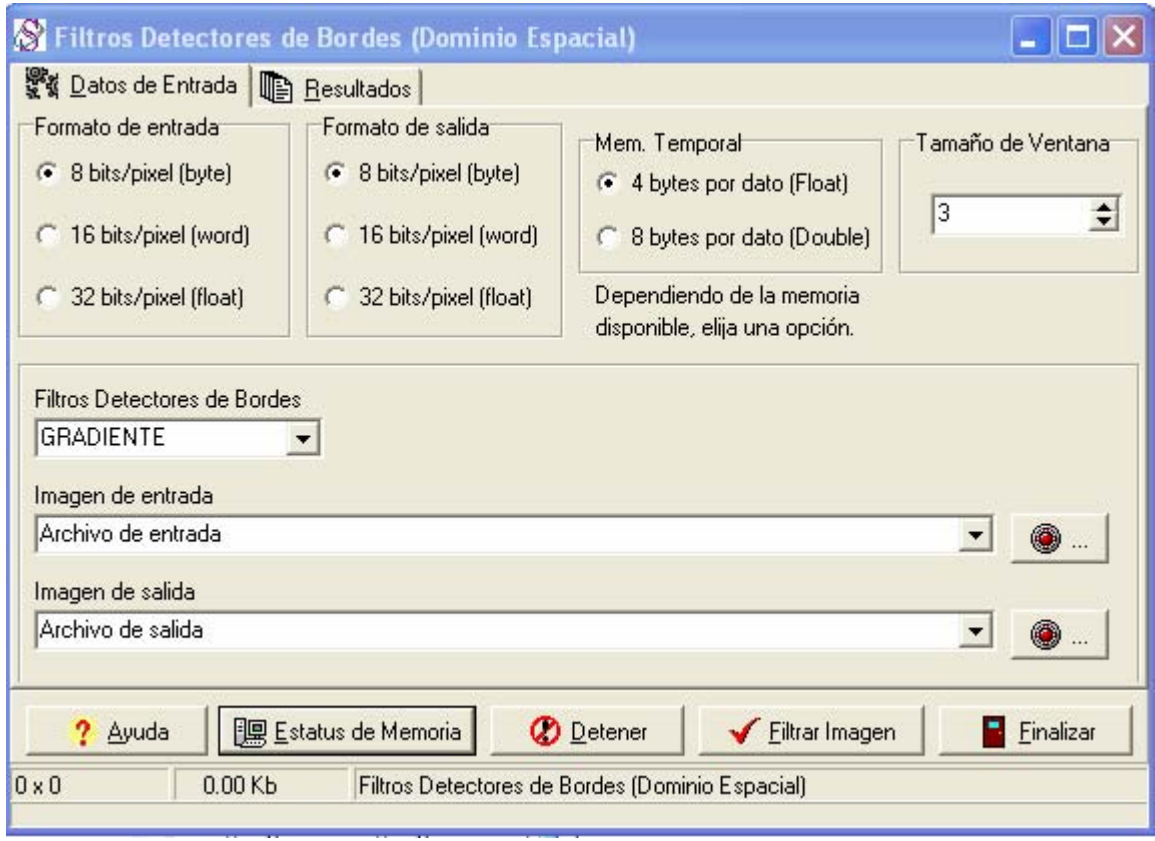

*Figura A.12 Interfaz para las aplicaciones de detección de bordes.* 

Como puede verse en la interfaz de la figura A.12, la selección se hace con el ratón en el componente cuyo encabezado es el de Filtros detectores de Bordes. En esta interfaz, el usuario determina si el procesamiento se hace a 8, 16 o 32 bits y si se desea trabajar con valores de punto flotante. El otro requisito es proporcionar el nombre del archivo de entrada, así como el nombre del archivo de salida, una vez que se han realizado estas operaciones el usuario sólo debe presionar con el ratón el botón cuyo texto dice 'filtrar imagen' y el procesamiento se realiza en una fracción de segundo.

# **Apéndice B**

En la tabla B.1 y B.2 se enumeran los puntos de control del terreno seleccionados para realizar la registración de las imágenes de radar. El ID corresponde al identificador de cada punto y aparecen de acuerdo al orden en que fueron seleccionados, el error se refiere a la falta de ajuste de cada punto de acuerdo al modelo y al grado del polinomio utilizado, en este caso en particular fue de segundo orden, los residuales tanto en *X* como en *Y* se refieren al la distancia dada en pixels del error de ubicación de cada punto, es decir, si vemos el primer punto no se pudo localizar exactamente en las dos imágenes por lo tanto estuvo desplazado 0.17 unidades de píxel en la dirección en *X* y tuvo un desplazamiento de 0.43 unidades de píxel en la dirección *Y*. Los encabezados de Georreferencia en *X* y en *Y,* se refieren a las coordenadas de la imagen base en la proyección UTM y las Georreferencia que aparece con el titulo sin corregir se refiere a las coordenadas de la imagen que se registra con la imagen base.

| ID.            | <b>Error</b> | <b>Residual</b> | <b>Residual</b> | Georreferencia | Georreferencia | Sin correg. | Sin correg. |
|----------------|--------------|-----------------|-----------------|----------------|----------------|-------------|-------------|
|                |              | X               | Y               | X              |                | X           | Y           |
| 1              | 0.46         | 0.17            | 0.43            | 340083.327     | 2058580.934    | 7001.00     | 3425.00     |
| $\overline{2}$ | 0.44         | 0.16            | 0.41            | 334233.302     | 2050537.208    | 6065.00     | 4712.00     |
| 3              | 0.55         | $-0.82$         | $-1.41$         | 336064.967     | 2037737.281    | 6357.00     | 6757.00     |
| 4              | 0.64         | 0.76            | 0.66            | 301108.351     | 2065956.007    | 766.00      | 2245.99     |
| 5              | 0.14         | $-0.10$         | $-0.10$         | 298214.552     | 2037905.958    | 302.00      | 6733.00     |
| 6              | 0.26         | 0.03            | 0.26            | 340764.772     | 2078443.629    | 7110.00     | 247.00      |
| 7              | 0.31         | 0.09            | 0.30            | 324970.827     | 2045887.184    | 4583.00     | 5456.01     |
| 8              | 0.69         | 0.28            | 0.63            | 335939.577     | 2033249.781    | 6338.01     | 7478.00     |
| 9              | 0.06         | $-0.04$         | 0.04            | 307908.351     | 2041368.458    | 1853.00     | 6179.00     |
| 10             | 0.51         | $-0.25$         | $-0.45$         | 299689.430     | 2071649.439    | 538.00      | 1334.01     |
| 11             | 0.13         | $-0.10$         | $-0.08$         | 311277.003     | 2060787.306    | 2392.00     | 3072.00     |
| 12             | 0.15         | $-0.11$         | $-0.10$         | 307902.052     | 2055737.208    | 1852.00     | 3880.00     |
| 13             | 0.65         | 0.25            | 0.60            | 328577.052     | 2022818.458    | 5159.99     | 9147.01     |
| 14             | 0.15         | 0.03            | 0.14            | 311508.253     | 2036905.958    | 2429.00     | 6893.00     |
| 15             | 0.10         | $-0.00$         | 0.10            | 300377.003     | 2024118.507    | 648.00      | 8939.00     |
| 16             | 0.28         | $-0.17$         | $-0.22$         | 312208.302     | 2078118.507    | 2541.03     | 299.03      |
| 17             | 0.28         | $-0.19$         | $-0.20$         | 303945.851     | 2060368.507    | 1218.99     | 3139.01     |

*Tabla B.1 Residuales y coordenadas de puntos de control para el registro de las imágenes de abril y noviembre* 

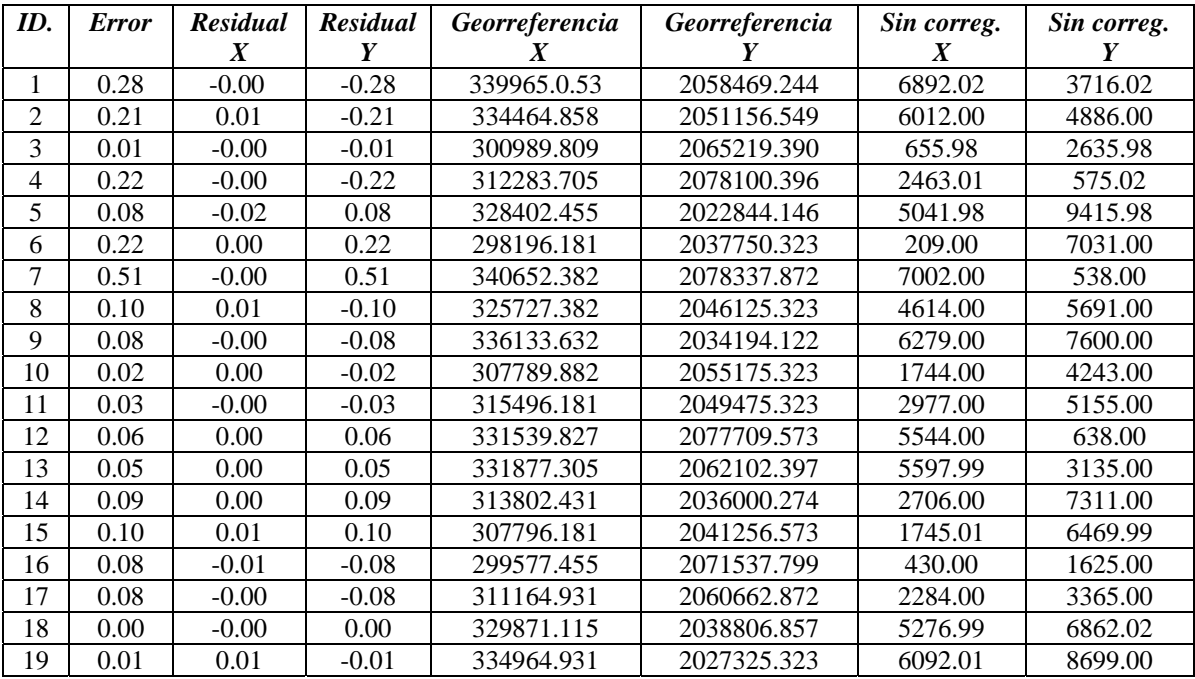

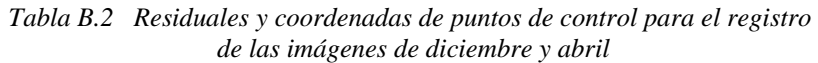

Los encabezados de columna son: ID (identificador del punto de control seleccionado), error calculado en pixels, el residual tanto en X como en Y, georreferenciación tanto en X como Y (coordenadas UTM de la imagen base) y coordenadas tanto en X como en Y dadas en pixels para la imagen a registrar.